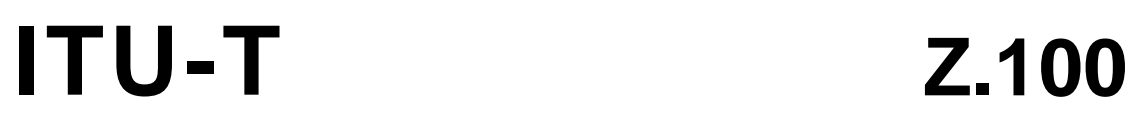

7U-T

TELECOMMUNICATION STANDARDIZATION SECTOR OF ITU

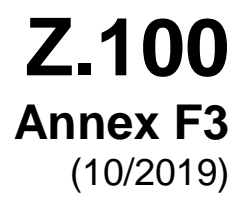

# SERIES Z: LANGUAGES AND GENERAL SOFTWARE ASPECTS FOR TELECOMMUNICATION SYSTEMS

Formal description techniques (FDT) – Specification and Description Language (SDL)

Specification and Description Language – Overview of SDL 2010

**Annex F3: SDL-2010 formal definition: Dynamic semantics**

Recommendation ITU-T Z.100 – Annex F3

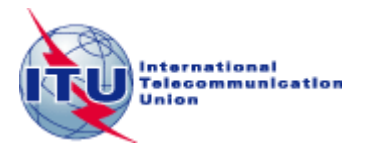

#### ITU-T Z-SERIES RECOMMENDATIONS

#### **LANGUAGES AND GENERAL SOFTWARE ASPECTS FOR TELECOMMUNICATION SYSTEMS**

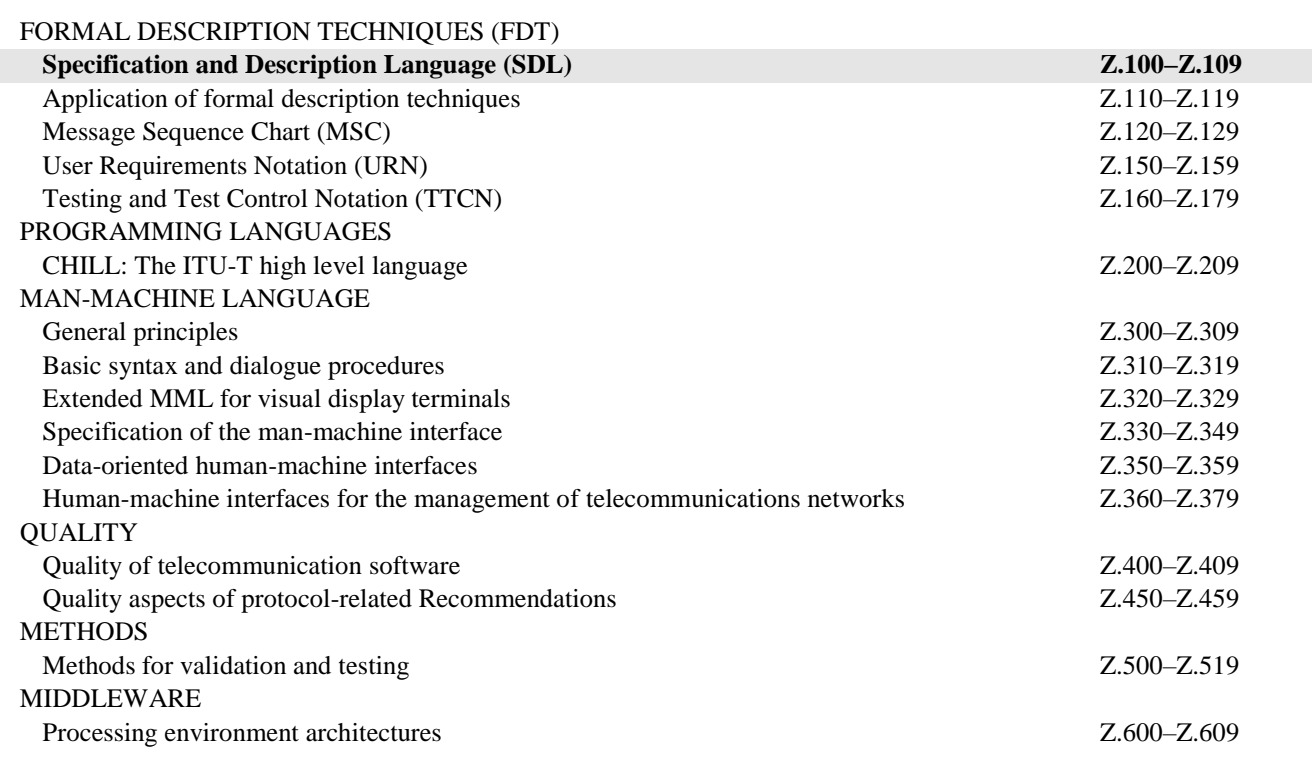

*For further details, please refer to the list of ITU-T Recommendations.*

# **Recommendation ITU-T Z.100**

# **Specification and Description Language – Overview of SDL-2010**

# **Annex F3**

# **SDL-2010 formal definition: Dynamic semantics**

#### **Summary**

This annex defines the SDL-2010 dynamic semantics.

### **History**

\_\_\_\_\_\_\_\_\_\_\_\_\_\_\_\_\_\_\_\_

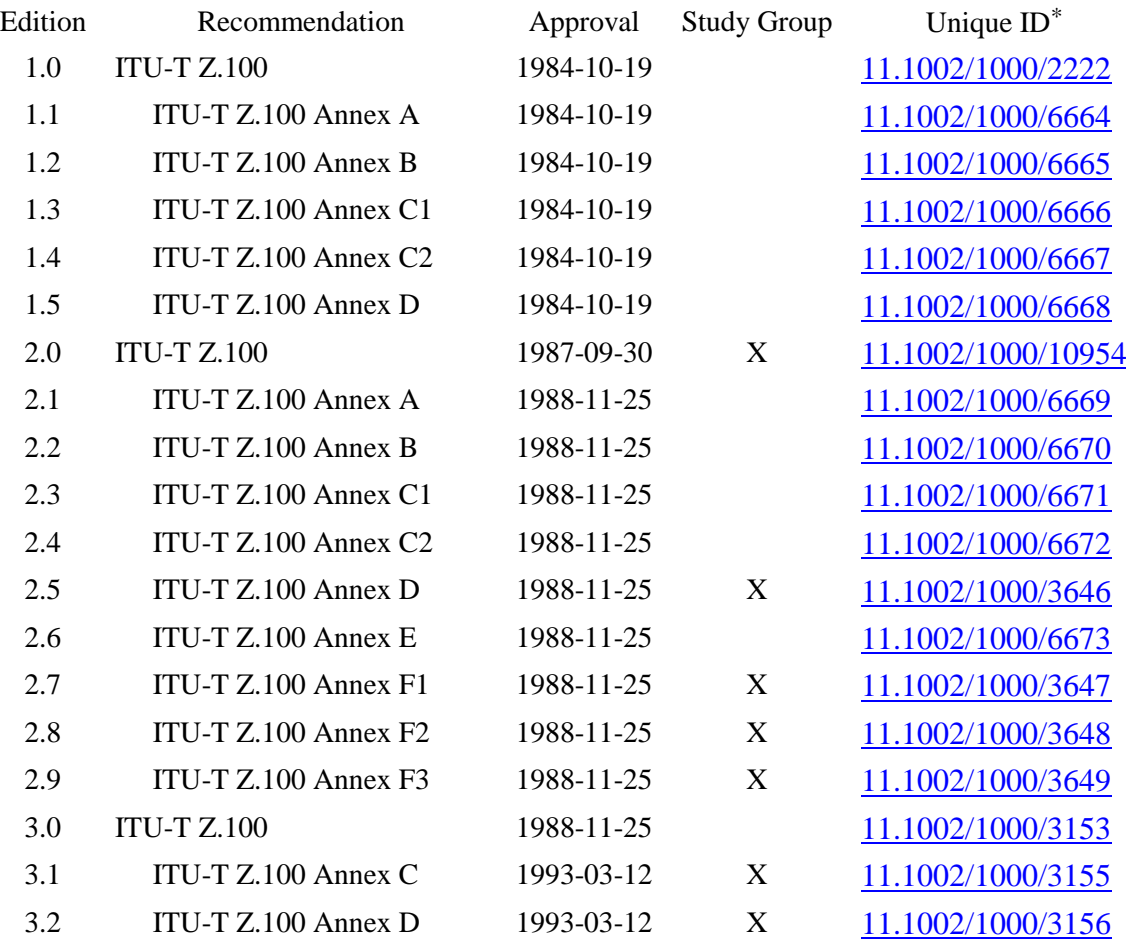

<sup>\*</sup> To access the Recommendation, type the URL http://handle.itu.int/ in the address field of your web browser, followed by the Recommendation's unique ID. For example, [http://handle.itu.int/11.1002/1000/](http://handle.itu.int/11.1002/1000/11830-en) [11830-en.](http://handle.itu.int/11.1002/1000/11830-en)

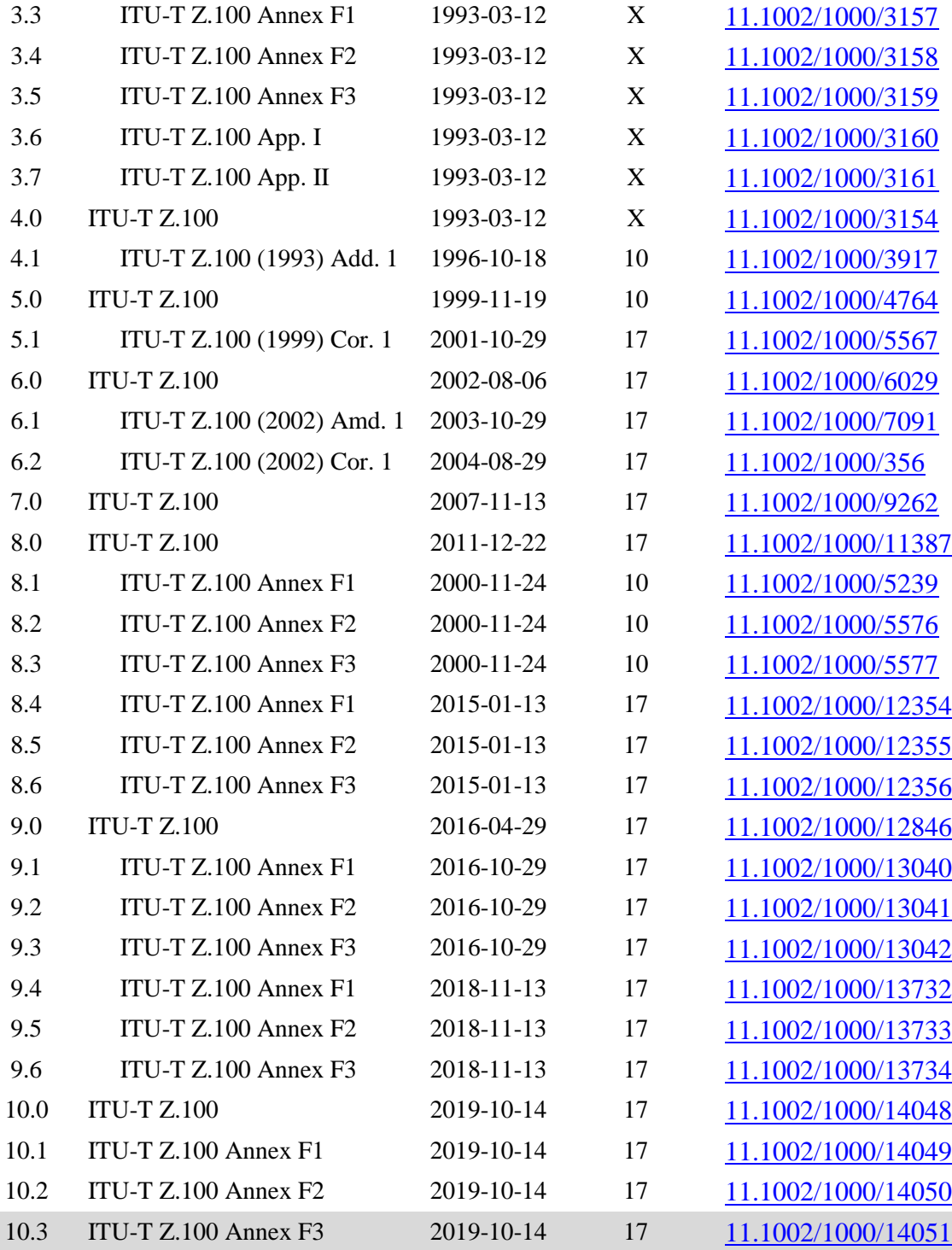

# **Keywords**

Behaviour semantics, compilation function, data semantics, dynamic semantics, formal definition, SDL-2010, SDL 2010 abstract machine, specification and description language, SAM, SAM programs.

#### FOREWORD

The International Telecommunication Union (ITU) is the United Nations specialized agency in the field of telecommunications, information and communication technologies (ICTs). The ITU Telecommunication Standardization Sector (ITU-T) is a permanent organ of ITU. ITU-T is responsible for studying technical, operating and tariff questions and issuing Recommendations on them with a view to standardizing telecommunications on a worldwide basis.

The World Telecommunication Standardization Assembly (WTSA), which meets every four years, establishes the topics for study by the ITU-T study groups which, in turn, produce Recommendations on these topics.

The approval of ITU-T Recommendations is covered by the procedure laid down in WTSA Resolution 1.

In some areas of information technology which fall within ITU-T's purview, the necessary standards are prepared on a collaborative basis with ISO and IEC.

#### NOTE

In this Recommendation, the expression "Administration" is used for conciseness to indicate both a telecommunication administration and a recognized operating agency.

Compliance with this Recommendation is voluntary. However, the Recommendation may contain certain mandatory provisions (to ensure, e.g., interoperability or applicability) and compliance with the Recommendation is achieved when all of these mandatory provisions are met. The words "shall" or some other obligatory language such as "must" and the negative equivalents are used to express requirements. The use of such words does not suggest that compliance with the Recommendation is required of any party.

#### INTELLECTUAL PROPERTY RIGHTS

ITU draws attention to the possibility that the practice or implementation of this Recommendation may involve the use of a claimed Intellectual Property Right. ITU takes no position concerning the evidence, validity or applicability of claimed Intellectual Property Rights, whether asserted by ITU members or others outside of the Recommendation development process.

As of the date of approval of this Recommendation, ITU had not received notice of intellectual property, protected by patents, which may be required to implement this Recommendation. However, implementers are cautioned that this may not represent the latest information and are therefore strongly urged to consult the TSB patent database at [http://www.itu.int/ITU-T/ipr/.](http://www.itu.int/ITU-T/ipr/)

#### © ITU 2019

All rights reserved. No part of this publication may be reproduced, by any means whatsoever, without the prior written permission of ITU.

### **Table of Contents**

# **Page** Annex F3 – SDL-2010 formal definition: Dynamic semantics............................................... 1 F3.1 General information........................................................................................ 1 F3.2 Behaviour semantics....................................................................................... 3 F3.3 Data semantics................................................................................................ 107 Appendix I to Annex F3 – List of abstract syntax grammar rules used................................... 146

# **Specification and Description Language – Overview of SDL-2010**

### **Annex F3**

### **SDL-2010 formal definition: Dynamic semantics**

#### **F3.1 General information**

An overview of the formal semantics is described in clause F1.2 (Annex F1).

#### **F3.1.1 Definitions from Annex F1**

The following definitions for the syntax and semantics of ASMs are used within Annex F3. The domains and functions are defined in Annex F1 and listed here for cross-referencing reasons.

The keywords **case**, **choose**, **constraint**, **controlled**, **derived**, **do**, **domain**, **else**, **elseif**, **endcase**, **endchoose**, **enddo**, **endextend**, **endif**, **endlet**, **endwhere**, **extend**, **forall**, **if**, **initially**, **let**, **monitored**, **of**, **shared**, **static**, **then**, **where**, **with.**

The domains *AGENT*, *BOOLEAN*, *DEFINITIONAS1*, *INT*, *NAT*, *REAL*, *TOKEN*, *X*.

The functions *empty*, *false*, *head*, *isAncestorAS1*, *last*, *length*, *parentAS1*, *parentAS1ofKind*, *program*, *rootNodeAS1*. *Self*, *substring*, *tail*, *take*, *toSet*, *true*, *undefined*.

The operation symbols  $*, +$ ,  $-$ **set**,  $-$ **seq**,  $=$ ,  $\neq$ ,  $\wedge$ ,  $\vee$ ,  $\Rightarrow$ ,  $\Leftrightarrow$ ,  $\neg$ ,  $\exists$ ,  $\forall$ ,  $\geq$ ,  $\leq$ ,  $\leq$ ,  $+$ ,  $-$ ,  $*, \wedge$ ,  $\in$ ,  $\Box$ ,  $\wedge$ ,  $\setminus$ ,  $\in$ ,  $\notin$ ,  $\subseteq, \subseteq, |$ ,  $|, U, \emptyset,$  mk-, s-, s1-, s2-, s3-.

For more information about the ASM syntax, see Annex F1.

### **F3.1.2 Definitions from Annex F2**

The function *asSignal1* makes the data type *Identifier* for  $\langle$ as signal> allocated in F2 available.

*asSignal1*: *Identifier Identifier* // signal Identifier to sort Identifier

*ENTITYDEFINITION1*: the domain defined in F2 that is the union of all the entity definitions in AS1 and it is therefore a subset of *DEFINITIONAS1*.

*ENTITYDEFINITION1*=def *Agent-definition*

- *Agent-type-definition*
- *Channel-definition*
- *Composite-state-type-definition*
- *Data-type-definition*
- *Gate-definition*
- *Interface-definition*
- *Literal-signature*
- *Operation-signature*
- *Package-definition*
- *Parameter*
- *Procedure-definition*
- *Signal-definition*
- *State-node*
- *Syntype-definition*
- *Timer-definition*
- *Variable-definition*
- *Value-data-type-definition*

*ENTITYKIND1*: the domain defined in F2 that is a set of all the entity kinds in AS1.

*ENTITYKIND1* =def{**agent**, **agent type**, **package**, **state**, **state type**, **procedure**, **variable**, **signal**, **timer**, **channel**, **gate**, **sort**, **exception**, **literal**, **operation**}

The function *gcd* (used to normalise Real values) returns the natural number that is the greatest common divisor of the two integer numbers given as parameters.

 $gcd: INT \times INT \rightarrow NAT$ 

The function *getEntityDefinition1* from Annex F2 gets the entity AS1 definition for an identifier and entity kind:

*getEntityDefinition1*: *Identifier*, *ENTITYKIND1ENTITYDEFINITION1*

Given an *ENTITYDEFINITION1*, the corresponding *Identifier* is retrieved using the function *identifier1* from Annex F2:

*identifier1*: *ENTITYDEFINITION1 Identifier*

The function *idKind1* from Annex F2 determines the kind of the entity from the identifier:

*idKind1*:*IdentifierENTITYKIND1*

The function *isConstant1* is used to determine whether an *EXPRESSION* is a *Constant-expression* (note: *Expression* in F2 is equivalent to the domain *EXPRESSION* in F3).

*isConstant1*: *EXPRESSION BOOLEAN*

The Boolean function *isevenNat* determines if the given natural is even.

 $i$ *sevenNat* : *NAT*  $\rightarrow$  *BOOLEAN*  $=_{def}$ 

Given two definitions, whether one is a supertype of the other is determined using the function *isSuperType* from F2:

*isSuperType*: *ENTITYDEFINITION1 ENTITYDEFINITION1 BOOLEAN*

#### **F3.1.3 Function definitions on AS1**

Given an *Identifier*, the function *qualifierWithinId1* provides the sequence of qualifier names for any item defined directly within the identified item. The domain *PATHITEM* is defined in clause F3.3.1 and represents one of the constructors *Agent-qualifier*, *Agent-type-qualifier*, *State-typequalifier*, *Compound-node-qualifier*, *Interface-qualifier*, *Package-qualifier*, *State-qualifier* or *Data-type-qualifier*.

```
gualifierWithinId1(id: Identifier): PATHITEM<sup>*</sup> =def
   id.s-PATHITEM-seq
    \hat{a}case id.refersto1 of
   | Agent-definition then mk-Agent-qualifier(id.s-Name)
   | Agent-type-definition then mk-Agent-type-qualifier(id.s-Name)
   | Composite-state-type-definition then mk-State-type-qualifier(id.s-Name)
   | Compound-node then mk-Compound-node-qualifier(id.s-Name)
   | Interface-definition then mk-Interface-qualifier(id.s-Name)
   | Package-definition then mk-Package-qualifier(id.s-Name)
   | Procedure-definition then mk-Procedure-qualifier(id.s-Name)
   | State-machine then mk-State-qualifier(id.s-Name)
   | State-node then mk-State-qualifier(id.s-Name)
   | State-partition then mk-State-qualifier(id.s-Name)
   | Value-data-type-definition then mk-Data-type-qualifier(id.s-Name)
   endcase
```
Given an *Identifier*, the corresponding *ENTITYDEFINITION1* is retrieved using the function *refersto1*: that is derived from the application of functions *getEntityDefinition1* and *idKind1* from Annex F2.

 $refersto1(id: IdentityF)$ : [*ENTITYDEFINITION1*]=def *getEntityDefinition1*(*id*, *idKind1*(*id*) )

# **F3.1.4 Status of Annex F3 (this annex)**

The ASM in the (01/2015) edition had been updated to correct errors in the earlier (01/2000) edition and to reflect the features of SDL-2010 compared with SDL-2000. The ASM was not complete in the (01/2000) edition. For example, the (01/2000) edition mentions the function *objectsAssign* and the macro SETOBJECTS, but the definitions of these items were not included. While the (01/2015) edition was an improvement on the previous edition, some items still needed further work, in particular adding the treatment of an *Aggregation-kind* of **REF** (see [ITU-T Z.107]) that replaces **object** data types.

The work on Annex F between the (01/2015) and the (11/2018) edition focused on the static semantics in Annex F2, therefore there was not been much change in either the (10/2016) or (11/2018) editions of Annex F3 and further study was needed (denoted by "Further study needed  $\ldots$ " items in the (11/2018) text).

When interpreting the abstract grammar, the difference between SDL-2000 and SDL-2010 is not very significant, because many of added SDL-2010 features are either in *Model* clauses that disappear in transformations in Annex F2, or map from the SDL-2010 concrete grammar (from AS0 in Annex F2) to abstract grammar that is unchanged from SDL-2000. Therefore the work to update Annex F3 for SDL-2010 was relatively simple compared to updating Annex F2. In addition to **REF** *Aggregation-kind*, some other SDL-2010 features handled are state timers, gates on input nodes, handling of availability time, and encode/decode with expressions/output. In the handling of inputs some of the description of the dynamic semantics was still based on SDL-2000 in the (10/2016) or (11/2018) editions. For the current edition, checks were made:

- that the functions *compile* and *compileExpr* cover the AS1 rules defined using :: (the ones that add syntax nodes to an abstract syntax tree) and that the syntax nodes they refer to have the current structure;
- that domain definitions used in F3: if not defined in F3, are defined in F1/F2 and they have the expected meanings;
- on the use of *uniqueLabel*; that the index picks out one syntax node from several of the same kind within a given pattern;
- that signals are received at the appropriate destinations.

A decision was made not to include the ASN1 related data types (NumericString, PrintableString, VideotexString, UniversalChar, UniversalCharString, GeneralCharString, VisibleString, BMPCharString and the syntypes NumericChar, PrintableChar, TeletexChar, VideotexChar, IA5Char, IA5String, UTF8String, GraphicChar, VisibleChar, and BMPChar) in F3. The rationale for this decision was that formalisation of these additional data types would follow the patterns used for data types that are included, and the resources (in terms of time, effort and size of the F3) were not justified by the marginal benefit of adding these data types.

## **F3.2 Behaviour semantics**

This clause defines the following parts of the dynamic semantics:

- the SAM (SDL-2010 Abstract Machine): clause F3.2.1;
- the compilation function: clause F3.2.2; and
- SAM programs: clause F3.2.3.

An overview of the dynamic semantics is given in clause F1.2.4 (Annex F1).

### **F3.2.1 SDL-2010 abstract machine definition (SAM)**

The SAM constitutes a generic behaviour model for SDL-2010 specifications. According to an abstract operational view, the possible computations of a given SDL-2010 specification are defined in terms of ASM runs. The underlying semantic model of distributed real-time ASMs is explained in Annex F1. The SAM definition consists of the following four main building blocks:

- signal flow related definitions: clause F3.2.1.1;
- SDL-2010 agent-related definitions: clause F3.2.1.2;
- the interface to the data semantics: clause F3.2.1.3; and
- behaviour primitives: clause F3.2.1.4.

These definitions, in particular, also state explicitly the various constraints on initial SAM states complementing the behaviour model.

### **F3.2.1.1 Signal flow model**

This clause introduces the signal flow model as part of the SAM. The main focus here is on a uniform treatment of signal flow aspects, in particular, on defining how *agents* communicate through *signals* via *gates*. Also, *timers* (clause F3.2.1.1.5), which are modelled as special kinds of signals, are treated here.

### **F3.2.1.1.1 Signals**

*PLAINSIGNAL* represents the set of *signal types* as declared by an SDL-2010 specification.

```
PLAINSIGNAL =_{def} Identifier \cup NONE
```
In an SDL-2010 specification, also timers (clause F3.2.1.1.5) are considered as signals; they are contained in a common domain *SIGNAL*

*SIGNAL* =def *PLAINSIGNAL TIMER*

Dynamically created *plain signal instances* (*plain signals* for short) are elements of a dynamic domain *PLAINSIGNALINST*. Since plain signals can also be created and sent by the environment, this domain is shared. The function *plainSignalType* gives the *signal type* for a given *plain signal instance*.

**shared domain** *PLAINSIGNALINST*  $$ 

**shared** *plainSignalType*: *PLAINSIGNALINST PLAINSIGNAL*

The domain *SIGNALINST* contains all kinds of signal instances (*signals* for short). Each element of *SIGNALINST* is uniquely related to an element of *SIGNAL*, as defined by the derived function *signalType*.

```
SIGNALINST =def PLAINSIGNALINST \cup TIMERINST
```

```
signalType(si:SIGNALINT): SIGNAL = defif si \in PLAINSIGNALINST then si.plainSignalTypeelseif si \in \text{TIMER}INST then sisi.s-TIMER
       endif
```
The functions *plainSignalSender* (giving the sender agent) and *signalSender* (giving the sender of the signal or the agent for the timer) are defined:

**shared** *plainSignalSender*: *PLAINSIGNALINST PID*

```
signalSender(si:SIGNALINST): PID =_{def}
```
**if**  $si \in PLAINSIGNALINST$  **then**  $si.plainSignalSender$ **elseif**  $si \in \text{TIMERINST}$  **then**  $si.\textbf{s-}PID$ **endif**

With each signal a (possibly empty) list of signal values is associated and is given by the function *plainSignalValues*. Values are represented in a uniform way as elements of the static domain *VALUE* (see clause F3.2.1.3):

**shared** *plainSignalValues*: *PLAINSIGNALINST VALUE*\*

Each plain signal instance has an associated availability time derived from the activation delay specified in the output of the signal and given by the function *availabilityTime*.

**shared** *availabilityTime*: *PLAINSIGNALINST TIME*

Each plain signal instance has an associated signal priority from the signal priority specified in the output of the signal that is used to decide between signals that have the same availability time, and is given by the function *signalPriority*.

 $s$ **hared**  $signalPriority: PLAINSIGNALINST \rightarrow NAT$ 

SDL-2010 provides for two forms of indicating the receiver of a message, where the receiver may also remain unspecified.

*VIAARG* =def *Identifier*-**set**

 $TOARG =_{def} PID \cup Identity$ 

Additional functions on plain signals are *toArg* (giving the destination) and *viaArg* (giving optional constraints on admissible communication paths).

Signals received at an input gate of an agent set are appended to the input port of an agent instance depending on the value of *toArg*. Signals are discarded whenever no matching receiver instance exists.

The value of type *PID* is evaluated dynamically and associated with the label.

```
{\bf shared} toArg: \text{PLAINSIGNALINST} \rightarrow \text{[TOARG]}
```
**shared** *viaArg*: *PLAINSIGNALINST VIAARG*

A plain signal arriving at an SDL-2010 agent is initially placed in the arrival *GATE* at the end of the communication path. When the signal instance is delivered to the input port (*inport GATE*) of the agent, the signal instance is deleted from the arrival *GATE*, and the value of function *arrivalGate* for the plain signal is set to the arrival *GATE* (see clause F3.2.3.2.1, Agent set execution), so that the correct transition is selected if the input has a via gate.

**controlled** *arrivalGate*: *PLAINSIGNALINST GATE*

### **F3.2.1.1.2 Gates**

Exchange of signals between SDL-2010 agents (such as processes, blocks or a system) and the environment is modelled by means of *gates* from a controlled domain *GATE*.

```
controlled domain GATE
   initially GATE = \varnothing
```
A gate forms an interface for *serial* and *unidirectional* communication between two or more agents. Accordingly, gates are either classified as *input gates* or *output gates* (see clause F3.2.1.2.4).

 $D$ *IRECTION* =def { *inDir, outDir* }

**controlled** *direction*: *GATE DIRECTION*

**controlled**  $mvAgent$ :  $GATE \rightarrow AGENT$ 

### **Global system time**

In SDL-2010, the *global system time* is represented by the expression **now** assuming that values of **now** increase monotonically over system runs. In particular, SDL-2010 allows having the same value of **now** in two or more consecutive system states. Building on the concept of distributed realtime ASM, this behaviour is modelled using a nullary, dynamic, monitored function *now*. Intuitively, *now* refers to internally observable values of the global system time.

 $TIME =_{def} REAL$ 

**monitored** *now*: *TIME*

There are two integrity constraints on the behaviour of *now*:

- 1. *now* values change monotonically, increasing over ASM runs;
- 2. *now* values do not increase as long as a signal is in transit on a non-delaying channel.

### **Discrete delay model**

Signals need not reach their destination instantaneously, but may be subject to delays, which means, it is possible to send signals to arrive in the future. Although those signals are not available at their destination before their arrival time has come, they are to be associated with their destination gates. A gate has to be capable of holding signals that are in transit (not yet arrived). Hence, to each gate a possibly empty *signal queue* is assigned, as detailed below.

To model signal arrivals at specified destination gates, each signal instance *si* has an individual arrival time (*si*.*arrival*) determining the time at which *s* eventually reaches a certain gate.

 $\mathbf{s}$ *hared arrival*:  $\mathbf{S}$ *IGNALINST*  $\rightarrow$  *TIME* 

The relation between signals and gates in a given SAM state is represented by means of a dynamic function *schedule* defined on gates:

**shared** *schedule*: *GATE SIGNALINST*\*

where *schedule* specifies, for each gate *g* in *GATE*, the corresponding *signal arrivals* at *g*.

An integrity constraint on *g*.*schedule* is that signals in *g*.*schedule* are linearly ordered by their arrival times. That is, if *g*.*schedule* contains signals *si*, *si'*, and *si*.*arrival* < *si'*.*arrival*, then *si* < *si'* in the order as imposed by *g*.*schedule*. This condition is assured by the *insert* function below.

### **Waiting signals**

A signal instance *si* in *g*.*schedule* does not arrive "physically" at gate *g* before *now*  $\geq$  *si.arrival.* Intuitively, that means that *s* remains "invisible" at *g* as long as it is in transit. Thus, in every given SAM state, part of *g*.*schedule* forms a possibly empty signal queue *g*.*queue*, where *g*.*queue* represents those signal instances *si* in *g*.*schedule* that have already arrived at *g* but are still waiting to be removed from *g*.*schedule*. The *g*.*queue* is formally defined as follows.

 $queue(g: GATE): SIGNALINST^* =_{def} < si in g.schedule: (now \geq si.arrayal) >$ 

See also Figure F3-1 below for an overview of the functions on schedules.

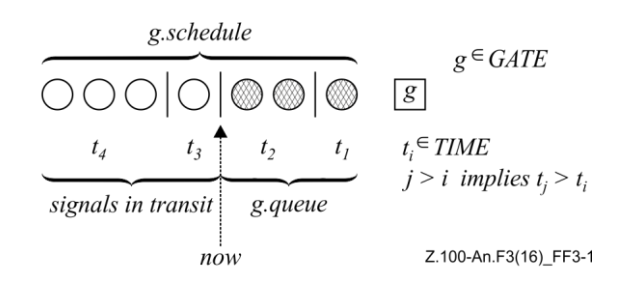

**Figure F3-1 – Signal instances at a gate**

### **Operations on schedules**

The function *insert* defines the result of inserting some signal instance *si* with the intended arrival time *t* into a finite signal instance list *siSeq*, representing (for example) the schedule of a gate. Except when called from DELIVERSIGNALS in clause F3.2.3.2.1, the time parameter is the arrival time at the given gate. From DELIVERSIGNALS in clause F3.2.3.2.1, the time parameter is the availability time if this is later than the arrival time at the given gate.

As defined in clause 9 *Semantics* of [ITU-T Z.101]: Two or more signals are arbitrarily ordered, if they have the same availability time and same signal priority. For signals that do not convey an availability time and arrive on different paths it is possible that the sequence of the arrival events is not determined (they are "simultaneous") and therefore the signals have the same availability time. For a signal that does not convey an availability time it is also possible that the arrival time (and therefore availability time) of the signal has the same availability time of a signal that previously arrived with an availability time. It is also possible that two signals with availability time have the same availability time. Signal instances that are "simultaneous" and convey different signal priorities are ordered according to the signal priority value, so that signals with lower values are before signals with higher values.

*insert*(*si*:*SIGNALINST*, *t*:*TIME*, *siSeq*:*SIGNALINST*\*): *SIGNALINST*\* =def **if** *siSeq* = *empty* **then**  $\langle si \rangle$ **elseif**  $t <$  *siSeq.head.arrival*  $\theta$  note that siSeq is not empty  $\lor$  (*t* = *siSeq*.*head.arrival*  $\land$  *si.signalPriority* < *siSeq.head.signalPriority*) **then**  $\langle si \rangle$ <sup> $\cap$ </sup>  $siSeq$  // add to front of queue **else** < *siSeq.head* >  $\hat{i}$  *insert*(*si, t, siSeq.tail*) // insert after head item **endif**

Analogously, a function *delete* is used to remove a signal from a finite signal instance list *siSeq*.

```
delete(si:SIGNALINST, siSeq:SIGNALINST*): SIGNALINST* =def
       if siSeq = empty then empty
       elseif siSeq.head = si then siSeq.tail
       else < siSeq. head > \hat{\ } delete(si, siSeq.tail)
       endif
```
The macros INSERT and DELETE update the schedule of a gate *g* by a revised signal list to *g*.*schedule*. The signal arrival time in INSERT is the time *t* derived from channel delays except when called from DELIVERSIGNALS in clause F3.2.3.2.1, the time parameter is the availability time if this is later than the arrival time at the given gate.

 $I$ *NSERT***(***si***:***SIGNALINST, t***:***TIME, g***:***GATE***) =** *g*.*schedule* := *insert*(*si*,*t*,*g*.*schedule*) *si.arrival* :=  $t$  // arrival time at gate

 $D \text{ELETE}(si:SIGNALINST, g:GATE)$ *g*.*schedule* := *delete*(*si*,*g*.*schedule*) The function *nextSignal* yields, for a given signal instance and a sequence of signal instances, the next signal instance in the sequence after the given instance, or the value *undefined*, if the sequence is empty, or there is no instance after the given instance, or the given signal instance is not in the sequence.

```
nextSignal(si: SIGNALINST, siSeq:SIGNALINST*): [SIGNALINST] =def
       if siSeq = empty then undefined
       elseif siSeq.head = si
       then
          if siSeq.tail = empty then undefined
          else siSeq.tail.head
          endif
       else nextSignal(si, siSeq.tail)
       endif
```
The function *selectContinuousSignal* yields, for a set of continuous signal transitions and a set of natural numbers, an element of the transition set with a priority not contained in the set of natural numbers, such that this priority is the maximum priority of all transitions not having priorities in this set of natural numbers.

```
selectContinuousSignal(tSet: SEMTRANSITION-set, nSet: NAT-set): [SEMTRANSITION] =def
        if \forall t \in \text{fSet}: t \in I.s-NAT \in nSet then undefined
        else take({t \in tSet: t.s-NAT \notin nSet \wedge \forall t] \in tSet: (t1.s-NAT \notin nSet \Rightarrow t.s-NAT \leq t1.s-NAT)})
        endif
```
## **F3.2.1.1.3 Channels**

Channels, as declared in a given SDL-2010 specification, consist of either one or two unidirectional *channel paths.* In the SAM model, each channel path is identified with an object of a derived domain *LINK*. The element of a *LINK* is a SAM agent, such that the behaviour is defined through LINK-PROGRAM.

 $LINK =_{def}$  {  $a \in AGENT$  :  $a.png$  *a*  $=$  LINK-PROGRAM }

*LINKSEQ* =def *LINK*\* // used for the sequence of links in functions *allConnections* and *commPathIds*

Intuitively, elements of *LINK* are considered as point-to-point connection primitives for the transport of signals. More specifically, each *l* element of *LINK* is able to convey certain signal types, as specified by *l*.*with*, from an originating gate *l*.*from* to a destination gate *l*.*to*, and *l*.*nodelay* indicating if *l* is non-delaying.

 $controlled with: LINK \rightarrow SIGNAL-set$ 

**controlled** *from*:  $LINK \rightarrow [GATE]$ // need to have optional result here, because function is also called within *allConnections* with general *AGENT*

**controlled** *to*:  $LINK \rightarrow GATE$ 

```
controlled noDelay: LINK \rightarrow [NODELAY]
```
### **Signal delays**

SDL-2010 considers channels as reliable and order-preserving communication links. A channel is able to delay the transport of a signal for an *indeterminate* and *non-constant* time interval. Although the exact delaying behaviour is not further specified, the fact that channels are reliable implies that all delays are finite.

Signal delays are modelled through a monitored function *delay* stating the dependency on external conditions and events. In a given SAM state, *delay* associates finite time intervals from a domain *DURATION* to the elements of *LINK*, where the duration of a particular signal delay appears to be chosen non-deterministically.

 $D$ *URATION* =def  $R$ *EAL* **monitored** *delay*:  $LINK \rightarrow DURATION$ 

### **Integrity constraints**

There are two important integrity constraints on the function *delay*:

- 1. Taking into account that there are also non-delaying channels, the only admissible value for non-delaying channel paths is *0*.
- 2. For every link agent *l*, the value of (*now* + *l*.*delay)* increases monotonically (with respect to *now*).

The second integrity constraint is needed in order to ensure that channel paths are *order-preserving*: that is, signals transported via the same channel path (and therefore are inserted into the same destination schedule) cannot overtake each other.

### **Channel behaviour**

A link agent *l* performs a single operation: signals received at gate *l*.*from* are forwarded to gate *l*.*to*. That means, *l* permanently watches *l*.*from* waiting for the next deliverable signal in *l*.*from*.*queue*. Whenever *l* is applicable to a waiting signal *si* (as identified by the *l*.*from*.*queue*.*head*), it attempts to remove *si* from *l*.*from*.*queue* in order to insert it into *l*.*to*.*schedule*. This attempt need not necessarily be successful as, in general, there may be several link agents competing for the same signal *si*.

The following determines whether a link agent *l* is applicable to a signal *si*. The determination depends on the values of *si*.*toArg*, *si*.*viaArg*, *si*.*signalType* and *l*.*with*: *l* is a legal choice for the transportation of *si* only, if both the following two conditions hold:

- 1. *si.signalType*  $\in$  *l.with, and*
- 2. there exists an applicable path connecting *l*.*to* to some final destination that matches with the address information and the path constraints of *si*.

Abstractly, this decision can be expressed using a predicate function *applicable*, defined below.

## **F3.2.1.1.4 Reachability**

When signals are sent, it has to be determined whether there currently is an applicable communication path: a path consisting of a sequence of links that can transfer the signal, and that satisfies further constraints as specified by the optional to- and via-arguments. The predicate function *applicable* formally states all conditions to be satisfied. The domain *TOARG* is defined in clause F3.2.1.1.1. The function *applicable* is invoked from the macro SIGNALOUTPUT in F3.2.1.4.13 for the primitive *OUTPUT* and in the macro LINK-PROGRAM in F3.2.3.1.7. SIGNALOUTPUT is called via EVALOUTPUT and EVAL from *compile* for an *Output-node* in F3.2.2.3 where the destination is resolved to a *PID* in the function *toPid*. In the case of LINK-PROGRAM the destination is derived from the destination of the signal at the head of the queue *from Self*. This destination is set for the signal by a previous call of SIGNALOUTPUT.

```
applicable(s: SIGNAL, toArg: [TOARG], viaArg: VIAARG, g: GATE, l: [LINK]): BOOLEAN = def
         \exists commPath \in allConnections (g): // set of all connections from g – each of which is a LINKSEQ
             (\forall \text{ } ln k \in \text{commPath}: s \in \text{ } ln k \text{.} with \land \text{ } ln k \text{.} over \neq \text{undefined}) // each LINK carries signal and owned
             \lambdaif commPath = empty then \ell there are no connection paths
                     l = undefined // the LINK shall be undefined
                 \land ((g.direction = outDir) \Rightarrow (toArg = undefined // the destination shall be undefined
```

```
\land s \in g.gateAS1.s2-Identifier-set)) // the signal shall be in the Out-signal-identifier-set
                \land ((g.direction = inDir) \Rightarrow (validDestinationGate(g, toArg) // to self
                    \land s \in g.gate ASI.s1-Identifier-set) // the signal shall be in In-signal-identifier-set)
                \land viaArg = \varnothingelse // there are connection paths
                   if l \neq undefined then commPath.head = l else true endif // path starts with LINK if given
                \land \neg \exists ln k \in \text{LINK: } (ln k. from = \text{commPath}. last. to \land s \in \text{Ink.} with) // the path is complete\land viaArg \subseteq commPath.commPathIds // destination is one on the path
                 validDestinationGate(commPath.last.to, toArg)
            endif
validDestinationGate(g: GATE, toArg: [ TOARG ]): BOOLEAN =def
    case toArg of
   | Identifier then
        if toArg.referstol \in Agent-definition // toArg identifies an agent
        then g.myAgent.agentAS1.identifier1 = toArg // valid if gate of agent
        else false // identifier not an agent – path not valid
        endif
   | PID then
        if toArg \neq nullPid // toArg is Pid other than null
        then \existssa \in AGENT: (sa.owner = g.myAgent \land sa.selfPid = toArg)
            //there is an agent owned by the agent with the gate and the given Pid.
        else false // the destination is null – therefore path not valid
        endif
    endcase
allConnections(g: GATE): LINKSEO-set =def\bigcup ({ { < l > \hat{ } list | list \in allConnections(l.to) } | l \in LINK: l.from = g })
   \cup { empty }
```
*commPathIds*(*lSeq*: *LINKSEQ*): *Identifier***-set** =def

 ${g.gateAS1.identifier1 | g ∈ GATE: \exists lnk in lSeq: (g = lnk from ∨ g = lnk. to)}$ 

 $\cup$  { *lnk.agentAS1.identifier1* | *lnk*  $\in$  *LINK*: (*lnk* **in** *lSeq*) }

### **F3.2.1.1.5 Timers**

A particular concise way of modelling timers is by identifying timer objects with respective timer signals. More precisely, each *active* timer is represented by a corresponding timer signal in the schedule associated with the input port of the related agent instance.

*TIMER* =def *Identifier*  $TIMERINST =$ def  $PID \times TIMER \times VALUE*$ 

### **Active timers**

To indicate whether a timer instance *tmi* is active or not, there is a corresponding derived predicate function *active*:

*active*(*tmi*:*TIMERINST*): *BOOLEAN* =def *tmi Self*.*inport*.*schedule*

### **Timer operations**

The macros below model the SDL-2010 actions *Set-node* and *Reset-node* on timers as executed by a corresponding SDL-2010 agent. A function (*duration*) gives default duration values as defined by an SDL-2010 specification under consideration.

*duration*(*t*: *TIMER* ): *DURATION*=def *t*.*refersto1*.**s-***Timer-definition*.**s-***EXPRESSION* // Expression for Timer-default-initialization

 $SETTIMER$ *(tm*:*TIMER*,  $vSeq$  : $VALUE^*$ ,  $t$ :[*TIME*]) = **let** *tmi* = **mk**-*TIMERINST*(*Self*.*selfPid*, *tm*, *vSeq* ) **in**

```
if t = undefined then
       Self.inport.schedule := insert(tmi, now + tm.duration, delete(tmi, Self.inport.schedule))
       tmi.arrival := now + tm.duration
   else
       Self.inport.schedule := insert(tmi, t, delete(tmi, Self.inport.schedule))
       tmi.arrival := t
   endif
endlet
RESETTIMER(tm:TIMER, vSeq :VALUE<sup>*</sup>) =
let tmi = mk-TIMERINST(Self.selfPid, tm, vSeq ) in
   if active(tmi) then
       DELETE(tmi, Self.inport)
   endif
endlet
```
### **F3.2.1.1.6 Exceptions**

Exceptions are identified dynamic conditions. How the system behaves when an exception occurs, is not defined by SDL-2010. Each kind of exception has an identity that can be used in the implementation to report or to handle the exception. The *raise* function (see clause F3.3.1.1) is called for the dynamic conditions under which an exception occurs with the exception as a parameter. As the further behaviour is undefined when an exception occurs, it is preferable if the SDL-2010 is written to prevent the dynamic conditions arising (for example, checking on indexing bounds).

*EXCEPTION* =def *Exception-identifier*

NOTE – *Exception-identifier* is only defined as an abstract syntax rule here and is not used elsewhere. The predefined exception names are not part of the concrete grammar.

### **F3.2.1.2 SDL-2010 agents**

In this clause, the domain *AGENT* is further refined to consist of three basically different types of agents, namely: link agent instances (modelled by the domain *LINK*, see clause F3.2.1.1.3), SDL-2010 agent instances, and SDL-2010 agent set instances (modelled by the derived domains *SDLAGENT* and *SDLAGENTSET*, respectively).

 $SDLAGENT =_{def} AGENT$ 

*SDLAGENTSET* =def *AGENT***-set**

Initially, there is only a single agent *system* denoting a distinguished SDL-2010 agent set instance of the domain *SDLAGENTSET*.

```
static system:  SDLAGENTSET
   initially AGENT = \{ system \}
```

```
controlled agentSetPids: SDLAGENTSET  PID*
```
The function *agentSetPids* contains the list of pid values corresponding to the SDL-2010 agent instances of the SDL-2010 agent set instances.

### **F3.2.1.2.1 State machine**

The structure of the agent's state machine is directly modelled, and built up during the agent initialization. To represent the structure formally, several domains and functions are used. The state machine structure is exploited in the execution phase, when transitions are selected, and states entered and left.

```
controlled domain STATENODE
   initially STATENODE = \emptyset
```
The *STATENODE* domain is modified in clauses within clause F3.2.3.1 to contain entries for each basic node or composite state type in the system.

```
STATENODEKIND =def { stateNode, statePartition, procedureNode}
```
A *STATENODE* for which *stateNodeKind* = *procedureNode*, is the top-level node of a procedure graph, which is unfolded node by node subsequently. Such nodes are created dynamically, when a procedure call is made.

*STATENODEREFINEMENTKIND* =def { *compositeStateGraph*, *stateAggregationNode*} *STATEENTRYPOINT* = $_{def}$  [*Name* ] // State-entry-point-name or undefined *STATEEXITPOINT* =def *Name* **DEFAULT** /. State-exit-point-name or DEFAULT  $S\text{TATE} \text{NODE} \text{W}$ *ITHENTRYPOINT* =def *STATENODE*  $\times$  (*STATEENTRYPOINT*  $\cup$  **HISTORY**) *STATENODEWITHEXITPOINT* =def *STATENODE STATEEXITPOINT STATENODEWITHCONNECTOR* =def *STATENODE Free-action*.**s-***Name* // Free-action Connector-name

The first group of declarations and definitions introduces a controlled domain *STATENODE*, and a number of derived domains.

**controlled** *stateNodeKind*: *STATENODE STATENODEKIND* **controlled** *stateNodeRefinement*: *STATENODE* [*STATENODEREFINEMENTKIND*] **controlled** *stateName*: *STATENODE Name* // State-name  $\text{controlled} \; \text{stateId}$ :  $\text{STATENODE} \rightarrow \text{STATEID}$ **controlled** *inheritedStateNode*: *STATENODE* [*STATENODE*] **controlled** *parentStateNode*: *STATENODE* [*STATENODE*] **controlled** *stateTransitions*: *STATENODE SEMTRANSITION***-set controlled** *startTransitions*: *STATENODE STARTTRANSITION***-set controlled** *freeActions*: *STATENODE FREEACTION***-set controlled** *statePartitionSet*: *STATENODE STATENODE***-set**

The *stateNodeRefinement* of a *STATENODE* for a basic state is *undefined*.

The *parentStateNode* of a *STATENODE* is either *undefined* for a basic state, or the *STATENODE* for the composite state type of a composite state node, or *undefined* or the super type for a composite state type.

The *inheritedStateNode* of a *STATENODE* is either *undefined* for a basic state or an unspecialized composite state, or one of the specializations a composite state type.

The second group of declarations introduces controlled functions defined on the domain *STATENODE*, they can be understood as a state node control block and are used to model the state machine by a hierarchical inheritance state graph.

**controlled** *currentSubStates*: *STATENODE STATENODE***-set controlled** *previousSubStates*: *STATENODE STATENODE***-set**

The *currentSubStates* function defines, for each state node, the *current* substates. If the state node is refined into a composite state graph, this is at most one substate. In case of a state aggregation node, this is a subset of the state partition set.

The *previousSubStates* function gives the set of state nodes to use when a composite state with **HISTORY** is re-entered.

*collectCurrentSubStates*(*sn*: *STATENODE*): *STATENODE***-set** =def  ${sn} \cup \bigcup$  ({*collectCurrentSubStates(x)* |  $x \in sn$ .*currentSubStates*  $\cup$  *sn.inheritedStateNodes* })

The *collectCurrentSubStates* function collects, for a given state node, all current substates.

**controlled** *currentExitPoints*: *STATENODE STATEEXITPOINT***-set**

The *currentExitPoints* function defines, for each state aggregation node, the *current* exit points: the exit points activated by exiting state partitions. The state aggregation is exited only if all state partitions have exited.

```
inheritsFrom(sn1: STATENODE, sn2: STATENODE): BOOLEAN =def
      if sn2.parentStateNode = undefined then false
      elseif sn1.parentStateNode = undefined then false
      else
      sn2.parentStateNode  sn1.parentStateNode.inheritedStateNodes 
      sn1.stateName  sn2.stateName
      endif
```
The *inheritsFrom* predicate determines whether the composite state type of one state node (*sn2*) inherits the composite state type of another state node (*sn1*).

```
directlyInheritsFrom(sn1: STATENODE, sn2: STATENODE): BOOLEAN =def
       inheritsFrom(sn1, sn2) \land(- \existssnx \in STATENODE:
              inheritsFrom(sn1, snx) inheritsFrom(snx, sn2))
```
The *directlyInheritsFrom* predicate determines whether the composite state type of one state node (*sn2*) directly inherits (in one step) the composite state type of another state node (*sn1*).

*directlyRefinedBy*(*sn1*: *STATENODE*, *sn2*: *STATENODE*): *BOOLEAN* =def *sn2*.*parentStateNode* = *sn1*

The *directlyRefinedBy* predicate determines whether a state node is refined by another state node by a single refinement step.

*directlyInheritsFromOrRefinedBy*(*sn1*: *STATENODE*, *sn2*: *STATENODE*): *BOOLEAN* =def *directlyRefinedBy*(*sn1*, *sn2*) *directlyInheritsFrom*(*sn1*, *sn2*)

The *directlyInheritsFromOrRefinedBy* predicate determines whether two state nodes are related by a sequence of refinement or inheritance steps.

```
inheritsFromOrRefinedBy(sn1: STATENODE, sn2: STATENODE): BOOLEAN =def
       directlyInheritsFromOrRefinedBy(sn1, sn2) 
          (\exists sn3 \in \{ sn \in STATENODE: directlyInheritsFromOrRefinedBy (sn1, sn) \}:
              (inheritsFromOrRefinedBy(sn3, sn2)))
```
The *inheritsFromOrRefinedBy* predicate determines whether *sn1* inherits from or is refined by *sn2*, taking transitivity of this relationship into account.

```
selectNextStateNode(snSet: STATENODE-set): [STATENODE] =def
       let sn = take({sn1  snSet: ( sn2  snSet: inheritsFromOrRefinedBy(sn1, sn2))}) in
          if sn = undefined then undefined
          elseif \exists snI \in snSet: directlyInheritsFrom(snI, sn) \lor sn = snI.inheritedStateNode then
              selectNextStateNode(snSet \ {sn})
          else sn
          endif
       endlet
```
The *selectNextStateNode* function returns a state node that may be checked next, provided *snSet* is a valid set of current state nodes reduced by state nodes that have already been selected with this function.

```
inheritedStateNodes(sn: STATENODE): STATENODE-set =def
       if sn.inheritedStateNode = undefined then \varnothingelse {sn.inheritedStateNode}  sn.inheritedStateNode.inheritedStateNodes
       endif
```
The *inheritedStateNodes* function defines, for a given state node, the set of inherited state nodes.

```
parentStateNodes(sn: STATENODE): STATENODE-set =def
       if sn.parentStateNode = undefined then \varnothingelse {sn.parentStateNode}  sn.parentStateNode.parentStateNodes
       endif
```
The *parentStateNodes* function defines, for a given state node, the set of parent state nodes.

```
mostSpecialisedStateNode(sn:STATENODE): STATENODE =def
      let sn1 = take({sn2 \in STATENODE: inheritsFrom(sn2, sn)}) in
          if sn1 = undefined then sn else sn1.mostSpecialisedStateNode endif
      endlet
```
The *mostSpecialisedStateNode* function returns, for a given state node, the most specialized state node applied during the selection of transitions in order to obtain the correct sequence of state node checks.

```
selectInheritedStateNode(sn: STATENODE, snSet: STATENODE-set): [STATENODE ]=def
       take({sn1 \in snSet: directlyInheritsFrom(sn, sn1)}
```
The *selectInheritedStateNode* function yields a state node that may be left next, provided *snSet* is a valid set of state nodes to be left.

```
getPreviousStatePartition(sn: STATENODE): STATENODE =def
      if sn.stateNodeKind = statePartition \wedge sn1  sn.parentStateNodes: sn1.stateNodeKind = procedureNode
      then sn.mostSpecialisedStateNode
      else getPreviousStatePartition(sn.parentStateNode)
      endif
```
The *getPreviousStatePartition* function determines, for a given state node, the innermost state partition not belonging to a procedure.

```
controlled resultLabel: STATENODE  LABEL
```
The *resultLabel* function refers to the location of the return value, if the state node is a procedure state node: that is, a state node owning the procedure graph.

```
controlled resultRefVarId: STATENODE \rightarrow \{ id : id \in Identity \land id \text{.} \in \text{ferstol} \in \text{VARDEF} \}
```
The *resultRefVarId* function is set if the state node is a procedure state node (that is, a state node owning the procedure graph), the procedure has a *Result-aggregation* **REF** and the *Value-returningcall-node* that created the procedure graph is assigned to variable or parameter that has an *Aggregation-kind* **REF**. The *resultRefVarId* function is set to the identifier of the variable or parameter.

**controlled** *callingProcedureNode*: ( $AGENT \cup STATENODE$ )  $\rightarrow$  [ $STATENODE$ ]

The *callingProcedureNode* function refers to the root node of the calling procedure, if any, and is associated with the state node owning the procedure graph. Thus, nested procedure calls are modelled.

**controlled** *entryConnection*: *STATEENTRYPOINT STATENODE* [*STATEENTRYPOINT*]

**controlled** *exitConnection*: *STATEEXITPOINT STATENODE STATEEXITPOINT*

Finally, the *entryConnection* and *exitConnection* functions model the entry and exit connections of state nodes.

### **F3.2.1.2.2 Agent modes**

To model the dynamic semantics of agents, several activity phases are distinguished. These phases are modelled by a hierarchy of *agent modes*. At this point, the agent modes are formally introduced; their usage is explained in clause F3.2.3.

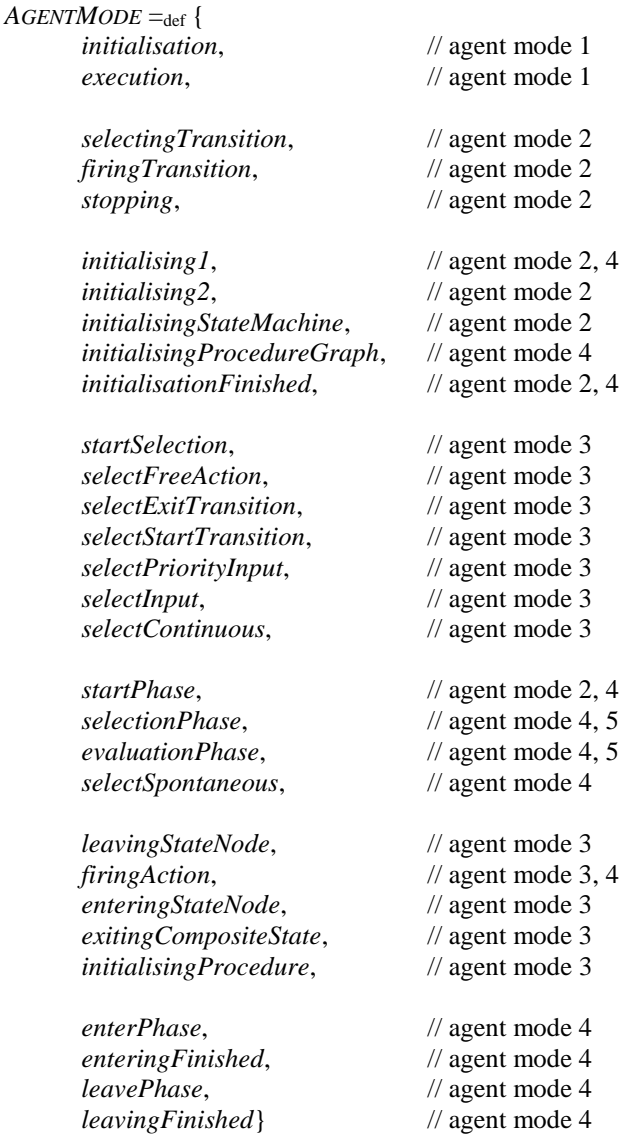

The agent modes are grouped according to their usage and the level of the agent mode hierarchy where they are relevant. In cases no conflict arises, agent modes may be applied on more than one level of this hierarchy.

### **F3.2.1.2.3 Agent control block**

The state information of an SDL-2010 agent instance is collected in an *agent control block*. The agent control block is partially initialized when an SDL-2010 agent (set) instance is created, and completed/modified during its initialization and execution. Since part of the state information is valid only during certain activity phases, the agent control block is structured accordingly. Following is the state information needed in all phases. Further control blocks that form part of the agent control block, but are relevant during certain activity phases only, are defined subsequently.

```
controlled owner: AGENT \cup STATENODE \cup LINK \rightarrow [AGENT]
```
Hierarchical system structure is modelled by means of a function *owner* defined on agents, on state nodes (see clause F3.2.1.2.1) and on agents that are links representing channels, expressing *structural relations* between them and their constituent components. More specifically, an agent set instance is considered as *owner* of all those agent instances currently contained in the set; an agent instance is the *owner* of its substructure, consisting of agent set instances. Similarly, a composite state node is the *owner* of the state nodes or state partitions forming the refinement. Since the system agent is the root of the agent hierarchy, it has no owner (*system*.*owner* = *undefined*).

**controlled** *agentAS1*:  $AGENT \rightarrow Agent\text{-}definition$ **controlled** *channelAS1*: *LINK Channel-definition* **controlled**  $gateASI: GATE \rightarrow [Gate\text{-}definition]$ **controlled** *stateAS1*: *STATENODE State-node*  $controled$   $procedureAS1: STATENode \rightarrow [Proceedure-definition]$ **controlled** *stateDefinitionAS1*: *STATENODE Composite-state-type-definition* **controlled** *partitionAS1*:  $STATENODE \rightarrow [State-partition]$ 

A series of unary functions (*agentAS1* to *partitionAS1*, see above, defined on agents, gates and state nodes) identify the corresponding AST definition. These definitions are needed during the initialization phase and also during dynamic creation of agents.

*isAgentSet*(*ag*: *AGENT*): *BOOLEAN* =def *ag*.*program* = AGENT-SET-PROGRAM

To distinguish SDL-2010 agent sets from other agents, the predicate *isAgentSet* is defined.

**controlled** *parent*:  $SDLAGENT \rightarrow [PID]$  $\text{controlled offspring: SDLAGENT} \rightarrow \text{PID}$  $\text{controlled}$ *selfPid*:  $SDLAGENT \rightarrow PID$  $$ 

The above functions model the corresponding Pid expressions introduced in [ITU-T Z.101].

```
signal: (ag : SDLAGENT) : Identitytake({\mathcal{U} \in \mathit{Identifier}})id.refersto1  ag.agentAS1.s-Identifier.refersto1.s-Variable-definition-set
        id.s-Name.s-TOKEN = "#signal"
   })
```
The above function models the implicit anonymous choice variable capable of holding any of the values of signals in the valid input signal set of the agent as described in clause 12.3.4.8 of [ITU-T Z.104].

**controlled** *state*: *SDLAGENT STATE*

The values of the variables of an agent are collected in a state associated with some agent, modelled by the function *state*. This function is changed dynamically whenever the variable values of an agent or a procedure change. The data semantics provides the initial value for this function via *initAgentState* and *initProcedureState*.

```
controlled stateAgent: SDLAGENT  SDLAGENT
```
The values of the variables of an SDL-2010 agent are normally associated with the agent. However, in case of nested process agents (that is, process agents contained within a process agent), they are associated with the outermost process agent. The function *stateAgent* yields, for a given SDL-2010 agent, the SDL-2010 agent to which the variable values are associated.

#### $\text{controlled}$   $\text{topStateId}: \text{SDLAGENT} \rightarrow \text{STATEID}$

The *topStateId* function associates the outermost scope with an agent. In case of nested process agents, it is only defined for the outermost process agent.

#### $\text{controlled}$  *isActive*:  $SDLAGENT \rightarrow [SDLAGENT]$

Nested process agents are to be executed in an interleaving manner. To model the required synchronization, the function *isActive* of the outermost process agent is used.

#### **monitored** *spontaneous*: *AGENT BOOLEAN*

The SDL-2010 concept of *spontaneous transition* is abstractly modelled by means of a monitored predicate *spontaneous* associated with a particular SDL-2010 agent instance, which serves for triggering spontaneous transition events. It is assumed that spontaneous transitions occur from time to time without being aware of any causal dependence on external conditions and events. This view reflects the indeterminate nature behind the concept of spontaneous transition.

#### $controlled import: SDLAGENT \rightarrow GATE$

Each SDL-2010 agent instance has its local *input port* at which arriving signals are stored until these signals either are actively received, or until they are discarded. Input ports are modelled as a gate, containing a finite sequence of signals.

#### **controlled** *currentSignalInst*: *SDLAGENT* [*SIGNALINST*]

During the firing of input transitions, the signal instance removed from the input port is available through the function *currentSignalInst*.

### **controlled** *topStateNode*: *SDLAGENT STATENODE*

The state nodes of an agent are rooted at a top state node modelling the state machine of the agent instance.

#### **controlled** *currentStartNodes*: *SDLAGENT STATENODEWITHENTRYPOINT***-set**

Start transitions take precedence over regular transitions; they are identified by tuples consisting of a state node and an entry point.

#### **controlled** *currentExitStateNodes*: *SDLAGENT STATENODEWITHEXITPOINT***-set**

Exit transitions take precedence over regular transitions; they are identified by tuples consisting of a state node and an exit point.

#### **controlled** *currentConnector*: *SDLAGENT* [*STATENODEWITHCONNECTOR*]

Free actions take precedence over regular transitions; they are identified by tuples consisting of a state node and a connector name.

**controlled** *scopeName*: *SDLAGENT STATEID Compound-node*.**s-***Name* // Compound st./Connector name

**controlled** *scopeContinueLabel: SDLAGENT*  $\times$  *STATEID*  $\rightarrow$  *CONTINUELABEL* // next for compound statement

**controlled** *scopeStepLabel*: *SDLAGENT STATEID STEPLABEL* // label for next loop iteration

The functions *scopeName*, *scopeContinueLabel* and *scopeStepLabel* are used for *Compound-node* interpretation (see [ITU-T Z.102]).

### **INITSTATEMACHINE/INITPROCEDUREGRAPH control block**

When the state machine of an agent is initialized, a hierarchical inheritance state graph is created. Because this normally takes several steps, the intermediate status of the creation is kept in an INITSTATEMACHINE/INITPROCEDUREGRAPH control block. Based on this information, it is, for instance, possible to control the order of node creation as far as necessary. This control block is used during the initialization of the agent instance, and also dynamically when a procedure call occurs.

**controlled** *stateNodesToBeCreated*: *SDLAGENT State-node***-set**

**controlled** *statePartitionsToBeCreated*: *SDLAGENT State-partition***-set**

**controlled** *stateNodesToBeRefined*: *SDLAGENT STATENODE***-set**

**controlled** *stateNodesToBeSpecialised*: *SDLAGENT STATENODE***-set**

In order to keep track of the state machine creation, a distinction is made between the state nodes and the state partitions to be created. Also, the refinement and specialization of state nodes is taken into account.

### **Selection control block**

During the selection of a transition, additional information is needed to keep track of the selection status. For instance, when the selection starts, the input port is "frozen", meaning that its state at the beginning of the selection is the basis for this selection cycle. This does not prevent signal instances arriving while the selection is active, but these signals are not considered before the next selection cycle.

**controlled** *inputPortChecked*: *SDLAGENT SIGNALINST*\* **controlled** *stateNodesToBeChecked*: *SDLAGENT STATENODE***-set controlled** *stateNodeChecked*: *SDLAGENT* [*STATENODE*] **controlled** *startNodeChecked*: *SDLAGENT STATENODEWITHENTRYPOINT* **controlled** *exitNodeChecked*: *SDLAGENT STATENODEWITHEXITPOINT* **controlled** *transitionsToBeChecked*: *SDLAGENT SEMTRANSITION***-set controlled** *transitionChecked*: *SDLAGENT SEMTRANSITION* **controlled** signalChecked:  $SDLAGENT \rightarrow SIGNALINST$ **controlled** *SignalSaved*: *SDLAGENT BOOLEAN* **controlled** *continuousPriorities*: *SDLAGENT NAT***-set**

### **Enter/Leave/ExitStateNode control block**

In general, to enter, leave or exit a state node requires a sequence of steps. In hierarchical state graphs, entering a state node means to enter contained states, and to execute start transitions and entry procedures. Likewise, leaving a state node means to leave the contained states and to execute exit procedures. Exiting a composite state in addition means to fire an exit transition. During these activity phases, the status information is maintained in the enter/leave/exitStateNode control block.

**controlled** *stateNodesToBeEntered*: *SDLAGENT STATENODEWITHENTRYPOINT***-set**

**controlled** *stateNodesToBeLeft*: *SDLAGENT STATENODE***-set**

**controlled** *stateNodeToBeExited*: *SDLAGENT* [*STATENODEWITHEXITPOINT*]

### **Procedure control block**

The procedure control block comprises the part of the agent control block that has to be stacked when a procedure call occurs. This includes the agent modes, the current action label, and the state identification. Once the procedure terminates, this state information has to be restored. The stacked information is associated with the state node containing the procedure graph. Such a state node is created dynamically for each procedure call.

During the execution of a procedure, other control blocks may be required, for instance, the INITSTATEMACHINE control block or the selection control block. However, the corresponding phases do not lead to the execution of further procedures, and are not interrupted by other phases. Therefore, it is not necessary to stack these parts of the agent control block.

 $$ **controlled** *agentMode2*: *AGENT STATENODE AGENTMODE* **controlled** *agentMode3*: *AGENT STATENODE AGENTMODE* **controlled** *agentMode4*: *AGENT STATENODE AGENTMODE* **controlled** *agentMode5*: *AGENT STATENODE AGENTMODE*

To control the execution of agents, a control hierarchy is formed, which consists of up to five levels, depending on the current execution phase. For each of these levels, a specific function *agentMode* is defined.

#### **controlled** *currentStateId*: *SDLAGENT STATENODE STATEID*

In order to handle nested process agents and procedure calls, a state may contain substates. Every substate is given an identification at the time of its creation; for example, when a procedure is called or when a nested process agent is started. These identifications are taken from the domain *STATEID*. A *STATE* contains associations between a number of *STATEID* values, a number of variable identifiers, and their respective values.

**controlled** *currentLabel*: *SDLAGENT STATENODE* [*LABEL*]

The *currentLabel* function, which identifies the action currently executed or to be executed next, controls the firing of transitions and the evaluation of expressions. When a sequence of steps is completed, *currentLabel* is set to *undefined*.

### **controlled** *continueLabel*: *SDLAGENT STATENODE* [*CONTINUELABEL*]

The *continueLabel* function is needed while a state node is left, which forms part of the firing of a transition and may lead to the execution of further action sequences. When the state node is left, firing of the transition is resumed. In particular, this value is needed when procedures are executed. Also, this function records the label where execution is continued after a procedure call.

#### **controlled** *currentParentStateNode*: *SDLAGENT STATENODE STATENODE*

The *currentParentStateNode* function defines the correct ownership between state nodes, and identifies states to be left and to be entered.

**controlled** *previousStateNode*: *SDLAGENT STATENODE STATENODE*

When a transition is fired, the *previousStateNode* function refers to the state node where the transition started.

**controlled** *currentProcedureStateNode*: *SDLAGENT STATENODE STATENODE*

The *currentProcedureStateNode* function refers to the current procedure state node.

### **F3.2.1.2.4 Agent connections**

SDL-2010 agents are organized in agent sets. All members of an agent set have the same sets of input gates and output gates as defined for the agent set.

```
gateUnconnected(g:GATE):}BOOLEAN =def
   let myDef: Agent-type-definition = g.myAgent.agentAS1.s-Identifier.refersto1 in
       \forallcd \in myDef.s-Channel-definition-set: \forallcp \in cd.s-Channel-path-set:
           (g.gate AS1 \neq cp.s1-Identifier.refersto1 \land // Originating-gate of path = Gate-identifier = Identifier
           g.gateASI \neq cp.S2-Identity.Feferstol // Destination-gate of path = Gate-identifier = Identifier
   endlet
```
The *gateUnconnected* is true if the gate is not linked to an inner gate by a channel path:

```
ingates(a: AGENT): GATE-set =_{def}if a.isAgentSet then // is a an agent for an SDL-2010 agent
       { g \in GATE: g.myAgent = a \land g.direction = inDir \land g.gateUnconnected }else // find ingates of owner of a
       if a.owner \neq undefined then a.owner.ingates else \emptyset endif
   endif
outgates(a:AGENT): GATE-set =_{def}if a.isAgentSet then // is a an agent for an SDL-2010 agent
       { g \in GATE: g.myAgent = a \land g.direction = outDir \land g.gateUnconnected }else // find ingates of owner of a
       if a owner \neq undefined then a owner outgates else \emptyset endif
   endif
```
The derived function *ingates* (*outgates*) collects all input gates (all output gates) of an agent. Input gates (output gates) are gates of an agent set or agent with direction *inDir* (*outDir*) that are not connected to inner gates by a channel path.

### **F3.2.1.2.5 Agent behaviour**

For the transitions of agents, a tuple domain *SEMTRANSITION* is introduced, consisting of the signal type, an optional gate if the transition is selected only if the signal arrives via that gate, a start label for any firing condition (the optional provided expression of an ordinary input or spontaneous transition, or the enabling condition of a continuous signal), a optional input priority value, the start label of the transition actions and a optional state exit point. Depending on the kind of transition, some components of *SEMTRANSITION* are optional. For instance, in case of a non-priority input transition without an enabling condition, there is no priority and no firing transition.

 $SEMTRANSITION =_{def}$   $\{(s,g,lab1,n,lab2,exit) \in SIGNAL \times [GATE] \times [LABEL] \times [NAT] \times LABEL \times$ [*STATEEXITPOINT*]: **if**  $s \neq$  **NONE**  $\land$   $n \neq$  *undefined* **then**  $g =$  *undefined*  $\land$  *lab1* = *undefined*  $\land$  *exit* = *undefined* // priority input **elseif**  $s \neq \text{NONE} \land n = \text{undefined}$  **then**  $exit = \text{undefined}$  // ordinary input **elseif**  $s = \text{NONE} \land lab1 \neq undefined \land n \neq undefined$  **then**  $g = undefined \land exit = undefined //$  continuous **elseif**  $s = \text{NONE} \land n = \text{undefined}$  **then**  $g = \text{undefined} \land \text{exit} = \text{undefined}$  // spontaneous **else**  $exit \neq undefined$  **then**  $s = \text{NONE} \land g = undefined \land lab1 = undefined \land n = undefined$  // connect node **endif** }

```
STARTTRANSITION =def LABEL  STATEENTRYPOINT
```
*FREEACTION* =def *Free-action*.**s-***Name LABEL* // the name is a connector name of a free action

Given a set of transitions, several derived functions are defined to select particular subsets:

*priorityInputTransitions*(*tSet*:*SEMTRANSITION***-set**): *SEMTRANSITION***-set** =def  $\{ t \in tSet: t.s-SIGNAL \neq \textbf{NONE} \land t.s-NAT \neq undefined \}$ 

*inputTransitions*(*tSet*:*SEMTRANSITION***-set**): *SEMTRANSITION***-set** =def  $\{ t \in tSet: t.s-SIGNAL \neq \textbf{NONE} \land t.s-NAT = undefined \}$ 

*continuousSignalTransitions*(*tSet*:*SEMTRANSITION***-set**): *SEMTRANSITION***-set** =def  $\{ t \in tSet: t.\mathbf{s}\text{-}SIGNAL = \textbf{NONE} \wedge t.\mathbf{s}\text{-}LABEL \neq undefined \wedge t.\mathbf{s}\text{-}NAT \neq undefined \}$ 

*spontaneousTransitions*(*tSet*:*SEMTRANSITION***-set**): *SEMTRANSITION***-set** =def  $\{ t \in tSet: t.s-SIGNAL = \textbf{NONE} \wedge t.s-NAT = undefined \}$ 

```
exitTransitions(tSet:SEMTRANSITION-set): SEMTRANSITION-set =def
        \{ t \in tSet: t.\mathbf{s}\text{-}STATEENTPONT \neq undefined \}
```
### **F3.2.1.3 Interface to the data type part**

The semantics of the data type part of SDL-2010 is handled separately from the concurrency related aspects of the language. To make this splitting possible, an interface for the semantics definition is defined.

### **F3.2.1.3.1 Functions provided by the data type part**

The data interface is grouped around a derived domain *STATE*. This domain is abstract from the concurrency side, and concrete from the data type side. It represents the values of the variables of an agent, which are collected in the outermost process agent. This is achieved by a dynamic, controlled function *state* defined on process instances (see clause F3.2.1.2.3).

#### **derived domain** *STATE*

The function *state* is changed dynamically whenever the state of an agent or a procedure changes. It is solely used within the concurrency semantics part. The data type semantics part provides the initial value for the *state* function via the functions *initAgentState* and *initProcedureState*. In order to handle recursion, a state might contain substates. Every substate is given an identification at the time of its creation; for example, when a procedure is called or when a nested process agent is started. These identifications are in the domain *STATEID*. A *STATE* contains associations between a number of *STATEID* values, a number of variable identifiers, and their respective values.

The parameters of *initAgentState* are:

- State of the outermost process agent (undefined if the outermost process agent is being created)
- State ID of the new state
- State ID of the super state of the new state (undefined for the outermost agent)
- Declarations of the agent

The additional parameter for *initProcedureState* is

List of formal parameters and list of actual parameters

#### **controlled domain** *STATEID*

*initAgentState*: [*STATE*] *STATEID* [*STATEID*] *DECLARATION***-set** *STATE*

*initProcedureState*:*STATE STATEID STATEID DECLARATION***-set** *CALLPARAM*\* *VALUE*\* → *STATEOREXCEPTION* // The last two parameters are the procedure formal parameters and actual parameters. The domain *DECLARATION* is used to create variables for a state.

 $DECLARATION =_{def} PROCPARAM \cup Variable\text{-}definition$ 

The domain *PROCPARAM* represents the union *In-parameter*  $\cup$  *Inout-parameter*  $\cup$  *Out-parameter*, and the selector  $s$ -*PROCPARAM* can replace  $s$ -(*In-parameter*  $\cup$  *Inout-parameter*  $\cup$  *Out-parameter*).

 $PROCPARAM =_{def} In-parameter \cup Inout-parameter \cup Out-parameter$ 

There is also a domain for values, called *VALUE.*

*VALUE* =def *PID SDLARRAY SDLBAG SDLBIT SDLBITSTRING SDLBOOLEAN SDLCHARACTER SDLCHARSTRING SDLCHOICE SDLDURATION SDLINTEGER SDLLITERAL SDLOCTETSTRING SDLPOWERSET SDLREAL SDLSTRING SDLSTRUCTURE SDLTIME SDLVECTOR*

Some operations invoked in the data part may raise an exception. In SDL-2010 there is no definition of the handling of exceptions, so that if one occurs the further behaviour of the system is not defined. Therefore, the termination is not defined if an exception occurs in the operation, so the formal semantics is only given for the case of termination without an exception. The possibility of the operation raising an exception is shown by the return being in one of the following domains:

*STATEOREXCEPTION* =def *STATE EXCEPTION*  $VALUEOREXECEPTION =_{def} VALUE \cup EXCEPTION$ 

The data type part provides the function *assign* that models how assignments are performed.

*assign*: *Identifier VALUE STATE STATEID STATEOREXCEPTION*

The function *assign* associates a new value with a given variable. There is an ASSIGN rule macro using the *assign* function, which is doing the real assignment.

ASSIGN(*variableId*: *Identifier*, *value*: *VALUE*, *state*: *STATE*, *id*: *STATEID*) *Self*.*stateAgent*.*state*:= *assign*(*variableId*, *value*, *state*, *id*)

Assignments are the only way to change the state.

The data part provides the function *eval* that determines the value associated with a variable for a given state and state id in the case of aggregation kind **PART**. The function *eval* returns *undefined* if the variable is not set.

*eval*: *Identifier STATE STATEID VALUE*

The semantics of these functions is given by the data semantics part clause F3.3.5, State access.

When there is an assignment to an item (variable, or procedure formal parameter, or procedure result) with aggregation kind **REF**, the assigned expression has to be a variable access or an operation application that accesses a field of a structure or choice. In these cases, the assignment of a variable is handled by the EVALVAR, and of an operation application is handled by EVALOPERATIONAPPLICATION.

In order to handle expressions, the concurrent semantics provides a domain for procedure bodies, which is also used for method and operator bodies. The data part, in return, provides a domain *OPLITSIGNATURE* for operation (and literal) signatures and a function *dispatch* for calling the procedure definition for an operation.

 $O$ *PLITSIGNATURE*  $=$ <sub>def</sub> *Static-operation-signature*  $\cup$  *Dynamic-operation-signature*  $\cup$  *Literal-signature* 

For modelling the dynamic dispatch, a dispatch function is provided by the data part clause F3.3.7, Operators and methods.

*dispatch*: *OPLITSIGNATURE VALUE*\* *Identifier*

Finally, there are two functions to model the predefined functions that do not have a procedure body because they are part of the predefined data. There is one function to check if the procedure is *functional* (predefined), and one function to *compute* the result in this case. The semantics of these functions is in clause F3.3.1, Predefined data.

*functional*: *OPLITSIGNATURE VALUE*\* *BOOLEAN compute*: *OPLITSIGNATURE VALUE*\* *VALUEOREXCEPTION*

### **F3.2.1.3.2 Functions used by the data type part**

The following special points are worth noting:

- If two processes have part of their state in common (which could be possible due to the reference nature of the data type part), there are no semantic problems in the concurrency part, as all state changes are automatically synchronized by the underlying ASM semantics.
- The values for the predefined variables of an agent such as **SENDER**, **PARENT**, **OFFSPRING**, **SELF**, as well as the value of **NOW** are provided by the concurrency part.

### **F3.2.1.4 Behaviour primitives**

This clause describes the SAM behaviour primitives and how these primitives are evaluated. It describes how actions are evaluated, and gives for each primitive a short *explanation* of its intended meaning. Together with the domains, functions and macros that are used to define the behaviour of a primitive, an informal description of the intended meaning is provided as well. Additional *reference clauses* for further explanations complement the description of behaviour primitives.

```
behaviour: BEHAVIOUR =def rootNodeAS1.compile
```
The result of the compilation is accessible through the function *behaviour*. This function is static to reflect the fact that SAM code cannot be modified during execution.

*STARTLABEL* =def *LABEL BEHAVIOUR* =def *PRIMITIVE***-set**  $P$ *RIMITIVE*  $=$ <sub>def</sub> *LABEL*  $\times$  *ACTION* 

The behaviour consists of a start label and label-action pairs. The label is used to uniquely identify the action and to represent the current state of the interpretation.

### **F3.2.1.4.1 Action evaluation**

### **Explanation**

Action evaluation is used within the execution phase of agents. Primitives are attached to labels. The function *currentLabel* determines for each agent an action to be evaluated next. Actions have different types. For example, there exists, beside others, a primitive for the evaluation of variables and one for procedure calls. The evaluation of an action first determines the type of an action and then, depending of this type, fires an appropriate rule.

### **Representation**

The domain *ACTION* is defined as disjoint union of derived domains, which are explained in the subsequent clauses. For example, there exists a domain *VAR* that contains actions for the evaluation of variables.

ACTION =  $_{def}$  ANYVALUE  $\cup$  AGENTINSTPID  $\cup$  ASSIGNPARAMETER  $\cup$  ASSIGNSIGNAL  $\cup$  ASSIGNSIGNALPAR  $\cup$ ASSIGNSIGNALVAL  $\cup$  BREAK  $\cup$  Call  $\cup$  Continue  $\cup$  Create  $\cup$  Decision  $\cup$  DecisionAnyValue  $\cup$ ENTERSTATENODE  $\cup$  EQUALITY  $\cup$  LEAVESTATENODE  $\cup$  OPERATIONAPPLICATION  $\cup$  OUTPUT  $\cup$  OUTPUTX  $\cup$ OUTPUTZ  $\cup$  REFFIELDASSIGN  $\cup$  RESET  $\cup$  RETURN  $\cup$  SCOPE  $\cup$  SET  $\cup$  SETRANGECHECKVALUE  $\cup$  SKIP  $\cup$  STOP  $\cup$  SystemValue  $\cup$  Task  $\cup$  TimerActive  $\cup$  TimerRemaining  $\cup$  TypeCheck  $\cup$  TypeCoercion  $\cup$  Var  $\cup$ *ZDECODING ZENCODING ZENCODINGPAR ZENCODINGVAL*

#### **Domains**

During the execution phase and the evaluation of actions, labels are used in two ways: as jumps (continue labels) for modelling the corresponding control flow and as stores (value labels) for intermediate results. For example, intermediate results arise during the evaluation of expressions. A domain *CONTINUELABEL* represents labels where an agent continues execution after completing an action. A domain *VALUELABEL* represents labels at which an agent can write or read values.

*CONTINUELABEL* =def *LABEL*

*VALUELABEL* =def *LABEL*

#### **Functions**

Values stored at value labels can be accessed by a dynamic controlled function *value* and the function *values*.

**controlled** *value*: *VALUELABEL SDLAGENT VALUE*

```
values(lSeq: VALUELABEL*, sa: SDLAGENT): VALUE* =def
       if lSeq = empty then empty
       else < value(lSeq.head,sa) > ⁀ values(lSeq.tail,sa)
       endif
```
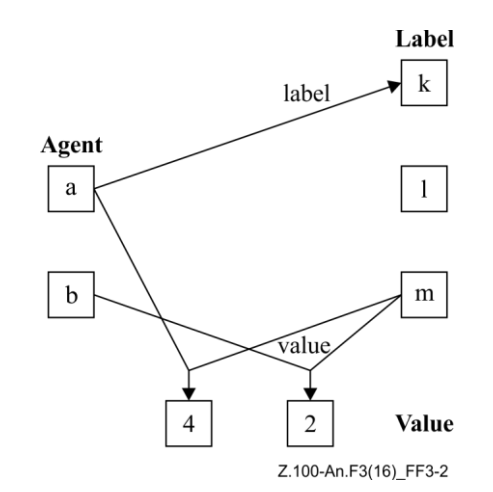

**Figure F3-2 – Agents, labels and values**

In Figure 3-2 there are two agents, *a* and *b*. The label of agent *a,* which determines the next action to be evaluated within the execution phase, is *k*. Agent *a* has stored value 4 at label *m,* whereas Agent *b* has a stored value 2 at the same label. In this way, different agents can write different values to the same label.

#### **Behaviour**

The evaluation of an action is defined by macro EVAL. Macro EVAL takes as argument an action and depending on the type of this action a specific macro is called. These macros are explained in the subsequent clauses. The subdomains of *ACTION* are pairwise disjoint.

 $EVAL(a:ACTION) =$ 

**if**  $a \in \text{ANYVALUE}$  **then** EVALANYVALUE(*a*) **elseif**  $a \in \text{AGENT} \times \text{TPID}$  **then** EVALAGENTINSTPID(*a*) **elseif**  $a \in ASSIGNPARAMETER$  **then** EVALASSIGNPARAMETER(*a*) **elseif**  $a \in ASSIGNSIGNAL$  **then** EVALASSIGNSIGNAL(*a*) **elseif**  $a \in ASSIGNSIGNALPAR$  **then** EVALASSIGNSIGNALPAR(*a*) **elseif**  $a \in ASSIGNSIGNALVAL$  **then** EVALASSIGNSIGNALVAL(*a*) **elseif**  $a \in BREAK$  **then** EVALBREAK(*a*) **elseif**  $a \in \text{CALL}$  **then** EVALCALL(*a*) **elseif**  $a \in \text{CONTINUE}$  **then** EVALCONTINUE(*a*) **elseif**  $a \in \text{CREATE}$  **then** EVALCREATE(*a*) **elseif**  $a \in DECISION$  **then** EVALDECISION(*a*) **elseif**  $a \in DECISIONANYVALUE$  **then** EVALDECISIONANYVALUE(*a*) **elseif**  $a \in ENTERSTATENODE$  **then** EVALENTERSTATENODE(*a*) **elseif**  $a \in \text{EQUALITY}$  **then** EVALEQUALITY(*a*) **elseif**  $a \in$  *LEAVESTATENODE* **then** EVALLEAVESTATENODE(*a*) **elseif**  $a \in$  *OPERATIONAPPLICATION* **then** EVALOPERATIONAPPLICATION(*a*) **elseif**  $a \in OUTPUT$  **then** EVALOUTPUT(*a*) **elseif**  $a \in \text{OUTPUTX}$  **then** EVALOUTPUTX(*a*) **elseif**  $a \in OUTPUTZ$  **then** EVALOUTPUTZ(*a*) **elseif**  $a \in \text{REFFIELDASSIGN}$  **then** EVALREFFIELDASSIGN(*a*) **elseif**  $a \in$  *RESET* **then** EVALRESET(*a*) **elseif**  $a \in RETURN$  **then** EVALRETURN(*a*) **elseif**  $a \in \text{SCOPE}$  **then** EVALSCOPE(*a*) **elseif**  $a \in SET$  **then** EVALSET(*a*) **elseif**  $a \in \text{SETRANGECHECKVALUE}$ **then** EVALSETRANGECHECKVALUE(*a*) **elseif**  $a \in SKIP$  **then** EVALSKIP(*a*) **elseif**  $a \in$  *STOP* **then** EVALSTOP(*a*) **elseif**  $a \in \text{SYSTEMVALUE}$  **then** EVALSYSTEMVALUE(*a*) **elseif**  $a \in \text{Task}$  **then** EVALTASK(*a*) **elseif**  $a \in \text{TIMERACTIVE}$  **then** EVALTIMERACTIVE(*a*) **elseif**  $a \in \text{TIMERREMAINING}$  **then** EVALTIMERREMAINING(*a*) **elseif**  $a \in \text{TypeCHECK}$  **then** EVALTYPECHECK(*a*) **elseif**  $a \in \text{TypeCoERCION}$  **then** EVALTYPECOERCION(*a*) **else** EVALVAR(*a*)  $\pi/a \in \text{VAR}$ **elseif**  $a \in \mathbb{Z}$ *DECODING* **then** EVALZDECODING(*a*) **elseif**  $a \in \text{ZENCODING}$  **then** EVALZENCODING(*a*) **elseif**  $a \in \text{ZENCOLINGPAR}$  **then** EVALZENCODINGPAR(*a*) **elseif**  $a \in \text{ZENCODINGVAL}$  **then** EVALZENCODINGVAL(*a*) **endif**

**F3.2.1.4.2 Primitive AnyValue**

### **Explanation**

The AnyValue primitive computes the any expression.

### **Representation**

```
ANYVALUE =_{def} \{ (id, cl) \in Identity \times CONTINUELABEL \}
```
- $id.\nrefersto1 \in \nInterface\n-definition \cup Value\n-data-type\n-definition \n//\nd refers to a data type\n-definition$
- $\lor$  *id.refersto1*  $\in$  *Syntype-definition* } // or id refers to a syntype

### **Behaviour**

```
EVALANYVALUE(a: ANYVALUE)value(Self.currentLabel, Self) := selectAnyValue( a.s-Identifier) // id refers to sort
      Self.currentLabel := a.s-CONTINUELABEL
```
The *selectAnyValue* function returns the *nullPid* for a pid sort, a random value of the sort for other sorts and *undefined* if the sort has no values.

```
selectAnyValue(id: Identifier): VALUE =def // sort identifier
   if id.refersto1 \in Interface-definition then nullPidelse // id should refer to a Value-data-type-definition
       take( {v | 
               v \in VALUE
           \wedge if id\n{referstol} \in Value-data-type-definition
               then v.sort = id // one of the values of the type
               else // id refers to Syntype-definition
                       v.sort = id.refersto1.s-Identifier // value of parent sort of syntype 
                   \land rangeCheck(id.refersto1, v) // in the range for the syntype
               endif
        } ) // take
   endif
```
## **F3.2.1.4.3 Primitive AgentInstPid**

### **Explanation**

The *AGENTINSTPID* primitive models an agent instance Pid value expression that gives the Pid value for the identified agent instance.

### **Representation**

The domain *AGENTINSTPID* is defined as a Cartesian product of an *Agent-instance-pid-value*, a *VALUELABEL* list (for the evaluated *Instance-number* expressions in order for each *Agent-instance* in the *Agent-instance* list of the *Agent-instance-pid-value*), and a *CONTINUELABEL*.

```
AGENTINSTPID =def { (aipd, nums, cl) \in Agent-instance-pid-value \times VALUELABEL* \times CONTINUELABEL
   : | aipd.s-Agent-instance-seq | = | nums | // same number of Agent-instance items as nums 
    }
```
### **Behaviour**

The action *AGENTINSTPID* returns the pid for the identified instance, in the value associated with *Self*.*currentLabel*.

```
EVAL AGENTINSTPID(a(aipd, nums, cl): AGENTINSTPID) \equivvalue(Self.currentLabel, Self) := 
       if aipd.s-Agent-instance-seq = empty
       then system.agentSetPids[1] // system Pid
       else
          getAipd(system.agentSetPids[1], aipd.s-Agent-instance-seq, values(nums,Self))
       endif // system or other Pid returned as the value of the currentLabel
   Self.currentLabel := cl
```
### **Auxiliary functions**

Function *getAipd* finds the Pid for an agent instance identified by the Pid of the owning instance, the *Agent-instance* list (within the owning instance) and the corresponding list of evaluated values to select the Pid value of an agent within an agent set.

*getAipd*(*ownerpid*: *PID*, *instlist*: *Agent-instance*\*, *numlist*: *SDLINTEGER*\*): *PID* =def **let** *owneragent*= *ownerpid*.**s-***SDLAGENT* **in** // owning agent instance **let** *ownertype* = *owneragent*.*agentAS1*.**s**-*Identifier*.*refersto1* **in** // type of owning instance **let** *agent* = // NOT unique, but a member of a unique sdlagentset  $take({} \{ \, sdlagent \in SDLAGENT \}$ : *sdlagent*.*owner* = *owneragent* // owner is sdl agent with given Pid *sdlagent*.*agentAS1* = *agentdef* // agent def in AS1  $\land$  agentdef  $\in$  ownertype.s-Agent-definition-set // agent def member of defs in owner type  $\land$  *agentdef.s-Name* = *instlist*[1].s-*Name* // agent def name = given name }) **in**

**let** *agentset* = *take*({ *sdlagentset*  $\in$  *SDLAGENTSET* : *agent*  $\in$  *sdlagentset* }) **in** 

**let** *agentpid* = *agentset*.*agentSetPids*[*numlist*[1]] **in if** *instlist.length*  $= 1$ **then** *agentpid* **else** *getAipd*(*agentpid*, *instlist*.*tail*, *numlist*.*tail*) **endif endlet** // agentpid **endlet** // agentset **endlet** // agent **endlet** // ownertype **endlet** // owneragent

### **F3.2.1.4.4 Primitives AssignParameter and AssignSignal, AssignSignalPar, AssignSignalVal**

### **Explanation**

These primitives are used when a signal is received via an input.

The *ASSIGNPARAMETER* primitive is used for the assignment of a value conveyed by a signal to a receiving parameter variable. An action of type *ASSIGNPARAMETER* is defined as a tuple consisting of a variable identifier, a natural number, and a continue label.

The *ASSIGNSIGNAL* primitive is used for the assignment of the values conveyed by a signal to a choice variable to hold the conveyed signal value. An action of type *ASSIGNSIGNAL* is defined as a tuple consisting of a variable identifier, a value label, and a continue label. The *ASSIGNSIGNALPAR* primitive evaluates a structure value to be used as the choice value for the signal. The *ASSIGNSIGNALVAL* primitive evaluates the choice value to be assigned to the choice variable, based on the choice variable, the signal, and the signal value (as a structure as a value label from *ASSIGNSIGNALPAR*). The result is used as the value label for *ASSIGNSIGNAL*.

### **Representation**

An action of type *ASSIGNPARAMETER* is defined as a tuple consisting of a variable identifier, a natural number selecting one of a sequence of parameters, and a continue label.

 $A$ *SSIGNPARAMETER* =def { (*id, n, cl*)  $\in$  *Identifier*  $\times$  *NAT*  $\times$  *CONTINUELABEL*: *id.refersto1*  $\in$  *Variable-definition*}

An action of type *ASSIGNSIGNAL* is defined as a tuple consisting of a variable identifier, a signal identifier, and a continue label.

 $ASSIGNSIGNAL =_{def} \{ (inch, vl, cl) \in In-choice \times VALUELABEL \times CONTINUELABEL$ : *inch*.**s-***Identifier*.*refersto1 Variable-definition*}

An action of type *ASSIGNSIGNALPAR* is defined as a tuple consisting of a signal identifier, a value label for the returned value and a continue label.

*ASSIGNSIGNALPAR* =def { (*sigid*, *rl*, *cl*) *Identifier VALUELABEL CONTINUELABEL* : *sigid*.*refersto1 Signal-definition*}

An action of type *ASSIGNSIGNALVAL* is defined as a tuple consisting of a variable identifier for the choice variable to hold the signal, a signal identifier, a value label for the structure value to modify the choice and a continue label.

```
ASSIGNSIGNALVAL =def { (inch, sigid, vl, cl)
    In-choice  Identifier  VALUELABEL  CONTINUELABEL
   : inch.s-Identifier.refersto1  Variable-definition  sigid.refersto1  Signal-definition}
       \land sigid.refersto1 \in Signal-definition}
```
### **Behaviour**

```
EVALASSIGNPARAMETER(a:ASSIGNPARAMETER)
```
ASSIGN(*a*.**s**-*Identifier*, // variable id to assign to *Self*.*currentSignalInst*.*plainSignalValues*[*a*.**s**-*NAT*], // nth parameter of signal

```
Self.stateAgent.state, 
       Self.currentStateId
   ) // Assign
   Self.currentLabel := a.s-CONTINUELABEL
EVALASSIGNSIGNAL(a:ASSIGNS) =ASSIGN(a.s-In-choice.s-Identifier, value(a.s-VALUELABEL, Self), Self.stateAgent.state, Self.currentStateId)
   Self.currentLabel := a.s-CONTINUELABEL
EVALASSIGNSIGNALPAR(a(sigid, rl, cl):ASSIGNSIGNALPAR) \equivif sigid.refersto1.s-Signal-parameter-seq = empty // signal parameterless
   then
       value(rl, Self) := nullNULL // unique value null of the predefined NULL data type
       Self.currentLabel := cl
   else EVALOPERATIONAPPLICATION(mk-OPERATIONAPPLICATION(
          mk-OPLITSIGNATURE(take{os \in Operation-signature :
              \coss-Name = mk-Name("Make")
              \land os.s-Identifier-seq =
                  < sigid.refersto1.s-Signal-parameter-seq[i].s-Identifier // ith parameter sort
                  : i \in 1..sigid.refersto1.s-Signal-parameter-seq.length
                  > // list of sorts for Make from signal definition signal parameters
               os.s1-Identifier = sigid.asSignal1}),
          Self.currentSignalInst.plainSignalValues, // list of signal parameters – Value list
          rl, // value label for the returned value from OperationApplication used by AssignSignalVal
          cl // label for next action after EvalOperationApplication
       )) // EvalOperationApplication – leaves value in value(rl)
   endif // null or parameters
EVALASSIGNSIGNALVAL(a(inch, sigid, vl, cl):ASSIGNSIGNALVAL) 
   EVALOPERATIONAPPLICATION(mk-OPERATIONAPPLICATION(
       mk-OPLITSIGNATURE(take{os \in Operation\text{-}signature :
          os.s-Name= mk-Name(sigid.s-Name.s-TOKEN + "Modify" ) // modify choice for sig
          \land os.s-Identifier-seq = < sigid.asSignal1 > // list of one sort for Modify- sort of signal
           os.s1-Identifier = inch.s-Identifier.refersto1.Identifier1} // sort of choice 
       ), // mk-OpLitSignature
       \langle v \rangle, // list of one value label (for value from from EvalAssignSignalPar)
       undefined, // returned value from OperationApplication not needed
       cl // label for next action after EvalOperationApplication
   )) // EvalOperationApplication – leaves value in value(Self.currentLabel, Self)
```
### **Reference sections**

The definition of macro ASSIGN can be found in clause F3.2.1.3.1.

### **F3.2.1.4.5 Primitive Break**

#### **Explanation**

The Break primitive models the break operation, i.e., it leaves the current scope until the named scope is found.

#### **Representation**

 $BREAK =_{def} \{ (n) \in Name: \exists cn \in Compound-node: isAncestorASI(cn, Break-node(n))=cn \}$ 

#### **Behaviour**

```
EVALBREAK(a:BREAK)if scopeName(Self, Self.currentStateId) = a then
          Self.currentLabel := scopeContinueLabel(Self, Self.currentStateId)
       endif
       Self.currentStateId := caller(Self.stateAgent.state, Self.currentStateId)
```
### **F3.2.1.4.6 Primitive Call**

### **Explanation**

The call primitive models procedure calls, or method invocations. It is used within the evaluation of expressions and actions. The macro EVALCALL creates a new context (e.g., new local scope for variables, for names of its states and connectors) and saves the old context, which in turn is restored by the corresponding return.

### **Representation**

An action of type *CALL* is defined as a tuple consisting of an identifier of the called procedure, a sequence of value labels and variable identifiers, a value label for the procedure return, and a continue label. In-parameters are represented by value labels, in/out-parameters by variable identifiers.

```
CALL =_{def} \{ (id, pl, v, cl) \in Identity <i>Identifier \times CALLPARAM<sup>*</sup> \times VALUELABEL \times CONTINUELABEL:
    id.refersto1 \in Procedure-definition}
```
 $CALIPARAM =_{def}$   $\{ (par) \in VALUELabel \cup Identifier$ ; *par*  $\in Identifier \Rightarrow par_refersto1$   $\in Variable-definition$ 

### **Behaviour**

```
EVALCALL(a:CALL) \equivlet pd = a.s-Identifier.refersto1 in // procedure definition
   CREATEPROCEDURE(
      pd, // procedure definition
       a.s-CALLPARAM-seq, 
       a.s-VALUELABEL, // for returnLabel
       getResultRefVarId(a.s-Identifier.parentAS1, pd), // for resultRefValId
       a.s-CONTINUELABEL
   ) // CreateProcedure
   endlet // pd
```
A procedure call is evaluated with macro CREATEPROCEDURE, (see clause F3.2.3.1.4 State access) which basically performs a procedure initialization and additionally creates a procedure state node.

The parameter passing mechanism is realized by a call of function *assignParams* in the function *initProcedureState*, which is used by CREATEPROCEDUREVARIABLES used by CREATEPROCEDURE. The function *initProcedureState* returns a state, which contains *Self*.*state* as a substate. For all local variables and parameters *initProcedureState* "creates" new locations.

### **Auxiliary function**

The function *getresultRefVarId* is called in EVALCALL with the surrounding context of the procedure call and the procedure definition. If the procedure has a **REF** result and if in the context surrounding the call the result is assigned to a **REF** item (a variable or parameter with *Aggregationkind* **REF)**, the identifier for the **REF** item is returned. If the procedure has a **REF** result and the surrounding context is a *Value-return-node*, *getresultRefVarId* is called (recursively) to determine there is a **REF** item that receives the result. The result is undefined if the procedure is not recursive, or the result is not assigned to a **REF** item.

```
getresultRefVarId(parent: DEFINITIONAS1, pd: Procedure-definition): Identifier =def
   if pd.s-Result.s-Result-aggregation = REF
   then // procedure with REF result
       if parent \in Assignment // is in assignment
            parent.s-Identifier.refersto1.s-Aggregation-kind = REF
       then parent.s-Identifier // assignment to REF var
       elseif
              parent \in Actual-parameters \text{/}\text{/} parent is actual parameter list
           \land parent.parentAS1 \in (Call-node \cup Value-returning-call-node) // in call node
```
- $\land$  ( $\exists ! i \in 1.$ *parent.length* : // exactly one actual parameter parent[i] such that *parent* $[i] = a$ **.s**-*Identifier* // parameter is the given id
	- *refersto1*(*parent*.*parentAS1*.**s**-*Identifier* //procedure id for act params refers to proc def ).**s**-*PROCPARAM*-**seq**[*i*].**s**-*Parameter-aggregation*.**s-***Aggregation-kind* = **REF** // corresponding formal parameter has REF aggregation
	- ) // exists meeting conditions

#### **then**

**let**  $i \in 1$ ..*parent.length* : // exactly one actual parameter parent[i] such that *parent* $[i] = a$ **.s**-*Identifier* // parameter is the given id

 *refersto1*(*parent*.*parentAS1*.**s**-*Identifier* //procedure id for act params refers to proc def ).**s**-*PROCPARAM*-**seq**[*i*].**s**-*Parameter-aggregation*.**s-***Aggregation-kind* = **REF** // corresponding formal parameter has REF aggregation

**in**

*refersto1*(*parent*.*parentAS1*.**s**-*Identifier* //procedure id refers to proc definition ).**s**-*PROCPARAM*-**seq**[*i*].*identifier1* // id of formal parameter with REF aggregation **endlet**

```
elseif
```
*parent Value-return-node*

 *Self*.*callingProcedureNode*.*procedureAS1*.**s-***Result*.**s-***Result-aggregation* = **REF then** // Call used in Value-return-node.

*getresultRefVarId*(

```
{ callnode  DEFINITIONAS1 :
              uniqueLabel(callnode, 1) = Self.callingProcedureNode.resultLabel
           }.take , // find the call node for the resultLabel
          Self.callingProcedureNode.procedureAS1
       \lambdaelse undefined // none of the above cases
   endif
else undefined
```
**endif** // result Ref Var Id

### **F3.2.1.4.7 Primitive Continue**

### **Explanation**

The Continue primitive is used for modelling the loop continue operation.

### **Representation**

```
CONTINUE =_{def} { (n) \in Name:
   \exists cn \in Compound-node: \exists c \in Continue-node(n): parentAS1ofKind(c, Compound-node) = cn }
```
### **Behaviour**

```
EVALCONTINUE(a:CONTINUE) 
   if scopeName(Self, Self.currentStateId) = a then
       Self.currentLabel := scopeStepLabel(Self, Self.currentStateId)
   else
       Self.currentStateId := caller(Self.stateAgent.state, Self.currentStateId)
   endif
```
### **F3.2.1.4.8 Primitive Create**

### **Explanation**

The Create primitive specifies the creation of an SDL-2010 agent. An action of type *CREATE* is defined by a tuple consisting of an agent-definition, a sequence of value labels, and a continue label.

### **Representation**

An action of type *CREATE* is defined as tuple consisting of an agent-definition, a sequence of value labels, and a continue label.
$C$ *REATE*  $=_{def}$  {  $(id, vl, cl) \in Identifier \times VALUELABEL* \times CONTINUELABEL: id. referstol \in Agent-definition$ }

# **Behaviour**

```
EVALCREEATE(a:CREATE)let sas = take({as \in SDLAGENTSET: as. agentAS1 = a.s-Identifier. referst01}) in
       if sas. agent ASI.s-Number-of-instances.s2-NAT \neq undefined // Maximum-number-then
           let n = |\{ \text{sa} \in \text{SDLAGENT:} \text{ sa}.\text{owner} = \text{sas } \}|\text{ in}if n < sas.agentAS1.s-Number-of-instances.s2-NAT // Maximum-number
           then CREATEAGENT(sas, Self, sas.agentAS1)
           else Self.offspring := nullPid
           endif // n
           endlet
       else
           CREATEAGENT(sas, Self, sas.agentAS1)
       endif
   endlet
   Self.currentLabel := a.s-CONTINUELABEL
```
## **Reference sections**

For the definition of the macro CREATEAGENT see clause F3.2.3.1.3.

# **F3.2.1.4.9 Primitive Decision**

## **Explanation**

The Decision primitive is used for the evaluation of decisions. A decision in *DECISION* consists of a value label and a set of answer. An answer in *ANSWER* is a tuple consisting of a value label and a continue label. The action itself chooses an answer such that the decision-value given by the corresponding value label coincides with the answer-value.

### **Representation**

A *DECISION* consists of a value label and a set of answers. An answer in *ANSWER* is a tuple consisting of an optional value label and a continue label.

```
DECISION =def VALUELABEL  ANSWER-set  [CONTINUELABEL]
```

```
ANSWER =_{def} [ VALUELABEL ] \times CONTINUELABEL
```
A *DECISIONANYVALUE* consists of a value label, a set of transitions and a continue label, and is used for a random value in the range 1 to the number of transitions, so that a random transition is selected in an *Any-decision*.

*DECISIONANYVALUE* =def *VALUELABEL Transition***-set** *CONTINUELABEL*

### **Behaviour**

Macro EVALDECISION chooses an answer such that the decision-value given by the corresponding value label coincides with the answer-value. If the value label of an *ANSWER* is undefined, this represents an SDL false value.

```
EVALDECISION(d:DECISION)if value(d.s-VALUELABEL, Self) \in { value(an.s-VALUELABEL, Self) | an \in d.s-ANSWER-set } then
       choose an: an \in d.s-ANSWER-set \wedgevalue(d.s-VALUELABEL, Self) = 
              if value(an.S-VALUELABEL, Self) \neq undefinedthen value(an.s-VALUELABEL, Self)
              else mk-SDLBOOLEAN(false, BooleanType)
              endif //
```

```
Self.currentLabel := an.s-CONTINUELABEL
   endchoose
elseif d.s-CONTINUELABEL  undefined then
   Self.currentLabel := d.s-CONTINUELABEL
else raise(NoMatchingAnswer)
endif
```
Macro EVALDECISIONANYVALUE chooses an answer such that a random transition of the *Anydecision* is chosen.

```
EVALDECISIONANYVALUE(d:DECISIONANYVALUE) 
   value(d.s-VALUELABEL, Self) := take({i : i \in 1..} d.s-Transformation-set \mid \} // random value
   Self.currentLabel := d.s-CONTINUELABEL
```
#### **Reference sections**

For the definition of function *value* refer to clause F3.2.1.4.1.

### **F3.2.1.4.10 Primitive EnterStateNode**

#### **Explanation**

State nodes are entered when an SDL-2010 agent has been created, and at the end of each transition. Also, state nodes are entered when a procedure is invoked. The evaluation of the primitive starts the sequence of steps needed to enter a given state node, which may include the entering of composite states and the execution of start transitions and entry procedures.

### **Representation**

```
ENTERSTATENODE =def ( Name  HISTORY )  STATEENTRYPOINT  VALUELABEL*
```
### **Behaviour**

```
EVALENTERSTATENODE(a:ENTERSTATENODE)let enterName: (Name \cup HISTORY) = a.s-implicit in
       if enterName = HISTORY then
          Self.stateNodesToBeEntered :=
              {mk-STATENODEWITHENTRYPOINT(Self.previousStateNode, HISTORY)}
       else
          choose sn: sn \in STATENODE \wedge sn.stateName = enterName \wedgesn.stateNodeKind = stateNode  sn.parentStateNode = Self.currentParentStateNode
              Self.stateNodesToBeEntered :=
                 {mk-STATENODEWITHENTRYPOINT(sn, a.s-STATEENTRYPOINT)}
          endchoose
       endif
       let snwep  Self.stateNodesToBeEntered in
          if snwep.stateAS1.s-State-timer \neq undefined
          then
          let stm = snwep.stateAS1.s-State-timer in
          let tmi = 
              mk-TIMERINST(Self.selfPid, stm.s-Identifier, 
                  \langle value(uniquelabel(stm.s-EXPRESSION[i], 1), Self) : \in 1.. stm.s-EXPRESSION-seq.length >
              ) // mk-TimerInst
          in
              if tmi.active = false then \text{/} timer not active
                 if value(uniquelabel(stm.s-EXPRESSION, 1), Self) = undefined then
                     // no time given, derive from timer def
                     Self.inport.schedule := 
                        insert(tmi, now + stm.s-Identifier.duration, delete(tmi, Self.inport.schedule))
                     tmi.arrival := now + tm.duration
                 else // time given
                     Self.inport.schedule := 
                        insert(tmi, value(uniquelabel(stm.s-EXPRESSION, 1), Self),
```

```
delete(tmi, Self.inport.schedule))
                  tmi.arrival := value(uniquelabel(stm.s-EXPRESSION, 1), Self)
              endif // no time given / time given
          endif // timer not active
       endlet // tmi
       endlet // stm
       endif // there is a state tmer
   endlet // snwep
   Self.agentMode3 := enteringStateNode
   Self.agentMode4 := startPhase
   Self.currentLabel := undefined
   Self.continueLabel := undefined
endlet // enterName
```
Given the *State-name* and the *currentParentStateNode*, the state node to be entered is determined. This has to be done at execution time, as the state node instance is not known during compilation. Agent modes are set such that the sequence of steps needed to enter the state node is performed.

#### **Reference sections**

See also clause F3.2.3.2.15.

### **F3.2.1.4.11 Primitive Equality**

#### **Explanation**

The Equality primitive is used for the evaluation of equality tests. An action of type *EQUALITY* is defined as a tuple consisting of two value labels and a continue label. The values associated with these labels are compared. The result is stored at continue label.

### **Representation**

*EQUALITY* =def *VALUELABEL VALUELABEL CONTINUELABEL BOOLEAN*

The *BOOLEAN* is true for equality and false for negative equality.

#### **Behaviour**

```
EVALEQUALITY (a:EQUALITY) =
       if (a.s-BOOLEAN \land (value(a.s-VALUELABEL, Self) = value(a.s2-VALUELABEL, Self))) \lor\Box a.s-BOOLEAN \land \neg (value(a.s\text{-}VALUELABEL, Self) = value(a.s\text{-}VALUELABEL, Self)) then
          value(a.s-CONTINUELABEL, Self) := mk-SDLBOOLEAN(true, BooleanType)
       else
          value(a.s-CONTINUELABEL, Self) := mk-SDLBOOLEAN(false, BooleanType)
       endif
      Self.currentLabel := a.s-CONTINUELABEL
```
#### **Reference sections**

No references.

### **F3.2.1.4.12 Primitive LeaveStateNode**

### **Explanation**

State nodes are left at the start of transitions.

### **Representation**

*LEAVESTATENODE* = $_{def}$  *Transition*  $\times$  *CONTINUELABEL* 

A *LEAVESTATENODE* consists of the *Transition* that is to be fired and a continue label of the node or endnode to which control is passed. *LEAVESTATENODE* is only compiled for *t*:*Transition* if  $t.parentAS1.parentAS1 \in State-node$ , therefore this does not need checking again here. The state

node name is derived from *Transition*. The *Transition* is used as a parameter rather than the state *Name*, to determine the special case of a *Transition* is that has no *Graph-node* items and ends in a *Terminator* that is a *Nextstate-node* leading back to the same state node. In this special case, an active *State-timer* of the state node remains active; otherwise an active *State-timer* of the state node is cancelled.

# **Behaviour**

```
EVALLEAVESTATENODE(a:LEAVESTATENODE) 
       choose sn: 
              sn  STATENODE
           sn.stateName = a.s-Transition.parentAS1.parentAS1.s-Name // State-name
           sn.stateNodeKind = stateNode
           sn.parentStateNode = Self.currentParentStateNode
          // assertion: sn = Self.previousStateNode
          if sn.\text{stateAS1}.s-State-timer \neq undefined
          then
          let stm = sn.stateAS1.s-State-timer in
          let \tmtext{ } tmi =mk-TIMERINST(Self.selfPid, stm.s-Identifier, 
                  \leq value(uniquelabel(stm.s-EXPRESSION[i], 1), Self) : \in 1.. stm.s-EXPRESSION-seq.length >
              ) // mk-TimerInst
          in
              if tmi.active = true // timer active
              \wedge \neg ( a.s-Transition.s-Graph-node-seq = empty
                      a.s-Transition.s-implicit  Terminator
                      ( ( a.s-Transition.s-implicit.s-Terminator  Named-nextstate
                               a.s-Transition.s-implicit.s-Terminator.s-Name
                                 = a.s-Transition.parentAS1.parentAS1.s-Name
                            ) // nextstate same state
                         a.s-Transition.s-implicit.s-Terminator  Dash-nextstate
                        ) // nextstate same state OR Dash nextstate 
                 ) // AND NOT (empty graph with (nextstate same state OR Dash nextstate))
              then delete(tmi, Self.inport.schedule)
              endif // timer active and not special case of empty graph back to same state
          endlet // tmi
          endlet // stm
          endif // there is a state tmer
          Self.stateNodesToBeLeft := collectCurrentSubStates(sn)
       endchoose
       Self.agentMode3 := leavingStateNode
       Self.agentMode4 := leavePhase
       Self.currentLabel := undefined
       Self.continueLabel := a.s-CONTINUELABEL
```
Given the *State-name* and the *currentParentStateNode*, the state node to be left is determined. This has to be done at execution time, as the state node instance is not known during compilation. Agent modes are set such that the sequence of steps needed to leave the state node is performed.

### **Reference sections**

See also clause F3.2.3.2.16 for information on how state nodes are left.

# **F3.2.1.4.13 Primitive OperationApplication**

# **Explanation**

The OperationApplication primitive models the application of operators. Procedures without procedure body are called functional or predefined procedures. In this sense, all built-in operators such as +, – on the set of integers are predefined procedures. A predefined (*functional* – see F3.2.1.3.1 Predefined data) operation is executed by function *compute* (see F3.2.1.3.1

Predefined data) and the result assigned to the controlled function *value* (see F3.2.1.4.1 Action evaluation). A non-functional operation is handled with function *dispatch* (see F3.3.7 Operators and methods) that determines (depending on the current values) the correct procedure identifier invoked though CREATEPROCEDURE (see F3.2.3.1.4 Procedure creation and initialization).

Normally the primitive has a *VALUELABEL* list as its second parameter, but is also called with a *VALUE* list (for example from EVALASSIGNSIGNALPAR with the *VALUE* list *plainSignalValues* of *Self*.*currentSignalInst*). If a *VALUELABEL* list is given it is changed to a *VALUE* list before invoking the procedure for the operation. There is an optional *VALUELABEL* for the returned value: if this is undefined, the value returned by the called procedure is in *Self*.*currentLabel*.

# **Representation**

*OPERATIONAPPLICATION* =def *OPLITSIGNATURE* (*VALUELABEL*\* *VALUE*\*) [*VALUELABEL*] *CONTINUELABEL*

## **Behaviour**

```
EVALOPERATIONAPPLICATION(a(opsig, vseq, rl, cl)): OPERATIONAPPLICATION) =
   let valseq = if vseq \in VALUELABEL-seq then values(a.s-VALUELABEL-seq, Self) else vseq endif in
   if functional(opsig, valseq) then
       value(\textbf{if } r \neq \textit{undefined} then r \neq \textbf{else} Self.currentLabel endif, Self):= compute(opsig, valseq)
       Self.currentLabel:= cl
   else
       CREATEPROCEDURE(
           dispatch(opsig, valseq).refersto1, 
           valseq, 
           if rl \neq undefined then rl else Self.currentLabel endif,
           cl
       ) // CreateProcedure
   endif
   endlet // valseq
```
# **F3.2.1.4.14 Primitives Output, OutputX and OutputZ**

### **Explanation**

The *OUTPUT* primitive is used for expressing an output with a signal parameter. The *OUTPUTX* primitive is used for expressing an output with an expression parameter. The *OUTPUTZ* primitive is used for expressing an output with an encoded expression parameter.

If an  $\leq$  expression output $\geq$  is given for a path (a channel or gate), the expression is a choice value used to derive the signal to output. The choice sort corresponds to the set of signals for the path. See clause 11.13.4 of [ITU-T Z.104].

# **Representation**

An action of type *OUTPUT* consists of: a signal type, a sequence of value labels for the parameters of the signal, a value label for the activation delay, a value label for the (signal) priority, an optional argument specifying a value label or agent identifier for the destination, an optional value label for the destination index number, an argument specifying a via path, and a continue label.

*OUTPUT* =def *SIGNAL VALUELABEL*\* *VALUELABEL VALUELABEL* [*VALUELABEL Identifier*  **THIS**] [*VALUELABEL*] *VIAARG CONTINUELABEL*

An action of type *OUTPUTX* consists of a value label for the expression used in the output, a value label for the activation delay, a value label for the (signal) priority, an optional argument specifying a value label or agent identifier for the destination, an optional value label for the destination index number, an argument specifying a via path, and a continue label.

 $O$ *UTPUTX* =def *VALUELABEL*  $\times$  *VALUELABEL*  $\times$  *VALUELABEL*  $\times$  [*VALUELABEL*  $\cup$  *Identifier*  $\cup$  **THIS**]  $\times$  [*VALUELABEL*]  $\times$  *VIAARG*  $\times$  *CONTINUELABEL* 

An action of type *OUTPUTZ* consists of a value label for a choice value expression used in the output, a value label for the activation delay, a value label for the (signal) priority, an optional argument specifying a value label or agent identifier for the destination, an optional value label for the destination index number, an argument specifying a via path, and a continue label.

 $OUTPUTZ =_{def}$  *VALUELABEL*  $\times$  *VALUELABEL*  $\times$  *VALUELABEL* [*VALUELABEL Identifier*  **THIS**] [*VALUELABEL*] *VIAARG CONTINUELABEL*

#### **Behaviour**

Macro EVALOUTPUT defines signal output by macro SIGNALOUTPUT, which takes the signal, a value sequence, the destination and the path as arguments.

```
EVALOUTPUT(a(sigid, sigparams, actdelay, sigpri, dest, destnum, via, cl):OUTPUT) 
       // this is invoked only from Eval in F3.2.1.4.1 Action evaluation
       SIGNALOUTPUT(a.s-SIGNAL, // sigid
          values(a.s-VALUELABEL-seq, Self), // sigparams
          mk-DURATION(
              value(actdelay, Self).s-REAL
          ), //activation delay - label value->SDLDuration, SDLDuration Real -> Duration Real
          if value(sigpri, Self).semvalueInt \geq 0 // has to be a Nat value
          then value(sigpri, Self).semvalueInt
          else undefined
          endif, // signal priority –Nat value (or undefined)
          if dest = undefined
          then undefined
          else toPid(dest, destnum) 
          endif,
          a.s-VIAARG
       \lambdaSelf.currentLabel := a.s-CONTINUELABEL
where
toPid(dest: VALUELABEL \cup Identifier \cup THIS, destnum: [VALUELABEL ] ): PID =def
   if dest \in VALUELABEL then value (dest, Self) // the expression should give a Pid
   elseif dest  Identifier
   then // dest is Identifier
       let sas = take({as \in SDLAGENTSET : as. identifier1 = dest}) in
       ifdestnum \in VALUELABEL
       then sas.agentSetPids[value(destnum, Self)]
       else take(sas.agentSetPids.toSet)
       endif
       endlet // sas
   else // dest is THIS
       ifdestnum \in VALUELABEL
       then Self.agentSetPids[value(destnum, Self)]
       else take(Self.agentSetPids.toSet)
       endif
   endif
endwhere
```
A signal output operation causes the creation of a new signal instance. The agent instance initiating the output operation identifies itself as sender of the signal instance by setting a corresponding function *signalSender* defined on signals. In general, there may be none, one or more output gates of an agent to which a signal can be delivered depending on the specified constraints on:

- possible destinations,
- potential receivers and

• admissible paths,

as stated by the values of *TOARG* and *VIAARG*, which are obtained as parameters of an output operation and are assigned to a signal by setting corresponding functions defined on signals. Possible ambiguities are resolved by a non-deterministic choice for a gate that is connected to a path being *compatible* with *TOARG*, *VIAARG*. In the rule below, this choice is stated in abstract terms using the predicate *applicable* (see clause F3.2.1.1.4). If the constraints cannot be met, the signal instance is discarded.

When the output is interpreted, the *Activation-delay* is added to the current value of **now** to determine the availability Time: that is, the time after which the signal is made available in the input port of the destination. See clause 11.13.4 *Semantics* of [ITU-T Z.101].

```
SIGNALOUTPUT(s:SIGNAL, vSeq:VALUE*, actdelay:DURATION, sigpri:NAT,
   toArg:[TOARG], viaArg:VIAARG) =
   if s.refersto1.s-Abstract \neq undefined // abstract signal definition
   then raise(InvalidCall) // attempt to instantiate abstract signal definition
   elseif toArg \in PID \land s.referstol \notin toArg.s-Interface-definition.s-Signal-definition-setthen raise(InvalidReference) // signal not receivable at given destination
   else
       choose g: g \in (Self. outgates \cup Self. ingates) \land applicable(s, toArg, viaArg, g, undefined)extend PLAINSIGNALINST with si
              si.plainSignalType:= s
              si.plainSignalValues := vSeq
              si.availabilityTime := now + actdelay
              si.signalPriority := sigpri
              si.toArg := toArgsi.viaArg := viaArg
              si.plainSignalSender := Self.selfPid
              INSERT(si, now, g)
          endextend
       endchoose
   endif
```
Macro EVALOUTPUTX defines signal output by macro SIGNALOUTPUT when an Output is used with an expression (that is an appropriate choice value) rather than a signal with a list of parameters. The signal and parameters for SIGNALOUTPUT are derived from the expression and the other parameters are handled in the same way as in the macro EVALOUTPUT (above).

```
EVALOUTPUTX(a(exlabel, actdelay, sigpri, dest, destnum, via, cl):OUTPUT) 
       // this is invoked only from Eval in F3.2.1.4.1 Action evaluation
       let ex = value(exlabel, Self) in
       let sigstructval = 
           take({ex.s-FIELD-seq[i].s-VALUE // value of choice field that is defined
                       i \in 1..exS-FIELD-seq.length
                   \land ex.s-FIELD-seq[i].s-VALUE \neq undefined
           }) // set for sigstructval, take
       in
       SIGNALOUTPUT(
           take({\{signal: \} sigid \in Identity})\land sigid.refersto1 \in Signal-definition // id for a signal definition
               \land ( ( sigid.s-Name = sigstructval.s-Name // name of choice field that is defined
                           \land | { sigdef \in Signal-definition : sigid.s-Name = sigdef.s-Name } | = 1
                       ) // 11.13.4 Z.104, (a) name unambiguously identifies a signal \sum_{\text{SEP}}\vee( sigstructval.s-Name = sigid.asSignal1.s-Name
                       ) // 11.13.4 Z.104, (b) name is unique sort for \langle as signal > of a signal
                   ) // 11.13.4 Z.104, case (a) or (b)
               \wedge (\forall i \in 1..sigstructval.s-FIELD-seq.length:
                       sigstructval.s-FIELD-seq[i].s-VALUE.s-Identifier = // sort structure field
                           sigid.refersto1.s-Signal-parameter-seq[i].s-Identifier // sort signal parameter
```

```
) // 11.13.4 Z.104, corresponding by position sorts - structure and signal
          }), // sigid set, take 
          \leq sigstructval.s-FIELD-seq[i].s-VALUE : i \in 1..sigstructval.s-FIELD-seq.length >, // sigparams
          mk-DURATION(
              value(actdelay, Self).s-REAL
          ), //activation delay - label value->SDLDuration, SDLDuration Real -> Duration Real
          if value(sigpri, Self).semvalueInt \geq 0 // has to be a Nat value
          then value(sigpri, Self).semvalueInt
          else undefined
          endif, // signal priority –Nat value (or undefined)
          if dest = undefined
          then undefined
          else toPid(dest, destnum) 
          endif,
          via
       )
       Self.currentLabel := cl
       endlet // sigstructval
       endlet // ex
   // toPid is defined in the where of EvalOutput 
endwhere
```
Macro EVALOUTPUTZ is used when there is an output for an *Encoded-expression*, rather than a signal with a list of parameters or a choice value. The *Encoded-expression* is decoded, and a value label for the decoded expression passed to EVALOUTPUTZ, which is then a value label for a signal output passed to EVALOUTPUTX.

```
EVALOUTPUTZ(a(cvlabel, actdelay, sigpri, dest, destnum, via, cl):OUTPUTZ) 
       // this is invoked only from Eval in F3.2.1.4.1 Action evaluation
       EVALOUTPUTX(cvlabel, actdelay, sigpri, dest, destnum, via, cl)
```
# **Reference sections**

**where**

Definitions of functions associated with signals can be found in clause F3.2.1.1.1.

### **F3.2.1.4.15 Primitive RefFieldAssign**

### **Explanation**

The RefFieldAssign primitive is used when there is an assignment of an operation application for a field access to a variable with **REF** aggregation.

### **Representation**

An action of type reset is defined as tuple consisting of a timer, a sequence of value labels, and a continue label.

```
REFFIELDASSIGN =_{def}{ (id, op(opid, Actual-parameters(exprList)), cl)  Identifier  Operation-application  CONTINUELABEL
   : id.refersto1 \in \text{VARDEF}
```

```
 exprList.length = 1
```
- $\land$  *exprList*[1]  $\in$  *Variable-access*
- ( *exprList*[1].**s-***Identifier*.*refersto1*.**s-***Identifier*.*isStructSort*
	- *exprList*[1].**s-***Identifier*.*refersto1*.**s-***Identifier*.*isChoiceSort*
- *substring*(*opid*.*refersto1*.**s-***Name*.**s**-*TOKEN*, *opid*.*refersto1*.**s-***Name*.**s**-*TOKEN*.*length*-6,7) = "Extract"

```
}
```
 $\lambda$ 

## **Behaviour**

Macro EVALREFFIELDASSIGN specifies the assignment.

```
EVALREFFIELDASSIGN(a(id, op(opid, Actual-parameters(exprList)), cl):REFFIELDASSIGN) 
      update(id, 
          mk-BOUNDVALUE(
             mk-FIELDREF(
                 exprList[1], // variable/parameter id
                 // field name
                 substring(opid.refersto1.s-Name.s-TOKEN, 1, opid.refersto1.s-Name.s-TOKEN.length-7)
             ) // FieldRef
          ), // BoundValue
          Self.stateAgent.state, 
          Self.currentStateId
       ) // update binding – that is, do assignment
       Self.currentLabel := cl
```
## **F3.2.1.4.16 Primitive Reset**

## **Explanation**

The Reset primitive is used for expressing a timer reset. An action of type reset is defined as tuple consisting of a timer, a sequence of value labels, and a continue label. The primitive specifies a reset of a timer with macro RESETTIMER.

## **Representation**

An action of type reset is defined as tuple consisting of a timer, a sequence of value labels, and a continue label.

 $R\text{ESET} = \text{def}$  *TIMER*  $\times$  *VALUELABEL*\*  $\times$  *CONTINUELABEL* 

### **Behaviour**

Macro EVALRESET specifies a reset of a timer with macro RESETTIMER.

```
EVALRESET(a:RESET)RESETTIMER(a.s-TIMER, values( a.s-VALUELABEL-seq, Self))
      Self.currentLabel := a.s-CONTINUELABEL
```
### **Reference sections**

The definition of macro RESETTIMER can be found in clause F3.2.1.1.5.

### **F3.2.1.4.17 Primitive Return**

### **Explanation**

The Return primitive is used to model a procedure, method or operator return, or the exit of a composite state. In case of a procedure, method or operator return, it basically restores the old context (e.g., local scope for names of its states and connectors) of the corresponding call. Since procedures can return values, an action of type *RETURN* is modelled by a value label. The return value of the procedure is stored at this label. In case of an exit, the state exit point name is given.

### **Representation**

*RETURN* =def *VALUELABEL STATEEXITPOINT*

### **Behaviour**

 $EVALREURN(a: RETURN)$  = **if**  $a \in$  *VALUELABEL* **then** 

```
EVALEXITPROCEDURE(a)
      else
         EVALEXITCOMPOSITESTATE(a)
      endif
EVALEXITPROCEDURE(vl: VALUELABEL) 
      value(Self.callingProcedureNode.resultLabel, Self) := value(vl, Self)
      RESTOREPROCEDURECONTROLBLOCK(Self.callingProcedureNode)
EVALEXITCOMPOSITESTATE(sep: STATEEXITPOINT) 
      Self.stateNodeToBeExited :=
         mk-STATENODEWITHEXITPOINT(Self.currentParentStateNode, sep)
      Self.agentMode3 := exitingCompositeState
RESTOREPROCEDURECONTROLBLOCK(sn:STATENODE) 
      Self.agentMode1 := sn.agentMode1
      Self.agentMode2 := sn.agentMode2
      Self.agentMode3 := sn.agentMode3
      Self.agentMode4 := sn.agentMode4
      Self.agentMode5 := sn.agentMode5
      Self.currentStateId := sn.currentStateId
      Self.currentLabel := sn.continueLabel
      Self.continueLabel := sn.continueLabel
      Self.currentParentStateNode := sn.currentParentStateNode
      Self.previousStateNode := sn.previousStateNode
      Self.callingProcedureNode := sn.callingProcedureNode
```
#### **Reference sections**

Information on procedure control blocks is given in clause F3.2.1.2.3.

#### **F3.2.1.4.18 Primitive Scope**

#### **Explanation**

The Scope primitive creates a new scope for use in a compound node.

#### **Representation**

 $SCOPE =_{def} Compound-node$ .s-Name  $\times$  Variable-definition-set  $\times$  STARTLABEL  $\times$  STEPLABEL  $\times$  CONTINUELABEL

*STEPLABEL* =def *LABEL*

#### **Behaviour**

```
EVALSCOPE(a:SCOPE)CREATECOMPOUNDNODEVARIABLES(Self, a)
      Self.currentLabel := a.s-STARTLABEL
```
#### **Reference sections**

See also clause F3.2.3.1.8.

#### **F3.2.1.4.19 Primitive Set**

#### **Explanation**

The Set primitive is used for expressing a timer set. An action of type *SET* is defined as tuple consisting of a time label, a timer, a sequence of value labels, and a continue label. The action itself is mainly defined by macro SETTIMER.

### **Representation**

An action of type *SET* is defined as tuple consisting of a time label, a timer, a sequence of value labels, and a continue label.

*SET* =def *TIMELABEL TIMER VALUELABEL*\* *CONTINUELABEL*

### **Domains**

*TIMELABEL* =def *VALUELABEL*

## **Behaviour**

Macro EVALSET defines the setting of a timer by macro SETTIMER.

```
EVALSET(a:SET) =SETTIMER(a.s-TIMER, values(a.s-VALUELABEL-seq, Self), semvalueReal(value(a.s-TIMELABEL, Self)))
      Self.currentLabel := a.s-CONTINUELABEL
```
## **Reference sections**

The definition of macro SETTIMER can be found in clause F3.2.1.1.5.

# **F3.2.1.4.20 Primitive SetRangeCheckLabel**

## **Explanation**

The SetRangeCheckValue primitive is used to set the value to be used in a range check.

## **Representation**

*SETRANGECHECKVALUE* =def *VALUELABEL CONTINUELABEL*

**static** *rangeCheckLabel*: *LABEL*

The static function *rangeCheckLabel* denotes a special label, which is different from all other labels in the system. It is used to store the value to be used in the subsequent range check via the function *value*.

### **Behaviour**

```
EVALSETRANGECHECKVALUE(a: SETRANGECHECKVALUE) 
      value(rangeCheckLabel, Self) := value(a.s-VALUELABEL, Self)
      Self.currentLabel := a.s-CONTINUELABEL
```
# **F3.2.1.4.21 Primitive Skip**

### **Explanation**

This is basically a no-op. It is used, for instance, to model joins.

### **Representation**

*SKIP*  $=$ def *Join-node.s-Name*  $\cup$  *CONTINUELABEL* // the name is a connector name

### **Behaviour**

```
EVALS KIP(a:SKIP) \equivif a \in Name then // if it is a name, it is a connector name
       Self.stateNodeChecked := Self.currentParentStateNode
       Self.currentConnector := mk-STATENODEWITHCONNECTOR(Self.currentParentStateNode, a)
       Self.agentMode2 := selectingTransition
       Self.agentMode3 := startSelection
   else // if it is not a name, therefore it is a label
       Self.currentLabel := a
   endif
```
### **Reference sections**

Clause F3.2.3.2.8.

# **F3.2.1.4.22 Primitive Stop**

## **Explanation**

If the number of instances in the agent instance set is not greater than the lower bound for that instance set, the predefined exception *OutOfRange* is raised.

Otherwise the Stop primitive initiates the stopping of an agent, which takes place in two phases. In the first phase, the state machine of the agent enters a stopping condition. The state machine of such an agent remains in the stopping condition until all contained agents have terminated, after which the agent terminates. While in the stopping condition, the agent will not accept any stimuli (other than the implicit set and get remote procedure calls, if any, introduced for each global variable. See clause 9 *Semantics* of [ITU-T Z.102].

The set and get remote procedure calls mentioned above, are given the names "#set\_"+*varname* and "#get "+*varname* in the transformation of the <agent type definition> for the block type definition containing the global variable *varname* (see F2.2.5.1.3). These remote procedure calls are transformed into an exchange of signals with the names *p*+"CALL" and *p*+"REPLY" (see F2.2.7.5 Remote procedures), where *p* is the result of a function (*implicitName*, see F2.2.7.5 Auxiliary functions) that is a unique name derived from a remote procedure definition. An agent in the stopping condition therefore has to handle signals with the names  $p+$ "CALL" for global variables. So that these signals can be distinquished from any other signals, if the remote procedure definition has the name "#set\_"+*varname* or "#get\_"+*varname* in these cases the function *implicitName* in F2.2.7.5 gives an arbitrary new name followed by "#"*+varname*+"#set" or "#"*+varname*+"#get" respectively. All signals not ending in "#setCALL" or "#getCALL" are discarded in the stopping condition. The *varname* is used in F3.2.3.2.18 (Stopping Agent Execution) to assign to the (global) variable, or obtain the value of the (global) variable.

The Stop primitive is used for expressing the evaluation of stop conditions.

# **Representation**

 $STOP =_{def} ()$ 

### **Behaviour**

Macro EVALSTOP specifies all actions to be taken when an agent performs a stop.

```
EVALSTOP(a:STOP) =if Self.agentAS1.s-Number-of-instances.s3-NAT // Lower-bound
             \langle \cdot | \{ \text{sa} \in \text{SDLAGENT:} \text{ sa}. \text{agentAS1} = \text{Self}. \text{agentAS1} \}then
             Self.agentMode2 := stopping
        else
             raise(OutOfRange)
        endif
```
#### **Reference sections**

Clause F3.2.3.2.18.

### **F3.2.1.4.23 Primitive SystemValue**

### **Explanation**

The SystemValue primitive computes the values of the predefined imperative operators.

### **Representation**

```
SYSTEMVALUE =def VALUEKIND  CONTINUELABEL
VALUEKIND =def { kNow, kParent, kOffspring, kSelf, kSender, kSignal, kSignallist, kState}
```
## **Behaviour**

EVALSYSTEMVALUE(*a*: *SYSTEMVALUE*) *value*(*Self*.*currentLabel*, *Self*) := **case** *a*.**s**-*VALUEKIND* **of** | *kNow* **then mk-***SDLTIME*(*now*, *TimeType*) | *kParent* **then** *Self*.*parent* | *kOffspring* **then** *Self*.*offspring* | *kSelf* **then** *Self*.*selfPid* | *kSender* **then** *Self*.*sender* | *kSignal* **then** *Self*.*signal* | *kSignallist* **then** *Self*.*inport*.*queue* // SignalInst\* for signals in input port where now > arrival time | *kState* **then** *Self*.*stateAS1*.**s-***Name*.*makeNameCharstring* **endcase** *Self*.*currentLabel* := *a*.**s**-*CONTINUELABEL*

The *makeNameCharstring* function returns a character string value from the given name.

```
makeNameCharstring(n: Name): VALUE =def
   mk-SDLSTRING(<mk-SDLCHARACTER(n.s-TOKEN[i]) : i = 1.n.s-TOKEN.length > )
```
## **F3.2.1.4.24 Primitive Task**

### **Explanation**

The Task primitive is used for the evaluation of assignments. An action of type *TASK* is defined as a tuple consisting of a variable identifier, a value label and a continue label. The variable identifier becomes associated with a value within the state of the executing agent in the *NAMEDVALUE***-set**.

## **Representation**

An action of type *TASK* is defined as a tuple consisting of a variable name, a value label and a continue label.

TASK = def  $\{ (id, v, b, c] \in Identifier \times VALUELABEL \times CONTINUELABEL : id. referstol \in Variable-definition \}$ 

### **Behaviour**

The assignment is mainly realized by means of macro ASSIGN. Within the state of the executing agent the corresponding variable is set to the value, and this association is stored in the *NAMEDVALUE***-set**. The macro ASSIGN is given the variable identifier, the value, the state, and current state identifier. ASSIGN uses the function *assign*, which uses the function *update* that uses *setValue* to modify the *NAMEDVALUE***-set**.

If the sort of the variable is the *Sort* of a *Value-data-type-definition*, then if the *Aggregation-kind* of variable is **REF**, and the result of the *Expression* is not "undefined" (it does not access a variable that has no value associated), the value returned by the result of the *Expression* is associated with the identified variable. Otherwise, if the result of the *Expression* is "undefined", the variable is "undefined". See clause 12.3.3 Assignment, *Semantics* item (a) item (2) of [ITU-T Z.107].

If the *Variable-identifier* refers to a *Variable-definition* with *Aggregation-kind* **REF** and the *Expression* has an *Aggregation-kind* **PART**, the *Expression* shall be a *Variable-identifier* or an *Operation-application* that accesses a field of a data type defined in a  $\leq$  structure definition or <choice definition>. See clause 12.3.3 Assignment, *Abstract grammar* of [ITU-T Z.107].

In the following an assignment where the (LHS) *Variable-identifier* refers to a *Variable-definition* with *Aggregation-kind* **PART** is called a value assignment, and an assignment where the (LHS) *Variable-identifier* refers to a *Variable-definition* with *Aggregation-kind* **REF** is called a reference assignment. If the *Expression* (RHS) of an assignment is a *Variable-access*, in the following the variable of the *Variable-access* is called the access variable, and is defined by a *Variable-definition* or a *Parameter*.

In a value assignment the expression (RHS) is evaluated, and the *NAMEDVALUE***-set** item for the *Variable-identifier* has its *BOUNDVALUE* set to this value as a *VALUE*. If the RHS is an access variable, the evaluation takes place in the function *eval* (see clause F3.3.5 State access). If the expression (RHS) is an access variable with aggregation **PART**, the value is given by the *VALUE* of the *BOUNDVALUE* for access variable *NAMEDVALUE***-set** item. If the expression (RHS) was an access variable with aggregation **REF**, the variable is dereferenced. An *Identifier* in the *BOUNDVALUE* of the *NAMEDVALUE***-set** item for the access variable determines the item whose value is used. A *FIELDREF* in the *BOUNDVALUE* of the *NAMEDVALUE***-set** item determines that the field given by the *Name* of the *FIELDREF* of the access variable given by the *Identifier* of the *FIELDREF* is used. If the *BOUNDVALUE* identifies an item with aggregation **REF**, dereferencing continues until an item with aggregation **PART** is found.

In a reference assignment the expression (RHS) has to be an access variable or an *Operationapplication* that accesses a field of a data type defined in a <structure definition> or <choice definition>. In this case, reference assignment is recognised during the compilation of Assignment and EVALTASK is not compiled. Instead, EVALVAR, which is compiled to evaluate the variable access, detects the assignment context, includes code to update the LHS of the assignment of an access variable. If the expression (RHS) is an access variable, the *NAMEDVALUE***-set** item for the *Variable-identifier* (LHS of the assignment) has its *BOUNDVALUE* set to a reference. If the expression (RHS) is an access variable with aggregation **PART**, the LHS *BOUNDVALUE* is set to the *Identifier* for the access variable. If the expression (RHS) is an access variable with aggregation **REF**, the *BOUNDVALUE* is set to the *BOUNDVALUE* (*Identifier* or *FIELDREF*) of the *NAMEDVALUE***-set** item for the access variable. If the expression (RHS) is an operation application this is determined when the assignment is compiled and EVALREFFIELDASSIGN sets the LHS *BOUNDVALUE* to the *FIELDREF*) for the field.

 $EVALUATESK(a:Task)$ ASSIGN(*a*.**s**-*Identifier*, *value(a*.**s**-*VALUELABEL*, *Self*), *Self*.*stateAgent*.*state*, *Self*.*currentStateId*) *Self*.*currentLabel* := *a*.**s**-*CONTINUELABEL*

### **Reference Sections**

The definition of macro ASSIGN can be found in clause F3.2.1.3.1.

### **F3.2.1.4.25 Primitive TimerActive**

### **Explanation**

The TimerActive primitive is used for expressing a timer active expression. The primitive specifies the timer active check using the function *active*.

### **Representation**

An action of type *TIMERACTIVE* is defined as tuple consisting of a timer, a sequence of value labels, and a continue label.

*TIMERACTIVE* =def *TIMER VALUELABEL*\* *CONTINUELABEL*

### **Behaviour**

Macro EVALTIMERACTIVE specifies the evaluation of a timer active expression.

```
EVALTIMERACTIVE(t: TIMERACTIVE) =let tmi =mk-TIMERINST(Self.selfPid, t.s-TIMER, values(t.s-VALUELABEL-seq, Self)) in
      value(Self.currentLabel, Self) := mk-SDLBOOLEAN(active(tmi), BooleanType)
      Self.currentLabel := t.s-CONTINUELABEL
   endlet
```
## **Reference sections**

The definition of function *active* can be found in clause F3.2.1.1.5.

# **F3.2.1.4.26 Primitive TimerRemaining**

### **Explanation**

The TimerRemaining primitive is used for expressing a timer remaining duration.

## **Representation**

An action of type *TIMERREMAINING* is defined as a tuple consisting of a timer, a sequence of value labels, and a continue label.

 $TIMER$ *EMAINING*  $=$ def  $TIMER$   $\times$   $VALUELABEL$ <sup>\*</sup>  $\times$   $CONTINUELABEL$ 

### **Behaviour**

Macro EVALTIMERREMAINING specifies the evaluation of a timer remaining duration.

```
EVALTIMERREMAINING(t:TIMERREMAINING) 
   let tmi = mk-TIMERINST(Self.selfPid, t.s-TIMER, values( t.s-VALUELABEL-seq, Self)) in
      value(Self.currentLabel, Self) := 
          mk-SDLDURATION (if active(tmi) then tmi.arrival - now else 0.0 endif, DurationType)
      Self.currentLabel := t.s-CONTINUELABEL
   endlet
```
# **F3.2.1.4.27 Primitive TypeCheck**

## **Explanation**

The *TYPECHECK* primitive checks that the sort of a (dynamic) expression is compatible with a specified sort.

### **Representation**

The domain *TYPECHECK* is defined as a Cartesian product of a *VALUELABEL* label (for the evaluated expression to be checked), an *Identifier* for the sort to check against and a *CONTINUELABEL*.

```
TYPECHECK =_{def} { (vl, sort, cl) \in VALUELABEL \times Identifier \times CONTINUELABEL
   : sort.refersto1 \in Value-data-type-definition \}
```
### **Behaviour**

The action *TYPECHECK* returns the result of the type check in the value associated with *Self*.*currentLabel*.

```
EVALTYPECHECK(a(vl, sort, cl)) : TYPECHECK) =
   value(Self.currentLabel, Self) := 
       mk-SDLBOOLEAN(
          isSortCompatible(value(vl, Self).dynamicType, sort), 
          BooleanType
       \lambdaSelf.currentLabel := cl
```
# **F3.2.1.4.28 Primitive TypeCoercion**

# **Explanation**

The *TYPECOERCION* primitive changes the sort of a (dynamic) expression to the specified sort.

## **Representation**

The domain *TYPECOERCION* is defined as a Cartesian product of a *VALUELABEL* label (for the evaluated expression), an *Identifier* for the sort and a *CONTINUELABEL*.

 $T$ *YPECOERCION* =def  $\{(vl, sort, cl) \in VALUE$ *LABEL*  $\times$  *Identifier*  $\times$  *CONTINUELABEL* : *sort.refersto1*  $\in$  *Value-data-type-definition*  $\}$ 

#### **Behaviour**

The action *TYPECOERCION* returns either the value given as a value of the given sort or the invalidsort exception in the value associated with *Self*.*currentLabel*.

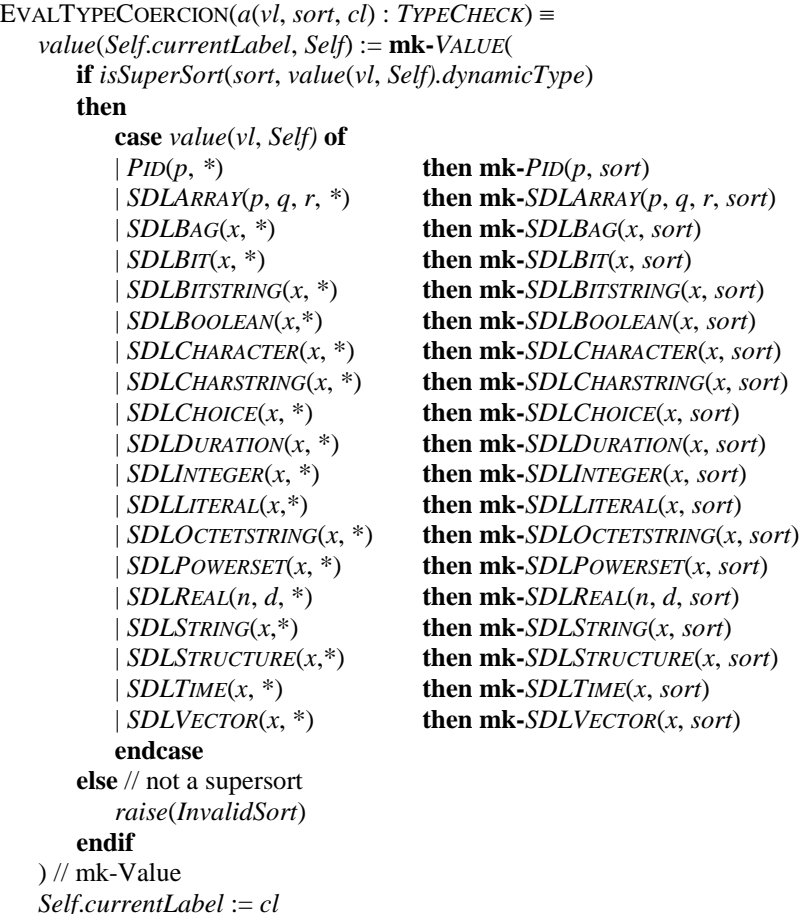

# **F3.2.1.4.29 Primitive Var**

### **Explanation**

The Var primitive models the evaluation of a variable access. It is used within the evaluation of expressions. An action of type *VAR* is a tuple consisting of a variable identifier and a continue label. The macro EVALVAR evaluates the given variable within the state of the executing agent and writes this value at the current label of this agent. In this way the result of the evaluation can be used in consecutive execution steps of this agent.

In some special contexts associated the use of **REF** (see **Behaviour** below), the *BOUNDVALUE* of the variable is needed, and this cannot be conveyed by the *VALUE* at the current label. For this reason, the action for these special contexts is applied in the macro EVALVAR and skipped in the compilation of the corresponding AS1 item.

## **Representation**

The domain *VAR* is defined as a Cartesian product of *Identifier* where the identifier is constrained to refer to variable definitions, and the domain *CONTINUELABEL* of labels.

 $VAR =_{def} \{ (id, cl) \in Identifier \times CONTINUELABEL: id. referstol \in VARDEF \}$ 

The domain *VARDEF* is the union of *Variable-definition* and *Parameter*, used where otherwise (*Variable-definition*  $\cup$  *Parameter*) is needed.

*VARDEF*  $=_{def}$  *Variable-definition*  $\cup$  *Parameter* 

### **Behaviour**

The variable access receives special treatment if the context is:

- the right hand side of an *Assignment* where the left hand side is a variable with *Aggregation-kind* **REF**; or
- the actual parameter for a formal parameter with *Parameter-aggregation* that is *Aggregation-kind* **REF**; or
- one side of an equality expression where the accessed variable has *Aggregation-kind* **REF** and the other side of the equality expression also has *Aggregation-kind* **REF**; or
- the expression for a *Value-return-node* in a procedure graph where the procedure has a *Result-aggregation-kind* **REF** and the *Value-returning-call-node* of the calling procedure
	- a) is assigned to a variable with *Aggregation-kind* **REF**; or
	- b) is assigned to a formal parameter with *Parameter-aggregation* that is with *Aggregation-kind* **REF**; or
	- c) is (recursively) the expression for a *Value-return-node* in a procedure graph (where the procedure has a *Result-aggregation-kind* **REF)** until the *Value-returning-call-node* is of kind (a) or (b) above.

In the contexts listed above, variable access determines these special cases and executes code that acts together with the handling of the context containing the variable access. For example, the compilation for an *Assignment* where the left hand side is a variable with *Aggregation-kind* **REF**, simply compiles the right hand side expression for assignment with no further action, and binding of the left hand side variable is handled in EVALVAR.

The controlled function *resultRefVarId* (see clause F3.2.1.2.1, State machine) is set to identifier of the variable or parameter to reference the accessed variable by the handling of *Value-returning-callnode* for a procedure that has a *Result-aggregation-kind* **REF** and satisfies case (a) or (b) above. Otherwise *resultRefVarId* is undefined.

In contexts other than the cases above, if the value of a variable in the current state of the executing agent is *undefined*, the *UndefinedVariable* exception is raised. Otherwise the value of a variable in the current state of the executing agent is determined by the function *eval* and is written at *Self*.*currentLabel* (where to avoid conflicts with other agents, the function *value* takes a further argument of type *AGENT*, which identifies the owner of the value).

The label which determines the next rule to be fired is set to the given continue label.

```
EVALVAR(a:VAR)let parent = a.s-Identifier.parentAS1 in
   let namedValue = getValueSet(Self.stateAgent.state.s-NAMEDVALUE-set, Self.currentStateId, a.s-
Identifier)
   in // singleton set for namedValue binding of id in the current state
```
**if** ( *parent*  $\in$  *Assignment* // is in assignment

*parent*.**s**-*Identifier*.*refersto1*.**s-***Aggregation-kind* = **REF**) // and LHS of assign REF

**then** // assignment to variable with REF

**let** *rhsdef* = *a*.**s**-*Identifier*.*refersto1* **in** // Variable-definition or Parameter

*update*(*parent*.**s**-*Identifier*,

**if** (*rhsdef*  $\in$  *Variable-definition*  $\wedge$  *rhsdef.s-Aggregation-kind* = **PART**)

 $\lor$  (*rhsdef*  $\in$  *Parameter*  $\land$  *rhsdef.s-Parameter-aggregation.s-Aggregation-kind* = **PART**) **then mk-***BOUNDVALUE*(*a*.**s**-*Identifier*) //id of vari/param on RHS of assign –boundvalue of LHS

**elseif**  $named \neq \emptyset$  **then** // there is a named value, but the bound value could be undefined *namedval*.*take*.**s**-*BOUNDVALUE* // should be one element in namedval. Result can be

// undefined – named value, but no Boundvalue

// Identifier – if reference to another variable

// FieldRef – if reference to a field

// null literal signature– if variable was set to null

**else** // there is no named value in state for given id

*undefined* // for boundvalue of LHS

**endif**, // BoundValue

*Self*.*stateAgent*.*state*,

*Self*.*currentStateId*

) // update binding – that is, do assignment

**endlet** // rhsdef

*Self*.*currentLabel* := *a*.**s**-*CONTINUELABEL*

**elseif** // is an actual parameter for a formal parameter with REF

- $parent \in Actual-parameters$  // parent is actual parameter list
- $\land$  parent.parentAS1  $\in$  (Call-node  $\cup$  Value-returning-call-node) // in call node
- $\land$  ( $\exists !$  *i*  $\in$  1..*parent.length* : // exactly one actual parameter parent[i] such that  $parent[i] = a.s$ -*Identifier* // parameter is the given id
	- *refersto1*(*parent*.*parentAS1*.**s**-*Identifier* //procedure id refers to proc definition ).**s**-*PROCPARAM*-**seq**[*i*].**s**-*Parameter-aggregation*.**s-***Aggregation-kind* = **REF** // corresponding formal parameter has REF aggregation
	- ) // exists meeting conditions

)

**then** // assign actual parameter to a formal parameter with REF – similar to assign above

**let** *index* = {  $i \in 1$ ..*parent*.*length* : *parent*[ $i$ ] = *a.s-Identifier* }.*take* **in** // index parameter list item **let** *actpar* = *a*.**s**-*Identifier*.*refersto1* **in** // Variable-definition or Parameter as actual param *update*( // the first item is the identifier of the formal parameter of the procedure

*parent*.*parentAS1*.**s**-*Identifier*.*refersto1*.**s**-*PROCPARAM*-**seq**[*index*].**s-***Parameter*.*identifier1*,

**if**  $(actpar \in Variable-definition \land actpar \cdot s-Aggregion \cdot kind = PART)$ 

 $\lor$  (actpar  $\in$  *Parameter*  $\land$  actpar.s-*Parameter-aggregation*.s-*Aggregation-kind* = **PART**)

**then mk-***BOUNDVALUE*(*a*.**s**-*Identifier*) // id of varparam for actual param – boundvalue of formal **elseif**  $namedval \neq \emptyset$  **then**  $namedval}.take.s-BOUNDVALUE$ 

**else** *undefined*

**endif** // BoundValue

*Self*.*stateAgent*.*state*,

*Self*.*currentStateId*

) // update binding – that is, do assignment

**endlet** // actpar

**endlet** // index

*Self*.*currentLabel* := *a*.**s**-*CONTINUELABEL*

**elseif** // accessed variable has aggregation kind REF on one side of equality expr with other side REF **let** *firstOpDef* = *parent*.**s1**-*EXPRESSION*.*refersto1* **in**

**let** *secondOpDef* = *parent*.**s2**-*EXPRESSION*.*refersto1* **in**

 $parent \in (Positive-equality-expression \cup Negative-equality-expression)$ 

- $\wedge$  ( *( firstOpDef*  $\in$  *Variable-definition*  $\wedge$  *firstOpDef.s-Aggregation-kind* = **REF**)
	- (*firstOpDef Parameter firstOpDef*.**s**-*Parameter-aggregation*.**s**-*Aggregation-kind* = **REF**)
	- ) // first operand REF
- $\wedge$  (  $\qquad$  (  $\qquad$   $\qquad$ 
	- (*secondOpDef Parameter secondOpDef*.**s**-*Parameter-aggregation*.**s**-*Aggregation-kind*  $=$  **REF**)
	- ) // second operand REF

**endlet** // secondOperandDef

**endlet** // firstOperandDef

**then** // accessed variable has aggregation kind REF on one side of equality expr with other side REF

```
let boundValue1 = 
          getValueSet(Self.stateAgent.state.s-NAMEDVALUE-set, 
              Self.currentStateId,
              parent.s1-EXPRESSION.refersto1
          ).take.s-BOUNDVALUE
       in
       let boundValue2 = 
          getValueSet(Self.stateAgent.state.s-NAMEDVALUE-set, 
              Self.currentStateId, 
              parent.s2-EXPRESSION.refersto1
          ).take.s-BOUNDVALUE
       in
       value(Self.currentLabel, Self) := 
          mk-SDLBOOLEAN(
              if (boundValue1 = undefined \land boundValue2 = undefined) // both undefined
                   (boundValue1.isNullValue  boundValue2.isNullValue) // both null
                  \vee (boundValue1 \in Identifier \wedge boundValue1 = boundValue2)
                  \vee (boundValue1 \in FIELDREF \wedge boundValue1 = boundValue2)
              then if parent \in Positive\text{-}equality\text{-}expression then true else false endif
              else if parent \in Positive\text{-}equality\text{-}expression then false else true endif
              endif,
              BooleanType
           )
       endlet // boundValue2
       endlet // boundValue1
       Self.currentLabel := a.s-CONTINUELABEL
   elseif // value return for procedure with result aggregation REF and call assigns to REF item
       ( parent  Value-return-node
        Self.currentProcedureStateNode.procedureAS1.s-Result.s-Result-aggregation = REF
        Self.callingProcedureNode.resultRefVarId  undefined
       )
   then // assign value to the result with REF 
       let valret = a.s-Identifier.refersto1 in // Variable-definition or Parameter as returned value
       update(Self.callingProcedureNode.resultRefVarId, // id of variable to be bound to result
       mk-BOUNDVALUE(
          if \qquad (valret \in Variable-definition \wedge valret.s-Aggregation-kind = PART)
              \lor (valret \in Parameter \land valret.s-Parameter-aggregation.s-Aggregation-kind = PART)
          then mk-BOUNDVALUE(a.s-Identifier) // id of var/param for actual param – for boundvalue of 
result
          elseif namedval \neq \emptyset then namedval}.take.s-BOUNDVALUE
          else undefined
          endif, // BoundValue
          Self.stateAgent.state, 
          Self.currentStateId
       ) // update binding – that is, do assignment
       endlet // valret
       Self.currentLabel := a.s-CONTINUELABEL
   elseif // none of the special cases apply – check variable not undefined
       eval(a.s-Identifier, Self.stateAgent.state, Self.currentStateId) = undefined
   then
       raise(UndefinedVariable)
   else // normal case – variable with defined value - evaluated
       value(Self.currentLabel, Self) := eval(a.s-Identifier, Self.stateAgent.state, Self.currentStateId)
       Self.currentLabel := a.s-CONTINUELABEL
   endif
   endlet // namedValue 
   endlet // parent
```
#### **Auxiliary functions**

For the definition of function *value* refer to clause F3.2.1.4.1. The definition of function *eval* can be found in clause F3.2.1.3.1. Function *currentLabel* is defined in clause F3.2.1.2.3.

Function *isNullValue* is true if (and only if) the given *BOUNDVALUE* is a *Null-literal-signature*.

*isNullValue*(*bv: BOUNDVALUE*): *BOOLEAN* =def  $bv \in Literal-signature \wedge bv.s-Name = "null" \wedge bv.s-Result.s-Result-aggregation = REF$ 

# **F3.2.1.4.30 Primitive ZDecoding and ZEncoding (including ZEncodingPar and ZEncodingVal)**

## **Explanation**

SDL-2010 allows values to be encoded according to rules for ASN.1 specified in [ITU-T X.690] or [ITU-T X.691] or [ITU-T X.693] or [ITU-T X.696] or according to user specified encode and decode procedures. For more details see clause 10.7 of [ITU-T Z.104]. The data type for the rules identifiers is part of the package Predefined that has to be modified if there are any user specified rules identifiers, therefore it is assumed that all encode and decode procedures are also defined in the package Predefined.

The *ZDECODING* primitive models the decoding of an encoded expression in a *Decoding-expression* to produce a value of the choice type for the agent that can hold any of the signals of the agent interface.

The *ZENCODING* primitive models the encoding of a signal in an *Encoding-expression* (given as a *Signal-identifier* and corresponding parameters as an *Expression* sequence), to a result value (*Charstring*  $\cup$  *Bitstring*  $\cup$  *Octetstring*) of the encode procedure identified by the *Rules-identifier* of the *Encoding-path*.

# **Representation**

The domain *ZDECODING* is defined as a Cartesian product of a *VALUELABEL* for an *Expression* to be decoded, the *Encoding-path* for that identifies the decoding to be used, and a *CONTINUELABEL*.

 $ZDECODING =_{def}$   $\{ (ex, ep, cl) \in VALUELABEL \times Encoding-path \times VALUELABEL \times CONTINUELABEL$ : *value*(*ex*, *Self*)  $\in$  *encodeSort*(*ep*) } // data type for value of ex

The action *ZENCODING* is defined as a Cartesian product of a *VALUELABEL* for the choice value to be encoded constructed by *ZENCODINGPAR* and *ZENCODINGVAL* (from the signal *Identifier*, *Expression* list and *Encoding-path* that identifies the encoding to be used), the *Encoding-path* and a *CONTINUELABEL*.

 $ZENCONDING =_{def} VALUELABEL \times Encoding-path \times CONTINUELABEL$ 

The action *ZENCODINGPAR* is defined as a Cartesian product of a signal *Identifier*, a *VALUELABEL* sequence for the expressions carried by the signal, a *VALUELABEL* for the returned value, and a *CONTINUELABEL*.

 $ZENCOMPAR =_{def} { (sigid, express, rl, cl) \in}$ *Identifier VALUELABEL*\* *Encoding-path VALUELABEL CONTINUELABEL* : *sigid.refersto1*  $\in$  (*Signal-definition*  $\cup$  *Timer-definition*) }

The action *ZENCODINGVAL* is defined as a Cartesian product of a signal *Identifier*, a *VALUELABEL* sequence for the expressions carried by the signal, a *VALUELABEL* for the returned value, and a *CONTINUELABEL*.

 $ZENCOMPINGVAL =_{def} { (signal, exprs, rl, cl) \in}$ *Identifier VALUELABEL*\* *Encoding-path VALUELABEL CONTINUELABEL* : *sigid.refersto1*  $\in$  (*Signal-definition*  $\cup$  *Timer-definition*) }

# **Behaviour**

The action *ZDECODING* calls the decode procedure for the rules identifier with *ex* as a parameter.

```
EVALZDECODING(a(ex, ep, cl): ZDECODING) \equivCREATEPROCEDURE(
        ep.encodingRules.s2-Identifier, // decode procedure Identifier
        \langle \text{value}(ex, \text{Self}) \rangle, // value expression to decode– as a sequence
        Self.currentlabel, // value label for the returned value
       cl // continue label
   \lambda
```
The action *ZENCODING* calls the encode procedure identified by the *Encoding-path* (*ep*) for the rules identifier with *ex* as a parameter.

```
EVALZENCOMPING(a(ex, ep, cl):ZDECONDING) \equivCREATEPROCEDURE(
       ep.encodingRules.s1-Identifier, // encode procedure Identifier
       \langle value(ex, Self) \rangle, // value expression to decode from ZEncodingVal – as a sequence
       Self.currentlabel, // value label for the returned value
       cl // continue label
   \lambda
```
The action *ZENCODINGPAR* evaluates the structure value returned as a value label and provided as a parameter to *ZENCODINGVAL*.

```
EVALZENCOMPAR(a(sigid, express, rl, cl): ZENCOMPAR) \equivif sigid.refersto1.s-Signal-parameter-seq = empty // signal parameterless
   then
       value(rl, Self) := nullNULL // unique value null of the predefined NULL data type
       Self.currentLabel := cl
   else EVALOPERATIONAPPLICATION(mk-OPERATIONAPPLICATION(
          mk-OPLITSIGNATIVE(take({\{os \in Operation-signature :}os.s-Name = mk-Name("Make") 
              \wedge os.s-Identifier-seq =
                  < sigid.refersto1.s-Signal-parameter-seq[i].s-Identifier // ith parameter sort
                  : i \in 1..sigid.refersto1.s-Signal-parameter-seq.length
                  > // list of sorts for Make from signal definition signal parameters
               os.s1-Identifier = sigid.asSignal1}),
          values(exprs, Self), // list of signal parameters – Value list
          rl, // value label for the returned structure value from OperationApplication
          cl // label for next action after EvalOperationApplication
       )) // EvalOperationApplication – leaves value in value(rl)
   endif // null or parameters
```
The action *ZENCODINGVAL* evaluates the choice value returned as a value label and provided as a parameter to *ZENCODING.*

```
EVALZENCOMPINGVAL(a(sigid, ex, rl, cl): ZENCOMPINGVAL\nEVALOPERATIONAPPLICATION(mk-OPERATIONAPPLICATION(
       mk-OPLITSIGNATURE(take{os \in Operation\text{-}signature :
           os.s-Name = sigid.s-Name
           \wedge os.s-Identifier-seq =
               < sigid.asSignal1 > // struct sort for signal from signal identifier
            os.s1-Identifier = sigid.asSignal1}),
       \langle \text{value}(ex, Self) \rangle, // the structure value from ZEncodingVal
       rl, // value label for the returned choice value from OperationApplication
       cl // label for next action after EvalOperationApplication
   )) // EvalOperationApplication – leaves value in value(rl)
```
# **Auxiliary functions**

Function *encodeSort* gives the result sort for the encode procedure corresponding to an *Encoding-path*.

```
encodeSort(ep: Encoding-path):Identifier =def
```
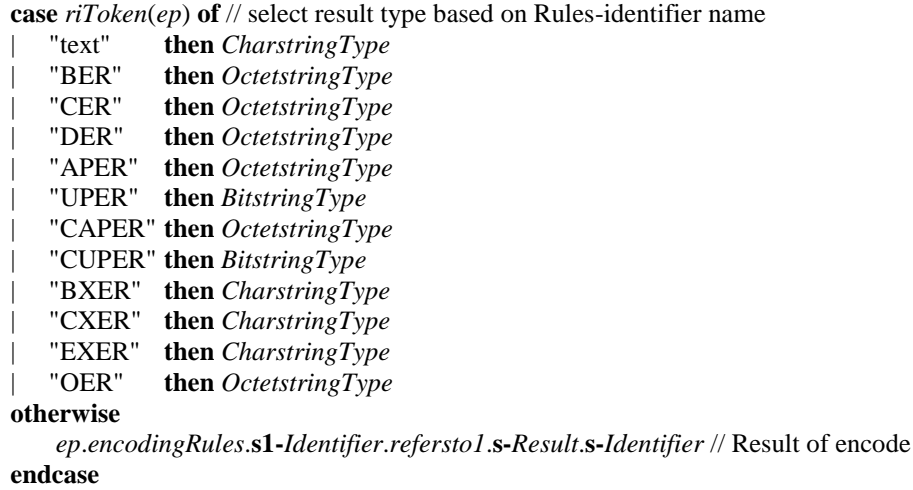

Function *riToken* gives the *TOKEN* for the rules identifier corresponding to an *Encoding-path*.

```
riToken(ep: Encoding-path): TOKEN =_{def}ep.encodingRules.s-Identifier.s-Name.s-TOKEN // Token for name of Rules-identifier of Encoding 
rules
```
Function *encodingRules* gives the *TOKEN* for the rules identifier corresponding to an *Encoding-path*.

*encodingRules*(*ep*: *Encoding-path*): *Encoding-rules* =  $_{def}$ **if**  $ep.s$ **-implicit**  $\in$  *Identifier*  $//$  Encoding-path is Gate-identifier **then** *ep*.**s-implicit**.*refersto1*.**s-***Encoding-rules* // Encoding-rules in Gate-definition **else** *ep*.**s-implicit**.**s-***Encoding-rules* // Encoding-rules from Encoding path **endif**

# **F3.2.1.4.31 Primitive Raise (SDL-2000 feature)**

### **Explanation**

In SDL-2000 the Raise primitive is used for expressing the raising of exceptions. In SDL-2010, exceptions cannot be explicitly raised, so there is no need for the *RAISE* primitive, the EVALRAISE or RAISEEXCEPTION macros that were defined in the formal dynamic semantics for SDL-2000. Predefined exceptions still occur for certain well-defined runs as indicated by the use of the *raise* function with the exception identifier as a parameter. When this occurs the further behaviour of the system is not defined by SDL-2010.

# **Reference sections**

The *EXCEPTION* domain is defined in clause F3.2.1.1.6. The *raise* function is defined in clause F3.3.1.1.

# **F3.2.1.5 Undefined behaviour**

Undefined behaviour is represented by the following program:

```
UNDEFINEDBEHAVIOUR \equivSelf.program := UNDEFINED-BEHAVIOUR-PROGRAM
```

```
UNDEFINED-BEHAVIOUR-PROGRAM:
// the contents of this program is not defined
```
The content of the program UNDEFINED-BEHAVIOUR-PROGRAM is not specified. Whenever the further behaviour of the system is undefined, the current agent is switched to this program.

This local undefinedness condition is in fact global as the program UNDEFINED-BEHAVIOUR-PROGRAM could involve setting *program* for all agents.

## **F3.2.2 Compilation function**

The compilation is formalized in terms of the following two compilation functions, one for transition behaviour and one for expression behaviour, that form the interface between the compilation and the dynamic semantics. For all the behaviour parts that involve transitions, the corresponding runtime representation of the transitions is generated.

*compile: DEFINITIONAS1*  $\rightarrow$  *BEHAVIOUR* // See F3.2.2.1 States and triggers

 $completeExpr: DEFINITIONAS1 \times LABEL \rightarrow BEHAVIOUR$  // See F3.2.2.3 Actions

The computed value of an expression *e* is always stored at *value*(*uniqueLabel*(*e*, 1), *Self*), where *e* is an expression that is a *DEFINITIONAS1* item.

The two compilation functions are gradually introduced by defining a series of compilation patterns and the corresponding results in clauses F3.2.2.1 and F3.2.2.2 for *compile* and clause F3.2.2.3 for *compileExpr*; each individual pattern is uniquely associated with a certain type of node in the AST to be compiled. Afterwards, the function *startLabel* is defined also with a series of patterns in clause F3.2.2.4. The functions *compile* and *compileExpr* convert the AST of the SDL-2010 state machine description into an ASM representation.

A special *labelling* of graph nodes is used to model specific control-flow information. Intuitively, node labels relate individual operations of an SDL-2010 agent to transition rules in the resulting SAM model. The effect of state transitions of SDL-2010 agents is then modelled by firing the related transition rules in an analogous order.

Labels are abstractly represented by a static domain *LABEL*.

```
static domain LABEL
```
To start with the compilation, a function is needed to find unique labels for each syntactic construct. The second argument is introduced to allow for more than one such label within the same SDL-2010 pattern.

**monitored** *uniqueLabel*: *DEFINITIONAS1 NAT LABEL*

For this function, it holds that

```
constraint \forall d1, d2 \in DEFINITIONAS1: \forall i1, i2 \in NAT:
        uniqueLabel(d1, i1) = uniqueLabel(d2, i2) \Leftrightarrow (d1=d2 \land i1=i2)
```
Finally, to formalize the compilation, an auxiliary function is needed to generate a sequence out of a set. This function is used when the sequence of events has to be computed but does not really matter. See for instance *Decision-node* and *Range-condition*.

```
setToSeq(s: X-set): X^* =_{def}if s = \emptyset then empty else
         let el = s.take in
              \langle el \rangle<sup>\cap</sup> setToSeq(s \{ el })
         endlet
    endif
```
### **F3.2.2.1 States and triggers**

The following parts in this clause and parts in clause F3.2.2.2 Terminators are considered to form the definition of the function *compile* if put together with the following header and followed by an **otherwise** and **endcase** (see the end of F3.2.2.2). The contents of the case expression are all the compilation cases as given below.

*compile*(*a*: *DEFINITIONAS1*): *BEHAVIOUR* =def **case** *a* **of**

All the contents of this function are given as patterns and what the result of the function is for these patterns. The default case when no pattern is matching is the collected set of all the results of all children nodes.

The handling of inheritance is done in the dynamic part. What you find below is the compilation of the plain behaviour descriptions.

The definition of the compilation function is done using a series of auxiliary derived functions.

```
| v=Variable-definition( *, *, *, init) then
   if init \neq undefined then
       compileExpr(init, uniqueLabel(v,1)) 
        {mk-PRIMITIVE(uniqueLabel(v,1), mk-TASK(v.identifier1, uniqueLabel(init,1), undefined)) }
   else 
   endif
```
| *State-transition-graph*( *start*, *states*, *freeActions*) **then** *compile*(*start*)

 $\cup$  **U**{ *compile*(*s*) | *s*  $\in$  *states* }

 $\cup$  **U**{ *compile(f)*  $|f \in free Actions$ }

```
| Procedure-graph( start, states, freeActions) then
       compile(start)
```
 $\cup$  **U**{ *compile*(*s*) | *s*  $\in$  *states* }

 $\cup$  **U**{ *compile(f)* | *f*  $\in$  *freeActions* }

| *State-start-node*(*transition*) **then** *compile*(*transition*)

| *Procedure-start-node*(*transition*) **then** *compile*(*transition*)

| *Named-start-node*(\*, *trans*) **then** *compile*(*trans*)

| *State-node*(\*, \*, *inputs*, *exits*, *statetimer*) **then**

 $\bigcup$ { *compile*(*i*) | *i*  $\in$  *inputs* }

 $\cup$  **if** *exits*.*Spontaneous-transition-set*  $\neq$  *undefined*  $\vee$  *exits*.*Continuous-signal-set*  $\neq$  *undefined* 

**then**  $\bigcup$ {  $complete(s) | s \in exists$ **.***Spontaneous-transition-set* }

- $\cup$  **U**{ *compile*(*c*) | *c*  $\in$  *exits*.**s**-*Continuous-signal-set* }
- **else**  $\bigcup$  { *compile(e)* | *e*  $\in$  *exits.***s**-*Connect-node-set* }

**endif**

```
 compile(statetimer)
```
| *i* = *Input-node*(\*,*sigid*, \*, *provided*, *inchoice*, *vars*, *transition*) **then**

**if**  $provided = undefined$  **then**  $\emptyset$  **else**  $completeExp(provided, undefined)$  **endif** 

- // The function getStateTransitions of clause F3.2.3.1.11 State node creation sets
- // the first *Label* of a *SemTransition* item to the start label of the provided expression,
- // evaluated at execution time by SelInputEvaluationPhase clause F3.2.3.2.10 Input selection.
- $\cup$  **if** *inchoice* = *undefined* **then**  $\varnothing$

**else**

- { **mk-***PRIMITIVE*(*uniqueLabel*(*i*,2), // evaluate signal parameters for in choice  $mk$ -*ASSIGNSIGNALPAR*(*sigid*, *uniqueLabel*(*i*,2), *uniqueLabel*(*i*,3))) }
- $\cup$  { mk-*PRIMITIVE*(*uniqueLabel*(*i*,3), // value to assign to choice variable **mk-***ASSIGNSIGNALVAL*(*inchoice*, *sigid*, *uniqueLabel*(*i*,2), *uniqueLabel*(*i*,4))) }
- $\cup$  { **mk-***PRIMITIVE*(*uniqueLabel*(*i*,4), **mk-***ASSIGNSIGNAL*(*inchoice*, *uniqueLabel*(*i*,3), *uniqueLabel*(*i*,1))) } assign to inchoice

**endif** //

 $\cup$  **if** *vars* = *undefined*  $\vee$  *vars*.*length* = 0

**then** { **mk-***PRIMITIVE*(*uniqueLabel*(*i*,*1*), **mk-***SKIP*(*transition*.*startLabel*) )} **else** // assign to vars

{ **mk-***PRIMITIVE*(*uniqueLabel*(*i*,*idx*),

- **if**  $vars[idx] \neq undefined$
- **then mk-***ASSIGNPARAMETER*(*vars*[*idx*],

```
idx,
```

```
if idx < vars.length then uniqueLabel(i,idx+1) else transition.startLabel endif
) //AssignParameter
```
**else mk-***SKIP*( **if** *idx* < *vars*.*length* **then** *uniqueLabel*(*i*,*idx*+1) **else** *transition*.*startLabel*) **endif**

```
) // Primitive
\vertidx \in 1.vars.length \vert
```
**endif**  $\sqrt{\ }$  vars undefined or vars length =0

*compile*(*transition*)

| *Spontaneous-transition*(*provided*, *transition*) **then**

**if**  $provided = undefined$  **then**  $\emptyset$  **else**  $completeExp(provided, undefined)$  **endif** // The function getStateTransitions of clause  $F3.2.3.1.11$  State node creation sets // the first *Label* of a *SemTransition* item to the start label of the provided expression, // evaluated at execution time by SelInputEvaluationPhase clause F3.2.3.2.10 Input selection.

*compile*(*transition*)

| *Continuous-signal*(*ce*, \*, *transition*) **then**

*compileExpr*(*ce*, *undefined*)

// The function getStateTransitions of clause F3.2.3.1.11 State node creation sets

- // the first *Label* of a *SemTransition* item to the start label of the continuous expression (ce),
- // evaluated at execution time by SelInputEvaluationPhase clause F3.2.3.2.10 Input selection.
- *compile*(*transition*)

#### | *Connect-node*(\*, *transition*) **then** *compile*(*transition*)

| *s* = *State-timer*(*te*, *stimerId*, *exprList*, *transition*) **then**

**if**  $exprList = empty$  **then**  $\varnothing$ 

**else**  $\bigcup$ { *compileExpr(exprList*[*i*], (**if** *i* < *exprList*.*length* **then** *exprList*[*i*+1] **else** *te* **endif**).*startLabel*)  $|i \in 1$ ..*exprList.length* }

#### **endif**

```
\cup compileExpr(te, uniqueLabel(s,1))
\cup { mk-PRIMITIVE(uniqueLabel(s,1),
           mk-TIMERACTIVE(stimerId, <uniqueLabel(e,1) | e in exprList >, uniqueLabel(s,2))
       ) // Primitive
    }
 { mk-PRIMITIVE(uniqueLabel(s,2), 
           mk-DECISION(
               uniqueLabel(s,1), // value label for timer active
               { mk-ANSWER( undefined, // undefined is treated as SDL false in the Decision action
                   uniqueLabel(s,3)
               ) } // mk-Answer, set of answers
           ) // mk-Decision
       ) // Primitive – if the timer active is false, goto the SET 
    }
 { mk-PRIMITIVE(uniqueLabel(s,3),
           mk-SET(uniqueLabel(te,1), 
               stimerId, 
               \langle \text{uniqueLabel}(e,1) | e \text{ in } \text{exprList} \rangle,undefined) // Set
       ) // Primitive
   }
```
 $\cup$  *compile*(*transition*) // selected by st.startlabel, where st  $\in$  State-timer

| *Free-action*(\*, *transition*) **then** *compile*(*transition*)

```
| t=Transition(nodes, endnode) then
   if t.parentAS1.parentAS1  State-node
        t.parentAS1.parentAS1.s-Name  undefined // Name is State-name
   then // entering a transition from a state node
       { mk-PRIMITIVE(uniqueLabel(t,1),
             mk-LEAVESTATENODE(t.parentAS1.parentAS1.s-Name, // Name is State-name
                 startLabel(if nodes = empty then endnode else nodes.head endif) //startLabel
             ) // LeaveStateNode
          ) // Primitive
       }
   else 
   endif
```
*compileNodes*(*nodes*, *endnode*)

*compile*(*endnode*) // Terminator or Decision-node

**where**

```
compileNodes (nodes: Graph-node*, endnode: Terminator  Decision-node): BEHAVIOUR =def
   if nodes = empty then \varnothingelse
           \bigcup\{completeExpr(nodes[i], nodes[i+1].startLabel\} \mid i \in 1..nodes.length-1\} compileExpr(nodes.last, endnode.startLabel)
   endif
```
**endwhere**

#### **F3.2.2.2 Terminators**

| *Decision-node*(*body*) **then** *compile*(*body*) // body is Decision-body or Any-decision

| *Terminator*(*terminator*) **then** *compile*(*terminator*)

```
| n=Named-nextstate(stateName, undefined) then
      {mk-PRIMITIVE(uniqueLabel(n,1),
         mk-ENTERSTATENODE(stateName, undefined, empty)) }
```
| *n*=*Named-nextstate*(*stateName*, *Nextstate-parameters*(*Actual-parameters*(*exprList*), *entry*)) **then if**  $exprList = empty$  **then**  $\varnothing$ 

**else**  $\bigcup$ { *compileExpr*(*exprList*[*i*], *exprList*[*i*+1]. *startLabel*) | *i*  $\in$  1.*exprList.length* - 1 } *compileExpr*(*exprList*.*last*, *uniqueLabel*(*n*,1))

**endif**

 $\cup$  { **mk-***PRIMITIVE*(*uniqueLabel*(*n*,1),

 $mk$ *-ENTERSTATENODE*(*stateName*, *entry*,  $\langle$ *uniqueLabel*(*e*,1) | *e* in *exprList* >) ) // Primitive

}

```
| n=Dash-nextstate(HISTORY) then
```
{**mk-***PRIMITIVE*(*uniqueLabel*(*n*,1), **mk-***ENTERSTATENODE*(**HISTORY**, *undefined*, *empty*)) }

NOTE: Only the **HISTORY** case is handled, because the state does not change otherwise.

```
| s=Stop-node() then
       {mk-PRIMITIVE(uniqueLabel(s,1), mk-STOP()) }
| a=Action-return-node() then
       {mk-PRIMITIVE(
          uniqueLabel(a,1), 
          case parentAS1ofKind(a, Procedure-graph  Composite-state-graph) of
          | Procedure-graph then
              mk-RETURN(uniqueLabel(undefined,1)) // return for a procedure call
          | Composite-state-graph then
              if a.owner \in AGENT \text{/}\text{/} determine that Action-return-node in composite state of state machine
              then mk-STOP() // interpret a Stop-node
              else // not in composite state of state machine
                  mk-RETURN(DEFAULT) // State exit point for Connect-node without a name
              endif // state machine or other composite state
          endcase // procedure or composite state graph
       ) } // Primitive
```
Clause 11.12.2.4 of [ITU-T Z.101] *Abstract grammar* states that an *Action-return-node* shall only be contained in the *Procedure-graph* of a *Procedure-definition* without *Result* or a *Composite-stategraph*. From clause 11.12.2.4 of [ITU-T Z.101] *Semantics,* when an *Action-return-node* of a procedure is interpreted, the *Procedure-graph* is completed and the procedure instance ceases to exist, then interpretation of the calling context continues.  $\frac{11}{15}$  Also from clause 11.12.2.4 of [ITU-T Z.101] *Semantics*, an *Action-return-node* in the composite state that is the state machine of an agent is interpreted as a *Stop-node*, otherwise an *Action-return-node* in a composite state results in activation of a *Connect-node* and interpretation continues at the *Connect-node* without a name (**DEFAULT**).

```
| v=Value-return-node(expr) then
      if Self.currentProcedureStateNode.procedureAS1.s-Result.s-Result-aggregation = REF
          \land expr \in Variable-access
       then // special case of return for result with REF handled in variable access action as above
          compileExpr(expr, next) // expr is a Variable-access
       else // normal case
          compileExpr(expr, uniqueLabel(v,1)) 
          \cup{mk-PRIMITIVE(uniqueLabel(v,1), mk-RETURN(uniqueLabel(expr,1))) }
       endif
| n=Named-return-node(name) then
   {mk-PRIMITIVE(uniqueLabel(n,1), mk-RETURN(name)) }
| j= Join-node(connector) then
   {mk-PRIMITIVE(uniqueLabel(j,1), mk-SKIP(connector)) }
| b= Break-node(connector) then
   {mk-PRIMITIVE(uniqueLabel(b,1), mk-BREAK(connector)) }
| c= Continue-node(connector) then
   {mk-PRIMITIVE(uniqueLabel(c,1), mk-CONTINUE(connector)) }
| d=Decision-body(question, answerset, Else-answer(elseanswer)) then
    let aseq = answerset.setToSeq in
       compileExpr(question, aseq[1].startLabel) 
    { compileExpr(aseq[idx].s-VALUELABEL,
          if idx=aseq.length then uniqueLabel(d, 1) else aseq[idx+1].startLabel endif)
      \{ i dx \in toSet(1..aseq.length) \}\cup { mk-PRIMITIVE(uniqueLabel(d, 1),
          mk-DECISION(uniqueLabel(question, 1),
              { mk-ANSWER(uniqueLabel(ans.s-VALUELABEL, 1), ans.s-Transition.startLabel)
              | ans \in answerset},
              if elseanswer=undefined then undefined else elseanswer.s-Transition endif)) }
   \cup U{ compile(ans.s-Transition) | ans \in answerset }
    compile(elseanswer.s-Transition)
   endlet // aseq
| d=Any-decision(tset) then
       {mk-PRIMITIVE(uniqueLabel(d,1), mk-DECISIONANYVALUE(uniqueLabel(d,1), tset, 
uniqueLabel(d,2)))}
    {mk-PRIMITIVE(
          uniqueLabel(d,2), 
          mk-DECISION(
              uniqueLabel(d,1), // random value from DecisionAnyValue
                 { mk-Decision-answer(
                     mk-Range-condition({Closed-range(sel, sel)}), //sel (selector for answer) is i
                     tset.setToSeq[i] 
                 ) // Decision-answer = i
                 : i \in 1.. | tset |
                 \wedge sel =
                     take({mk-Literal(litid) 
                     : litid  Identifier
                         litid.refersto1  IntegerType.refersto1.s-Literal-signature-set
                       \land litid.refersto1.s-NAT = (2 * i) //
                     }), Literal-set, take to get Literal – should only be one Literal in the set
              } // Decision-answer set
          ) // mk-Decision
      )} mk-Primitive, set for primitive
```
This concludes the definition of the *compile* function.

**otherwise**  $\emptyset$  // empty set if no matching pattern **endcase** // end of the compile function definition

# **F3.2.2.3 Actions**

The following compilation parts define the function *compileExpr* with the following header and followed by an **otherwise** and **endcase** as given at the end of this clause.

*compileExpr*(*a*: *DEFINITIONAS1*, *next*: *LABEL*): *BEHAVIOUR* =def **case** *a* **of**

Most applications of *compileExpr* are concerned with the compilation of *Expression* elements from AS1, though *compileExpr* is also applied to other elements such as the action of a *Graph-node*. However, the AS1 non-terminal *Expression* is not a constructor (it is defined using "=" rather than "::"), and for this reason a domain *EXPRESSION* is defined, each member of which is an AS1 element that is an expression.

*EXPRESSION* =def *Active-agents-expression*

- *Agent-instance-pid-value*
- *Any-expression*
- *Conditional-expression*
- *Decoding-expression*
- *Encoding-expression*
- *Literal*
- *Negative-equality-expression*
- *Now-expression*
- *Offspring-expression*
- *Operation-application*
- *Parent-expression*
- *Positive-equality-expression*
- *Range-check-expression*
- *Self-expression*
- *Sender-expression*
- *Signal-expression*
- *Signallist-expression*
- *State-expression*
- *Timer-active-expression*
- *Timer-remaining-duration*
- *Type-check-expression*
- *Type-coercion*
- *Value-returning-call-node*
- *Variable-access*

The function *is Constant1* from F2 tests whether an expression is a constant expression.

All the contents of the *compileExpr* function are given as patterns and the result of the function for these patterns. The default result when no pattern is matching is the empty set. All the patterns given below may use the variable *next* referring to the next label to be handled.

The patterns are sorted in alphabetical order of the abstract syntax rule names. Where more than one pattern uses the same abstract rule, the order chosen depends on which alternatives are considered most common.

```
| a=Active-agents-expression(ag) then // ag is an agent Identifier or THIS
        { mk-PRIMITIVE(uniqueLabel(a,1), 
               mkSDLInteger(
                   | \{ \text{sa} \in \text{SDLAGENT:} \text{sa}. \text{agentAS1} = \}if ag \in Identity // agent Identifier (rather than THIS)
                       then ag.refersto1
                       else Self.agentAS1 // THIS (rather than agent Identifier)
                   }|, // number of instances matching the agent definition
                   IntegerType
               ) // SDLInteger
           ) //Primitive
```

```
}
```

```
| aipd=Agent-instance-pid-value(agentInstanceList) then
```

```
if agentInstanceList = empty then \varnothing
```

```
else // compile number expressions in agentInstanceList
```
**U** { *compileExpr*(*agentInstanceList*[*i*].**s-***EXPRESSION*,

```
agentInstanceList[i+1].s-EXPRESSION.startLabel) // compileExpr
```
 $|i \in 1..\text{agentInstanceList.length - 1}\rangle$ 

*compileExpr*(*agentInstanceList*.*last*.**s-***EXPRESSION*, *uniqueLabel*(*aipd*, 1))

#### **endif**

```
 { mk-PRIMITIVE(uniqueLabel(aipd,1),
```
- **mk-***AGENTINSTPID*(*agentInstanceList*,  $\langle$  *uniqueLabel*(*agentInstanceList[i].s-EXPRESSION, 1)* :  $i \in 1$ .*agentInstanceList.length* >, // value labels for num expressions *next* // continue label
- ) // mk-AgentInstancePid
- ) // mk-Primitive

}

```
| a=Any-expression(id) then
       {mk-PRIMITIVE(uniqueLabel(a,1), mk-ANYVALUE(id, next)) }
```

```
| a=Assignment(id, expr) then
```
- **if** *id*.*refersto1*.**s-** *Aggregation-kind* = **PART** // value assignment **then**
	- *compileExpr*(*expr*, *uniqueLabel*(*a*,1))
	- {**mk-***PRIMITIVE*(*uniqueLabel*(*a*,1), **mk-***TASK*(*id*, *uniqueLabel*(*expr*,1), *next*) )}
- **else** // reference assignment RHS expr is Variable-access or Operation-application for field

**if** // operation application for access of field of variable on RHS of assign to REF *expr Operation-application*

```
then // operation application for access of field of variable on RHS of assign to REF
   { mk-PRIMITIVE(uniqueLabel(a,1), mk-REFFIELDASSIGN(id, expr, next) ) }
```
**else**

```
compileExpr(expr, next) // handle RHS of assign to REF in variable access
endif
```
**endif**

```
| c=Call-node(*, procedureId, Actual-parameters(exprList)) then
       if exprList = empty then \varnothingelse \bigcup{ completeExpr(expList[i], exprList[i+1].startLabel} |i \in 1..exprList.length - 1 }
           compileExpr(exprList.last, uniqueLabel(c,1)) 
       endif
       \sqrt{ }let paramDefs = procedureId.refersto1.s-PROCPARAM-seq in
          {mk-PRIMITIVE(uniqueLabel(c,1),
              mk-CALL(procedureId,
                  < if paramDefs[idx]  In-parameter
                      then uniqueLabel(exprList[idx], 1) // label for value of In-parameter
```
**else** *exprList*[*idx*] // Inout-parameter or Out-parameter – variable Identifier **endif**

```
| idx in (1..exprList.length )
```

```
>, // list param expressions – values and var ids
```

```
uniqueLabel(c,1), \text{/} label for the return value
```

```
next) // mk-Call
```

```
)} // mk-Primitive
```

```
endlet // paramDefs
```

```
| c=Closed-range(r1, r2) then
```

```
compileExpr(r1, r2.startLabel)
```

```
\cup compileExpr(r2, uniqueLabel(c, 1))
```

```
\cup { mk-PRIMITIVE(uniqueLabel(c, 1),
```

```
mk-OPERATIONAPPLICATION(sdlAnd, // sdlAnd only used here.
```

```
< uniqueLabel(r1, 1), uniqueLabel(r2, 1) >, undefined, next)
```

```
) // Primitive
```

```
}
```

```
| c=Compound-node(name, variables, initNodes, whileNode(whilexprs, final), trans, stepNodes) then
      // Create local variables Z.102 11.14.1 Semantics (a)
```

```
{ mk-PRIMITIVE(uniqueLabel(c,1),
```

```
mk-SCOPE(name, variables,
       if initNodes = empty
       then if whilexprs = empty then trans.startLabel else whilexprs[1].startLabel endif
       else initNodes.head.startLabel
       endif, //StartLabel
       if stepNodes = empty
       then if whilexprs = empty then trans.startLabel else whilexprs[1].startLabel endif
       else stepNodes[1].startLabel
       endif, //StepLabel
       next // ContinueLabel
   ) // Scope
) // Primitive
```
}

```
\cup // Init graph Z.102 11.14.1 Semantics (b)
```

```
if initNodes \ne empty
```

```
then
```

```
U{ compileExpr(intNodes[i], initNodes[i+1]. startLabel |i \in 1..initNodes.length - 1 }
 compileExpr( initNodes.last,
```

```
if whilexprs = empty then trans.startLabel else whilexprs.head.startLabel endif
) // compileExpr
```

```
endif // initNodes empty
```

```
\cup // Init graph Z.102 11.14.1 Semantics (c) evaluate if any While expr false
```
**if** whilexprs  $\neq$  *empty* // Boolean expressions for a While-graph-node

```
then
```

```
U{ compileExpr(whilexprs[i], uniqueLabel(whilexprs[i], 2)) // eval while expr – goto decision
```
prim

```
 { mk-PRIMITIVE(uniqueLabel(whilexprs[i], 2), // decision primitive for while
```
- **mk-***DECISION*(*uniqueLabel*(*whilexprs*[*i*],1), // value of while exprs [i]
	- { **mk-***ANSWER*( *undefined*, // undefined is treated as SDL false in the Decision action
	- **if**  $\int$ *final*  $\neq$  *empty* **then**  $\int$ *uniqueLabel*( $\int$ *final*,1) **else** *next* **endif**) // mk-Answer
	- }, // answer set for decision
	- *whilexprs*[*i*+1].*startLabel* // if not false continue next while expr
- ) // mk-Decision
- ) } // mk-Primitive, singleton set for decision

```
|i \in 1..whilexprs.length - 1 \} // iterate – set for distributed union of eval+decision pairs
```
- *compileExpr*(*whilexprs*.*last*, *uniqueLabel*(*whilexprs*.*last*, 2))
- { **mk-***PRIMITIVE*(*uniqueLabel*(*whilexprs*.*last*, 2), // decision primitive for last while **mk-***DECISION*(*uniqueLabel*(*whilexprs*.*last*,1), // value of last while
	- { **mk-***ANSWER*( *undefined*, // undefined is treated as SDL false in the Decision action
		- **if**  $\int$ *final*  $\neq$  *empty* **then**  $\text{uniqueLabel}(\text{final},1)$  **else**  $\text{next}$  **endif**) // mk-Answer
	- }, // answer set for decision
	- *trans*.*startLabel* // if not false goto transition
	- ) // mk-Decision
	- ) } // mk-Primitive, singleton set for decision of last while

```
endif // Boolean expressions for a While-graph-node
```
 $\cup$  *compile*(*trans*) // Z.102 11.14.1 Semantics (d) evaluate transition

// transition Terminator determines what happens next

 $\cup$  // continue matching loop Z.102 11.14.1 Semantics (e) – do step nodes – use scope StepLabel **if**  $stepNodes \neq empty$ 

**then**

 $\bigcup$ {  $compileExp$  ( $stepNodes[i]$ ,  $stepNodes[i+1]$ .*startLabel*)  $|i \in 1$ .*stepNodes.length* - 1 } *compileExpr*( *stepNodes*.*last*,

**if** *whilexprs* = *empty* **then** *trans*.*startLabel* **else** *whilexprs*.*head*.*startLabel* **endif** ) // compileExpr

**endif**

 $\cup$  *compile*(*final*) // Z.102 11.14.1 Semantics (c) – while expr false – finalization

```
| c=Conditional-expression(boolExpr, consExpr, altExpr) then
          compileExpr(boolExpr, uniqueLabel(c, 2)) 
        compileExpr(consExpr, next) 
        compileExpr(altExpr, next) 
       \cup { mk-PRIMITIVE(uniqueLabel(c,2),
                  mk-OPERATIONAPPLICATION(sdlTrue.refersto1, empty, undefined, uniqueLabel(c, 1)) 
              ) // Primitive
           } 
       \cup { mk-PRIMITIVE(uniqueLabel(c, 1),
                 mk-DECISION(uniqueLabel(boolExpr, 1),
                     { mk-ANSWER(uniqueLabel(c, 2), consExpr.startLabel) }, 
                     altExpr.startLabel) // Decision
              ) // Primitive 
          }
| c=Create-request-node(agentId  Identifier, Actual-parameters(exprList)) then
       if exprList = empty then \varnothingelse \bigcup{ compileExpr(exprList[i], exprList[i+1]. startLabel) | i \in 1.exprList.length - 1 }
           compileExpr(exprList.last, uniqueLabel(c,1))
       endif
       \cup { mk-PRIMITIVE(uniqueLabel(c,1),
              mk-CREATE(agentId, <uniqueLabel(e,1) | e in exprList >, next)) 
          }
| c=Create-request-node(THIS, Actual-parameters(exprList)) then
       if exprList = empty then \varnothingelse \bigcup{ compileExpr(exprList[i], exprList[i+1]. startLabel) | i \in 1.exprList.length - 1 }
          \cup compileExpr(exprList.last, uniqueLabel(c,1))
       endif
       \cup { mk-PRIMITIVE(uniqueLabel(c,1),
              mk-CREATE(parentAS1ofKind(c,Agent-definition).s-Identifier, 
                  \langle uniqueLabel(e,1) | e \textbf{in} \exp{List} >, next)}
| de=Decoding-expression(expr, Encoding-path(encpath)) then
// Result is value of choice type that can hold any signal for the encoding pth
       compileExpr(expr, uniqueLabel(de,1))
    { mk-PRIMITIVE(uniqueLabel(de,1), 
              mk-ZDECODING(uniqueLabel(expr,1), encpath, next) // mk-ZDecoding
          ) // mk-Primitive
       }
| ede=Encoded-expression(expr) then
       compileExpr(expr, next)
| ege=Encoding-expression(sigid, exprList, encpath) then
   if exprList = empty then \varnothingelse \bigcup{ completeXpr(expList[i], exprList[i+1].startLabel} |i \in 1..exprList.length - 1 }
        compileExpr(exprList.last, uniqueLabel(ege, 3)) 
   endif
    { mk-PRIMITIVE(uniqueLabel(ege,3), 
              mk-ZENCODINGPAR( // evaluate structure value to pass aschoice parameter
                 sigid,
                  \langle uniqueLabel(expr[i], 1) : i \in 1.exprList.length >, // value labels for expressions
                  uniqueLabel(ege,3), // value label for returned structure value
                  uniqueLabel(ege,2)) // continue label for ZEncodingVal, mk-ZEncodingPar
          ) // mk-Primitive
       }
    { mk-PRIMITIVE(uniqueLabel(ege,2), 
              mk-ZENCODINGVAL( // choice value
                 sigid,
                  uniqueLabel(ege,3), // value label for structure value returned from ZEncodingPar
                  uniqueLabel(ege,2), // value label for returned choice value
                  uniqueLabel(ege,1)) // continue label for ZEncoding, mk-ZEncodingPar
```

```
) // mk-Primitive
```

```
}
 { mk-PRIMITIVE(uniqueLabel(ege,1), 
          mk-ZENCODING(
             uniqueLabel(expr,2), // value label for choice value returned from ZEncodingVal
             encpath, 
             next) // continue label, mk-ZEncoding
      ) // mk-Primitive
   }
```
| *Graph-node*(*action*) **then** *compileExpr*(*action*, *next*)

```
| l=Literal(id) then
       {mk-PRIMITIVE(uniqueLabel(l,1),
          mk-OPERATIONAPPLICATION(id.refersto1, empty, undefined, next)) }
| en=Negative-equality-expression(first, second) then
       // more study needed for call of a procedure with a REF result, or null literal signature
       if ( (first \in Variable-definition \wedge first.s-Aggregation-kind = REF)
              \lor (first \in Parameter \land first.s-Parameter-aggregation.s-Aggregation-kind = REF)
          ) // first operand REF variable or parameter
          \wedge(second \in Variable-definition \wedge second. s-Aggregation-kind = REF)
              \vee (second \in Parameter \wedge second.s-Parameter-aggregation.s-Aggregation-kind = REF)
          ) // second operand REF variable or parameter
       then // special case of both operands REF variable or parameter; handled in variable access
          compileExpr(first, next) 
       else // normal case
          compileExpr(first, second.startLabel) 
        compileExpr(second, uniqueLabel(en,1)) 
        { mk-PRIMITIVE(uniqueLabel(en,1),
                 mk-EQUALITY(uniqueLabel(first,1), uniqueLabel(second,1), next, false) // Equality
              ) // Primitive 
           }
       endif // special or normal case
| n=Now-expression() then
       {mk-PRIMITIVE(uniqueLabel(n,1), mk-SYSTEMVALUE(kNow, next)) }
| o=Offspring-expression() then
       {mk-PRIMITIVE(uniqueLabel(o,1), mk-SYSTEMVALUE(kOffspring, next)) }
| o=Open-range(id, expr) then
          compileExpr(expr, uniqueLabel(o, 1)) 
        { mk-PRIMITIVE(uniqueLabel(o, 1),
                 mk-OPERATIONAPPLICATION(id.refersto1, 
                     < rangeCheckLabel, uniqueLabel(expr, 1) >, undefined, next) // OperationApplication
              ) // Primitive
          }
| o=Operation-application(id, Actual-parameters(exprList)) then
// Assignment of an operation-application for a field access to a REF variable handled by Assignment 
compile
       if exprList = empty then \varnothingelse \bigcup{ compileExpr(exprList[i], exprList[i+1].startLabel) | i \in 1.exprList.length - 1 }
           compileExpr(exprList.last, uniqueLabel(o,1))
       endif
       \cup { mk-PRIMITIVE(uniqueLabel(o,1),
                 mk-OPERATIONAPPLICATION(id.refersto1,
                     < uniqueLabel(e, 1) | e in exprList >,
```
| *o*=*Output-node*(*sig Identifier*, *Actual-parameters*(*exprList*), *actdelay, sigpri*, *sigdest*, *via* ) **then**

*undefined*,

*next*) // OperationApplication

```
let dest =if sigdest.s-Signal-destination = undefined
   then undefined
   else sigdest.s-Signal-destination.s1-implicit //{ Expression | Agent-identifier | THIS }of Signal-
destination
   endif
   in
   let destnum =
   if sigdest.s-Signal-destination = undefined \vee sigdest.s2-implicit = undefined
   then undefined
   else sigdest.s-Signal-destination.s2-implicit // [ Destination-number ] of Signal-destination of Output-
node
   endif
   in
   if exprList = empty then \varnothingelse
       \bigcup{ completeExpr(expList[i], exprList[i+1].startLabel | i \in 1..exprList.length - 1 }
    compileExpr(exprList.last, actdelay.startLabel) 
   endif
    compileExpr(actdelay, sigpri.startLabel ) 
    compileExpr(sigpri, 
       \mathbf{if} dest \in EXPRESSIONthen dest.startLabel // signal destination is an expression – continue label is dest expression
       elseif \text{destnum} \in \text{EXPRESSION} // signal destination Agent-id or THIS and non empty destnum
       then destnum.startLabel // continue label is destnum expression
       else uniqueLabel(o,1) // continue label for Output action
       endif) 
   \cup if dest \in EXPRESSION then compileExpr(dest,if \text{d}estnum \in EXPRESSION // non empty destnum
           then destnum.startLabel // continue label is destnum expression
           else uniqueLabel(o,1) // continue label for Output action
           endif) 
       else 
       endif
   \cup if destnum \in EXPRESSION then compileExpr(destnum, uniqueLabel(o,1)) else \emptyset endif
    { mk-PRIMITIVE(uniqueLabel(o,1),
              mk-OUTPUT(sig, 
                  \langle uniqueLabel(e,1) | e in exprList \langleuniqueLabel(actdelay,1), 
                   uniqueLabel(sigpri,1), 
                   if dest \in EXPRESSION then uniqueLabel(det, 1) else dest endif, //undefined if sigdest
undef
                   if \text{d}estnum \in EXPRESSION then \text{uniqueLabel} (\text{d}estnum, 1) else \text{undefined} endif,
                   via, 
                   next) // Output
           ) //Primitive
       }
   endlet // destnum
   endlet // dest
| o=Output-node(ex  EXPRESSION, actdelay, sigpri, sigdest, via ) then
// This is essentially the same as Output with a signal, except the expression ex is evaluated,
// and the action OutputX is called that has the value label for ex replacing the signal id and parameters.
   let dest =if sigdest.s-Signal-destination = undefined
   then undefined
   else sigdest.s-Signal-destination.s1-implicit //{ Expression | Agent-identifier | THIS }of Signal-
destination 
   endif
   in
   let destnum = 
   if sigdest.s-Signal-destitution = undefined \vee sigdest.s2-implicit = undefined
```

```
then undefined
else sigdest.s2-implicit // [ Destination-number ] of Signal-destination of Output-node
endif
in
   compileExpr(ex, actdelay.startLabel)
 compileExpr(actdelay, sigpri.startLabel ) 
 compileExpr(sigpri, 
   \mathbf{if} dest \in EXPRESSIONthen dest.startLabel // signal destination is an expression – continue label is dest expression
   elseif \text{destnum} \in \text{EXPRESSION} // signal destination Agent-id or THIS and non empty destnum
    then destnum.startLabel // continue label is destnum expression
   else uniqueLabel(o,1) // continue label for OutputX
   endif) 
\cup if dest \in EXPRESSION then compileExpr(dest,if destnum \in EXPRESSION \text{/} non empty destnum
       then destnum.startLabel // continue label is destnum expression
       else uniqueLabel(o,1) // continue label for OutputX
       endif) 
   else 
   endif
\cup if destnum \in EXPRESSION then compileExpr(destnum, uniqueLabel(o,1)) else \emptyset endif
\cup { mk-PRIMITIVE(uniqueLabel(o,1),
           mk-OUTPUTX(
               uniqueLabel(ex,1), 
               uniqueLabel(actdelay,1), 
               uniqueLabel(sigpri,1), 
               if dest \in EXPRESSION then uniqueLabel (dest, 1) else dest endif, //undefined if sigdest undef
               if \text{destnum} \in \text{EXPRESSION} then \text{uniqueLabel} (\text{destnum}, 1) else \text{undefined} endif,
               via, 
              next) // OutputX
       ) //Primitive
    } // do Output
endlet // destnum
endlet // dest
```
As described in the *Abstract grammar* of clause 11.13.4 of [ITU-T Z.104]: The sort of the *Expression* shall be the sort of a choice data type, where choice fields correspond to outgoing signals carried from the local agent by one of the gates of the agent. A choice field of the choice data type corresponds if its field name is the same as:

a) a signal name that unambiguously identifies an outgoing signal; or  $\frac{1}{2}$ 

b) the unique anonymous *Sort* name for a *Data-type-definition* for a structure data type, denoted by an  $\leq$  as signal that identifies an outgoing signal;  $\frac{1}{15}$ 

and the sort of the choice field is a structure data type where the sort of each field of the structure is the same as the corresponding (by position) parameter of the identified outgoing signal.

```
| o=Output-node(ee  Encoded-expression, actdelay, priority, sigdest, via ) then
   let dest =
   if sigdest.s-Signal-destination = undefined
   then undefined
   else sigdest.s-Signal-destination.s1-implicit //{ Expression | Agent-identifier | THIS }of Signal-
destination 
   endif
   in
   let destnum = 
   if sigdest.s-Signal-destination = undefined \vee sigdest.s2-implicit = undefined
   then undefined
   else sigdest.s2-implicit // [ Destination-number ] of Signal-destination of Output-node
   endif
   in
       compileExpr(ee, actdelay.startLabel) // evaluate the Encoded-expression
```

```
 compileExpr(actdelay, sigpri.startLabel )
```

```
 compileExpr(sigpri, 
   \mathbf{if} dest \in EXPRESSIONthen dest.startLabel // signal destination is an expression – continue label is dest expression
    elseif destnum  EXPRESSION // signal destination Agent-id or THIS and non empty destnum
    then destnum.startLabel // continue label is destnum expression
   else uniqueLabel(o,1) // continue label for Call decode
   endif) 
\cup if dest \in EXPRESSION then compileExpr(dest,if destnum \in EXPRESSION // non empty destnum
       then destnum.startLabel // continue label is destnum expression
       else uniqueLabel(o,1) // continue label for Call decode
       endif) 
   else 
   endif
\cup if destnum \in EXPRESSION then compileExpr(destnum, uniqueLabel(o,1)) else \emptyset endif
 { mk-PRIMITIVE(uniqueLabel(o,1), 
           mk-CALL(
               via.s-Identifier-seq[1].refersto1.s-Encoding-rules.s2-Identifier, // decode proc id
               < ee >, 
              uniqueLabel(o,1), 
              uniqueLabel(o,2) // goto OutputZ
           ) // call the decode procedure for ee – result in value label (0,1)} // decode ee to choice value
 { mk-PRIMITIVE(uniqueLabel(o,2),
           mk-OUTPUTZ(
               uniqueLabel(o,1), \# value label for decoded value of ee for signal
              uniqueLabel(actdelay,1), 
              uniqueLabel(sigpri,1), 
              if dest \in EXPRESSION then uniqueLabel (dest, 1) else dest endif, //undefined if sigdest undef
              if \text{destnum} \in \text{EXPRESSION} then \text{uniqueLabel} (\text{destnum}, 1) else \text{undefined} endif,
               via, 
              next) // OutputZ
       ) //Primitive
    } // do OutputZ
endlet // destnum
endlet // dest
```
As described in the *Abstract grammar* of clause 11.13.4 of [ITU-T Z.104]: If an *Output-node* has an *Encoded-expression* (instead of *Signal-identifier* followed by *Actual-parameters*) the sort of the *Expression* of the *Encoded-expression* shall be Charstring, Octetstring or Bitstring. The *Direct-via*  shall have exactly one *Gate-identifier*, and this shall identify a gate that has *Encoding-rules* with the same sort (Charstring, Octetstring or Bitstring) as the *Expression* of the *Encoded-expression*.

```
| p=Parent-expression() then
      {mk-PRIMITIVE(uniqueLabel(p,1), mk-SYSTEMVALUE(kParent, next)) }
```

```
| ep=Positive-equality-expression(first, second) then
```

```
// more study needed for call of a procedure with a REF result, or null literal signature
```

```
if ( (first \in Variable-definition \wedge first. s-Aggregation-kind = REF)
```

```
\lor (first \in Parameter \land first.s-Parameter-aggregation.s-Aggregation-kind = REF)
```

```
) // first operand REF variable or parameter
```
 $\wedge$ 

```
(second \in Variable-definition \land second.s-Aggregation-kind = REF)
```

```
\lor (second \in Parameter \land second.s-Parameter-aggregation.s-Aggregation-kind = REF)
```

```
) // second operand REF variable or parameter
```
**then**

*compileExpr*(*first*, *next*) // special case of both operands REF; handled in compile var access **else** // normal case

```
compileExpr(first, second.startLabel)
```

```
 compileExpr(second, uniqueLabel(ep,1))
```

```
 { mk-PRIMITIVE(uniqueLabel(ep,1),
```

```
mk-EQUALITY(uniqueLabel(first,1), uniqueLabel(second,1), next, true) // Equality
               ) // Primitive 
           }
       endif // special or normal case
| r=Range-check-expression(expr, *, range) then
           compileExpr(expr, uniqueLabel(r,1)) 
        compileExpr(range, undefined) 
       \cup { mk-PRIMITIVE(uniqueLabel(r,1),
                   mk-SETRANGECHECKVALUE(uniqueLabel(expr,1), uniqueLabel(r,2)) 
//SetRangeCheckValue
               ) // Primitive
           } 
       \cup {\mathbf{mk}\text{-}PRIMITIVE}(\text{uniqueLabel}(r,2), \mathbf{mk}\text{-}SCOPE(\text{undefined}, \emptyset, \text{range.startLabel}, \text{underlined}, \text{next})) }
| r=Reset-node(timerId, exprList) then
       if exprList = empty then \varnothingelse compileExpr(exprList.last, uniqueLabel(r,1)) 
           ∪ \bigcup { compileExpr(exprList[i], exprList[i+1]. startLabel) | i ∈ 1..exprList.length - 1 }
       endif
       \cup {\mathbf{mk}\text{-}PRIMITIVE(uniqueLabel(r,1), \mathbf{mk}\text{-}REST(timerId, \langle uniqueLabel(e,1)| e\text{ in } explList \rangle, next)}
| r=Range-condition(items) then
   let iseq = items.setToSeq in
           { mk-PRIMITIVE(uniqueLabel(r,1),
               mk-OPERATIONAPPLICATION(
                   sdlFalse.refersto1, empty, undefined, uniqueLabel(r, iseq.length+1)) 
           }
       \cup { compileExpr(iseq[idx], uniqueLabel(r, idx)) | idx \in toSet(1..iseq.length)
           } 
        { mk-PRIMITIVE(uniqueLabel(r, idx),
                   mk-OPERATIONAPPLICATION(sdlOr, // sdlOr only used here
                       < uniqueLabel(r, idx+1), uniqueLabel(iseq[idx],1) >,
                       undefined,
                      if idx=1 then next else iseq[idx-1].startLabel endif) // OperationApplication
               ) // Primitive
           \vert idx \in toSet(1.iseq.length) }
        { mk-PRIMITIVE(uniqueLabel(r, 0), mk-BREAK(undefined)) }
   endlet
```
The *Range-condition* above is computed as follows. First, a *false* value is evaluated. Then all the expressions for the range condition items (sequentialized from a set) are evaluated; the results are cumulated using OR. Afterwards, the enclosing scope is left using a break.

```
| s=Self-expression() then
       {mk-PRIMITIVE(uniqueLabel(s,1), mk-SYSTEMVALUE(kSelf, next)) }
| s=Sender-expression() then
       {mk-PRIMITIVE(uniqueLabel(s,1), mk-SYSTEMVALUE(kSender, next)) }
| s=Set-node(expr, timerId, exprList) then
       if exprList = empty then \varnothingelse compileExpr(exprList.last, expr.startLabel) 
           U{ compileExpr(exprList[i], exprList[i+1]. startLabel) | i  1..exprList.length - 1 }
       endif
       \cup compileExpr(expr, uniqueLabel(s,1))
       \cup { mk-PRIMITIVE(uniqueLabel(s,1),
                 mk-SET(uniqueLabel(expr,1), timerId, <uniqueLabel(e,1) | e in exprList >, next) 
              ) // Primitive
          }
| s=Signal-expression() then
       {mk-PRIMITIVE(uniqueLabel(s,1), mk-SYSTEMVALUE(kSignal, next)) }
```

```
| s=Signallist-expression() then
```
```
{mk-PRIMITIVE(uniqueLabel(s,1), mk-SYSTEMVALUE(kSignallist, next)) }
| s=State-expression() then
       {mk-PRIMITIVE(uniqueLabel(s,1), mk-SYSTEMVALUE(kState, next)) }
| t=Timer-active-expression(id, exprList) then
       if exprList = empty then \varnothingelse \bigcup{ compileExpr(exprList[i], exprList[i+1]. startLabel) | i \in 1.exprList.length - 1 }
           compileExpr(exprList.last, uniqueLabel(t,1))
       endif
       \cup {\mathbf{mk}\text{-}PRIMITIVE(uniqueLabel(t,1),\mathbf{mk}\text{-}TIMERACTIVE(id, & uniqueLabel(e, 1) | e in exprList >,
next))}
| t=Timer-remaining-duration(id, exprList) then
       if exprList = empty then \varnothingelse \bigcup{ compileExpr(exprList[i], exprList[i+1]. startLabel) | i \in 1.exprList.length - 1 }
           compileExpr(exprList.last, uniqueLabel(t,1))
       endif
       \cup {mk-PRIMITIVE(uniqueLabel(t,1),mk-TIMERREMAINING(id,<uniqueLabel(e,1)|e in
exprList>,next))}
| tce=Type-check-expression(expr, sort) then
   compileExpr(expr, uniqueLabel(tce, 1))
    { mk-PRIMITIVE(uniqueLabel(tce,1), 
              mk-TYPECHECK(
                  uniqueLabel(expr, 1), 
                  sort,
                  next // continue label
              ) // mk-TypeCheck
          ) // mk-Primitive
       }
| tc=Type-coercion(expr, sort) then
   compileExpr(expr, uniqueLabel(tce, 1))
    { mk-PRIMITIVE(uniqueLabel(tce,1), 
              mk-TYPECOERCION(
                  uniqueLabel(expr, 1), 
                  sort,
                  next // continue label
              ) // mk-TYPECOERCION
          ) // mk-Primitive
       }
| v=Value-returning-call-node(*, procedureId, Actual-parameters(exprList)) then
       if exprList = empty then \varnothingelse \bigcup{ compileExpr(exprList[i], exprList[i+1].startLabel) | i \in 1.exprList.length - 1 }
           compileExpr(exprList.last, uniqueLabel(v,1)) 
       endif
       \cuplet paramDefs = procedureId.refersto1.s-PROCPARAM-seq in
          { mk-PRIMITIVE(uniqueLabel(v,1),
                  mk-CALL(procedureId,
                     < if paramDefs[idx]  In-parameter
                         then uniqueLabel(exprList[idx], 1) // label for value of In-parameter
                         else exprList[idx] // Inout-parameter or Out-parameter – variable Identifier
                         endif
                         | idx in (1..exprList.length ) 
                     >, // list param expressions
                     uniqueLabel(v,1), // label for return value
                     next
                  ) // Call
              ) // Primitive
           }
       endlet // paramDefs
```
| *v*=*Variable-access*(*id*) **then** {**mk-***PRIMITIVE*(*uniqueLabel*(*v*,1), **mk-***VAR*(*id*, *next*)) }

This concludes the definition of the expression compilation function.

**otherwise**  $\emptyset$  // empty set if no matching pattern **endcase** // end of the compileExpr function definition

## **F3.2.2.4 Start labels**

This clause introduces the function *startLabel*, which defines the start labels of all behavioural syntax constructs.

```
startLabel(x: DEFINITIONAS1): LABEL =def
   case x of
   | a=Action-return-node() then uniqueLabel(a,1)
   | a=Active-agents-expression(*) then uniqueLabel(a,1)
   | a= Agent-instance-pid-value(aiList) then
       if aiList = empty then uniqueLabel(a,1) else aiList.head.s-EXPRESSION.startLabel endif
   | d=Any-decision(*) then uniqueLabel(d,1)
   | a=Any-expression(*) then uniqueLabel(a,1)
   | Assignment(*, expr) then expr.startLabel
   |b= Break-node(*) then uniqueLabel(b,1)
   | c=Call-node(*, *, Actual-parameters(exprList)) then
       if exp<i>List</i> = empty then uniqueLabel(c,1) else exp<i>List</i>.head.startLabel endif
   | Closed-range(*, *) then uniqueLabel(c,1)
   | c=Compound-node(*, *, *, *, *, * , *) then uniqueLabel(c, 1)| c=Conditional-expression(*, *, *) then uniqueLabel(c,1)
   | Connect-node(*, trans) then trans.startLabel
    | c = Continue-node(*) then uniqueLabel(c,1)
    | Continuous-signal(*, *, *, trans) then trans.startLabel
   | c=Create-request-node(*, Actual-parameters(exprList)) then
       if exprList = empty then uniqueLabel(c, 1) else exprList.head.startLabel endif
   | n=Dash-nextstate(*) then uniqueLabel(n,1)
    | Decision-answer(r, *) then r.startLabel
    | Decision-body(question, *, *, *) then question.startLabel
    | Decision-node(body) then body.startLabel
    | Decoding-expression(e, *) then e.startLabel
    | Encoding-expression(*, el, *) then el.head.startLabel
    | Free-action(*, trans) then trans.startLabel
    | Graph-node(action) then action.startLabel
    | Input-node(*, *, *, *, *, *, trans) then trans.startLabel
   | v=Identifier(*, *) then uniqueLabel(v,1)
   | i = Join-node(*) then uniqueLabel(j,1)
   | l=Literal(*) then uniqueLabel(l,1)
   | n=Named-nextstate(*, Nextstate-parameters(Actual-parameters(exprList), *)) then
       if exp<i>List</i> = empty then uniqueLabel(n,1) else exp<i>List</i>.head.startLabel endif
   | n=Named-nextstate(*, undefined) then uniqueLabel(n,1)
   | n=Named-return-node(*) then uniqueLabel(n,1)
    | Named-start-node(*, trans) then trans.startLabel
    | Negative-equality-expression(first, *) then first.startLabel
    | n=Now-expression() then uniqueLabel(n,1)
    | o=Offspring-expression() then uniqueLabel(o,1)
    | Open-range(*, expr) then expr.startLabel
   | o= Operation-application(*, Actual-parameters(exprList)) then
       if exprList = empty then uniqueLabel(o,1) else exprList.head.startLabel endif
   | o = Output-node(size \in Identity, Actual-parameters(expList), *, *, sigdest, *) then
       if sigdest \neq undefined then sigdest.startLabelelseif exprList = empty then uniqueLabel(o, 1)else exprList.head.startLabel endif
   | o=Output-node(sig \in (EXPRESSION \cup Encoded-expression), *, *, sigdest, *) then
       if sigdest \neq undefined then sigdest.startLabel else uniqueLabel(o, 1) endif
   | p=Parent-expression() then uniqueLabel(p,1)
```

```
| Positive-equality-expression(first, *) then first.startLabel
| Procedure-start-node(trans) then trans.startLabel
| r=Reset-node(*, exprList) then
   if exp<i>E</i>ist = empty then uniqueLabel(r,1) else exp<i>E</i>list.head.startLabel endif
| Range-check-expression(*, expr) then expr.startLabel
| s=Self-expression() then uniqueLabel(s,1)
| Set-node(when, *, *) then when.startLabel
| s=Sender-expression() then uniqueLabel(s,1)
| s=Signal-destination(d, *) then
   if d = THIS \vee d \in Identifier then uniqueLabel(d,1) else d.startLabel endif
| s=Signal-expression() then uniqueLabel(s,1)
| s=Signallist-expression() then uniqueLabel(s,1)
| Spontaneous-transition(*, trans) then trans.startLabel
| s=State-expression() then uniqueLabel(s,1)
| State-timer(*, *, *, *, *, *, trans) then trans.startLabel
 | State-start-node(trans) then trans.startLabel
| s= Stop-node() then uniqueLabel(s,1)
| Terminator(terminator) then terminator.startLabel
| t=Timer-active-expression(*, exprList) then
   if exprList = empty then uniqueLabel(t,1) else exprList.read.startLabel endif
| t=Timer-remaining-duration(*, exprList) then
   if exprList = empty then uniqueLabel(t,1) else exprList.read.startLabel endif
| t=Transition(nodes, endnode) then
   if t.parentAS1.parentAS1 \in State-node then uniqueLabel(t,1) // insert the Leavestatenode
   elseif nodes = empty then endnode.startLabel
   else nodes.head.startLabel
   endif
| Type-check-expression(e, *) then e.startLabel
| Type-coercion(e, *) then e.startLabel
| v=Value-return-node(*) then uniqueLabel(v,1)
| v=Value-returning-call-node(*, *, Actual-parameters(exprList)) then
   if exprList = empty then uniqueLabel(v, 1) else exprList.head.startLabel endif
| v=Variable-access(*) then uniqueLabel(v,1)
| Variable-definition(*, *, *, init) then
   if init = undefined then undefined else init.startLabel endif
endcase
```
# **F3.2.3 SDL-2010 abstract machine programs**

For each SDL-2010 specification, the set of legal system runs are built using the SDL-2010 abstract machine and the compilation in clause F3.2.2.

# **F3.2.3.1 System initialization**

Starting from any pre-initial state of *S*0, the initialization rules describe a recursive *unfolding* of the specified system instance according to its initial hierarchical structure. For each SDL-2010 agent instance, a corresponding ASM agent is created and initialized. Furthermore, ASM agents are created to model links and SDL-2010 agent sets.

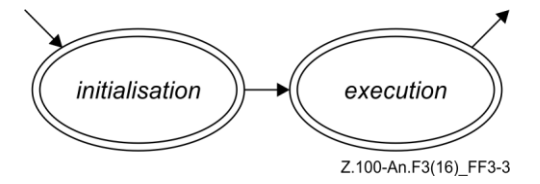

**Figure F3-3 – Activity phases of SDL-2010 agents and agent sets (level 1)**

During its lifetime, an agent first is in mode "initialisation", where its internal structure is built up. Then, it enters the mode "execution" and remains in this mode unless it is terminated.

## **F3.2.3.1.1 Pre-initial system state**

This clause states some constraints on the set of initial states *S0* of the abstract state modelling a given SAM, i.e., the set of pre-initial states of the SAM. Further restrictions are defined in previous clauses, marked by the keyword **initially**. Usually, there is more than one pre-initial system state. It is only required that the system starts in one of these states.

```
initially
   if rootNodeAS1.s-Agent-definition \neq undefined then
       system.agentAS1 = rootNodeAS1.s-Agent-definition 
       system. owner = undefined \wedgesystem. agent Model = initialisation \wedgesystem.program = AGENT-SET-PROGRAM
   else
       system.program = undefined
   endif
```
For a given SDL-2010 specification, the initial constraint distinguishes two cases. The first case applies when an agent definition is part of the SDL-2010 specification, i.e., when *rootNodeAS1*.s-*Agent-definition*  $\neq$  *undefined*. Only then is the semantics defined to yield a dynamic behaviour. Since the system agent is the root of the agent hierarchy, it has no owner (*system*.*owner* = *undefined*). The SAM program of the agent *system* is the program applying to SDL-2010 agent sets in general. Further functions and domains are initialized when this program is executed, or are derived functions or derived domains. In the second case, no system agent is defined in the SDL-2010 specification; therefore, no behaviour is assigned via *program*.

## **F3.2.3.1.2 Agent set creation, initialization, and removal**

ASM agents modelling SDL-2010 agent sets are created during system initialization and possibly dynamically, during system execution. They can be understood as containers that reflect certain structural aspects of SDL-2010 systems, in particular agent hierarchy and the connection structure. These structural aspects are crucial to the intelligibility of SDL-2010 specifications, and are therefore represented in the formal model, too.

```
CREATEALLAGENTSETS(ow:AGENT, atd:Agent-type-definition) 
   do forall ad: ad  atd.collectAllAgentDefinitions
      CREATEAGENTSET(ow, ad)
   enddo
   where
          collectAllAgentDefinitions(atd: Agent-type-definition): Agent-definition-set =def
             if atd.s-Identifier = undefined then
                 atd.s-Agent-definition-set
             else let typedef: Agent-type-definition = atd.s-Identifier.refersto1 in
                     atd.s-Agent-definition-set  typedef.collectAllAgentDefinitions
                 endlet
             endif
   endwhere
```
SDL-2010 agent sets are created when the surrounding SDL-2010 agent is initialized right after its creation. For each agent definition found via *collectAllAgentDefinitions*, an SDL-2010 agent set is created, taking inheritance into account.

```
CREATEAGENTSET(ow:SDLAGENT, ad:Agent-definition) 
   let typedef: Agent-type-definition = ad.s-Identifier.refersto1 in
   extend AGENT with sas
      sas.agentAS1 := ad
      sas.owner := ow
      CREATEALLGATES (sas, typedef)
```

```
sas.program := AGENT-SET-PROGRAM
   sas.agentMode1 := initialisation
endextend
endlet
```
Creation of an SDL-2010 agent set is modelled by creating an ASM agent and initializing its control block. In particular, the node *Agent-definition* of the AST is assigned to the function *agentAS1*, the owner is determined, and the initial program is set. To complete the creation of the agent set, its interface as given by all its gates is created. Thus, these gates are ready to be connected by the owner of the agent set, an SDL-2010 agent instance. Further functions and domains are initialized when AGENT-SET-PROGRAM is executed, or are derived functions or derived domains. The initial agent instances of the considered SDL-2010 agent set are created when this program is executed. Apart from the creation of gates, there are strong similarities between this rule macro and the initial constraint, because *system* is an SDL-2010 agent set too.

The creation of SDL-2010 agent set instances relies on information of the abstract syntax tree. An element of domain *Agent-definition* defines the root from which this information can be accessed. In particular, there is an agent type identifier, which is a link to the agent type definition providing the internal structure of the agents, and their behaviour.

```
AGENT-SET-PROGRAM:
if Self.agentMode1 = initialisation then
   INITAGENTSET
endif
if Self.agentMode1 = execution then
   EXECAGENTSET
endif
```
Depending on the current agent mode, level 1, the activity phase is selected. After a single initialization step, the agent set is switched to the execution mode.

```
INITAGENTSET 
   let typedef: Agent-type-definition = Self.agentAS1.s-Identifier.refersto1 in
   if typedef.s-Agent-kind = SYSTEM then
      CREATEALLGATES(Self, typedef)
   endif
   CREATEALLAGENTS(Self, Self.agentAS1)
   Self.agentMode1:= execution
   endlet
```
The initialization of agent sets (and hence also of the agent *system*) is given by the rule macro INITAGENTSET, which is applied in the program AGENT-SET-PROGRAM. During initialization, the initial agent instances – in the case of *system* a single agent instance – are created. After this initialization, the ASM agent is switched to the execution mode.

In case of the SDL-2010 agent set *system*, the gates of the system instance are created. The reasons why this is done during initialization (and not at creation as for other agent sets) are technical.

```
REMOVEALLAGENTSETS(ow:SDLAGENT) 
   do forall sas: sas \in SDLAGENTSET \land sas.owner = ow
      REMOVEAGENTSET(sas)
   enddo
REMOVEAGENTSET(sas:SDLAGENTSET) 
   sas.owner := undefined
   sas.program := undefined
```
Removal of an agent set is modelled by resetting the program (and the owner) to *undefined*.

## **F3.2.3.1.3 Agent creation, initialization, and removal**

The creation of SDL-2010 agent instances happens during system initialization, and possibly dynamically, during system execution. The creation as defined by the rule macro CREATEAGENT leaves an agent in what is called "pre-initial state". The agent's "initial state" is reached after agent initialization, which is defined subsequently.

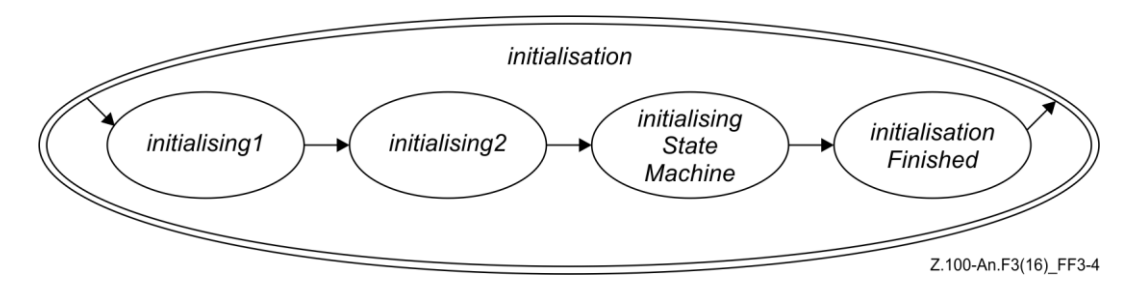

**Figure F3-4 – Activity phases of SDL-2010 agents: initialization (level 2)**

The initialization of an agent is decomposed into a sequence of phases, as shown in the state diagram above. In each of these phases, certain parts of the agent's structure are created. After agent initialization, the agent execution is started.

```
CREATEALLAGENTS(ow:SDLAGENTSET, ad:Agent-definition) 
   ow.agentSetPids := empty
   do forall i: i \in 1..ad.s-Number-of-instances.s1-NAT // Initial-number
      CREATEAGENT(ow, undefined, ad)
   enddo
```
The initial number of agent instances of an agent set is defined in its *Agent-definition*. The macro CREATEALLAGENTS is used during system initialization, and possibly during system execution, when agent instances containing agent sets themselves are created dynamically.

```
CREATEAGENT(ow:SDLAGENTSET, pa: [SDLAGENT], ad:Agent-type-definition) 
   extend AGENT with sa
      INITAGENTCONTROLBLOCK(sa, ow, pa, ad)
      CREATEINPUTPORT(sa)
      sa.agentMode1 := initialisation
      sa.agentMode2 := initialising1
      sa.program := AGENT-PROGRAM
   endextend
```
### **where**

```
INITAGENTCONTROLBLOCK(sa: SDLAGENT, ow:SDLAGENTSET, pa: [SDLAGENT],
   ad:Agent-type-definition) 
   sa.agentAS1 := ad
   sa.owner := ow
   sa.isActive := undefined
   sa.currentStartNodes := 
   sa.currentExitStateNodes := 
   sa.currentConnector := undefined
   sa.callingProcedureNode := undefined
   sa.currentSignalInst := undefined
   sa.parent := if pa  undefined then pa.selfPid else undefined endif
   sa.sender := nullPid
   sa.signal:= undefined
   sa.offspring := nullPid
   sa.selfPid := mk-PID(sa, undefined)
   if pa \neq undefined then
      pa.offspring := mk-PID(sa, undefined)
```

```
endif
if ow.agentAS1.s-Identifier.refersto1.s-Agent-kind = PROCESS then
   sa.stateAgent := ow.owner.stateAgent
else // SYSTEM or BLOCK or other
   sa.stateAgent := sa
endif
ow.agentSetPids := ow.agentSetPids⁀<sa.selfPid>
```
#### **endwhere**

To create an agent, the controlled domain *AGENT* is extended. The control block of this new agent is initialized. An input port for receiving signals from other agents is created and attached to the new agent. The setting of agent modes and assignment of a program completes the creation of the agent.

```
AGENT-PROGRAM:
if Self.agentMode1 = initialisation then
   INITAGENT
elseif Self.agentMode1 = execution then
   if Self.ExecRightPresent then
      EXECAGENT
   else
      GETEXECRIGHT
   endif
endif
```
Depending on the current agent mode level 1, the activity phase is selected. After initialization, the agent is switched to the execution mode. Additionally, the agent synchronizes in case it belongs to a set of nested agents, in order to obtain an interleaving execution amongst these agents.

```
INITAGENT \equivlet myDefinition: Agent-type-definition = Self.agentAS1.s-Identifier.refersto1 in
   if mvDefinition.S-Abstract \neq undefinedthen raise(InvalidCall) // attempt to instantiate abstract agent type definition
   elseif Self.agentMode2 = initialising1
   then
       CREATEAGENTVARIABLES(Self, myDefinition )
       CREATEALLAGENTSETS(Self, myDefinition )
       CREATESTATEMACHINE(myDefinition.s-State-machine)
       Self.agentMode2 := initialising2
   elseif Self.agentMode2 = initialising2
   then
       CREATEALLCHANNELS(Self, myDefinition )
       // no implicit links (done by DeliverSignals)
       Self.agentMode2 := initialisingStateMachine
   elseif Self.agentMode2 = initialisingStateMachine
   then INITSTATEMACHINE
   elseif Self.agentMode2 = initialisationFinished
   then
       Self.agentMode1 := execution
       Self.agentMode2 := startPhase
   endif
   endlet
```
The initialization of agent instances starts in the "pre-initial state" and consists of four phases, triggered by agent modes. In the first phase, the inner "structure" of the agent is built up. This structure consists of the agent's local variable instances, its agent sets, and its state machine. A state machine is created even if it is not defined in the SDL-2010 specification; in this case, no behaviour is associated with the state machine. The information about this structure is drawn from the abstract syntax tree, in particular, from the part of the tree representing the agent's type definition.

Once the structure of the agent has been created, channels and links are established. Next, the state machine is initialized, i.e., a "hierarchical inheritance state graph" modelling the agent's state machine is unfolded in a sequence of steps. Finally, execution is triggered by setting the agent modes.

```
REMOVEAGENT(sa:SDLAGENT)sa.owner.agentSetPids := removePid(sa.selfPid, sa.owner.agentSetPids)
   REMOVEALLLINKS(sa)
   sa.program := undefined
   sa.owner := undefined
   where
   removePid(p: PID, plist: PID<sup>*</sup>): PID<sup>*</sup> =def
       if plist = empty then empty
       elseif plist.head = p then plist.tail
       else < plist. head > \n\hat{\ } removePid(p, plist. tail)endif
   endwhere
```
Removal of an agent is modelled by removing its pid from the agent pid list of the owning agent set, by removing all owned link agents and by resetting the program (and the owner) to *undefined*. The function *removePid* is used to remove a *PID* from the agent set pid list.

## **F3.2.3.1.4 Procedure creation and initialization**

The creation of SDL-2010 procedure instances happens dynamically, during system execution. The creation as defined by the rule macro CREATEPROCEDURE leaves a procedure in what is called "pre-initial" state.

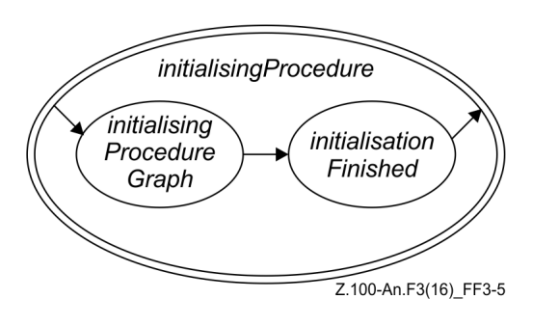

**Figure F3-5 – Activity phases of SDL-2010 agents: firing of transitions (level 4)**

The initialization of a procedure is decomposed into a sequence of phases, as shown in the state diagram above. In each of these phases, certain parts of the procedure's structure are created. After procedure initialization, the agent execution is continued.

```
CREATEPROCEDURE
   (pd): Procedure-definition, ap: CALLPARAM<sup>*</sup>, rl: [VALUELABEL], rRVI: [Identifier], cl: [CONTINUELABEL]) =
   if pd.\textbf{s}-Abstract \neq undefinedthen raise(InvalidCall) // attempt to instantiate abstract procedure definition
   else
       CREATEPROCEDUREGRAPH(pd, ap, rl, rRVI, cl)
       Self.agentMode3 := initialisingProcedure
       Self.agentMode4 := initialisingProcedureGraph
   endif // check for abstract procedure definition
INTPROCEDURE \equivif Self.agentMode4 = initialisingProcedureGraph then
       INITPROCEDUREGRAPH
   elseif Self.agentMode4 = initialisationFinished then
      Self.stateNodesToBeEntered :=
           {mk-STATENODEWITHENTRYPOINT (Self.currentProcedureStateNode, undefined)}
       Self.agentMode3 := enteringStateNode
```

```
Self.agentMode4 := startPhase
   Self.currentLabel := undefined
endif
```
The initialization of procedure instances starts in the "pre-initial state" and consists of two phases, triggered by agent modes. In the first phase, the inner "structure" of the procedure is built up. This structure consists of the procedure's local variable instances, and its state machine. The information about this structure is drawn from the abstract syntax tree, in particular, from the part of tree representing the procedure's type definition.

Once the structure of the procedure has been created, the state machine is initialized, i.e., a "hierarchical inheritance state graph" modelling the procedure's state machine is unfolded in a sequence of steps. Finally, execution is triggered by setting the agent modes, and by assigning the state node to be entered.

## **F3.2.3.1.5 Gate creation**

Exchange of signals between SDL-2010 agents is modelled by means of *gates* from a controlled domain *GATE*. A gate forms an interface for *serial* and *unidirectional* communication between two or more agents.

```
CREATEALLGATES(ow:AGENT, atd: Agent-type-definition) 
   do forall gd: gd \in add.collectAllGateDefinitions
       CREATEGATE(ow, gd)
   enddo
   where
          collectAllGateDefinitions(atd: Agent-type-definition): Gate-definition-set =def
              if atd.s-Identifier = undefined then
                 atd.s-Gate-definition-set
              else
                 let typedef: Agent-type-definition = atd.s-Identifier.refersto1 in
                 atd.s-Gate-definition-set 
                 typedef.collectAllGateDefinitions
                 endlet
              endif
   endwhere
```
SDL-2010 agent sets are created when the surrounding SDL-2010 agent is initialized right after its creation. For each gate definition found via *collectAllGateDefinitions*, a gate is created, taking inheritance into account.

```
CREATEGATE(ow:AGENT, gd:Gate-definition) 
   if gd.s1-Identifier-set \neq \emptyset // In-signal-identifier-set
   then
       extend GATE with g
           g.myAgent := ow
           g.gateAS1 := gd
           g.schedule := empty
          g.direction := inDir
       endextend
   endif
   if gd.s2-Identifier-set \neq \emptyset // Out-signal-identifier-set
   then
       extend GATE with g
           g.myAgent := ow
           g.gateASI := gdg.schedule := empty
           g.direction := outDir
       endextend
   endif
```
For each SDL-2010 gate, one or two elements of the controlled domain *GATE* (also called "gates") are added, depending on whether the gate is uni-directional or bi-directional. The decision of which gates to create is based upon the signal identifier sets in the inward and outward direction, respectively. For each gate, the owning agent, the AST node representing the gate definition, and the direction are assigned to the corresponding functions. Furthermore, the schedule, i.e., the sequence of signals waiting to be forwarded, is initialized to be empty.

```
CREATEINPUTPORT(ow:AGENT)extend GATE with g
      g.myAgent := ow
      g.gateAS1 := undefined
      g.schedule := empty
      g.direction := inDir
      ow.inport := gendextend
```
As it has turned out, input ports have strong similarities with elements of the domain *GATE* (called "gates"). Therefore, input ports are modelled as gates, and the same functions are defined and initialized. In addition, the created gate explicitly becomes the input port of the owning agent.

## **F3.2.3.1.6 Channel creation**

Channels are modelled through unidirectional channel paths connecting a pair of gates.

```
CREATEALLCHANNELS(ow:AGENT, atd:Agent-type-definition) 
   do forall cd: cd \in atd.collectAllChannelDefinitions
       CREATECHANNEL(ow, cd)
   enddo
   where
       collectAllChannelDefinitions(atd: Agent-type-definition): Channel-definition-set =def
          if atd.s-Identifier = undefined then
              atd.s-Channel-definition-set
          else
              let typedef: Agent-type-definition = atd.s-Identifier.refersto1 in
              atd.s-Channel-definition-set 
              typedef.collectAllChannelDefinitions
              endlet
          endif
```

```
endwhere
```
Channels are created by agents during the second phase of their initialization. For each element found via *collectAllChannelDefinitions*, a channel is created, taking inheritance into account.

```
CREATECHANNEL(ow:AGENT, cd:Channel-definition) 
   do forall cp: cp \in cd.s-Channel-path-set
      CREATECHANNELPATH(ow, cd.s-NODELAY, cp, cd)
```
Creating a channel amounts to creating the specified channel paths.

CREATECHANNELPATH(*ow*:*AGENT*, *nd*:[**NODELAY**], *cp*:*Channel-path*, *cd*:*Channel-definition*) **let** *origDef*: *Gate-definition* = *cp*.**s1-***Identifier*.*refersto1* **in** // Originating-gate = Gate-identifier = Identifier **let** *destDef*: *Gate-definition* = *cp*.**s2-***Identifier*.*refersto1* **in** // Destination-gate = Gate-identifier = Identifier **choose** *fromGate*: *fromGate*  $\in$  *GATE*  $\land$  *fromGate.gateAS1*= *origDef*  $\land$ (*OuterGate*(*ow*, *fromGate*, *inDir*) *InnerGate*(*ow*, *fromGate*, *outDir*) ) **choose** *toGate*:  $toGate \in G$ *ATE*  $\land$   $toG$ *ate*.*gateAS1* =  $destDef \land$ (*OuterGate*(*ow*, *toGate*, *outDir*) *InnerGate*(*ow*, *toGate*, *inDir*) ) CREATELINK(*ow*,*fromGate*, *toGate*, *nd*, *cp*.**s**-*Identifier***-set**, *cd*)

#### **endchoose endchoose**

**where**

*OuterGate*(*ow*: *AGENT*, *g*: *GATE*, *dir*: *DIRECTION*): *BOOLEAN* =def  $g$ *myAgent* = *ow.owner*  $\land$   $g$ *.direction* = *dir InnerGate*(*ow*: *AGENT*, *g*: *GATE*, *dir*: *DIRECTION*): *BOOLEAN* =def  $g$ *myAgent.owner* = *ow*  $\land$   $g$ *.direction* = *dir* 

**endwhere**

A channel path is modelled as a link between two gates. The gates to be connected have already been created together with their agent sets. Originating and destination gates are distinguished, which defines the direction of the channel path. The correspondence between gate identifiers (referring to the AST) and gate instances is obtained by exploiting the functions *myAgent* and *direction* defined on gates.

# **F3.2.3.1.7 Link creation and removal**

Agents of type *LINK* model the transport of signals. The behaviour of link agents is defined by the ASM program LINK-PROGRAM.

In addition to modelling explicit channel paths, links are used to model implicit channel paths that connect input gates (as defined by the derived function *ingates*) with the input port of an agent.

```
CREATELINK(ow:AGENT, 
   fromGate:GATE, 
   toGate:GATE, 
   nd:[NODELAY], 
   w:Identifier-set, // In-signal-identifier set
   cd:[Channel-definition]) 
extend LINK with l
   l.channelAS1 := cd
   l.owner := ow
   l.from := fromGate
   l.to := toGate
   l.noDelay := nd
   l.with := w
   l.program := LINK-PROGRAM
endextend
LINK-PROGRAM:
       if Self.from.queue \neq empty then
          let si = Self.from.queue.head in
              if applicable(si.signalType,si.toArg,si.viaArg,Self.from,Self) then
                 DELETE(si,Self.from)
                 INSERT(si,now+Self.delay,Self.to) // insert in destination gate, adding the delay for this link
                 si.viaArg : si.viaArg \Self.from.gateAS1.identifier1, Self.channelAS1.identifier1
              endif
          endlet
       endif
```
A link agent models the connection between a pair of gates. Since links are finally combined into channel paths and channels, respectively, a delay characteristic is associated with them. Also, the signals that can be transported by the link are determined. LINK-PROGRAM defines the dynamic behaviour of link agents.

```
REMOVEALLLINKS(ow:AGENT) 
   do forall l: l \in LINK \land l. owner = owREMOVELINK(l)
   enddo
```
REMOVELINK(*l*:*LINK*) *l*.*program* := *undefined l*.*owner* := *undefined*

Removal of a link agent is modelled by deleting the program and the owner.

## **F3.2.3.1.8 Variable creation**

For each agent, composite state, procedure, and compound node instance, a set of local variables may be declared in an SDL-2010 specification. This leads to nested scopes, where a scope is associated with each refined state node.

```
CREATEAGENTVARIABLES(sa:SDLAGENT, atd:Agent-type-definition) 
   extend STATEID with sid
       sa.topStateId := sid
       if sa.stateAgent = sa // the agent where the variables are–if sa then stored locally in sa
       then sa.state := initAgentState(undefined, sid, undefined, atd.collectAllVariableDefinitions)
       else // sa is a process agent within a process agent and variables are in agent sa.stateAgent
          sa.stateAgent.state := initAgentState(sa.stateAgent.state,
              sid, sa.owner.owner.topStateId, atd.collectAllVariableDefinitions)
       endif
   endextend
```
#### **where**

```
collectAllVariableDefinitions(atd: Agent-type-definition): Variable-definition-set =def
       if atd.s-Identifier = undefined
       then \varnothing // no inherited variables
       else
           atd.s-Identifier.refersto1.collectAllVariableDefinitions
       endif
       \cup // add local variables to set
       atd.s-Variable-definition-set
endwhere
```
The outermost scope is associated with the top-level state node of an agent. It is created together with that state node. In case of nested process agents, the scopes of contained agents are added to the scope of the outermost process agent.

```
CREATECOMPOSITESTATEVARIABLES(sa:SDLAGENT, sn:STATENODE,
   cstd:Composite-state-type-definition) 
   extend STATEID with sid
       sn.stateId := sid
       sa.stateAgent.state := initAgentState(sa.stateAgent.state, 
          sid,
          if sn.parentStateNode  undefined then sn.parentStateNode.stateId else undefined endif,
           cstd.collectAllVariableDefinitions1) // initAgentState
   endextend
```
#### **where**

```
collectAllVariableDefinitions1(cstd: Composite-state-type-definition): Variable-definition-set =def
       if cstd.s-Identifier = undefined // no inheritance
       then \varnothing // no inherited variables
       else // inherited variables
           cstd.s-Identifier.refersto1.collectAllVariableDefinitions1
       endif
       \cup // add local variables to set
       cstd.s-Variable-definition-set
endwhere
```
With each composite state, a new scope is associated, which is located below the scope of the parent state node.

```
CREATEPROCEDUREVARIABLES
    (sa:SDLAGENT, sn:STATENODE, pd:Procedure-definition, ap:CALLPARAM*) 
   extend STATEID with sid
       sn.stateId := sid
      sa.stateAgent.state := 
          initProcedureState(sa.stateAgent.state, // State
              sid, // new state id
              sn.parentStateNode.stateId, // state id
              pd.collectAllVariableDefinitions2, // variables
              pd.collectAllProcedureFPars, // formal parameter list
              ap // list of actual parameter values to assign to parameters
          ) // initProcedureState
```
#### **endextend**

#### **where**

```
collectAllVariableDefinitions2(pd: Procedure-definition): Variable-definition-set =def
   if pd.s-Identifier = undefined // no inheritance
   then \emptyset // no inherited variables
   else pd.s-Identifier.refersto1.collectAllVariableDefinitions2 // inherited variables
   endif
   \cup // add local variables to set
   pd.s-Variable-definition-set // local variables
```

```
collectAllProcedureFPars(pd:Procedure-definition): PROCPARAM* =def
   if pd.s-Identifier = undefined // no inheritance
   then empty // no inherited formal parameters
   else pd.s-Identifier.refersto1.collectAllProcedureFPars // inherited formal parameters
   endif
   ⁀ // add local formal parameters
```
*pd*.**s**-*PROCPARAM*-**seq**

#### **endwhere**

With each procedure state, a new scope is associated, which is located below the scope of the parent state node.

```
CREATECOMPOUNDNODEVARIABLES(sa:SDLAGENT, scope: SCOPE) 
   extend STATEID with sid
      sa.currentStateId := sid
      scopeName(Self, sid) := scope.s-Name
       scopeContinueLabel(Self, sid) := scope.s-CONTINUELABEL
       scopeStepLabel(Self, sid) := scope.s-STEPLABEL
      sa.stateAgent.state := initAgentState(sa.stateAgent.state, sid,
          sa.currentStateId, scope.s-Variable-definition-set)
   endextend
```
With each compound node, a new scope is associated, which is located below the current scope.

### **F3.2.3.1.9 State machine creation and initialization**

The behaviour of an SDL-2010 agent is given by a state machine, which may be omitted if the agent is passive. This state machine is modelled as a "hierarchical inheritance graph", which is unfolded recursively.

```
CREATESTATEMACHINE(smd:[State-machine]) 
   if smd.s-Identifier.refersto1.s-Abstract \neq undefined
   then raise(InvalidCall) // attempt to instantiate state machine with abstract composite state type 
   elseif CREATETOPSTATEPARTITION(smd)
   endif
```
When an SDL-2010 agent is created, the macro CREATESTATEMACHINE is applied with the effect that the root node (*topStateNode*) of the "hierarchical inheritance state graph" is created. If the SDL-2010 agent has behaviour, the root node is refined (and possibly specialized) subsequently. If the agent is passive, no refinement is made. The unfolding of the graph is treated by the macro INITSTATEMACHINE.

If an SDL-2010 agent has behaviour, a "hierarchical inheritance state graph" modelling the agent's state machine is built, node-by-node. This graph forms the basis for entering and leaving states, and for selecting transitions. Inheritance is taken into account during execution, and is not handled by transformations. The unfolding of the graph is controlled by the following macro.

```
INTSTATEMACHINE \equivif Self.stateNodesToBeCreated \neq \emptyset then
       CREATESTATENODE
   elseif Self.statePartitionsToBeCreated \neq \emptyset then
       CREATESTATEPARTITION
   elseif Self.stateNodes ToBe Specialised \neq \emptyset then // these are composite states!
       CREATEINHERITEDSTATE
   elseif Self.stateNodesToBeRefined \neq \emptyset then
       CREATESTATEREFINEMENT
   else
       Self.agentMode2 := initialisationFinished
   endif
```
Nodes to be created are kept in the agent's state components *stateNodesToBeCreated*, *statePartitionsToBeCreated*, *stateNodesToBeSpecialised*, and *stateNodesToBeRefined*, and are treated in that order. Unfolding of the graph updates these state components and ends with the graph being completed, i.e., no further nodes to be created.

# **F3.2.3.1.10 Procedure graph creation and initialization**

The behaviour of a procedure is given by a procedure graph. This procedure graph is modelled as a "hierarchical inheritance graph", which is unfolded recursively.

```
CREATEPROCEDUREGRAPH
   (pd): Procedure-definition, ap: CALLPARAM*, rl: [VALUELABEL], rRVI: [Identifier], cl: CONTINUELABEL) =
   CREATEPROCEDURESTATENODE(pd, ap, rl, rRVI, cl)
```
When a procedure is called, the macro CREATEPROCEDUREGRAPH is applied with the effect that the root node of the "hierarchical inheritance state graph" modelling the procedure is created. The unfolding of the graph is treated by the macro INITPROCEDUREGRAPH.

```
INITPROCEDUREGRAPH 
   if Self.stateNodesToBeCreated \neq \emptyset then
       CREATESTATENODE
   elseif Self.statePartitionsToBeCreated \neq \emptyset then
       CREATESTATEPARTITION
   elseif Self.stateNodesToBeSpecialised \neq \emptyset then // these are composite states!
       CREATEINHERITEDSTATE
   elseif Self.stateNodesToBeRefined \neq \emptyset then
       CREATESTATEREFINEMENT
   else
       Self.agentMode4 := initialisationFinished
   endif
```
Nodes to be created are kept in the agent's state components *stateNodesToBeCreated*, *statePartitionsToBeCreated*, *stateNodesToBeSpecialised* and *stateNodesToBeRefined*, and are treated in that order. Unfolding of the graph updates these state components and ends with the graph being completed, i.e., no further nodes to be created.

## **F3.2.3.1.11 State node creation**

The creation of state nodes is modelled by extending the controlled domain *STATENODE*. A macro is defined to handle the creation of state nodes. State partitions are also modelled as elements of the domain *STATENODE*, in clause F.3.2.3.1.12.

```
CREATESTATEDODE \equivchoose snd: snd  Self.stateNodesToBeCreated
   Self.stateNodesToBeCreated := Self.stateNodesToBeCreated \ {snd}
   extend STATENODE with sn
       sn.stateAS1 := snd // used, e.g., as argument for startLabel
       sn.owner := Self
       sn.parentStateNode := Self.currentParentStateNode
       sn.stateNodeKind := stateNode
       sn.stateName := snd.s-Name // State-name of State-node to be created
       sn.stateTransitions := snd.getStateTransitions
       sn.startTransitions := \emptyset // updated if the state node is refined
       if snd.s-Identifier \neq undefined then // inheritance
          Self. stateNodesToBeRefined := Self. stateNodesToBeRefined \cup {sn}Self.stateNodesToBeSpecialised := Self.stateNodesToBeSpecialised \cup \{sn\}sn.stateDefinitionAS1 := snd.s-Identifier.refersto1 // Composite-state-type-definition parent
       endif
   endextend
endchoose
```
### **where**

```
getStateTransitions(s: State-node): SEMTRANSITION-set =def
   // transitions for input node set
{ mk-SEMTRANSITION(sigid, // Signal-identifier
   gateid, // optional Gate-identifier for via gate
   if provided = undefined // Provided-expression undefined
   then undefined
   else
       provided.startLabel // Provided-expression
   endif,
   pri, // Priority-name
   transition.startLabel,
   undefined // no state exit point
   ) // SemTransition
  i(\text{pri}, \text{sigid}, \text{gateid}, \text{provided}, \text{*,*,} \text{transition}) \in s.\text{s-Input-node-set}} 
\cup // transitions for spontaneous transitions
{ mk-SEMTRANSITION(NONE, 
   undefined, // not relevant - Gate-identifier for via gate for Input-node
   if provided = undefined // Provided-expression undefined
   then undefined
   else
       provided.startLabel // Provided-expression
   endif,
   undefined, 
   transition.startLabel, 
   undefined // no state exit point
   ) // SemTransition
   sp(provided, transition) \in s.s-Spontaneous-transition-set} 
\cup // transitions for continuous signals
{ mk-SEMTRANSITION(NONE, // no signal
   undefined, // not relevant - Gate-identifier for via gate for Input-node
   ce.startLabel, // Continuous-expression
   pri, // Priority-name
   transition.startLabel,
```

```
undefined // no state exit point
   ) // SemTransition
| c(ce, pri, transition) \in s.s-Continuous-signal-set }
\cup // transitions for connect nodes
{ mk-SEMTRANSITION(NONE, // no signal
   undefined, // not relevant - Gate-identifier for via gate for Input-node
   undefined, // no provided expression
   undefined, // no priority
   transition.startLabel, // transition for state exit
   if exitname = undefined then DEFAULT else exitname endif // State-exit-point-name
   ) // SemTransition
| c(exitname, transition)  s.s-Connect-node-set
}
\cup // transition for state timer
if s.s-State-timer \neq undefined\land (H tmi(pid, tid, elist) \in TIMERINST):
          ( pid = Self.selfPid
               tid = s.s-State-timer.s-Identifier // timer Identifier
               elist = s.s-State-timer.s-EXPRESSION-seq
           ) // current pid, same id and same expression list
    active(tmi)
then
   { mk-SEMTRANSITION(s.s-State-timer.s-Identifier, // timer signal
       undefined, // not relevant - Gate-identifier for via gate for Input-node
       undefined, // no provided expression for state timer
       undefined, // no priority state timer
       s.s-State-timer.s-Transition.startLabel, // transition for state timer
       undefined // no state exit point
       ) // SemTransition
    }
else 
endif
endwhere
```
State nodes are created as part of a state transition graph, which is unfolded node by node. The nodes to be created are kept in the agent's state component *stateNodesToBeCreated*. If that set is not empty, this means that the unfolding of a state transition graph is currently in progress, and some element of the set is chosen. When a state node is created, its bookkeeping information is initialized. Since being a regular state node, the created state node may have a substructure; it is included in the set of state nodes to be refined.

The local function *getStateTransitions* gives the set of *SEMTRANSITION* items for the state node. For input nodes, spontaneous inputs and continuous signals, the first *LABEL* of a *SEMTRANSITION* item is the start label for the provided/continuous expression, which is evaluated at execution time through SELINPUTEVALUATIONPHASE in clause F3.2.3.2.10 Input selection.

```
CREATEPROCEDURESTATENODE
    (pd: Procedure\text{-}definition, ap:CALDARAM*, rl: [VALUELABEL], rRVI: [Identity, cl:CONTINUELABEL) =extend STATENODE with sn
      sn.procedureAS1 := pd
      sn.owner := Self
      sn.parentStateNode := Self.currentParentStateNode
      sn.stateNodeKind := procedureNode
      sn.stateName := undefined
      sn.stateTransitions := 
      sn.startTransitions := \varnothing // updated if the state node is refined
      sn.resultLabel := rl
      sn.resultRefVarId := rRVI
      Self.stateNodesToBeRefined := {sn}
      Self.stateNodesToBeCreated := 
      Self.statePartitionsToBeCreated := \varnothing
```

```
Self.stateNodesToBeSpecialised := {sn}
Self.currentProcedureStateNode := sn
Self.callingProcedureNode := sn
CREATEPROCEDUREVARIABLES(Self,sn,pd,ap)
SAVEPROCEDURECONTROLBLOCK(sn,cl)
```
### **endextend**

Procedure state nodes are the top-level nodes of a procedure graph, which is unfolded node by node subsequently. These nodes are created dynamically, when a procedure call is made. Thus, recursive procedure calls can be handled in a uniform way.

```
SAVEPROCEDURECONTROLBLOCK(sn:STATENODE, cl:CONTINUELABEL) 
      sn.agentMode1 := Self.agentMode1
      sn.agentMode2 := Self.agentMode2
      sn.agentMode3 := Self.agentMode3
      sn.agentMode4 := Self.agentMode4
      sn.agentMode5 := Self.agentMode5
      sn.currentStateId := Self.currentStateId
      sn.currentLabel := Self.currentLabel
      sn.continueLabel := cl
      sn.currentParentStateNode := Self.currentParentStateNode
      sn.previousStateNode := Self.previousStateNode
      sn.callingProcedureNode := Self.callingProcedureNode
```
Information on procedure control blocks is given in clause F3.2.1.2.3.

## **F3.2.3.1.12 State partition creation**

The creation of state partitions is modelled by extending the controlled domain *STATENODE*. Several macros are defined to handle the creation of various kinds of state partitions, namely the top state partition, (regular) state partitions, and state partitions introduced to model inheritance.

```
CREATETOPSTATEPARTITION(smd:[State-machine]) 
   extend STATENODE with sn
       sn.owner := Self
       Self.topStateNode := sn
       sn.parentStateNode := undefined
       sn.stateNodeKind := statePartition
       sn.stateTransitions := \emptysetsn.startTransitions := \varnothing // updated if the state partition is refined
       if \mathsf{smd} \neq \mathsf{undefined} then
          sn.stateDefinitionAS1 := smd.s-Identifier.refersto1
          sn.stateName := smd.s-Name // State-name of state machine
          Self.stateNodesToBeRefined := {sn}
          Self.stateNodesToBeSpecialised := {sn}
       else
          sn.stateName := undefined
          Self.stateNodesToBeRefined := 
          Self.stateNodesToBeSpecialised := 
       endif
       Self.stateNodesToBeCreated := 
       Self.statePartitionsToBeCreated := 
   endextend
```
The unfolding of the "hierarchical inheritance state graph" modelling an agent's state machine starts with the creation of the root node, as defined by the macro CREATETOPSTATEPARTITION. When a root node is created, its bookkeeping information is initialized. In particular, the root node is classified as a state partition. If the agent has behaviour, the root node has a substructure, and is therefore included in the set of state nodes to be refined. Further state components of the agent are reset before starting the unfolding of the graph.

```
CREATESTATEDARTITION =
```

```
choose spd: spd \in Self.statePartitionsToBeCreateSelf.statePartitionsToBeCreated := Self.statePartitionsToBeCreated \ {spd}
    extend STATENODE with sn
       sn.partitionAS1 := spd // used, e.g., as argument for startLabel
       sn.owner := Self
       sn.parentStateNode := Self.currentParentStateNode
       sn.stateNodeKind := statePartition
       sn.stateName := spd.s-Name
       sn.stateTransitions := 
       sn.startTransitions := \varnothing // updated if the state partition is refined
       \forall (cd \in spd.s-(Entry-connection-definition \cup Exit-connection-definition)-set):
           (i\mathbf{f} \text{ } cd \in \text{Entry-connection-definition}then entryConnection(cd.s-Outer-entry-point.adaptEntryPoint, sn) :=
              adaptEntryPoint(cd.s-Inner-entry-point)
           else // cd is Exit-connection-definition
              exitConnection(cd.s-Inner-exit-point, sn) := cd.s-Outer-exit-point
           endif)
       Self.currentParentStateNode.statePartitionSet :=
       Self.currentParentStateNode.statePartitionSet  {sn}
       Self.stateNodesToBeRefined := Self.stateNodesToBeRefined \cup {sn}
       Self.stateNodesToBeSpecialised := Self.stateNodesToBeSpecialised \cup {sn}
   endextend
endchoose
```
**where**

```
adaptEntryPoint(entry: Name \cup DEFAULT): STATEENTRYPOINT =def
   if entry = DEFAULT then undefined else entry endif
```
#### **endwhere**

(Regular) state partitions are created as part of a state aggregation node, which is unfolded node by node. The partitions to be created are kept in the agent's state component *statePartitionsToBeCreated*. If that set is not empty, this means that the unfolding of a state aggregation node is currently in progress, and some element of the set is chosen. When a state partition is created, its bookkeeping information is initialized. Modelling a state partition, the created state node may have a substructure, and is therefore included in the set of state nodes to be refined.

```
CREATEINHERITEDSTATE \equivchoose sns: sns  Self.stateNodesToBeSpecialised
       Self.stateNodesToBeSpecialised := Self.stateNodesToBeSpecialised \ {sns}
       let cstd = sns.stateDefinitionAS1 in
           if cstd.s-Identity \neq undefined \n \mid \mid the composite state type inherits from another composite state
type
           then
              let parent = cstd.s-Identifier.refersto1 in
              if cstd.s-Identifier.refersto1.s-Abstract = undefined // cannot instantiate – it is abstract
              then raise(InvalidCall) // attempt to instantiate abstract composite state type
              else
                  extend STATENODE with sn
                     sn.stateDefinitionAS1 := parent
                     sn.owner := Self
                     sn.parentStateNode := sns.parentStateNode
                     sn.stateNodeKind := sns.stateNodeKind
                     sn.stateName := sns.stateName
                     sn.stateTransitions := 
                     sn.startTransitions := \varnothing // updated if the state node is refined
                     sns.inheritedStateNode := sn
                      Self.stateNodesToBeRefined := Self.stateNodesToBeRefined \cup {sn}
```
*Self.stateNodesToBeSpecialised* := *Self.stateNodesToBeSpecialised*  $\cup$  {*sn*}

```
endextend
          endif // check if inherited composite state type abstract
          endlet // parent
       else
          sns.inheritedStateNode := undefined
       endif
   endlet
endchoose
```
Specialization of composite state types is modelled by adding another dimension to the hierarchical state graph, yielding a "hierarchical *inheritance* state graph". Formally, specialization is a relation between composite state *types*. In the state graph, it is modelled by an inheritance relation among state node *instances*. More specifically, if a state node is refined, and the refinement is defined using specialization, then a root node that is inherited by the refined state node, and has the composite state type being specialized, is created. By adding the root node to the set of state nodes to be refined, a "hierarchical inheritance state graph" modelling the specialization is subsequently attached to this root node.

## **F3.2.3.1.13 Composite state creation**

All (regular) state nodes, state partitions, and procedure nodes are candidates for refinement and, if refined, for specialization. Refinements are defined by a composite state type, which includes another composite state type in case of specialization. In this clause, several macros treating these aspects are introduced.

```
CREATESTATEREFINEMENT \equivchoose snr: snr \in \text{Self}.stateNodesToBeRefinedSelf.stateNodesToBeRefined := Self.stateNodesToBeRefined \ {snr}
       Self.currentParentStateNode := snr
      if snr.stateNodeKind = procedureNode
       then
          CREATEPROCEDUREVARIABLES(Self, snr, snr.procedureAS1, empty) // use parent node params
          CREATEPROCEDUREGRAPHNODES(snr, snr.procedureAS1.s-Procedure-graph)
      else
          let parent: Composite-state-type-definition = snr.stateDefinitionAS1 in
          CREATECOMPOSITESTATEVARIABLES(Self, snr, parent)
          CREATECOMPOSITESTATE(snr, parent)
          endlet
      endif
   endchoose
```
When a state node, state partition, or procedure node is created, it is added to a set of state nodes to be refined. In the macro CREATESTATEREFINEMENT, an arbitrary element of this set is selected, and it is checked whether a refinement applies. Refinements are then treated by the macro CREATECOMPOSITESTATE.

```
CREATECOMPOSITESTATE(sn:STATENODE, cstd:Composite-state-type-definition) 
   if cstd.s-Abstract \neq undefined
   then raise(InvalidCall) // attempt to instantiate abstract composite state type 
   elseif
      case sr = cstd.s-implicit of
       | Composite-state-graph then CREATECOMPOSITESTATEGRAPH(sn,sr)
         | State-aggregation-node then CREATESTATEAGGREGATIONNODE(sn,sr)
      endcase
   endif // check for abstract Composite-state-type-definition
```
If a state is structured, it is refined into either a composite state graph or a state aggregation node. Based on this distinction, further rule macros are applied.

```
CREATECOMPOSITESTATEGRAPH(psn:STATENODE, csgd:Composite-state-graph) 
   psn.stateNodeRefinement := compositeStateGraph
```

```
psn.startTransitions := getStartTransitions({csgd.s-State-transition-graph.s-State-start-node}) 
                         getStartTransitions(csgd.s-Named-start-node-set)
psn.freeActions := getFreeActions(csgd.s-State-transition-graph.s-Free-action-set)
CREATESTATETRANSITIONGRAPH(psn,csgd.s-State-transition-graph.s-State-node-set)
```
Creating a composite state graph means creating its state transition graph.

CREATESTATETRANSITIONGRAPH(*psn*:*STATENODE*, *nodes*: *State-node***-set** ) *Self*.*stateNodesToBeCreated* := *nodes Self*.*currentParentStateNode* := *psn*

Creating a state transition graph means creating its state nodes. Creation of state nodes is performed in a series of subsequent ASM steps. These steps are triggered by assigning the state node definitions to the agent's state component *stateNodesToBeCreated*.

CREATEPROCEDUREGRAPHNODES(*psn*:*STATENODE*, *pg*:*Procedure-graph*) *psn*.*stateNodeRefinement* := *compositeStateGraph psn*.*startTransitions* := *getStartTransitions*({*pg*.**s**-*Procedure-start-node*}) *psn*.*freeActions* := *getFreeActions*(*pg*.**s**-*Free-action***-set**) CREATESTATETRANSITIONGRAPH(*psn*, *pg*.**s**-*State-node***-set**) *Self*.*stateNodesToBeCreated* := *pg*.**s**-*State-node***-set** *Self*.*currentParentStateNode* := *psn*

Creating a procedure graph means creating its state nodes.

```
CREATESTATEAGGREGATIONNODE(psn:STATENODE, sand:State-aggregation-node) 
   psn.stateNodeRefinement := stateAggregationNode
   Self.statePartitionsToBeCreated := sand.s-State-partition-seq.toSet
   Self.currentParentStateNode := psn
   psn.statePartitionSet :=
```
Creating a state aggregation node means creating its state partitions, which is performed in a series of subsequent ASM steps. These steps are triggered by assigning the state partition definitions to the agent's state component *statePartitionsToBeCreated*.

The function *getStartTransitions* determines the start transitions for a start node or set of state nodes.

```
getStartTransitions(s: (State-start-node  Named-start-node  Procedure-start-node)-set):
   STARTTRANSITION-set =def
{ if sn  State-start-node
   then mk-STARTTRANSITION(sn.s-Transition.startLabel, undefined)
   elseif sn Named-start-node
   then mk-STARTTRANSITION(nsn.s-Transition.startLabel, nsn.s-Name) 
   else // sn is a Procedure-start-node
          mk-STARTTRANSITION(sn.s-Transition.startLabel, undefined)
endif |sn \in s }
```
The function *getFreeActions* for a set of *Free-action* items delivers a *FREEACTION* set, where for each *Free-action* items, there is *FREEACTION* (name and start label) item.

*getFreeActions*(*actions*: *Free-action***-set**): *FREEACTION***-set** =d ef  ${\bf R}$  **mk-***FREEACTION*(*f.s-Name, f.s-Transition.startLabel*)  $|f \in actions$ 

## **F3.2.3.2 System execution**

After initialization, SDL-2010 agents start their execution. The execution of the system is modelled by the concurrent execution of all its agents.

## **F3.2.3.2.1 Agent set execution**

```
EXECAGENTSET \equivlet child = take({ag \in SDLAGENT: ag.owner = Self \land ag. agentModel = initialisation}) in
```
**if** *child* = *undefined* **then** // wait until all child agents have left initialisation mode DELIVERSIGNALS // then deliver signals **endif endlet**

As defined in clause 9 *Semantics* of [ITU-T Z.101]: The set of retained signals is ordered in the queue for delivery according to their availability time, which for each signal that does not convey an availability time is the same as its arrival time (that is, the signal is available as soon as it arrives).

Only signals that have arrived (that is, in the a queue for an in gate) are considered, and if the arrival time is later than or equal to the availability time, this is used for ordering the signals transferred to the input port. When a signal is in the input port of an agent instance, it is available for consumption only if the availability time is less than or equal to the current time.

```
DELIVERSIGNALS \equivchoose g: g \in \text{Self.}ingates \land g.queue \neq \text{empty } // g is the GATE at the end of the communication path
       let si = g.queue.head in // take the earliest signal instance for which now > = si.arrival
       let sortOrderTime = if si.arrival < si.availabilityTime then si.availabilityTime else si.arrival endif
       DELETE(s_i, g) // remove the signal instance from g, the arrival gate
       si.arrivalGate := g // the arrival gate for the signal instance – needed for via gate inputs
       if si.toArg \neq undefined \land si.toArg \in PID then // deliver to agent with this Pid
           choose sa: sa \in SDIAGENT \land sa }owner = Self \land sa }selfPid = sitoArg
               INSERT(si, sortOrderTime, sa.inport)
           endchoose
       else // deliver to any agent instance of Self
           choose sa: sa \in SDLAGENT \land sa.owner = Self
               INSERT(si, sortOrderTime, sa.inport)
           endchoose
       endif
       endlet // sortOrderTime
       endlet // si
   endchoose
```
## **F3.2.3.2.2 Agent execution**

The execution of SDL-2010 agents is modelled by a start phase followed by alternating phases, namely transition selection and transition firing. To distinguish between these phases, corresponding agent modes are defined. When in agent mode *selectingTransition* (*agentMode2*), the agent attempts to select a transition, obeying a number of constraints. In agent mode *firingTransition*, a previously selected transition is fired.

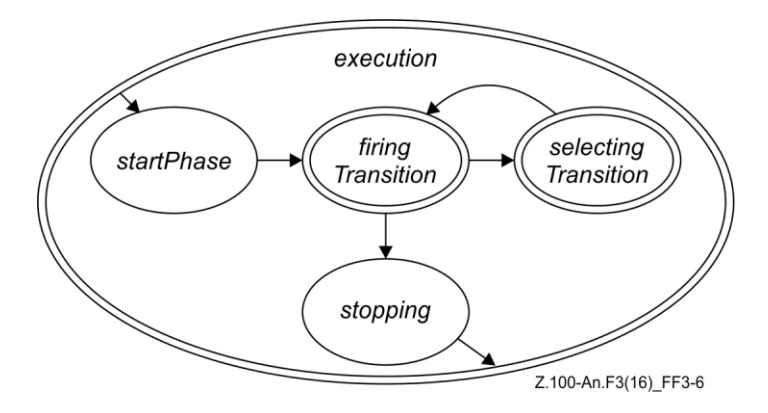

**Figure F3-6 – Activity phases of SDL-2010 agents: execution (level 2)**

An agent reaches the execution phase after it has completed its initialization. The execution phase consists of three sub-phases as shown in the state diagram. Two of these sub-phases will in turn be refined, which is indicated by the double line.

```
EXECAGENT \equivif Self.agentMode2 = startPhase then
      EXECUTIONSTARTPHASE
   elseif Self.agentMode2 = firingTransition then
      FIRETRANSITION
   elseif Self.agentMode2 = selectingTransition then
      SELECTTRANSITION
   elseif Self.agentMode2 = stopping then
      STOPPHASE
   endif
```
The execution of agents is given by the rule macro EXECAGENT. Depending on the current agent mode, the corresponding execution phases are selected.

```
GETEXECRIGHT =if Self.stateAgent.isActive = undefined then
      Self.stateAgent.isActive := Self
   endif
RETUREERIGHT =Self.stateAgent.isActive := undefined
ExecRightPresent(sa:SDLAGENT): BOOLEAN =def
```

```
let myDef: Agent-type-definition = sa.owner.agentAS1.s-Identifier.refersto1 in
sa.stateAgent.isActive = sa \vee myDef.s-Agent-kind \in \{BLOCAL, SYSTEM\}endlet
```
## **F3.2.3.2.3 Starting agent execution**

When the execution phase starts, several initializations are made: the set of state nodes to be entered is initialized to consist of the top state node; furthermore, the execution is switched to entering state nodes.

```
EXECUTONSTARTPHASE =Self.isActive := undefined
   Self.stateNodesToBeEntered :=
      {mk-STATENODEWITHENTRYPOINT (Self.topStateNode,undefined)}
   Self.agentMode2 := firingTransition
   Self.agentMode3 := enteringStateNode
   Self.agentMode4 := startPhase
   Self.currentLabel := undefined
```
## **F3.2.3.2.4 Transition selection**

In agent mode *selectingTransition* (*agentMode2*), an SDL-2010 agent searches for a fireable transition. SDL-2010 imposes certain rules on the search order. For instance, priority input signals have to be checked before ordinary input signals, and these have in turn to be checked before continuous signals can be consumed. Furthermore, a transition emanating from a substate has higher priority than a conflicting transition emanating from any of the containing states. Finally, redefined transitions take precedence over conflicting inherited transitions. These and some more constraints have to be observed when formalizing the transition selection.

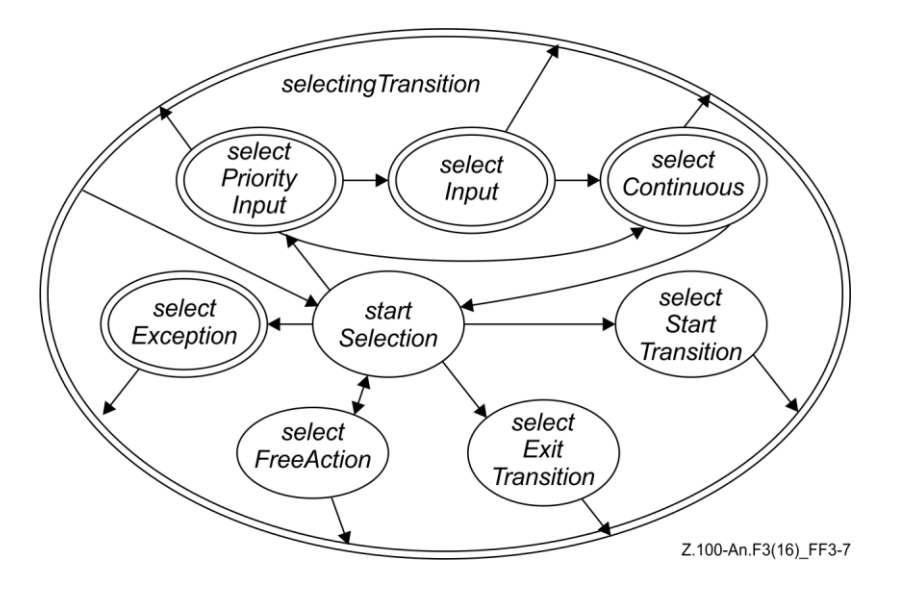

**Figure F3-7 – Activity phases of SDL-2010 agents: selecting transition (level 3)**

In order to structure the transition selection, several agent mode levels are defined. The uppermost level is shown in the diagram, where the agent mode *selectingTransition* is refined into four sub-modes (*agentMode3*). Some of these sub-modes will in turn be refined later.

```
SELECTTRANSTTON =if Self.agentMode3 = startSelection then
      SELECTTRANSITIONSTARTPHASE
   elseif Self.agentMode3 = selectStartTransition then
      SELECTSTARTTRANSITION
   elseif Self.agentMode3 = selectExitTransition then
      SELECTEXITTRANSITION
   elseif Self.agentMode3 = selectFreeAction then
      SELECTFREEACTION
   elseif Self.agentMode3 = selectPriorityInput then
      SELECTPRIORITYINPUT
   elseif Self.agentMode3 = selectInput then
      SELECTINPUT
   elseif Self.agentMode3 = selectContinuous then
      SELECTCONTINUOUS
   endif
```
Transition selection starts with an attempt to select a start transition, free action, priority input, an ordinary input, and finally, a continuous signal (in that order). If no transition has been selected, the selection is repeated/aborted. The evaluation of provided expressions and continuous expressions may alter the local state of the agent, which may lead to different results depending on the evaluation order.

TRANSITIONFOUND(*t*:*SEMTRANSITION*) *Self*.*currentParentStateNode* := *Self*.*stateNodeChecked*.*parentStateNode Self*.*previousStateNode* := *Self*.*stateNodeChecked Self*.*currentStateId* := *Self*.*stateNodeChecked*.*parentStateNode*.*stateId Self*.*currentLabel* := *t*.**s2-***LABEL* // second label *Self*.*agentMode2* := *firingTransition Self*.*agentMode3* := *firingAction* RETURNEXECRIGHT

As soon as a selectable transition is found, the start label of the transition is assigned, and the agent modes are set to *firingTransition* and *firingAction*, respectively. Also, the current parent state node is set, which determines the current state name scope. This scope information is used when an *ENTERSTATENODE*-primitive is evaluated.

```
STARTTRANSITIONFOUND(t:STARTTRANSITION, psn:STATENODE) 
   Self.currentParentStateNode := psn
   Self.currentStateId := psn.stateId
   Self.currentLabel := t.s-LABEL
   Self.agentMode2 := firingTransition
   Self.agentMode3 := firingAction
   RETURNEXECRIGHT
```
As soon as a selectable start transition is found, the start label of the transition is assigned, and the agent modes are set to *firingTransition* and *firingAction*, respectively. Also, the current parent state node is set, which determines the current state name scope. This scope information is used when an *ENTERSTATENODE*-primitive is evaluated.

```
EXITTRANSITIONFOUND(et:SEMTRANSITION, psn:STATENODE)Self.currentParentStateNode := psn
   Self.currentStateId := psn.stateId
   Self.currentLabel := et.s2-LABEL
   Self.agentMode2 := firingTransition
   Self.agentMode3 := firingAction
   RETURNEXECRIGHT
```
As soon as a selectable exit transition is found, the start label of the transition is assigned, and the agent modes are set to *firingTransition* and *firingAction*, respectively. Also, the current parent state node is set, which determines the current state name scope. This scope information is used when a *LEAVESTATENODE*-primitive is evaluated.

```
FREEACTIONFOUND(fa:FREEACTION, psn:STATENODE) 
   Self.currentParentStateNode := psn
   Self.currentStateId := psn.stateId
   Self.currentLabel := fa.s-LABEL
   Self.agentMode2 := firingTransition
   Self.agentMode3 := firingAction
   RETURNEXECRIGHT
```
As soon as a free action is found, the start label of the transition is assigned, and the agent modes are set to *firingTransition* and *firingAction*, respectively. Also, the current parent state node is set, which determines the current state name scope.

## **F3.2.3.2.5 Starting selection of transitions**

When the selection of a transition starts, several initializations are made: the input port is "frozen", meaning that its state at the beginning of the selection is the basis for this selection cycle. This does not prevent signal instances to arrive while the selection is active; however, these signals will not be considered before the next selection cycle. Furthermore, the selection is switched to checking priority signals.

```
SELECTTR ANSTITION STATEPHASE =if Self.currentStartNodes \neq \emptyset then
       Self.stateNodeChecked := undefined
       Self.agentMode3 := selectStartTransition
   elseif Self.currentExitStateNodes \neq \emptyset then
       Self.stateNodeChecked := undefined
       Self.agentMode3 := selectExitTransition
   elseif Self.currentConnector \neq undefined then
       Self.agentMode3 := selectFreeAction
   else
       Self.inputPortChecked := Self.inport.queue
       Self.agentMode3 := selectPriorityInput
       Self.agentMode4 := startPhase
   endif
```
## **F3.2.3.2.6 Start transition selection**

Selection of a start transition is performed by checking, for all current start nodes, whether a start transition can be selected.

```
SELECTSTARTTRANSITION =
   if Self.stateNodeChecked = undefined then
      let snwen = take(Self.currentStartNodes) in
          if s<sub>n</sub>wen \neq undefined then
             Self.currentStartNodes := Self.currentStartNodes \ {snwen}
             Self.startNodeChecked := snwen
             Self.stateNodeChecked := snwen.s-STATENODE
          endif
      endlet
   else
      let t = take({}kt \in Self.stateNodeChecked.startTransitions:
          tr.s-STATEENTRYPOINT = Self.startNodeChecked.s-implicit}) in
          if t \neq undefined then
             STARTTRANSITIONFOUND(t, Self.startNodeChecked.s-STATENODE)
          else
             Self.stateNodeChecked :=
                 take({sn1  Self.stateNodesToBeChecked:
                        directlyInheritsFrom(Self.stateNodeChecked,sn1)})
          endif
      endlet
   endif
```
Start transitions are associated directly with the refined node, and are distinguished by their state entry point.

# **F3.2.3.2.7 Exit transition selection**

```
SELECTEXTTransITION =let snwex = take(Self.currentExitStateNodes) in
   if Self.stateNodeChecked = undefined then
          if s^{new} \neq \text{undefined} then
              Self.currentExitStateNodes := Self.currentExitStateNodes \ {snwex}
              Self.exitNodeChecked := snwex
              Self.stateNodeChecked := snwex.s-STATENODE
          endif
   else
      let t = take({} {tr \in Self}.stateNodeChecked.stateTransitions. exit Transitions:tr.s-STATEEXITPOINT = Self.exitNodeChecked.s-STATEEXITPOINT}) in
          if t \neq undefined then
              EXITTRANSITIONFOUND(t,snwex.s-STATENODE)
          else
              Self.stateNodeChecked :=
                 take({sn1  Self.stateNodesToBeChecked:
                        directlyInheritsFrom(Self.stateNodeChecked,sn1)})
          endif
       endlet
   endif
   endlet
```
Exit transitions are associated with the containing node, and are distinguished by their state exit point.

## **F3.2.3.2.8 Free action selection**

```
SELECTFREEACTION =let fa = take({\{elem \in Self.startNodeChecked.Free Actions:})
```

```
elem.s-Name = Self.currentConnector.s-Name}) in
if fa \neq undefined then
   Self.currentConnector := undefined
   FREEACTIONFOUND(fa, Self.currentParentStateNode)
else
   Self.stateNodeChecked :=
      take({sn1  Self.stateNodesToBeChecked:
             directlyInheritsFrom(Self.stateNodeChecked,sn1)})
endif
```
**endlet**

Free actions are associated directly with the refined node, and are distinguished by their connector name.

# **F3.2.3.2.9 Priority input selection**

Selection of a priority input is performed by checking, for each signal instance of the agent's input port, all current state nodes. Inheritance is taken into account by checking, for each state node, the inherited state nodes.

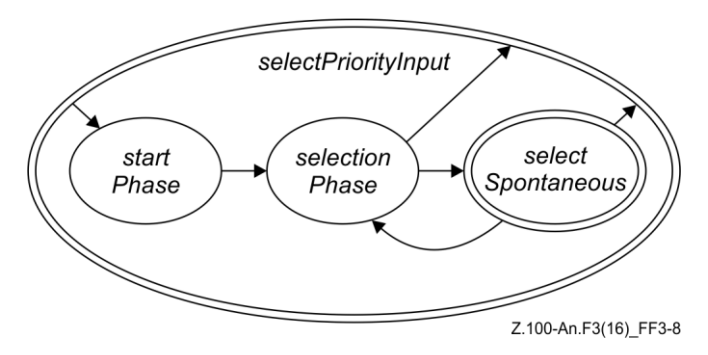

**Figure F3-8 – Activity phases of SDL-2010 agents: selecting priority inputs (level 4)**

The selection of a priority input consists of the sub-phases (*agentMode4*) shown in the diagram. At any time during the selection phase, an attempt to select a spontaneous signal may be made, depending on the value of the monitored predicate *Self*.*spontaneous*.

```
SELECTPRORITYINPUT \equivif Self.agentMode4 = startPhase then
      SELPRIORITYINPUTSTARTPHASE
   elseif Self.agentMode4 = selectionPhase then
      SELPRIORITYINPUTSELECTIONPHASE
   elseif Self.agentMode4 = selectSpontaneous then
      SELECTSPONTANEOUS
   endif
```
This ASM macro defines the upper level control structure of the priority input selection. Depending on the agent mode *agentMode4*, further action is defined in the corresponding ASM macro. This control structure is part of the previous state diagram.

```
SELPRIORITYINPUTSTARTPHASE \equivif Self.inputPortChecked \neq empty then
       Self.signalChecked := Self.inputPortChecked.head
       Self.SignalSaved := false
       Self.stateNodesToBeChecked := collectCurrentSubStates(Self.topStateNode)
       Self.stateNodeChecked := undefined
       Self.agentMode4 := selectionPhase
   else
       Self.agentMode3 := selectContinuous
       Self.agentMode4 := startPhase
```
**RETURNEXECRIGHT endif**

When the selection starts, it is checked whether the input port carries signals. If so, several initializations are made: the first signal instance to be checked is determined, the state nodes to be checked are set, and the selection is activated. If the input port is empty, the selection of continuous signals is triggered.

```
SELPRIORITYINPUTSELECTIONPHASE =if Self.stateNodeChecked = undefined then
       NEXTSTATENODETOBECHECKED
   elseif Self.spontaneous then
       Self.agentMode4 := selectSpontaneous
       Self.agentMode5 := selectionPhase
   else
       let t = \text{take}({\{tr \in Self.startNodeChecked.stateTransitions.printlnputTransitions:}\}tr.s-SIGNAL = Self.signalChecked.signalType}) in
          if t \neq undefined then
              Self.currentSignalInst := Self.signalChecked
              Self.sender := Self.signalChecked.signalSender
              DELETE(Self.signalChecked, Self.inport)
              TRANSITIONFOUND(t)
          else
              Self.stateNodeChecked := undefined
          endif
       endlet
   endif
   where
       NEXTSTATENODETOBECHECKED =
          if Self.stateNodesToBeChecked \neq \emptyset \land \neg Self.SignalSaved then
              SELECTNEXTSTATENODE
          else
              NEXTSIGNALTOBECHECKED
              Self.stateNodesToBeChecked := collectCurrentSubStates(Self.topStateNode)
              Self.stateNodeChecked := undefined
          endif
       SELECTNEXTSTATENODE =let sn = Self.stateNodesToBeChecked.selectNextStateNode in
              if sn = undefined then
                 UNDEFINEDBEHAVIOUR
              elseif sn.stateNodeKind = procedureNode then
                 Self.stateNodesToBeChecked := Self.stateNodesToBeChecked \
                     collectCurrentSubStates(sn.getPreviousStatePartition)
                 // only state partitions of the state machine to be considered here
              elseif sn.stateNodeKind = statePartition then
                 Self.stateNodesToBeChecked := Self.stateNodesToBeChecked \ {sn}
              elseif sn.stateNodeKind = stateNode then
                 let curSigId: Identifier = Self.signalChecked.signalType in
                     Self.stateNodeChecked := sn
                     Self.stateNodesToBeChecked := Self.stateNodesToBeChecked \ {sn}
                     Self.transitionsToBeChecked :=
                        {t  sn.stateTransitions.inputTransitions: t.s-SIGNAL = curSigId}
                    if curSigId \in \mathcal{V} gate is ignored here, because via gate not valid for priority input
                        { sig  Identifier : sig.parentAS1 = sn.stateAS1.s-Save-signalset // Save-
signalset
                            \landsig.refersto1 \in Signal-definition // signal rather than gate
                        } // is signal saved
                     then
                        Self.SignalSaved := true
```

```
endif
              endlet // curSigId
          endif
       endlet // sn
   NEXTSIGNALTOBECHECKED \equivlet si = nextSignal(Self.signalChecked, Self.inputPortChecked) in
          if si \neq undefined then
              Self.signalChecked := si
              Self.SignalSaved := false
          else
              Self.agentMode3 := selectInput
              Self.agentMode4 := startPhase
              RETURNEXECRIGHT
          endif
       endlet
endwhere
```
For a given signal instance in the input port, all current state nodes of the agent are checked in an arbitrary order, beginning, for each state partition, with the innermost state node. The latter reflects the priority among conflicting transitions. Furthermore, when a particular state node is being checked, the inherited state nodes are checked next, i.e., inheritance is taken into account at execution time and not handled by transformations. As a redefinition takes precedence over the redefined transition, the inherited nodes are to be checked only if the current signal instance is neither saved nor consumed in the current state.

If the given signal instance is not a priority input in the current states of the agent, the next signal instance of the input port is checked. This is repeated until either all signals have been checked, or a priority input has been found. In the former case, the selection of an input transition is triggered.

## **F3.2.3.2.10 Input selection**

Selection of an input is performed by checking, for each signal instance of the agent's input port, all current state nodes until a signal instance satisfying certain conditions is found. If no such signal instance is found, the selection of a continuous signal is triggered.

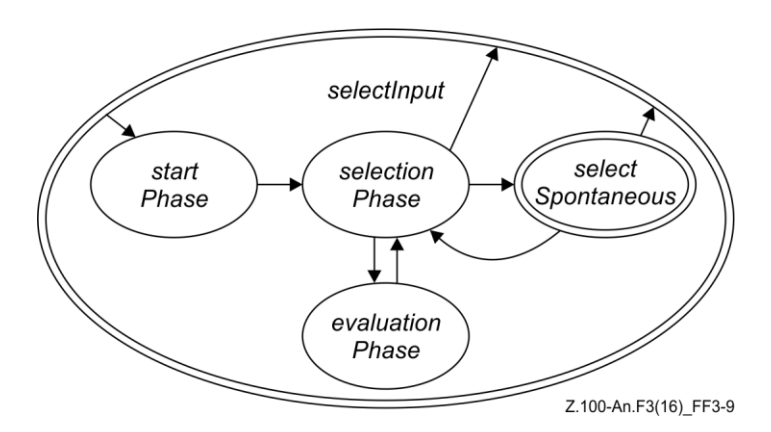

**Figure F3-9 – Activity phases of SDL-2010 agents: selecting inputs (level 4)**

The selection of an ordinary input consists of the sub-phases shown in the state diagram. In comparison to the selection of a priority input, an evaluation phase is added. This phase is entered when a provided expression has to be evaluated. At any time during the selection phase, an attempt to select a spontaneous signal may be made, depending on the value of the monitored predicate *Self*.*spontaneous*.

```
SELECTINPUT \equivif Self.agentMode4 = startPhase then
```

```
SELINPUTSTARTPHASE
elseif Self.agentMode4 = selectionPhase then
   SELINPUTSELECTIONPHASE
elseif Self.agentMode4 = evaluationPhase then
   SELINPUTEVALUATIONPHASE
elseif Self.agentMode4 = selectSpontaneous then
   SELECTSPONTANEOUS
endif
```
The ASM macro SELECTINPUT defines the upper level control structure of the input selection. Depending on the agent mode *agentMode3*, further action is defined in the corresponding ASM macro. This control structure is part of the previous state diagram.

```
SELINPUTSTARTPHASE =if Self.inputPortChecked \neq empty then
       Self.signalChecked := Self.inputPortChecked.head
       Self.SignalSaved := false
       Self.stateNodesToBeChecked := collectCurrentSubStates(Self.topStateNode)
       Self.stateNodeChecked := undefined
       Self.transitionsToBeChecked := 
      Self.agentMode4 := selectionPhase
   else
      Self.agentMode3 := selectContinuous
      Self.agentMode4 := startPhase
      RETURNEXECRIGHT
   endif
```
When the selection starts in SELINPUTSTARTPHASE, it is checked whether the input port contains signals. If so, several initializations are made: the first signal instance to be checked is determined, the state nodes to be checked are set, the transitions to be checked are reset, and the selection is activated. If the input port is empty, the selection of a continuous signal is triggered.

```
SELINPUTSELECTIONPHASE =if Self.stateNodeChecked = undefined then
       NEXTSTATENODETOBECHECKED1
   elseif Self.spontaneous then
       Self.agentMode4 := selectSpontaneous
       Self.agentMode5 := selectionPhase
   elseif Self.transitionsToBeChecked \neq \emptyset then
       choose t: t \in \text{Self.}transitionsToBeChecked
          Self. transitionsToBeChecked := Self. transitionsToBeChecked \leq 1if t.\text{s1-LABEL} \neq \text{undefined} then
              EVALUATEENABLINGCONDITION(t)
          else
              Self.currentSignalInst := Self.signalChecked
              Self.sender := Self.signalChecked.signalSender
              DELETE(Self.signalChecked,Self.inport)
              TRANSITIONFOUND(t)
          endif
       endchoose
   else
       Self.stateNodeChecked := undefined
   endif
```
#### **where**

```
EVALUATEENABLINGCONDITION(t:SEMTRANSITION) 
   Self.transitionChecked := t
   Self.currentStateId := Self.stateNodeChecked.parentStateNode.stateId
   Self.currentLabel := t.s1-LABEL
   Self.agentMode4 := evaluationPhase
```

```
NextSTATENODETOBECHECKED1 =if Self.stateNodesToBeChecked \neq \emptyset \land \neg Self.SignalSaved then
          SELECTNEXTSTATENODE1
       else
          if \neg Self.SignalSaved then // implicit transition; different cf NextStateNodeToBeChecked
              DELETE(Self.signalChecked,Self.inport)
          endif // different cf NextStateNodeToBeChecked
          NEXTSIGNALTOBECHECKED1 // different cf NextStateNodeToBeChecked
          Self.stateNodesToBeChecked := collectCurrentSubStates(Self.topStateNode)
          Self.stateNodeChecked := undefined
       endif
   SELECTNEXTSTATENODE1 =let sn = Self.stateNodesToBeChecked.selectNextStateNode in
          if sn = undefined then
              UNDEFINEDBEHAVIOUR
          elseif sn.stateNodeKind = procedureNode then
              Self.stateNodesToBeChecked := Self.stateNodesToBeChecked \
                 collectCurrentSubStates(sn.getPreviousStatePartition)
              // less the current substates of the innermost state partition not belonging to a procedure
          elseif sn.stateNodeKind = statePartition then
              Self.stateNodesToBeChecked := Self.stateNodesToBeChecked \ {sn}
          elseif sn.stateNodeKind = stateNode then
              let curSigId: Identifier = Self.signalChecked.signalType in
                 Self.stateNodeChecked := sn
                 Self.stateNodesToBeChecked := Self.stateNodesToBeChecked \ {sn}
                 Self.transitionsToBeChecked := 
                     {t  sn.stateTransitions.inputTransitions: t.s-SIGNAL = curSigId
                     \wedge (t.s-GATE = undefined \vee t.s-GATE = Self.signalChecked.arrivalGate)
                     }
                 if curSigId \in{ sig  Identifier : sig.parentAS1 = sn.stateAS1.s-Save-signalset // Save-signalset
                        \land sig.refersto1 \in Signal-definition // is signal in Save-signalset rather than gate
                        \land ( (\forall sv \in sig.parentAS1 : sv.s2-Identifier = undefined ) // no gate Save-item
                            \vee Self.signalChecked.arrivalGate.gateAS1.identifier1 \in // sig+gate Save-item
                              \{ gid : sv \in sig.parentAS1 \land sig = sv.\mathbf{S1-}Identity \land gid = sv.\mathbf{S2-}Identity \}) // either all Save-items without gate, or sig+gate in same Save-item
                     } // signals saved in state
                 then // is signal saved
                     Self.SignalSaved := true
                 endif
              endlet // curSigId 
          endif
       endlet
   NEXTSIGNALTOBECHECKED1 \equivlet si = nextSignal(Self.signalChecked,Self.inputPortChecked) in
          if si \neq undefined then
              Self.signalChecked := si
              Self.SignalSaved := false
          else
              Self.agentMode3 := selectContinuous // Different cf NextSignalToBeChecked
              Self.agentMode4 := startPhase
              RETURNEXECRIGHT
          endif
       endlet
endwhere
```
For a given signal instance in the input port, all current state nodes of the agent are checked in an arbitrary order, beginning, for each state partition, with the innermost state node. The latter reflects the priority among conflicting transitions. Furthermore, when a particular state node is being checked, the inherited state nodes are checked next, i.e., inheritance is taken into account at

execution time and not handled by transformations. As a redefinition takes precedence over the redefined transition, the inherited nodes are to be checked only if the current signal instance is neither saved nor consumed in the current state.

If an input transition has a provided expression, this expression has to be evaluated before continuing with the selection.

If the given signal instance is saved in the current states of the agent, the next signal instance of the input port is checked. This is repeated until either all signals have been checked, or an input has been selected. In the former case, the selection of a continuous signal is triggered.

```
SELINPUTEVALUATIONPHASE =if Self.currentLabel \neq undefined then
       choose b: b \in behaviour s \land b.s-LABEL = Self.currentLabel
          EVAL(b.s-ACTION)
       endchoose
   elseif semvalueBool(value(Self.transitionChecked.s1-LABEL,Self)) then // enabled
          Self.currentSignalInst := Self.signalChecked
          Self.sender := Self.signalChecked.signalSender
          DELETE(Self.signalChecked,Self.inport)
          TRANSITIONFOUND(Self.transitionChecked)
   else
       Self.agentMode4 := selectionPhase
   endif
```
As this evaluation consists of several actions in general, another agent mode, *evaluationPhase*, is entered. After completion of the evaluation, either the considered input signal is consumed, or the selection continues.

## **F3.2.3.2.11 Continuous signal selection**

Selection of an input is performed by checking, for each signal instance of the agent's input port, all current state nodes until a signal instance satisfying certain conditions is found. If no such signal instance is found, this cycle of transition selection ends, and another cycle is started.

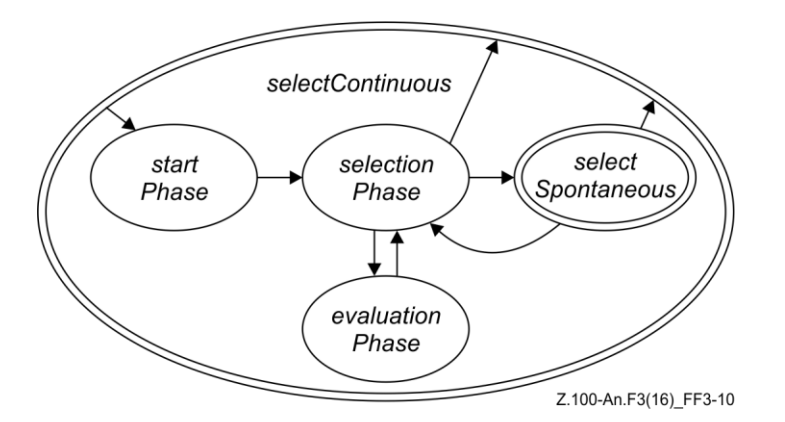

## **Figure F3-10 – Activity phases of SDL-2010 agents: selecting continuous signals (level 4)**

The selection of a continuous signal consists of the sub-phases shown in the state diagram. The control is identical to the selection of an ordinary input.

```
SELECTCONTINUOUS =if Self.agentMode4 = startPhase then
      SELCONTINUOUSSTARTPHASE
  elseif Self.agentMode4 = selectionPhase then
      SELCONTINUOUSSELECTIONPHASE
  elseif Self.agentMode4 = evaluationPhase then
      SELCONTINUOUSEVALUATIONPHASE
```

```
elseif Self.agentMode4 = selectSpontaneous then
   SELECTSPONTANEOUS
endif
```
This ASM macro defines the upper level control structure of the continuous signal selection. Depending on the agent mode *agentMode4*, further action is defined in the corresponding ASM macro. This control structure is part of the previous state diagram.

```
SELCONTINUOUSSTARTPHASE 
   Self.stateNodesToBeChecked := collectCurrentSubStates(Self.topStateNode)
   Self.stateNodeChecked := undefined
   Self.transitionsToBeChecked := 
   Self.agentMode4 := selectionPhase
```
When the selection starts, several initializations are made: the state nodes to be checked are set, the transitions to be checked are reset, and the selection is activated.

```
SELCONTINUOUS SELECTION PHASE =if Self.stateNodeChecked = undefined then
      NEXTSTATENODETOBECHECKED2
   elseif Self.spontaneous then
       Self.agentMode4 := selectSpontaneous
       Self.agentMode5 := selectionPhase
   else
      let t = selectContinuousSignal(Self.transitionsToBeChecked, Self.continuousPriorities) in
          if t \neq undefined then
             Self.transitionsToBeChecked := Self.transitionsToBeChecked \ \{t\}if t.S1-LABEL \neq undefined then
                EVALUATEENABLINGCONDITION(t)
             else
                TRANSITIONFOUND(t)
             endif
          else
             NEXTSTATENODETOBECHECKED2
          endif
      endlet
   endif
```
#### **where**

// EvaluateEnablingCondition defined in F3.2.3.2.10 Input selection (in "where" for SelInputSelectionPhase)

```
NEXTSTATENODETOBECHECKED2 \equivif Self.stateNodesToBeChecked \neq \emptyset then
      if Self.stateNodeChecked = undefined then
          SELECTNEXTSTATENODE2
      else
          CHECKFORINHERITEDSTATENODES
      endif
   else
      Self.agentMode3 := startSelection
      RETURNEXECRIGHT
   endif
SELECTNextSTATENODE2 \equivlet sn = Self.stateNodesToBeChecked.selectNextStateNode in
      if sn = undefined then
          UNDEFINEDBEHAVIOUR
      elseif sn.stateNodeKind = procedureNode then
          Self.stateNodesToBeChecked := Self.stateNodesToBeChecked \
             collectCurrentSubStates(sn.getPreviousStatePartition)
          // only state partitions of the state machine to be considered here
```

```
elseif sn.stateNodeKind = statePartition then
```

```
Self.stateNodesToBeChecked := Self.stateNodesToBeChecked \ {sn}
elseif sn.stateNodeKind = stateNode then
   Self.stateNodeChecked := sn
   Self.stateNodesToBeChecked := Self.stateNodesToBeChecked \ {sn}
   Self.transitionsToBeChecked := sn.stateTransitions.continuousSignalTransitions
   Self.continuousPriorities := 
endif
```

```
endlet
```

```
CHECKFORINHERITEDSTATENODES =let sn = Self.stateNodeChecked in
          let sn1 = selectInheritedStateNode(sn, Self.stateNodesToBeChecked) in
             if snl \neq undefined then
                Self.stateNodesToBeChecked := Self.stateNodesToBeChecked \leqSelf.stateNodeChecked := sn1
                 Self.transitionsToBeChecked :=
                    sn1.stateTransitions.continuousSignalTransitions
                Self.continuousPriorities := Self.continuousPriorities 
                    { t.s-NAT | t  sn.stateTransitions.continuousSignalTransitions}
             else
                 Self.stateNodeChecked := undefined
             endif
          endlet
      endlet
endwhere
```
All current state nodes of the agent are checked in an arbitrary order, beginning, for each state partition, with the innermost state node. The latter reflects the priority among conflicting transitions. Furthermore, when a particular state node is being checked, the inherited state nodes are checked. Finally, redefined transitions take precedence over conflicting inherited transitions also in case of continuous signals. If no continuous signal is found, another cycle of the transition selection is started.

```
SELCONTINUOUS EVALUATIONPHASE =if Self.currentLabel \neq undefined then
      choose b: b \in behaviour \land b.s-LABEL = Self.currentLabel
          EVAL(b.s-ACTION)
      endchoose
   elseif semvalueBool(value(Self.transitionChecked.s-LABEL,Self)) then
      TRANSITIONFOUND(Self.transitionChecked)
   else
      Self.agentMode4 := selectionPhase
   endif
```
For each continuous signal, the continuous expression has to be evaluated. As this evaluation consists of several actions in general, another agent mode, *evaluationPhase*, is entered. After completion of the evaluation, either the considered continuous signal is consumed, or the selection continues.

# **F3.2.3.2.12 Spontaneous transition selection**

Selection of a spontaneous transition is performed by enabling, at any time during selection, a single spontaneous transition.

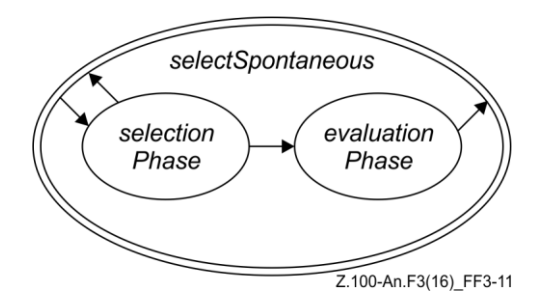

# **Figure F3-11 – Activity phases of SDL-2010 agents: selecting spontaneous transitions (level 5)**

Since any time the agent mode *selectSpontaneous* is entered, only one spontaneous transition is checked, there are only two sub-modes (*agentMode5*), as shown in the diagram.

```
SELECTSPORTANEOUS \equivif Self.agentMode5 = selectionPhase then
      SELSPONTANEOUSSELECTIONPHASE
   elseif Self.agentMode5 = evaluationPhase then
      SELSPONTANEOUSEVALUATIONPHASE
   endif
```
This ASM macro defines the upper level control structure of the spontaneous transition selection. Depending on the agent mode*agentMode5*, further action is defined in the corresponding ASM macro. This control structure is part of the previous state diagram.

```
SELSPONTANEOUSSELECTIONPHASE =
   if Self.stateNodeChecked.stateTriangleTriangle Transitions \therefore \emptyset then
       choose t: t \in \text{Self-stateNodeChecked-stateTransitions.spontaneousTransitions
          if t.S\text{-}LABEL \neq undefined then
              EVALUATEENABLINGCONDITION(t)
          else
              Self.sender := Self.selfPid
              TRANSITIONFOUND(t)
          endif
       endchoose
   else
       Self.agentMode4 := selectionPhase
   endif
```
#### **where**

// EvaluateEnablingCondition defined in F3.2.3.2.10 Input selection (in "where" for SelInputSelectionPhase) **endwhere**

For a given state node, an arbitrary spontaneous transition is selected, and it is checked whether this transition is fireable.

```
SELSPONTANEOUSEVALUATIONPHASE =
   if Self.currentLabel \neq undefined then
       choose b: b \in behaviour \land b.s-LABEL = Self.currentLabel
          EVAL(b.s-ACTION)
       endchoose
   elseif semvalueBool(value(Self.transitionChecked.s-LABEL,Self)) then
       Self.sender := Self.selfPid
       TRANSITIONFOUND(Self.transitionChecked)
   else
          Self.agentMode4 := selectionPhase
   endif
```
If a spontaneous transition has a provided expression, this expression has to be evaluated before continuing with the selection. As this evaluation consists of several actions in general, another agent

mode, *evaluationPhase*, is entered. After completion of the evaluation, either the considered spontaneous transition is selected, or the selection of priority input, input or continuous signals is resumed.

# **F3.2.3.2.13 Transition firing**

The firing of a transition is decomposed into the firing of individual actions, which may in turn consist of a sequence of steps. At the beginning of a transition, the current state node is left; at the end, either a state node is entered, or a termination takes place.

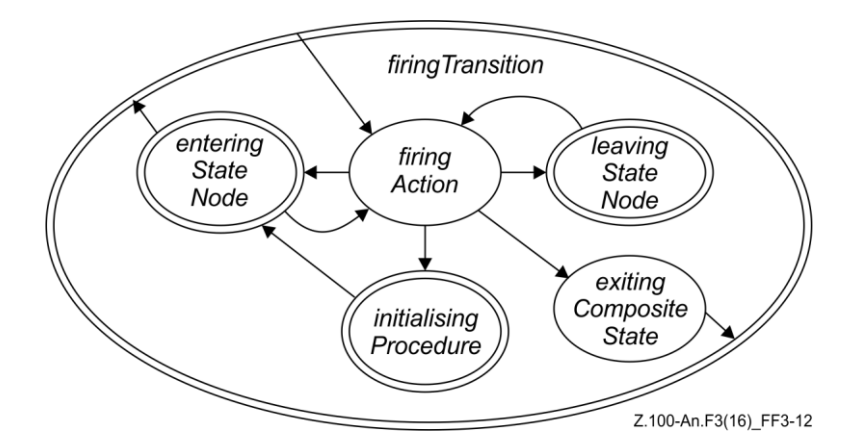

**Figure F3-12 – Activity phases of SDL-2010 agents: firing transitions (level 3)**

```
FIRETRANSITION =if Self.agentMode3 = firingAction then
      FIREACTION
   elseif Self.agentMode3 = leavingStateNode then
      LEAVESTATENODES
   elseif Self.agentMode3 = enteringStateNode then
      ENTERSTATENODES
   elseif Self.agentMode3 = exitingCompositeState then
      EXITCOMPOSITESTATE
   elseif Self.agentMode3 = initialisingProcedure then
      INITPROCEDURE
   endif
```
Firing of a transition consists of firing a sequence of actions. Once started, transitions are completely executed.

# **F3.2.3.2.14 Firing of actions**

```
FIREACTION =if Self.currentLabel \neq undefined then
       choose b: b \in behavior \land b.s-LABEL = Self.currentLabel
          EVAL(b.s-ACTION)
      endchoose
   else
       Self.agentMode2 := selectingTransition
       Self.agentMode3 := startSelection
      RETURNEXECRIGHT
   endif
```
Firing of actions is defined by the selection and evaluation of the corresponding SAM primitives. Once started, the firing of actions continues until either a transition is completed (i.e., the current label has the value *undefined*) or until the agent mode is changed during the evaluation of a primitive. This is, for instance, the case when a state node is entered. The function *currentLabel* uniquely identifies a behaviour primitive.

## **F3.2.3.2.15 Entering of state nodes**

```
ENTERSTATENODES =if Self.agentMode4 = startPhase then
      ENTERSTATENODESSTARTPHASE
   elseif Self.agentMode4 = enterPhase then
      ENTERSTATENODESENTERPHASE
   elseif Self.agentMode4 = enteringFinished then
      ENTERSTATENODESENTERINGFINISHED
   endif
```
State nodes are entered when the execution of an agent starts, and possibly when a next state action is executed. When this phase is started, a single state node with an entry point has already been selected. Depending on the structure of the hierarchical graph, further state nodes to be entered may be encountered when this single state node is entered.

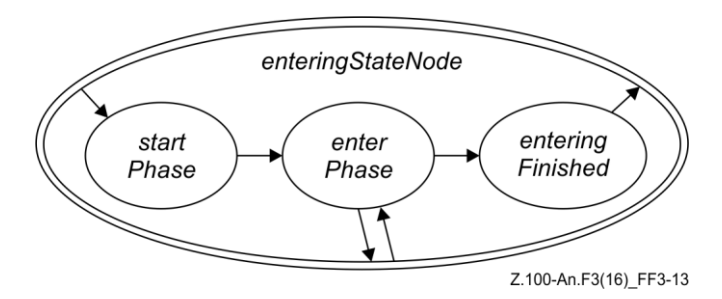

**Figure F3-13 – Activity phases of SDL-2010 agents: entering state node (level 4)**

```
ENTERSTATENODESSTARTPHASE =Self.agentMode4 := enterPhase
```
At the beginning of this phase, the set of entered state nodes is initialized. This set is updated every time another state node is entered, and evaluated at the end of the phase to determine the set of current state nodes of the agent.

```
ENTERSTATENODESENTERPHASE
   if Self.stateNodesToBeEntered \neq \emptyset then
      choose snwen: snwen  Self.stateNodesToBeEntered
         snwen.s-STATENODE.currentSubStates := \varnothingsnwen.s-STATENODE.currentExitPoints := 
         snwen.s-STATENODE.previousSubStates := 
         if snwen.s-STATENODE.parentStateNode \neq undefined then
             snwen.s-STATENODE.parentStateNode.currentSubStates :=
                snwen.s-STATENODE.parentStateNode.currentSubStates  {snwen.s-STATENODE}
         endif
         if snwen.s-STATENODE.stateNodeRefinement = undefined then
             REFINEMENTUNDEF(snwen)
         elseif snwen.s-STATENODE.stateNodeRefinement = stateAggregationNode then
             REFINEMENTSTATEAGGRNODE(snwen)
         elseif snwen.s-STATENODE.stateNodeRefinement = compositeStateGraph then
             REFINEMENTCOMPSTATENODE(snwen)
         endif
      endchoose
   else
      Self.agentMode4 := enteringFinished
   endif
```
#### **where**

```
REFINEMENTUNDEF(snwen:STATENODEWITHENTRYPOINT) 
  let sn: [STATENODE] =
```
```
take({sn1  STATENODE: directlyInheritsFrom(snwen.s-STATENODE,sn1)}) in
          if sn \neq undefined then
             // refinement possibly inherited
             Self.stateNodesToBeEntered := Self.stateNodesToBeEntered \ {snwen} 
                 {mk-STATENODEWITHENTRYPOINT(sn,
                 snwen.s-implicit)}
          else
             Self.stateNodesToBeEntered := Self.stateNodesToBeEntered \ {snwen}
          endif
      endlet
   REFINEMENTSTATEAGGRNODE(snwen:STATENODEWITHENTRYPOINT) 
      if snwen.s-implicit = HISTORY then
          Self.stateNodesToBeEntered := Self.stateNodesToBeEntered \ {snwen} 
             { mk-STATENODEWITHENTRYPOINT(s, HISTORY) |
                    s  snwen.s-STATENODE.previousSubStates }
      else
          Self. stateNodes To BeEntered := Self. stateNodes To BeEntered \setminus {snwen} \cup{ mk-STATENODEWITHENTRYPOINT(sp,
             entryConnection(snwen.s-implicit, sp)) |
             sp  snwen.s-STATENODE.statePartitionSet}
      endif
      let aggr: State-aggregation-node = snwen.s-STATENODE. stateDefinitionAS1.s-implicit in
      if aggr.\mathbf{s1}-Procedure-definition \neq undefined // Entry-procedure-definition defined
      then CREATEPROCEDURE(aggr.s1-Procedure-definition, undefined, undefined, undefined, 
undefined)
      endif
      endlet // aggr
   REFINEMENTCOMPSTATENODE(snwen:STATENODEWITHENTRYPOINT) 
      Self.stateNodesToBeEntered := Self.stateNodesToBeEntered \ {snwen}
      let comp: Composite-state-graph = snwen.s-STATENODE.stateDefinitionAS1.s-implicit in
      if comp.s-Proceedure-definition \neq undefined // Entry-procedure-definition defined
       then CREATEPROCEDURE(comp.s-Procedure-definition, undefined, undefined, undefined, undefined)
      endif
      endlet // comp
      if snwen.s-implicit = HISTORY then
          Self.stateNodesToBeEntered := Self.stateNodesToBeEntered \ {snwen} 
             { mk-STATENODEWITHENTRYPOINT(s, HISTORY) |
                    s  snwen.s-STATENODE.previousSubStates }
      else
          Self.currentStartNodes := Self.currentStartNodes  {snwen}
      endif
endwhere
```
Entering of state nodes continues until the set *stateNodesToBeEntered* is empty. A distinction is made between state nodes with and without a refinement. If there is a refinement into a state aggregation node, then the entry procedure of that node is to be executed, and all state partitions are to be entered. If there is a refinement into a composite state graph, then a start transition has to be selected and executed, which determines a substate to be entered. Finally, if the state node is not refined, it may be belong to a composite state with a state type inheriting from another state type, where it is refined.

```
ENTERSTATENODESENTERINGFINISHED =Self.agentMode2 := selectingTransition
   Self.agentMode3 := startSelection
   RETURNEXECRIGHT
```
When the set *stateNodesToBeEntered* is empty, the transition selection is activated by setting the agent modes accordingly.

#### **F3.2.3.2.16 Leaving of state nodes**

```
LEAVESTATENODES =if Self.agentMode4 = leavePhase then
      LEAVESTATENODESLEAVEPHASE
   elseif Self.agentMode4 = leavingFinished then
      LEAVESTATENODESLEAVINGFINISHED
   endif
```
State nodes are left when transitions are fired. The set of state nodes to be left has already been determined when this rule macro is applied.

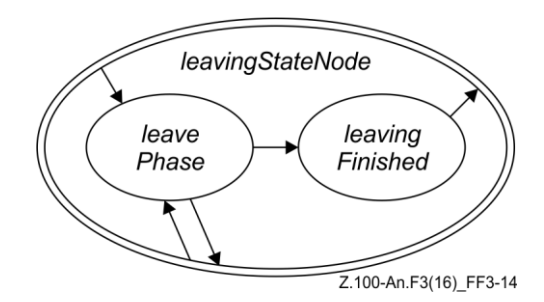

#### **Figure F3-14 – Activity phases of SDL-2010 agents: leaving state node (level 4)**

```
LEAVESTATENODESLEAVEPHASE =let sn = Self.stateNodesToBeLeft.selectNextStateNode in
       if sn = undefined then
          Self.agentMode4 := leavingFinished
       else
          Self.stateNodesToBeLeft := Self.stateNodesToBeLeft \ {sn}
          sn.parentStateNode.currentSubStates := sn.parentStateNode.currentSubStates \ {sn}
          sn.parentStateNode.previousSubStates := sn.parentStateNode.previousSubStates  {sn}
          if sn.stateNodeRefinement = compositeStateGraph then
             let comp : Composite-state-graph = sn.stateAS1.s-Identifier.refersto1.s-implicit in
             if comp.s2-Procedure-definition \neq undefined // Exit-procedure-definition defined
             then
                 CREATEPROCEDURE
                     (comp.s2-Procedure-definition, undefined, undefined, undefined, undefined)
             endif
             endlet // comp
          elseif sn.stateNodeRefinement = stateAggregationNode then
             let aggr: State-aggregation-node = sn.stateAS1.s-Identifier.refersto1.s-implicit in
             if aggr.s-Proceedure-definition \neq undefined // Exit-procedure-definition defined
             then
                 CREATEPROCEDURE
                     (aggr.s2-Procedure-definition, undefined, undefined, undefined, undefined)
             endif
             endlet // aggr
          endif
       endif
   endlet
```
In the leave phase, state nodes that have been collected are left, from bottom to top, with possible synchronization at state aggregation nodes. If defined, exit procedures are executed.

```
LEAVESTATENODESLEAVINGFINISHED 
      if Self.stateNodeToBeExited \neq undefined then
          Self.currentExitStateNodes := {Self.stateNodeToBeExited}
          Self.stateNodeToBeExited := undefined
          Self.agentMode3 := exitingCompositeState
      else
          Self.agentMode3 := firingAction
```
*Self*.*currentLabel* := *Self*.*continueLabel Self*.*continueLabel* := *undefined* **endif**

When the leaving of a state node has been completed, either the exiting of a state node or firing of the current transition has to be continued.

#### **F3.2.3.2.17 Exiting of composite states**

```
EXTCOMPOSITESTATE \equivif Self.stateNodeToBeExited  undefined then
          let sn = Self.stateNodeToBeExited.s-STATENODE in
              if sn.stateNodeKind = stateNode then
                 Self.currentExitStateNodes := {Self.stateNodeToBeExited}
                 Self.stateNodeToBeExited := undefined
                 Self.agentMode2 := selectingTransition
                 Self.agentMode3 := startPhase
              elseif sn.stateNodeKind = statePartition then
                 sn.parentStateNode.currentExitPoints := sn.parentStateNode.currentExitPoints
                      {Self.stateNodeToBeExited.s-STATEEXITPOINT}
                 Self.stateNodesToBeLeft := {sn}
                 Self.agentMode3 := leavingStateNode
                 Self.agentMode4 := leavePhase
              endif
          endlet
       elseif Self.currentExitStateNodes \neq \emptyset then
          let snwex = take(Self.currentExitStateNodes) in
              let sn = snwex.s-STATENODE in
                 if sn.parentStateNode.currentSubStates = <math>\emptyset</math> thenlet ep = take(sn.parentStateNode.currentExitPoints) in
                        Self.stateNodeToBeExited := mk-STATENODEWITHEXITPOINT(
                            sn.parentStateNode, exitConnection(ep,sn))
                        Self.currentExitStateNodes := 
                     endlet
                 else
                     Self.currentExitStateNodes := 
                     Self.agentMode2 := selectingTransition
                     Self.agentMode3 := startPhase
                 endif
              endlet
          endlet
       endif
```
# **F3.2.3.2.18 Stopping agent execution**

An agent ceases to exist as soon as all contained agents have been terminated: that is, for all agent sets where the owner is *Self*, there no longer exists an agent where the owner is the agent set. Until all enclosed agent instances cease to exist, the agent continues to handle #get\_ and #set\_ remote procedure calls of global variables.

```
STOPPHASE =if \forallsas \in { SDLAGENTSET: sas.owner = Self }: (\existssa \in SDLAGENT: sa.owner = sas)
   then // handle CALL signals for #get_ and #set_ remote procedure calls of global variables
       Self.inport.schedule := // discard all signals except those ending in "#setCALL" or "#getCALL"
           < siginst in Self.inport.schedule
           : sigtoken = siginst.s-Identifier.s-Name.s-TOKEN // signal name as Token
               sigtokenend = substring(sigtoken, sigtoken.length-7, 8) // last 8 chars of name
               (sigtokenend = "#setCALL"  sigtokenend = "#getCALL")
           >
       do forall siginst \mathbf{in} \in \text{Self.}\text{import.}queue
           let sigtoken = siginst.s-Identifier.s-Name.s-TOKEN in // signal name as Token
```

```
let sigtokenend = substring(sigtoken, sigtoken.length-7, 8) in // last 8 chars of name
```
**let** *gname* = **mk-***Name*( // extract global variable name from signal name  $\langle c[i]$ :

*c* = *substring*(*sigtoken*, *1*, *sigtoken*.*length*-8) // signal name without last 8 chars

```
\land j \in l..sigtoken.length-8 \land c[j] = "#" // char = "#" in c
```

```
\land \neg (\exists k \in j+1 \dots sigtoken.length-8: c[k] = "#") // no char = "#" in rest of c
```

```
\land i \in j+1..sigtoken.length-8 // chars after last "#" in name without last 8 chars
```
> ) // char sequence for global name, mk-Name

**in**

```
let gVarId = mk-Identifier(Self.agentAS1.qualifierWithinId1, gname) in
       if sigtokenend = "#setCALL" 
       then // assign global variable from value in set signal, reply to sender
           ASSIGN(gVarId, siginst.s-VALUE[1], Self.stateAgent.state, Self.currentStateId) 
           SIGNALOUTPUT(
              mk-Identifier(siginst.s-Identifier.s-PATHITEM, 
                  mk-Name(substring(sigtoken, 1, sigtoken.length-8)+"#setREPLY")) // signal Identifier
               \langle siginst.s-VALUE[2] \rangle, // signal parameters list \langle = \langle n \rangle where n in CALL
              0.0, // activation delay
               0, // signal priority
              siginst.signalSender, // to Arg – sender Pid
               undefined // via Arg,
           ) // Signal Output
       else // get global variable value, and return to sender in reply
           SIGNALOUTPUT(
               mk-Identifier(siginst.s-Identifier.s-PATHITEM, 
                  mk-Name(substring(sigtoken, 1, sigtoken.length-8)+"#getREPLY")) // signal Identifier
               < eval(gVarId, Self.stateAgent.state, Self.currentStateId) , // return value of variable
                  siginst.s-VALUE[1] // n where n in CALL
              >, // signal parameters list
              0.0, // activation delay
              0, // signal priority
              siginst.signalSender, // to Arg – sender Pid
              undefined // via Arg,
           ) // Signal Output
       endif
       endlet // gVarId
       endlet // gname
       endlet // sigtokenend
       endlet // sigtoken
       Self.inport.schedule := delete(siginst, Self.inport.schedule)
   enddo
else // remove agent sets for contained agents and agent for Self
   REMOVEALLAGENTSETS(Self)
   REMOVEAGENT(Self)
endif
```
## **Reference sections**

Clause F3.2.3.2.18 gives description of #get\_ and #set\_ remote procedure calls of global variables.

## **F3.2.3.3 Interface between execution and compilation**

The execution of agents requires certain behaviour parts (called "compilation units") to be treated during compilation. Compilation units are sequences of actions of an agent that, once started, are executed without being interleaved by other actions of this agent or an agent belonging to the same set of nested agents:

- (Regular) transitions: Each transition starts with the evaluation of input parameters (if any), followed by an action *LEAVESTATENODE*, followed by *Transition* as defined in the abstract syntax. If the terminator of the transition is a *Nextstate-node*, the transition ends with an action "enterStateNode".
- Start transitions (*Named-start-node*, *State-start-node*, *Procedure-start-node*): These are associated with the containing state node.
- Exit transitions (*Named-return-node*): These are associated with the set of transitions of the containing state node.
- Expressions: During the selection phase, enabling conditions and continuous signals have to be evaluated. In these cases, the evaluation of an expression is a compilation unit.

Each compilation unit has a start label. Once a start label is assigned to the function *currentLabel* of an agent, the sequence of actions that begins with this label – the evaluation of an expression or the firing of a transition – is sequentially executed. This means that whenever an action has been executed, the compilation determines the continue label such that the next action follows. The termination of this sequence is "signalled" by having the continue label set to *undefined* after the last action of the sequence.

During compilation, a function *uniqueLabel: DEFINITIONAS1*  $\times$  *NAT* $\rightarrow$  *LABEL* associates unique labels with each node of the AST. The unique labels of nodes corresponding to compilation units are used as starting labels. Furthermore, labels are used to retrieve the result of the evaluation of expressions.

## **F3.3 Data semantics**

## **F3.3.1 Predefined data**

To determine if an operator is functional or if a procedure is in a given type, the qualifier of the identifier is used. A qualifier is a sequence of path items, each of which a name of an entity kind that can be a qualifier, such as a package name. Neither *Qualifier* nor *Path-item* is defined as a constructor in AS1. The domain *PATHITEM* is defined so that a qualifier can be selected as path item sequence.

*PATHITEM* =def *Agent-qualifier*

- *Agent-type-qualifier*
- *Compound-node-qualifier*
- *Data-type-qualifier*
- *Interface-qualifier*
- *Package-qualifier*
- *Procedure-qualifier*
- *State-qualifier*
- *State-type-qualifier*

An operator is functional if it is predefined. The built-in procedures for structures and literals are treated as predefined. An <operation definition> represents a *Procedure-definition* in the *Procedure-definition-set* of the directly enclosing *Data-type-definition*. Therefore the procedure for a predefined operator is within the predefined data type, and the qualifier for the procedure identifier is "Predefined" followed by the data type name.

```
functional(oplitSig: OPLITSIGNATURE, values: VALUE*): BOOLEAN =def
   let entdefPaths = 
       case oplitSig of
          | Static-operation-signature  Dynamic-operation-signature then
              oplitSig.s-Operation-signature.s-Procedure-identifier.refersto1 // procedure definition
          | Literal-signature then
              oplitSig.s-Literal-signature.s-Result.s-Identifier.refersto1 // data type definition
       endcase.identifier1.s-PATHITEM-seq
   in
       ( entdefPaths.head  Package-qualifier  entdefPaths.head.s-Name.s-TOKEN = "Predefined"
       \land entdefPaths[2] \in Data-type-qualifier \land entdefPaths.length = 2) //
```

```
 isSpecialChoiceOp(oplitSig)
```
- *isSpecialStructOp*(*oplitSig*)
- *isSpecialLiteralOp*(*oplitSig*)

*intype*(*oplitSig*: *OPLITSIGNATURE*, *name*: *Name*): *BOOLEAN* =def *oplitSig*.*identifier1*.**s**-*PATHITEM***-seq**.*last*.**s**-*Data-type-qualifier* = *name*

*compute*(*oplitSig*: *OPLITSIGNATURE*, *values*: *VALUE*\* ): *VALUEOREXCEPTION* =def **if** *intype*(*oplitSig*, *ArrayType*.**s**-*Name*) **then** *computeArray*(*oplitSig*, *values*) **elseif** *intype*(*oplitSig*, *BagType*.**s**-*Name*) **then** *computeBag*(*oplitSig*, *values*) **elseif** *intype*(*oplitSig*, *BitType*.**s**-*Name*) **then** *computeBit*(*oplitSig*, *values*) **elseif** *intype*(*oplitSig*, *BitstringType*.**s**-*Name*) **then** *computeBitstring*(*oplitSig*, *values*) **elseif** *intype*(*oplitSig*, *BooleanType*.**s**-*Name*) **then** *computeBoolean*(*oplitSig*, *values*) **elseif** *intype*(*oplitSig*, *CharacterType*.**s**-*Name*) **then** *computeChar*(*oplitSig*, *values*) **elseif** *intype*(*oplitSig*, *CharstringType*.**s**-*Name*) **then** *computeCharstring*(*oplitSig*, *values*) **elseif** *intype*(*oplitSig*, *DurationType*.**s**-*Name*) **then** *computeDuration*(*oplitSig*, *values*) **elseif** *intype*(*oplitSig*, *IntegerType*.**s**-*Name*) **then** *computeInteger*(*oplitSig*, *values*) **elseif** *intype*(*oplitSig*, *OctetstringType*.**s**-*Name*) **then** *computeOctetstring*(*oplitSig*, *values*) **elseif** *intype*(*oplitSig*, *PowersetType*.**s**-*Name*) **then** *computePowerset*(*oplitSig*, *values*) **elseif** *intype*(*oplitSig*, *RealType*.**s**-*Name*) **then** *computeReal*(*oplitSig*, *values*) **elseif** *intype*(*oplitSig*, *StringType*.**s**-*Name*) **then** *computeString*(*oplitSig*, *values*) **elseif** *intype*(*oplitSig*, *TimeType*.**s**-*Name*) **then** *computeTime*(*oplitSig*, *values*) **elseif** *intype*(*oplitSig*, *VectorType*.**s**-*Name*) **then** *computeVector*(*oplitSig*, *values*) **elseif** *isSpecialChoiceOp*(*oplitSig*) **then** *computeChoice*(*oplitSig*, *values*) **elseif** *isSpecialStructOp*(*oplitSig*) **then** *computeStruct*(*oplitSig*, *values*) **elseif** *isSpecialLiteralOp* (*oplitSig*) **then** *computeLiteral*(*oplitSig*, *values*) **else** *raise*(*OutOfRange*)

```
endif
```
The *TOKEN* domain consists of character strings. The function *emptyToken* is therefore an empty character string.

 $emptyToken: TOKEN =_{def}$ ""

The function *definingSort* computes the value data type definition scope in which an operator signature or literal signature is defined.

 $definingSort(opListSig: OPLITSIGNATURE): Identifier =_{def}$ *oplitSig*.*parentAS1*.*identifier1*

The function *opltName* computes the token of an operator or literal.

 $opltName($ *oplitSig*: *OPLITSIGNATURE*):  $To$ *KEN* =def **case** *oplitSig* **of** | *Static-operation-signature Dynamic-operation-signature* **then** *oplitSig*.**s**-*Operation-signature*.**s**-*Name*.**s**-*TOKEN* // Name is the Operation-name | *Literal-signature* **then** *oplitSig*.**s-***Literal-signature*.**s-***Name*.**s**-*TOKEN* // Literal-name **endcase**

#### **F3.3.1.1 Predefined Data Types, Exceptions and Boolean Operations**

A set of functions refers to predefined *Value-data-type-definition* nodes from the package Predefined.

*BooleanType*: *Identifier* =def **mk-***Identifier*(<**mk-***Package-qualifier*(**mk-***Name*("Predefined"))>, **mk-***Name*("Boolean"))

*CharacterType: Identifier* =def **mk-***Identifier*(<**mk-***Package-qualifier*(**mk-***Name*("Predefined"))>, **mk-***Name*("Character"))

*StringType*: *Identifier* =def **mk-***Identifier*(<**mk-***Package-qualifier*(**mk-***Name*("Predefined"))>, **mk-***Name*("String"))

*CharstringType*: *Identifier*  $=_{def}$ 

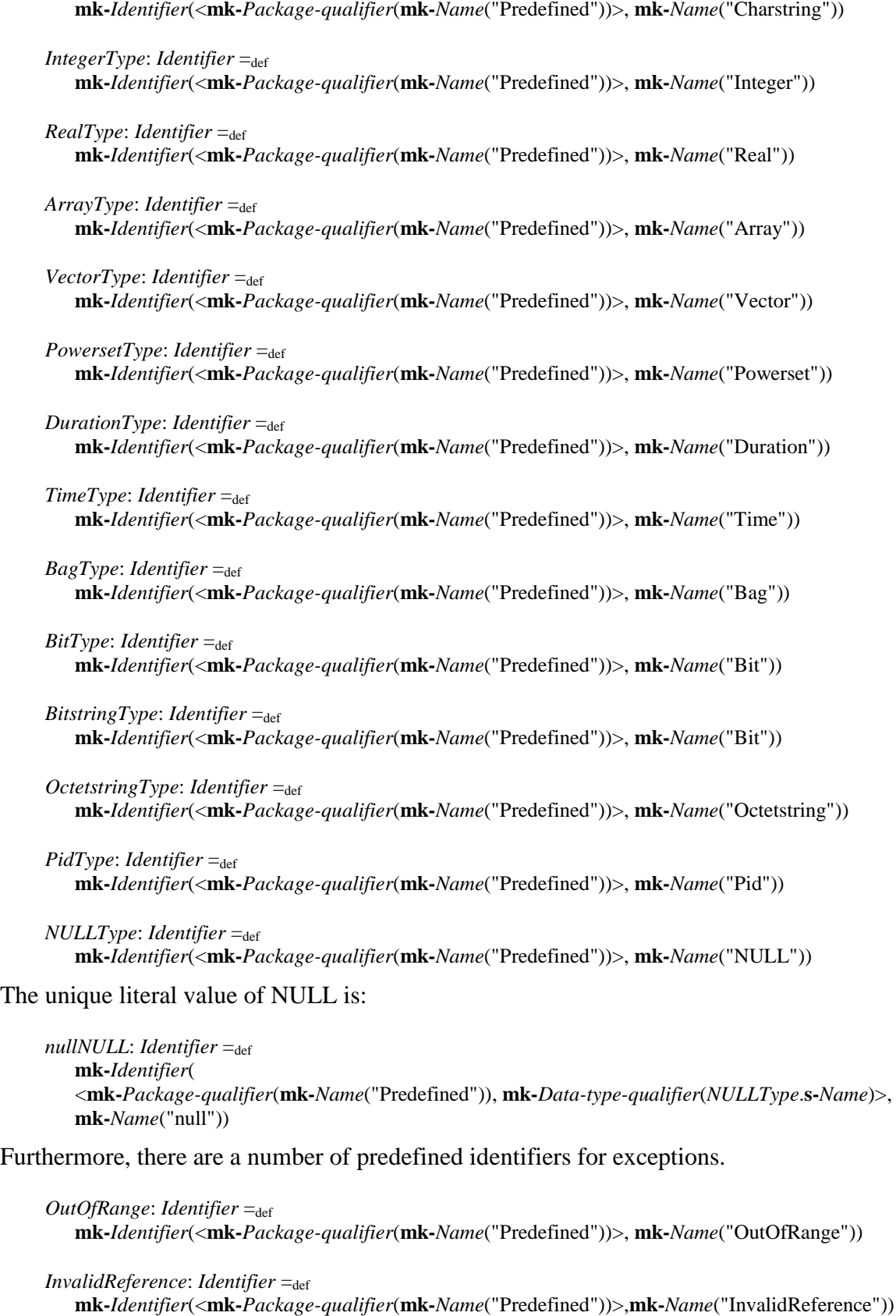

*NoMatchingAnswer*: *Identifier* =def **mk-***Identifier*(<**mk-***Package-qualifier*(**mk-***Name*("Predefined"))>,**mk-***Name*("NoMatchingAnswer"))

*UndefinedVariable: Identifier* =def **mk-***Identifier*(<**mk-***Package-qualifier*(**mk-***Name*("Predefined"))>,**mk-***Name*("UndefinedVariable"))

*UndefinedField*: *Identifier* =def

**mk-***Identifier*(<**mk-***Package-qualifier*(**mk-***Name*("Predefined"))>, **mk-***Name*("UndefinedField"))

```
InvalidIndex: Identifier =_{def}mk-Identifier(<mk-Package-qualifier(mk-Name("Predefined"))>, mk-Name("InvalidIndex"))
```

```
DivisionByZero: Identifier =def
   mk-Identifier(<mk-Package-qualifier(mk-Name("Predefined"))>, mk-Name("DivisionByZero"))
```

```
EmptyException: Identifier =_{def}mk-Identifier(<mk-Package-qualifier(mk-Name("Predefined"))>, mk-Name("Empty"))
```

```
InvalidCall: Identifier =_{def}mk-Identifier(<mk-Package-qualifier(mk-Name("Predefined"))>, mk-Name("InvalidCall"))
```

```
InvalidSort: Identifier =def
   mk-Identifier(<mk-Package-qualifier(mk-Name("Predefined"))>, mk-Name("InvalidSort"))
```
To raise an exception, the function *raise* is used. Each Predefined exception is an *Identifier* and is a member of the *EXCEPTION* domain (see clause F3.2.1.1.6). If *raise* is invoked the further behaviour of the system is not defined by SDL-2010.

```
raise(<i>ex</i>: <i>Identifier</i>): <i>Identifier</i> =<sub>def</sub>UNDEFINEDBEHAVIOUR
```
There are also the following predefined operation signatures:

```
sdlAnd: Static-operation-signature = d_{def}mk-Static-operation-signature(mk-Operation-signature(mk-Name("""and"""),
       < (BooleanType), (BooleanType)>, 
       BooleanType,
      mk-Identifier(
          < mk-Package-qualifier(mk-Name("Predefined")), 
             mk-Data-type-qualifier(mk-Name("Boolean"))
          \mathcal{L}mk-Name("""and""")
       ) // Identifier
   )) // Operation-signature, Static-operation-signature
sdlOr: Static-operation-signature =_{def}mk-Static-operation-signature(mk-Operation-signature(mk-Name("""or"""),
       < (BooleanType), (BooleanType)>
       BooleanType, 
      mk-Identifier(
          < mk-Package-qualifier(mk-Name("Predefined")), 
             mk-Data-type-qualifier(mk-Name("Boolean"))
          >, 
          mk-Name("""or""")
       ) ) // Identifier
   )) // Operation-signature, Static-operation-signature
sdlTrue: Literal-signature = def
   mk-Literal-signature (mk-Name("true"), mk-Result(BooleanType, PART), 0)
```

```
sdlFalse: Literal-signature = def
   mk-Literal-signature (mk-Name("false"), mk-Result(BooleanType, PART), 1)
```
#### **F3.3.1.2 Boolean**

The function *computeBoolean* determines the value of an application of a Predefined Boolean operator.

*SDLBOOLEAN* =def *BOOLEAN Identifier*

```
computeBoolean(oplitSig: OPLITSIGNATURE, values: VALUE*): VALUEOREXCEPTION =def
   let restype = definingSort(oplitSig) in
   if \text{oplitsig} \in \text{Literal-signature}then mk-SDLBOOLEAN(if oplitSig.opltName = "true" then true else false endif, restype) 
   else case oplitSig.opltName of
   | """not""" then mk-SDLBOOLEAN(values.head.semvalueBool, restype) 
   | """and""" then mk-SDLBOOLEAN(values.head.semvalueBool  values.tail.head.semvalueBool, restype) 
   | """or""" then mk-SDLBOOLEAN(values.head.semvalueBool  values.tail.head.semvalueBool, restype) 
   | """xor""" then mk-SDLBOOLEAN((values.head.semvalueBool  values.tail.head.semvalueBool),
             restype) 
   | """=>""" then mk-SDLBOOLEAN(values.head.semvalueBool  values.tail.head.semvalueBool,
             restype)
   | "Null" then // For any sort, the operator Null returns the Null-literal-signature of that sort. Z.107 12.1.4
       mk-Literal-signature(mk-Name("null"), mk-Result(oplitSig.definingSort, REF), 0), // 0 arbitrary
   endcase endif
   endlet // restype
```
*semvalueBool*(*v*:*SDLBOOLEAN*): *BOOLEAN* =def *v*.**s**-*BOOLEAN*

#### **F3.3.1.3 Integer**

```
SDLINTEGER =def NAT \times Identifier
// Nat is 2 * the integer value for positive integers, and (2 * -value)-1 for negative integers.
// Identifier is the type name – normally IntegerType but could be a subtype
```

```
mkSDLInteger(v: INT, restype: Identifier): SDLINTEGER =def
   mk-SDLINTEGER(if v < 0 then -v^*2 - 1 else v^*2 endif, restype)
```

```
semvalueInt(v:SDLINTEGER): INT=def if isevenNat (v.s-NAT) then v.s-NAT/2 else –((v.s-NAT+1)/2) endif
```

```
computeInteger(oplitSig: OPLITSIGNATURE, values: VALUE*): VALUEOREXCEPTION =def
    let restype = definingSort(oplitSig) in
    if \text{oplits} \in Literal-signature then
        integerLiteral(0,oplitSig.opltName, restype) // opltName is the digits
    elseif oplitSig.opltName = """-""" \land values.length = 1 then
        mkSDLInteger(0 - values.head.semvalueInt, restype)
    elseif oplitSig.opltName 
        \{\quad \begin{array}{c} \text{mm} + \text{mm}^* \text{mm} \text{mm} \text{mm} \text{mm} \text{mm} \text{mm} \end{array}"""mod""", """rem""".
            \sum_{n=0}^{\infty} \sum_{n=0}^{\infty} "", "", "", \sum_{n=0}^{\infty}"", """, \sum_{n=0}^{\infty}""
            "integer", "num", "power"
        }
    then
        let val1 = values[1].semvalueInt in
        let val2 = values[2].semvalueInt in
            case oplitSig.opltName of
            | """+""" then mkSDLInteger(val1+val2, restype)
             | """-""" then mkSDLInteger(val1 – val2, restype)
             | """*""" then mkSDLInteger(val1 * val2, restype)
             | """/""" then
                if val2 = 0 then
                    raise(DivisionByZero)
                else
                     mkSDLInteger(intDiv(val1,val2), restype)
                endif
            | """mod""" then
                if val2 = 0 then
                    raise(DivisionByZero)
                else
                    mkSDLInteger(intMod(val1,val2), restype)
```

```
endif
       | """rem""" then
          if val2 = 0 then
             raise(DivisionByZero)
          else
              mkSDLInteger(intRem(val1,val2), restype)
          endif
       | "integer" then mkSDLInteger(val1, restype) // cast Integer to sub-type
       | "num" then mkSDLInteger(val1, IntegerType) // cast sub type to Integer
        | "power" then mkSDLInteger(intPower(val1,val2), restype)
        | """<""" then mk-SDLBOOLEAN(val1 < val2, BooleanType)
       | """<=""" then mk-SDLBOOLEAN(val1  val2, BooleanType)
       | """>""" then mk-SDLBOOLEAN(val1 > val2, BooleanType)
       | """>=""" then mk-SDLBOOLEAN(val1  val2, BooleanType)
   | "Null" then
       // For any sort, the operator Null returns the Null-literal-signature of that sort. Z.107 12.1.4
       mk-Literal-signature(mk-Name("null"), mk-Result(oplitSig.definingSort, REF), 0), // 0 arbitrary
       endcase
   endlet // val2
   endlet // val1
   else raise(OutOfRange)
endif
endlet // restype
```
The function *numberValue* determines the *NAT* associated with a single character in the range "0" to "9".

*numberValue*(*c*:*TOKEN*): *NAT* =def **case** *c* **of** | "0" **then** 0 | "1" **then** 1 | "2" **then** 2 | "3" **then** 3 | "4" **then** 4 | "5" **then** 5 | "6" **then** 6 | "7" **then** 7 | "8" **then** 8 | "9" **then** 9 **endcase**

```
The function integerLiteral returns the SDLINTEGER value for an integer literal.
```

```
integerLiteral(num: NAT, digits: TOKEN, type: Identifier): SDLINTEGER =def
   if digits = emptyToken then
       mkSDLInteger(num, type)
   else
       integerLiteral(num*10 + numberValue(digits.head), digits.tail, type)
   endif
```
The function *intDiv* returns the result of integer-dividing its arguments.

```
intDiv(a: INT, b: INT):INT =def
   if a \ge 0 \land b > a then 0
   elseif a \ge 0 \land b \le a \land b > 0 then 1 + \text{intDiv}(a - b, b)elseif a \ge 0 \land b < 0 then - intDiv(a, -b)
   elseif a < 0 \land b < 0 then intDiv (-a, -b)
   elseif a < 0 \land b > 0 then - intDiv (-a, b)
   else raise(DivisionByZero)
   endif
```
The function *intMod* returns the result of the integer-modulo operation.

```
intMod(a: INT, b: INT):INT =_{def}if a \ge 0 \land b > 0 then intRem(a,b)
   elseif b < 0 then intMod(a, -b)
   elseif a < 0 \land b > 0 \land intRem(a,b) = 0 then intRem(a,b)elseif a < 0 \land b > 0 \land intRem(a,b) < 0 then b + intRem(a,b)else raise(DivisionByZero)
   endif
```
The function *intRem* returns the result of the integer-remainder operation.

 $intRem(a: INT, b: INT): INT =_{def}$  $a - b \cdot intDiv(a,b)$ 

The function *intPower* returns the result of the integer-power operation.

```
intPower(a: INT, b: INT):INT =def
  if b = 0 then 1
  elseif a = 0 then 0
  elseif b > 0 then a * intPower(a, b-1)else intDiv(intPower(a, b+1), a)endif
```
#### **F3.3.1.4 Character**

Character values are represented by their name.

```
SDLCHARACTER =def Name  Identifier
```

```
computeChar(oplitSig: OPLITSIGNATURE, values: VALUE*): VALUEOREXCEPTION =def
   let restype = definingSort(oplitSig) in
   if oplitSig \in Literal-signature then
      mk-SDLCHARACTER(oplitSig.s-Name, restype) // Name is Literal-name of Literal-signature
   elseif oplitSig.opltName = "num" then
       mkSDLInteger(charValue(values.head.s-Name), IntegerType)
   elseif oplitSig.opltName = "chr" then
       mk-SDLCHARACTER(values.head.semvalueInt.charChr, restype)
   elseif oplitSig.opltName = "Null" then
      // For any sort, the operator Null returns the Null-literal-signature of that sort. Z.107 12.1.4
       mk-Literal-signature(mk-Name("null"), mk-Result(oplitSig.definingSort, REF), 0), // 0 arbitrary
   else raise(OutOfRange)
   endif
   endlet // restype
```
The function *charValue* returns the numerical value of the character.

```
charValue(ch: Name): NAT =_{def}let myDef: Value-data-type-definition = CharacterType.refersto1 in
   let literals = myDef.s-Literal-signature-set in
       take({L.s\text{-}NAT | L \in literals: L.s\text{-}Name = ch})// Nat is Literal-natural of Literal-signature. Name is Literal-name of Literal-signature
   endlet // literals
   endlet // myDef
```
The function *charChr* returns the character for a given Integer.

```
charChr(a: INT): Name =def
   if a > 128 then charChr(a - 128)
   elseif a < 0 then charChr(a+128)else
       let char: Value-data-type-definition = CharacterType.refersto1 in
       let literals = char.s-Literal-signature-set in
           take({L.s-Name | L \in literals: L.s-NAT = a})
       // Name is Literal-name of Literal-signature. Nat is Literal-natural of Literal-signature.
       endlet // literals
```

```
endlet // char
endif
```
## **F3.3.1.5 Real**

The Predefined type Real is a rational number, with numerator and denominator, and constrained such that there is no common divisor between the numerator and denominator, and any intermediate number with a common divisor between the numerator and denominator has both divided by the divisor to produce a Real. Therefore, 5/3, 10/6 … 35/21 … are all denotations of the same Real value. This includes all the values that can be denoted by the <name> for Real literals of the form  $\langle$ integer name>  $\langle$ full stop>  $\langle$ integer name>  $[\{e|E\}$ [  $\langle$ hyphen>  $|$   $\langle$ plus sign>  $]$   $\langle$ integer name> (see clause 6.1 of [ITU-T Z.101]), and other rational values (such as 1/3) that cannot be denoted precisely in the <real name> form. Negative real values do not have a <real name> denotation and have to be written using a minus operator.

Real literals and other Real constant expressions (such as  $-2.0/7.0$ ) are statically evaluated as described in clause F2.2.10 Computing constants; in particular the function *computeReal1*. The evaluation result is a *Literal-signature*, where the *Literal-name* contains a *TOKEN* with an optional "-" (indicating the value is negative), followed by a digit string for the rational numerator, followed by a "/" character, followed by a digit string for the rational denominator. The *Literal-signature* also has a *Result* that has a *Sort-reference-identifier* (for the Real data type in a context Real is needed, but for Time/Duration where needed), and a *NAT* value that is a unique mapping from the canonical (no common divisor) rational. The *Sort-reference-identifier* of the *Result* being a Real data type, invokes the *computeReal* function.

The domain *SDLREAL* contains the Real value as an *INT* for the rational numerator (negative for negative real values) and a *NAT* for the rational denominator. This differs from *NAT* used to represent the value in a *Literal-signature* because it is simpler, and there is not the constraint (that applied for *Literal-signature*) that all values should map to a unique *NAT.*

*SDLREAL*  $=_{def} r \in \{INT \times NAT \times Identifier : ((r.s-INT = 0 \implies (r.s-MAT = 1))$  $\lor$  (*r*.s-*INT* > 0  $\land$  *r*.s-*NAT* > 0  $\land$  *gcd*(*r*.s-*INT*, *r*.s-*NAT*) = 1))  $\wedge$  (*r*.**s**-*NAT*  $\neq$  0)} *semvalueRealNum*(*v*: *SDLREAL*): *INT* =def *v*.*s*-*INT semvalueRealDen*(*v*: *SDLREAL*): *NAT* =def *v*.**s-***NAT semvalueReal*(*v*: *SDLREAL*): *REAL*=def **let** *res*: *REAL* = *v*.*semvalueRealNum* / *v*.*semvalueRealDen* **in** // REAL division (not integer division) *res* **endlet** // res *computeReal*(*oplitSig*: *OPLITSIGNATURE*, *values*: *VALUE*\*): *VALUEOREXCEPTION* =def **let** *restype* = *definingSort*(*oplitSig*) **in if**  $\text{oplitsing} \in \text{Literal-signature}$  **then** *realLiteral*(0,1,*oplitSig.opltName, restype*) // the opltName is the <real name> **elseif** *oplitSig.opltName* = "Null"  $\land$  *values.length* = 0 **then** // For any sort, the operator Null returns the *Null-literal-signature* of that sort. Z.107 12.1.4 **mk-***Literal-signature*(**mk-***Name*("null"), **mk-***Result*(*oplitSig*.*definingSort*, **REF**), 0), // 0 arbitrary **elseif** *oplitSig.opltName* = """-"""  $\land$  *values.length* = 1 **then mk-***SDLREAL*(0 - *values*.*head*.*semvalueRealNum*, *values*.*head*.*semvalueRealDen*, *restype*) **elseif** *oplitSig.opltName* ∈ {"""+""", """-""", """\*\*""", """/""", """<""", """>""', """<=""", """>=""'} **then let** *num1* = *values*[1].*semvalueRealNum* **in let** *den1* = *values*[1].*semvalueRealDen* **in let** *num2* = *values*[2].*semvalueRealNum* **in let** *den2* = *values*[2].*semvalueRealDen* **in**

```
case oplitSig.opltName of
```

```
| """+""" then // note that correct for num1 and/or num2 being negative
           let gcdn = gcd(num1*den2 + num2*den1, den1*den2) in
               mk-SDLREAL(num1*den2 + num2*den1 / gcdn, den1*den2 / gcdn, restype)
           endlet // gcdn
            | """-""" then // note that correct for num1 and/or num2 being negative
           let gcdn = gcd(num1*den2 - num2*den1, den1*den2) in
               mk-SDLREAL(num1*den2 - num2*den1 / gcdn, den1*den2 / gcdn, restype)
           endlet // gcdn
            | """*""" then // note that correct for num1 and/or num2 being negative
           let gcdn = gcd(num1*num2, den1*den2) in
              mk-SDLREAL(num1*num2 / gcdn, den1*den2 / gcdn, restype)
           endlet // gcdn
           | """/""" then // note that correct for num1 and/or num2 being negative
              if num2 = 0 then
                  raise(DivisionByZero)
               else
               let gcdn = gcd(num1/num2, den1*den2) in
                  mk-SDLREAL(num1/num2 / gcdn, den1*den2 / gcdn, restype)
               endlet // gcdn
              endif
            | """<""" then mk-SDLBOOLEAN(num1*den2 < num2*den1, BooleanType)
            | """<=""" then mk-SDLBOOLEAN(num1*den2  num2*den1, BooleanType)
            | """>""" then mk-SDLBOOLEAN(num1*den2  num2*den1, BooleanType)
           | """>=""" then mk-SDLBOOLEAN(num1*den2 \geq num2*den1, BooleanType)
           endcase
        endlet // den2
        endlet // num2
        endlet // den1
        endlet // num1
        elseif oplitSig.opltName = "float" then
            mk-SDLREAL(semvalueInt(values.head), 1, restype)
        elseif oplitSig.opltName = "fix" then
            mkSDLInteger(computeFix(values.head.semvalueRealNum,
               values.head.semvalueRealDen), IntegerType)
        else raise(OutOfRange)
        endif
        endlet // restype
The function realLiteral returns the SDLREAL value for a real literal.
```

```
realLiteral(num: NAT, den: NAT, realName: TOKEN, type: Identifier): SDLREAL =def
// The realName is initially the character string for a \langle real name\rangle in a Literal-signature from F2
\frac{1}{\sqrt{2}} of the form: \langle integer name\rangle / \langle integer name\rangle// num is initially 0, den is initially 1
   if "-" = realName.head
   then // name starts with "-", negative value
       mk-SDLREAL(-realLiteral(0, 1, realName.tail, type).semvalueRealNum, // negate numerator
           realLiteral(0, 1, realName.tail, type).semvalueRealDen, type)
   elseif "/" in realName then // "/" in realName, therefore before "/"
       realLiteral(num*10 + numberValue(realName.head), den, realName.tail, type) // digits before "/"
   elseif realName.head = "/" then
       realLiteral(num, den, realName.tail, type ) // removes "/"
   elseif realName \neq emptyToken then // more digits to handle after "/"
       realLiteral(num*10 + numberValue(realName.head), den*10, realName.tail, type)
   else // realName = emptyToken handled every character of name
       mk-SDLREAL(num/gcd(num, den), den/gcd(num, den), type) // final result (except negation if needed)
   endif
```
The function *computeFix* returns the *INT* value for a given numerator and denominator.

*computeFix(num: INT, den: NAT):*  $INT =_{def}$ **if** *num* < 0 **then** - *computeFix*(- *num*, *den*) - 1

```
elseif num < den then
   \Omegaelse
    computeFix (num - den, den) + 1
endif
```
## **F3.3.1.6 Duration**

The domain *SDLDURATION* is based on the domain *REAL*.

```
SDLDURATION =def REAL  Identifier
```

```
computeDuration(oplitSig: OPLITSIGNATURE, values: VALUE<sup>*</sup>): VALUE =def
   let restype = oplitSig.definingSort in
   if oplitSig \in Literal-signature then
       realLiteral(0, 1, oplitSig.opltName, restype)
   else
       case oplitSig.opltName of
       | "duration" then
          let val: SDLREAL = values.head in
              mk-SDLDURATION(val.s-INT, val.s-NAT, DurationType)
          endlet // val
       | "Null" then
          // For any sort, the operator Null returns the Null-literal-signature of that sort. Z.107 12.1.4
          mk-Literal-signature(mk-Name("null"), mk-Result(oplitSig.definingSort, REF), 0), // 0 arbitrary
       otherwise computeReal(oplitSig, values) // result sort Boolean or DurationType derived from oplitSig
       endcase
   endif
   endlet // restype
```
**F3.3.1.7 Time**

The domain *SDLTIME* is based on the domain *REAL*.

```
SDLTIME=def REAL  Identifier
```

```
computeTime(oplitSig: OPLITSIGNATURE, values: VALUE*): VALUE =def
   let restype = oplitSig.definingSort in
   if \text{oplitsig} \in \text{Literal-signature} then
       realLiteral(0, 1, 1, oplitSig.opltName, restype)
   else
       case oplitSig.opltName of
       | "time" then
          let val: SDLREAL = values.head in
              mk-SDLTIME(val.s-INT, val.s-NAT, TimeType)
          endlet // val
       | """-""" then
       let res: SDLREAL = computeReal(oplitSig,values) in
          if values.head \in SDLTIME \land values.tail.head \in SDLDURATION then
              mk-SDLTIME(res.s-INT, res.s-NAT, TimelType)
          else // values.head SDLTime and values.tail.head SDLTime
              mk-SDLREAL(res.s-INT, res.s-NAT, RealType)
          endif
       endlet // res
       | "Null" then
          // For any sort, the operator Null returns the Null-literal-signature of that sort. Z.107 12.1.4
          mk-Literal-signature(mk-Name("null"), mk-Result(oplitSig.definingSort, REF), 0), // 0 arbitrary
       otherwise computeReal(oplitSig, values) // result sort Boolean or TimeType derived from oplitSig
       endcase
   endif
   endlet // restype
```
## **F3.3.1.8 String**

A string type is defined as a sequence of its element type. String is a parameterized sort of data with an unbound parameter for the element and is therefore abstract and cannot be used directly.

```
SDLSTRING =def VALUE*  Identifier
computeString(oplitSig: OPLITSIGNATURE, values: VALUE*): VALUEOREXCEPTION =def
let restype = definingSort(oplitSig) in
   case oplitSig.opltName of
   | "emptystring" then mk-SDLSTRING(empty, restype)
   | "mkstring" then mk-SDLSTRING(< values.head >, restype)
    | "Make" then mk-SDLSTRING(< values.head >, restype)
   | "length" then mkSDLInteger(values.head.s-VALUE-seq.length, IntegerType)
    | "first" then values.head.s-VALUE-seq.head
   | "last" then values.head.s-VALUE-seq.last
   | """//""" then mk-SDLSTRING(values[1].s-VALUE-seq ⁀ values[2].s-VALUE-seq, restype)
   | "Extract" then
       let string = values[1].s-VALUE-seq in
       let intval: SDLINTEGER = values[2] in
       let index = intvals-NAT/2 <b>in
           if index < 0 \vee index > string.length then
               raise(InvalidIndex)
           else
               string[index]
           endif
       endlet // index
       endlet // intval
       endlet // string
   | "Modify" then
       let intval: SDLINTEGER = values[2] in
       let index = intval \cdot s - NAT/2 in
       let front = substr(values[1].s-VALUE-seq, 1, index-1) in
       let back = substr(values[1].s-VALUE-seq, index+1, values[1].s-VALUE-seq.length - index) in
           if \text{InvalidIndex} = \text{front} \vee \text{InvalidIndex} = \text{back} \text{ then } \text{raise}(\text{InvalidIndex})else
               mk-SDLSTRING(front ⁀ <values[3]> ⁀ back, restype)
           endif
       endlet // back
       endlet // front
       endlet // index
       endlet // intval
   | "substring" then
       let from: SDLINTEGER = values[2] in
       let to: SDLINTEGER = values[3] in
       let val = substr(values[1].s-VALUE-seq, from.s-NAT, to.s-NAT) in
           if InvalidIndex = val then raise(InvalidIndex)
           else mk-SDLSTRING(val, restype) endif
       endlet // val
       endlet // to
       endlet // from
   | "remove" then
       let intval: SDLINTEGER = values[2] in
       let index = intval.\mathbf{s}-NAT/2 in
       let front = substr(values[1].s-VALUE-seq, 1, index-1) in
       let back = substr(values[1].s-VALUE-seq, index+1, values[1].s-VALUE-seq.length - index) in
           if \text{InvalidIndex} = \text{front} \vee \text{InvalidIndex} = \text{back} \text{ then } \text{raise}(\text{InvalidIndex}) \text{ else}mk-SDLSTRING(front ⁀ back, restype)
           endif
       endlet // back
       endlet // front
```

```
endlet // index
       endlet // intval
   | "Null" then // For any sort, the operator Null returns the Null-literal-signature of that sort. Z.107 12.1.4
       mk-Literal-signature(mk-Name("null"), mk-Result(oplitSig.definingSort, REF), 0), // 0 arbitrary
   endcase
endlet // restype
```
The function *substr* computes the substring of a string value.

```
substr(str: VALUE<sup>*</sup>,start: NAT, len: NAT): VALUE<sup>*</sup> \cup EXCEPTION =def
    if start \leq 0 \vee len \leq 0 \vee start + len - 1 > str.length then
         raise(InvalidIndex)
    elseif len = 0 then
        empty
    else
         substr(str, start, len-1) \hat{} < str[start+len-1] >endif
```
## **F3.3.1.9 Charstring**

A character string (sort name Charsting) inherits the string type, with the item sort parameter bound to the character sort the emptystring operator renamed as '' and literals defined as character strings of any length starting with apostrophe and ending with an apostrophe, and an apostrophe in the string represented by an apostrophe pair.

```
SDLCHARSTRING =def SDLCHARACTER*  Identifier
```

```
computeCharstring(oplitSig: OPLITSIGNATURE, values: VALUE*): VALUEOREXCEPTION =def
let restype = definingSort(oplitSig) in
   if \text{oplitsig} \in \text{Literal-signature} then
       charstringLiteral(oplitSig.opltName, restype)
   else
       case oplitSig.opltName of
       | "''" then mk-SDLCHARSTRING(empty, restype) // name is <apostrophe><apostrophe>
       | "mkstring" then mk-SDLCHARSTRING(< values.head >, restype)
       | "Make" then mk-SDLCHARSTRING(< values.head >, restype)
       | "length" then mkSDLInteger(values.head.s-VALUE-seq.length, IntegerType)
       | "first" then values.head.s-SDLCHARACTER-seq.head
       | "last" then values.head.s-SDLCHARACTER-seq.last
       | """//""" then mk-SDLCHARSTRING(values[1].s-VALUE-seq ⁀ values[2].s-VALUE-seq, restype)
       | "Extract" then
           let string = values[1]s-VALUE-seq in
           let intval: SDLINTEGER = values[2] in
           let index = intvals-NAT/2 <b>in
              if index < 0 \vee index > string.length then
                  raise(InvalidIndex)
              else
                  string[index]
              endif
           endlet // index
           endlet // intval
           endlet // string
       | "Modify" then
           let intval: SDLINTEGER = values[2] in
           let index = intval.\mathbf{s}-NAT/2 in
           let front = substr(values[1].s-VALUE-seq, 1, index-1) in
           let back = substr(values[1].s-VALUE-seq, index+1, values[1].s-VALUE-seq.length - index) in
              if \text{InvalidIndex} = \text{front} \vee \text{InvalidIndex} = \text{back} \text{ then } \text{raise}(\text{InvalidIndex})else
                  mk-SDLCHARSTRING(front ⁀ <values[3]> ⁀ back, restype)
              endif
```

```
endlet // back
           endlet // front
           endlet // index
           endlet // intval
       | "substring" then
           let from: SDLINTEGER = values[2] in
           let to: SDLINTEGER = values[3] in
           let val = substr(values[1].s-VALUE-seq, from.s-NAT, to.s-NAT) in
               if InvalidIndex = val then raise(InvalidIndex)
               else mk-SDLCHARSTRING(val, restype) endif
           endlet // val
           endlet // to
           endlet // from
       | "remove" then
           let intval: SDLINTEGER = values[2] in
           let index = intval.\mathbf{s}-NAT/2 in
           let front = substr(values[1].s-VALUE-seq, 1, index-1) in
           let back = substr(values[1].s-VALUE-seq, index+1, values[1].s-VALUE-seq.length - index) in
               if \text{InvalidIndex} = \text{front} \vee \text{InvalidIndex} = \text{back} \text{ then } \text{raise(InvalidIndex)} \text{else}mk-SDLCHARSTRING(front ⁀ back, restype)
               endif
           endlet // back
           endlet // front
           endlet // index
           endlet // intval
       | "Null" then
           // For any sort, the operator Null returns the Null-literal-signature of that sort. Z.107 12.1.4
           mk-Literal-signature(mk-Name("null"), mk-Result(oplitSig.definingSort, REF), 0), // 0 arbitrary
       endcase
   endif
endlet // restype
```
The function *charstringLiteral* returns the *SDLCHARSTRING* value for a character string.

```
charstringLiteral(t: TOKEN, restype: Identifier): SDLCHARSTRING =def
// first and last characters of t are apostrophes
   if t = """ // empty charstring - <apostophe><apostophe>
   then mk-SDLCHARSTRING(empty, restype)
   elseif t = """" // <apostophe><apostophe><apostophe>apostophe> - represents apostophe
   then mk-SDLCHARSTRING(< mk-SDLCHARACTER(t[2], characterType) >, restype) // apostophe
   elseif t.length = 3 // single character string
   then mk-SDLCHARSTRING(< mk-SDLCHARACTER(t[2], characterType) >, restype) 
   else // all strings more than one one character
       charstingLiteral("'" ⁀ t[2] ⁀ "'", restype)
       \hat{a}charstingLiteral("'" ⁀ t.tail.tail, restype) // t without old t[2]
   endif
```
## **F3.3.1.10 Array**

An array is represented as a set of indexsort/itemsort pairs, with an optional default value. Array is a parameterized sort of data with unbound parameters for both the indexsort and itemsort. It is therefore abstract and cannot be used directly.

 $SDLARRAY =_{def} VALUEPAIR-set \times [VALUE] \times Identifier$ 

```
VALUEPAIR =def VALUE \times VALUE // index \times item
```

```
computeArray(oplitSig: OPLITSIGNATURE, valueseq: VALUE*): VALUEOREXCEPTION =def
   let restype = definingSort(oplitSig) in
   if oplitSig.opltName = mk-Name("Make") then
```

```
if valueseq.length = 0 then
       mk\text{-}SDLARRAY(\emptyset, undefined, restore)else
       mk-SDLARRAY(,values.head, restype)
   endif
elseif oplitSig.opltName = mk-Name("Modify") then
   let a = \text{valueseq}[1] in
   let index = valueseq[2] in
   let value = valueseq[3] in
       mk-SDLARRAY(modifyArray(a.s-VALUEPAIR-set, index, value), a.s-VALUE, restype)
   endlet // value
   endlet // index
   endlet // a
elseif oplitSig.opltName = mk-Name("Extract") then
   let v = take({ } {fs2-VALUE} | f \in valueseq[1].s-VALUEPAR-set: f.s1-VALUE = valueseq[2] }) in
       if v = undefined
       then if valueseq[1].s-VALUE \neq undefined then valueseq[1].s-VALUE else raise(InvalidIndex) endif
       else v
       endif
   endlet // v
elseif oplitSig.opltName = mk-Name("Null") then
   // For any sort, the operator Null returns the Null-literal-signature of that sort. Z.107 12.1.4
   mk-Literal-signature(mk-Name("null"), mk-Result(oplitSig.definingSort, REF), 0), // 0 arbitrary
else raise(OutOfRange)
endif
endlet // restype
```

```
modifyArray(a: VALUEPAIR-set, index: VALUE, value: VALUE): VALUEPAIR-set =def
    \{ item | item \in a: item.s1-VALUE \neq index \} \cup \{ mk-VALUEPAIR(index,value)\}
```
#### **F3.3.1.11 Vector**

A vector is a parameterized sort of data that inherits *SDLARRAY*, where the index sort is bound to a syntype of *SDLINTEGER* with values in the range 1 to a maximum index. The maximum index is defined as an additional (synonym context) parameter, *maxindex*. *SDLVECTOR* remains an abstract sort until the item sort and maximum index is bound, and therefore cannot be used directly. When a Modify or Extract operator is called for an un-parameterized sort of data that inherits Vector, the index parameter is checked to be in range (1..*max*, where *maxindex* has been bound to *max*), as part of the assignment of the actual parameter of the operator.

```
SDLVECTOR =_{def} VECTORPAIR-set \times [VALUE] \times IdentifierVECTORPAIR =_{def} NAT \times VALUEcomputeVector(oplitSig: OPLITSIGNATURE, values: VALUE*): VALUEOREXCEPTION =def
   let restype = definingSort(oplitSig) in
   if oplitSig.opltName = mk-Name("Make") then
       if values.length = 0 then
          mk-SDLVECTOR(\emptyset, undefined, resting)else
          mk-SDL VECTOR(\emptyset, values.head, restype)
       endif
   elseif oplitSig.opltName = mk-Name("Modify") then
       let a = values[1] in
       let index = values[2] in
       let value = values[3] in
          mk-SDLVECTOR(modifyVector(a.s-VECTORPAIR-set, index, value), a.s-VALUE, restype)
       endlet // value
       endlet // index
       endlet // a
   elseif oplitSig.opltName = mk-Name("Extract") then
```

```
let v = \text{take}(\lbrace f \text{.s-VALUE} \mid f \in \text{values}[1] \cdot \text{s-VEXTORPAIR-set}: f \text{.s-NAT} = \text{values}[2] \rbrace) in
        if v = undefined then
        then if values[1].s-ValueE \neq undefined then values[1].s-Value else raise(1)exaise(InvalidIndex) endif
        else v
        endif
    endlet // v
elseif oplitSig.opltName = mk-Name("Null") then
    // For any sort, the operator Null returns the Null-literal-signature of that sort. Z.107 12.1.4
    mk-Literal-signature(mk-Name("null"), mk-Result(oplitSig.definingSort, REF), 0), // 0 arbitrary
else raise(OutOfRange)
endif
endlet // restype
```
*modifyVector*(*a*: *VECTORPAIR***-set**, *index*: *NAT*, *value*: *VALUE*): *VALUEPAIR***-set** =def  $\{$  *item*  $|$  *item*  $\in$  *a*: *item.s-NAT*  $\neq$  *index*  $\}$   $\cup$   $\{$  **mk-***VALUEPAIR*(*index,value*) $\}$ 

#### **F3.3.1.12 Powerset**

A Powerset is represented as a set.

*SDLPOWERSET* =def *VALUE***-set** *Identifier*

```
computePowerset (oplitSig: OPLITSIGNATURE, values: VALUE*): VALUEOREXCEPTION =def
   let restype = definingSort(oplitSig) in
   case oplitSig.opltName of
   | "empty" then mk-SDLPOWERSET(,restype)
   | """in""" then mk-SDLBOOLEAN(values[1]  values[2].s-VALUE-set, BooleanType)
   | "incl" then mk-SDLPOWERSET(values[2].s-VALUE-set  {values[1] }, restype)
   | "del" then mk-SDLPOWERSET(values[2].s-VALUE-set \ {values[1] }, restype)
    | """<""" then mk-SDLBOOLEAN(values[1].s-VALUE-set  values[2].s-VALUE-set, BooleanType)
   | """<=""" then mk-SDLBOOLEAN(values[1].s-VALUE-set  values[2].s-VALUE-set, BooleanType)
   | """>""" then mk-SDLBOOLEAN(values[2].s-VALUE-set  values[1].s-VALUE-set, BooleanType)
   | """>=""" then mk-SDLBOOLEAN(values[2].s-VALUE-set  values[1].s-VALUE-set, BooleanType)
   | """and""" then mk-SDLPOWERSET(values[1].s-VALUE-set  values[2].s-VALUE-set, restype)
   | """or""" then mk-SDLPOWERSET(values[1].s-VALUE-set  values[2].s-VALUE-set, restype)
   | "length" then mkSDLInteger( | values[1].s-VALUE-set |, IntegerType)
   | "take" then if values[1].s-VALUE-set = \emptyset then
                 raise(EmptyException)
             else
                 values[1]. s-VALUE-set.take
             endif
   | "Null" then // For any sort, the operator Null returns the Null-literal-signature of that sort. Z.107 12.1.4
```
**mk-***Literal-signature*(**mk-***Name*("null"), **mk-***Result*(*oplitSig*.*definingSort*, **REF**), 0), // 0 arbitrary **endcase endlet** // restype

#### **F3.3.1.13 Bag**

A Bag is represented as a set of value-frequency pairs.

```
SDLBAG =_{def} FREDUENCY-set \times Identity
```
 $F$ *REQUENCY* =def *VALUE*  $\times$  *NAT* 

```
computeBag (oplitSig: OPLITSIGNATURE, values: VALUE*): VALUEOREXCEPTION =def
   let restype = definingSort(oplitSig) in
   case oplitSig.opltName of
   | "empty" then mk-SDLBAG(\oslash,restype)
   | """in""" then mk-SDLBOOLEAN(bagcount(values[1], values[2])  0, BooleanType)
   | "incl" then mk-SDLBAG(bagincl(values[1], values[2]), restype)
   | "del" then mk-SDLBAG(bagdel(values[1], values[2]), restype)
   | """<""" then mk-SDLBOOLEAN(baginbag(values[1], values[2]), BooleanType)
```

```
| """<=""" then mk-SDLBOOLEAN( baginbag(values[2], values[1]), BooleanType)
    | """>""" then mk-SDLBOOLEAN(baginbag(values[2], values[1]), BooleanType)
    | """>=""" then mk-SDLBOOLEAN( baginbag(values[1], values[2]), BooleanType)
    | """and""" then mk-SDLBAG(bagand(values[1], values[2]), restype)
    | """or""" then mk-SDLBAG(bagor(values[1], values[2]), restype)
    | "length" then mkSDLInteger(baglength(values[1].s-FREQUENCY-set), IntegerType)
    | "take" then values[1].s-FREQUENCY-set.take.s-VALUE
   | "Null" then // For any sort, the operator Null returns the Null-literal-signature of that sort. Z.107 12.1.4
       mk-Literal-signature(mk-Name("null"), mk-Result(oplitSig.definingSort, REF), 0), // 0 arbitrary
   endcase
   endlet // restype
bagcount(item: VALUE, bag: SDLBAG): NAT =def
   let elem1 = \{elems\text{-}NAT \mid elem \in bag.\textbf{s}-FREDUENCY\text{-}set: elem\text{-}VALUE = item \} in
       if elem1 = \emptyset then 0 else elem1,take endif
   endlet // elem1
bagincl(item: VALUE, bag: SDLBAG): FREQUENCY-set =def
   if bagcount(item, bag) \neq 0 then
       {if elem.s-VALUE = item then mk-FREQUENCY(item, elem.s-NAT+1) else elem endif |
           elem \in bag.\textbf{s-FREQUENCY-set}else
       bag.s-FREQUENCY-set \cup \{mk-FREQUENCY (item, 1)}
   endif
bagdel(item: VALUE, bag: SDLBAG): FREQUENCY-set =def
   if bagcount(item, bag) \neq 1 then
       {if elem.s-VALUE = item then mk-FREQUENCY(item, elem.s-NAT - 1) else elem endif |
           elem \in bag.\mathbf{s}\text{-}FREQUENCY-set}
   else
       bag.s-FREQUENCY-set \ { mk-FREQUENCY(item, 1)}
   endif
baginbag(smaller: SDLBAG, larger: SDLBAG): BOOLEAN =def
     elem  smaller.s-FREQUENCY-set: bagcount(elem.s-VALUE, larger) < elem.s-NAT
bagand(a: SDLBAG,b: SDLBAG): FREDUENCY-set =<sub>def</sub>{ mk-FREQUENCY (x.s-VALUE, min(bagcount(x.s-VALUE,a),bagcount(x.s-VALUE,b))) |
       x \in a.s-FREQUENCY-set: bagcount(x.s-VALUE, b) > 0}
min(a: NAT,b: NAT): NAT =def if a > b then a else b endif
bagor(a: SDLBAG,b: SDLBAG): FREQUENCY-set =<sub>def</sub>{ mk-FREQUENCY(x.s-VALUE, bagcount(x.s-VALUE,a) + bagcount(x.s-VALUE, b) )
       x \in a.s-FREQUENCY-set }
   \cup \{ x \mid x \in b.\textbf{s-F}REQUENCY-set: bagcount(x.s-VALUE, a) = 0}
bag length(a: FREQUENCY-set):NAT =<sub>def</sub>
   if a = \emptyset then 0
   else let x = a.take in
       x \cdot s-NAT + baglength(a \setminus \{x\})
       endlet
   endif
```
# **F3.3.1.14 Bit**

*SDLBIT* =def *BOOLEAN Identifier*

The function *computeBit* determines the value of an application of a Predefined Bit operator.

*computeBit*(*oplitSig*: *OPLITSIGNATURE*, *values*: *VALUE*\*): *VALUEOREXCEPTION* =def **let** *restype* = *definingSort*(*oplitSig*) **in**

**if** *oplitSig*  $\in$  *Literal-signature* **then mk-***SDLBIT*(**if** *oplitSig*.*opltName* = "1" **then** *true* **else** *false* **endif**, *restype*) **else case** *oplitSig*.*opltName* **of** // inherited from SDL Boolean | """not""" **then mk-***SDLBIT*(*values*.*head*.*semvalueBit*, *restype*) | """and""" **then mk-***SDLBIT*(*values*.*head*.*semvalueBit values*.*tail*.*head*.*semvalueBit restype*) | """or""" **then mk-***SDLBIT*(*values*.*head*.*semvalueBit values*.*tail*.*head*.*semvalueBit*, *restype*) | """xor""" **then mk-***SDLBIT*((*values*.*head*.*semvalueBit values*.*tail*.*head*.*semvalueBit*), *restype*) | """=>""" **then mk-***SDLBIT*(*values*.*head*.*semvalueBit values*.*tail*.*head*.*semvalueBit*, *restype*) // added | "num" **then mk-***SDLINTEGER*( **mk-** $NAT$  **if** *values.head.semvalueBit* = *true* **then** 2 **else** 0 **endif**), // mk-Nat *IntegerType* ) // mk-SDLInteger | "bit" **then case** *values*.*head*.*semvalueInt* | 0 **then mk-***SDLBIT*(*false*, *restype*) | 1 **then mk-***SDLBIT*(*true*, *restype*) **otherwise** *raise*(*OutOfRange*) **endcase** | "Null" **then** // For any sort, the operator Null returns the *Null-literal-signature* of that sort. Z.107 12.1.4 **mk-***Literal-signature*(**mk-***Name*("null"), **mk-***Result*(*oplitSig*.*definingSort*, **REF**), 0), // 0 arbitrary **endcase endif endlet** // restype

*semvalueBit*(*v*:*SDLBIT*): *BOOLEAN* =def *v*.**s**-*BOOLEAN*

#### **F3.3.1.15 Bitstring**

The function *computeBitstring* determines the value of an application of a Predefined Bitstring operator.

```
SDLBITSTRING =def BOOLEAN*  Identifier
```

```
computeBitstring(oplitSig: OPLITSIGNATURE, values: VALUE*): VALUEOREXCEPTION =def
   let restype = definingSort(oplitSig) in
   if oplitSig \in Literal-signature
   then bitstringLiteral(mk-SDLBITSTRING(<>, restype), oplitSig.opltName) 
   else case oplitSig.opltName of
   // The following operators that are the same as String except Bitstring is indexed from zero 
   | "mkstring" then mk-SDLBITSTRING(< values.head.semvalueBit >, restype)
   | "Make" then mk-SDLBITSTRING(< values.head.semvalueBit >, restype)
   | "length" then mk-SDLINTEGER(values.head.s-VALUE-seq.length, IntegerType) // mk-SDLInteger
   | "first" then mk-SDLBIT(values.head.semvalueBit, Bittype)
   | "last" then mk-SDLBIT(values.last.semvalueBit, Bittype)
   | """//""" then mk-SDLBITSTRING(values.head.s-VALUE-seq ⁀ values.tail.head.s-VALUE-seq, restype)
   | "Extract" then
      if values.tail.head.semvalueInt  0  values.tail.head.semvalueInt < values.head.s-VALUE-seq.length
       then mk-SDLBIT(values.head.s-VALUE-seq[values.tail.head.semvalueInt+1].semvalueBit, Bittype)
      else raise(InvalidIndex)
      endif 
   | "Modify" then
      if values.tail.head.semvalueInt  0  values.tail.head.semvalueInt < values.head.s-VALUE-seq.length
      then
          mk-SDLBITSTRING(
             \langle if i \neq values.tail.head.semvalueInt
                 then values.head.s-VALUE-seq[i+1].semvalueBit
                 else values.tail.tail.head.semvalueBit
                 endif 
             : i \in \{0..(values, head, s\)-VALUE\}-seq.length-1\}
```

```
>,
```

```
restype
```

```
) // mk-SDLBitstring
```
**else** *raise*(*InvalidIndex*)

#### **endif**

| "substring" **then**

- **if**  $values.tail. head.semvalueInt \geq 0$ 
	- *values*.*tail*.*head*.*semvalueInt* < *values*.*head*.**s-***VALUE***-seq**.*length*
	- *values*.*tail*.*tail*.*head*.*semvalueInt* > 0
	- *values*.*tail*.*head*.*semvalueInt*+*values*.*tail*.*tail*.*head*.*semvalueIntvalues*.*head*.**s-***VALUE***-**

#### **seq**.*length*

**then**

#### **mk-***SDLBITSTRING*(

- < *values*.*head*.**s-***VALUE***-seq**[*i*+1].*semvalueBit*
- $: i \in values.tail. head.semvalueInt.$ 
	- (*values*.*tail*.*head*.*semvalueInt*+*values*.*tail*.*tail*.*head*.*semvalueInt*-1)

 $\mathcal{L}$ 

*restype*

```
) // mk-SDLBitstring
```
**else** *raise*(*InvalidIndex*)

#### **endif**

| "remove" **then**

- **if**  $values.tail. head.semvalueInt \geq 0$ 
	- *values*.*tail*.*head*.*semvalueInt* < *values*.*head*.**s-***VALUE***-seq**.*length*
	- *values*.*tail*.*tail*.*head*.*semvalueInt* > 0
	- *values*.*tail*.*head*.*semvalueInt*+*values*.*tail*.*tail*.*head*.*semvalueIntvalues*.*head*.**s-***VALUE***-**

#### **seq**.*length*

#### **then**

**mk-***SDLBITSTRING*(

```
< values.head.s-VALUE-seq[i+1].semvalueBit
```

```
: i \in ((0..values.tail. head.semvalueInt-1))
```

```
\mathbf{U}
```

```
(values.tail.head.semvalueInt+values.tail.tail.head.semvalueInt
   ..values.head.s-VALUE-seq.length-1)
```
>,

#### *restype*

```
) // mk-SDLBitstring
```
**else** *raise*(*InvalidIndex*)

# **endif**

| """not""" **then if**  $values-head.S-VALUE-seq \neq \leq$ 

# **then**

**mk-***SDLBITSTRING*(

```
\leq \negvalues.head.s-VALUE-seq[i].semvalueBit : i \in 1..values.head.s-VALUE-seq.length >,
```

```
restype
```

```
) // mk-SDLBitstring
```

```
else mk-SDLBITSTRING( < >, restype)
```
#### **endif**

```
| """or""" then
```

```
if values.head.s-VALUE-seq = \langle \rangle \land values.tail.head.s-VALUE-seq = \langle \ranglethen mk-SDLBITSTRING( < >, restype)
```

```
else mk-SDLBITSTRING(
```

```
< if i  values.head.s-VALUE-seq.length
```

```
then values.head.s-VALUE-seq[i]
```

```
else false
```

```
endif
\vee
```

```
if i  values.tail.head.s-VALUE-seq.length
then values.tail.head.s-VALUE-seq[i]
```

```
else false
```

```
endif
: i \in I...
```

```
if values.head.s-VALUE-seq.length > values.tail.head.s-VALUE-seq.length
```

```
then values.head.s-VALUE-seq.length
               else values.tail.head.s-VALUE-seq.length
               endif 
           \mathcal{P}_{\bullet}restype
       ) // mk-SDLBitstring
   endif 
| """and""" then
   if values.head.s-VALUE-seq = \lt > \land values.tail.head.s-VALUE-seq = \lt >
    then mk-SDLBITSTRING( < >, restype)
    else mk-SDLBITSTRING(
           < if i  values.head.s-VALUE-seq.length
               then values.head.s-VALUE-seq[i] 
               else false
               endif
               \wedgeif i \leq values.tail.head.s-VALUE-seq.length
               then values.tail.head.s-VALUE-seq[i] 
               else false
               endif
           : i \in I..
               if values.head.s-VALUE-seq.length > values.tail.head.s-VALUE-seq.length
               then values.head.s-VALUE-seq.length
               else values.tail.head.s-VALUE-seq.length
               endif 
           \mathbb{R}restype
       ) // mk-SDLBitstring
   endif 
| """xor""" then 
    if values.head.s-VALUE-seq = < > \land <i>values.tail.head.s-VALUE-seq = < >
    then mk-SDLBITSTRING(\langle \rangle, restype)
    else mk-SDLBITSTRING(
           < (if i  values.head.s-VALUE-seq.length
               then values.head.s-VALUE-seq[i] 
               else false
               endif
               \sqrt{2}if i \leq values.tail.head.s-VALUE-seq.length
               then values.tail.head.s-VALUE-seq[i] 
               else false
               endif) // a or b
               \wedge \neg ( // and not(a and b)
               if i \leq values.head.s-VALUE-seq.length
               then values.head.s-VALUE-seq[i] 
               else false
               endif
               \wedgeif i \leq values.tail.head.s-VALUE-seq.length
               then values.tail.head.s-VALUE-seq[i] 
               else false
               endif) // not(a and b)
           : i \in I...
               if values.head.s-VALUE-seq.length > values.tail.head.s-VALUE-seq.length
               then values.head.s-VALUE-seq.length
               else values.tail.head.s-VALUE-seq.length
               endif 
           \mathbf{L}restype
       ) // mk-SDLBitstring
   endif 
| """=>""" then
```

```
if values.head.s-VALUE-seq = \langle \rangle \land values.tail.head.s-VALUE-seq = \langle \ranglethen mk-SDLBITSTRING( < >, restype)
             else mk-SDLBITSTRING(
                    \lt \neg ( // not(a)
                       if i \leq values.head.s-VALUE-seq.length
                        then values.head.s-VALUE-seq[i] 
                        else false
                        endif ) // not
                        \veeif i \leq values.tail.head.s-VALUE-seq.length
                        then values.tail.head.s-VALUE-seq[i] 
                        else false
                        endif// not(a) or b
                    : i \in I...
                        if values.head.s-VALUE-seq.length > values.tail.head.s-VALUE-seq.length
                        then values.head.s-VALUE-seq.length
                        else values.tail.head.s-VALUE-seq.length
                        endif 
                    >.
                    restype
                ) // mk-SDLBitstring
             endif 
         | "Null" then // For any sort, the operator Null returns the Null-literal-signature of that sort. Z.107 12.1.4
             mk-Literal-signature(mk-Name("null"), mk-Result(oplitSig.definingSort, REF), 0), // 0 arbitrary
     // added cf String
         | "num" then mkSDLInteger(numBitstring( values.head.s-VALUE-seq, 0),IntegerType)
         | "bitstring" then
            if values.head.semvalueInt \geq 0then mk-SDLBITSTRING(mkBitstringBools(values.head.semvalueInt), restype)
            else raise(OutOfRange)
            endif
         endcase endif
         endlet // restype
     numBitstring(bs: BOOLEAN<sup>*</sup>, n: NAT): NAT =def
         if bs.length = 0then n
         else numBitstring(bs.tail, 2*n +if bs.head = true then 1 else 0 endif)
         endif
     mkBitstringBools(n: NAT): BOOLEAN* =def
         if n > 2then mkBit stringBooks(n/2) \hat{ } \leq if n.isevenNat then false else true endif >else \lt if n = 1 then true else false endif \gtendif
The function bitstringLiteral returns the SDLBITSTRING value for a bitstring literal.
     bitstringLiteral(bs: SDLBITSTRING, nameToken: TOKEN): SDLBITSTRING =def
         if nameToken = "''B" \vee nameToken = "''H" // two apostrophes followed by B or Hthen bs
         else
             bitstringLiteral(
                mk-SDLBITSTRING(
                    bs.s-BOOLEAN-seq ⁀
                    if nameToken-last = "B" //B notation : <i>approx</i> to <math>{0 \mid 1}^*</math> <i>approx</i> to <math>B</math>then
                        < if nameToken[2] = "1" then true else false endif >
                    else // H notation: <apostrophe> <hexdigit> * <apostrophe> H
                        case nameToken[2] of
                        | "0" then < false, false, false, false >
```

```
| "1" then < false, false, false, true >
                 | "2" then < false, false, true, false >
               | "3" then < false, false, true, true >
               | "4" then < false, true, false, false >
               | "5" then < false, true, false, true >
               | "6" then < false, true, true, false >
               | "7" then < false, true, true, true >
               | "8" then < true, false, false, false >
               | "9" then < true, false, false, true >
               | "A" then < true, false, true, false >
               | "B" then < true, false, true, true >
               | "C" then < true, true, false, false >
               | "D" then < true, true, false, true >
               | "E" then < true, true, true, true >
               | "F" then < true, true, true, true >
               endcase
           endif,
           bs.s-Identifier
       ), // mk-SDLBitstring
        "'" + nameToken.tail.tail // <apostrophe> + tail from 3rd character
   ) // bitstringLiteral
endif
```
## **F3.3.1.16 Octet and Octetstring**

Octet is a syntype of Bitstring with a constraint that the length is 8.

Octetstring is a String with each String item is an Octet. The literals for an Octetstring are the same as the literals for a Bitstring except for the B notation there has to be zero or a multiple of 8 bits, and the H notation there has to be zero or an even number of hexadecimal digits.

```
SDLOCTETSTRING =_{def} {(octets, id) \in SDLDITSTRING* \times Identifier}: (\forall i \in 1..octets.length : octets[i].length = 8)computeOctetstring(oplitSig: OPLITSIGNATURE, values: VALUE*): VALUEOREXCEPTION =def
let restype = definingSort(oplitSig) in
   if \text{oplits}ig \in Literal-signature
   then octetstringLiteral(mk-SDLOCTETSTRING(<>, restype), oplitSig.opltName) 
   else case oplitSig.opltName of
// inherited from String
   // "emptystring" is replaced by ''B
   | "mkstring" then mk-SDLOCTETSTRING(< values.head >, restype)
   | "Make" then mk-SDLOCTETSTRING(< values.head >, restype)
   | "length" then mkSDLInteger(values.head.s-SDLBITSTRING-seq.length, IntegerType)
   | "first" then values.head.s-SDLBITSTRING-seq.head
   | "last" then values.head.s-SDLBITSTRING-seq.last
                     mk-SDLOCTETSTRING(values[1].s-SDLBITSTRING-seq
       ⁀ values[2].s-SDLBITSTRING-seq, restype)
   | "Extract" then
       let string = values[1].s-SDLBITSTRING-seq in
       let intval: SDLINTEGER = values[2] in
       let index = intvals-NAT/2 <b>in
          if index < 0 \vee index > string.length then
                 raise(InvalidIndex)
          else
              string[index]
          endif
       endlet // index
       endlet // intval
       endlet // string
   | "Modify" then
       let intval: SDLINTEGER = values[2] in
```

```
let index = intval.s-NAT/2 in
       let front = substr(values[1].s-SDLBITSTRING-seq, 1, index-1) in
       let back = substr(values[1].s-SDLBITSTRING-seq, index+1,
           values[1].s-SDLBITSTRING-seq.length - index) 
       in
           if \text{InvalidIndex} = \text{front} \vee \text{InvalidIndex} = \text{back} \text{ then } \text{raise}(\text{InvalidIndex})else
               mk-SDLOCTETSTRING(front ⁀ <values[3]> ⁀ back, restype)
           endif
       endlet // back
       endlet // front
       endlet // index
       endlet // intval
   | "substring" then
       let from: SDLINTEGER = values[2] in
       let to: SDLINTEGER = values[3] in
       let val = substr(values[1].s-SDLBITSTRING-seq, from.s-NAT, to.s-NAT) in
           if InvalidIndex = val then raise(InvalidIndex)
           else mk-SDLOCTETSTRING(val, restype) endif
        endlet
       endlet // val
       endlet // to
       endlet // from
   | "remove" then
       let intval: SDLINTEGER = values[2] in
       let index = intval.\mathbf{s}-NAT/2 in
       let front = substr(values[1].s-SDLBITSTRING-seq, 1, index-1) in
       let back = substr(values[1].s-SDLBITSTRING-seq, 
           index+1, values[1].s-SDLBITSTRING-seq.length - index) 
       in
           if \text{InvalidIndex} = \text{front} \vee \text{InvalidIndex} = \text{back} \text{ then } \text{raise}(\text{InvalidIndex}) \text{ else}mk-SDLOCTETSTRING(front ⁀ back, restype)
           endif
       endlet // back
       endlet // front
       endlet // index
       endlet // intval
// end of operations inherited from String – add operations unique to Octetstring
   | "bitstring" then mk-SDLBITSTRING(bitstringOctets(values[1].s-SDLBITSTRING-seq), bitstringType)
   | "octetstring" then mk-SDLOCTETSTRING(octetstringBits(values[1].s-BOOLEAN-seq), restype)
   | "Null" then // For any sort, the operator Null returns the Null-literal-signature of that sort. Z.107 12.1.4
       mk-Literal-signature(mk-Name("null"), mk-Result(oplitSig.definingSort, REF), 0), // 0 arbitrary
   endcase endif
endlet // restype
bitstringOctets(octets: SDLBITSTRING*): BOOLEAN* =def
   if octets.length = 0 then < > // empty OctetString gives an empty Bitstring
   else octets[1].s-BOOLEAN-seq // Boolean sequence for first octet
       ⁀ bitstringOctets(octets.tail) // Boolean sequence for remaining octets
   endif
octet stringBits(bits: BOOLEAN*): SDLBITSTRING* =def
   if bits.length = 0 then < > // empty BitString gives an empty Octetstring
   else << if i < bits.length then bits[i] else false endif: i \in 1..8 > > // Octetstring sequence for first bits
       // if there are fewer than 8 bits, the octet is padded with false values and the remaining bits are empty
       ⁀ octetstringBits(bits.tail.tail.tail.tail.tail.tail.tail.tail) // Octetstring sequence for remaining bits
```
**endif**

```
octetstringLiteral(os: SDLOCTETSTRING, nameToken: TOKEN): SDLOCTETSTRING =def
   if nameToken = "''B" \vee nameToken = "''H" // two apostrophes followed by B or H
```
#### **then** *os*

```
else
```
*octetstringLiteral*( **mk-***SDLOCTETSTRING*(  $\overline{\text{cos.s-SDLBITSTRING-seq}}$ **if**  $nameToken-last="B"$  //B notation : <apostrophe> { (0 | 1) 8 }\* <apostrophe> B **then mk-***SDLBITSTRING*( < **if** *nameToken*[2] = "1" **then** *true* **else** *false* **endif**, **if** *nameToken*[3] = "1" **then** *true* **else** *false* **endif**, **if**  $nameToken[4] = "1"$  **then**  $true$  **else**  $false$  **endif**, **if**  $nameToken[5] = "1"$  **then**  $true$  **else**  $false$  **endif**, **if** *nameToken*[6] = "1" **then** *true* **else** *false* **endif**, **if**  $nameToken[7] = "1"$  **then**  $true$  **else**  $false$  **endif**, **if**  $nameToken[8] = "1"$  **then** *true* **else** *false* **endif**, **if** *nameToken*[9] = "1" **then** *true* **else** *false* **endif**, >, // Boolean sequence for Bitstring length 8 *bitstringType* ) // mk-SDLBitstring length 8 **else** // H notation: <apostrophe> (<hexdigit> <hexdigit>) \* <apostrophe> H **mk-***SDLBITSTRING*( **case** *nameToken*[2] **of** // first of hexdigit pair | "0" **then** < *false*, *false*, *false*, *false* > | "1" **then** < *false*, *false*, *false*, *true* > | "2" **then** < *false*, *false*, *true*, *false* > | "3" **then** < *false*, *false*, *true*, *true* > | "4" **then** < *false*, *true*, *false*, *false* > | "5" **then** < *false*, *true*, *false*, *true* > | "6" **then** < *false*, *true*, *true*, *false* > | "7" **then** < *false*, *true*, *true*, *true* > | "8" **then** < *true*, *false*, *false*, *false* > | "9" **then** < *true*, *false*, *false*, *true* > | "A" **then** < *true*, *false*, *true*, *false* > | "B" **then** < *true*, *false*, *true*, *true* > | "C" **then** < *true*, *true*, *false*, *false* > | "D" **then** < *true*, *true*, *false*, *true* > | "E" **then** < *true*, *true*, *true*, *true* > | "F" **then** < *true*, *true*, *true*, *true* > **endcase**  $\hat{a}$ **case** *nameToken*[3] **of** // second of hexdigit pair | "0" **then** < *false*, *false*, *false*, *false* > | "1" **then** < *false*, *false*, *false*, *true* > | "2" **then** < *false*, *false*, *true*, *false* > | "3" **then** < *false*, *false*, *true*, *true* > | "4" **then** < *false*, *true*, *false*, *false* > | "5" **then** < *false*, *true*, *false*, *true* > | "6" **then** < *false*, *true*, *true*, *false* > | "7" **then** < *false*, *true*, *true*, *true* > | "8" **then** < *true*, *false*, *false*, *false* > | "9" **then** < *true*, *false*, *false*, *true* > | "A" **then** < *true*, *false*, *true*, *false* > | "B" **then** < *true*, *false*, *true*, *true* > | "C" **then** < *true*, *true*, *false*, *false* > | "D" **then** < *true*, *true*, *false*, *true* > | "E" **then** < *true*, *true*, *true*, *true* > | "F" **then** < *true*, *true*, *true*, *true* > **endcase**, // Boolean seqeunce for Bitstring length 8 *bitstringType* ) // mk-SDLBitstring length 8 **endif**, // B or H notation *os*.**s-***Identifier*

```
), // mk-SDLOctetstring
       "" + \frac{1}{2} <apostrophe> +
           if nameToken.last= "B" 
           then nameToken.tail.tail.tail.tail.tail.tail.tail.tail.tail // B notation tail from 10 th character
           else nameToken.tail.tail.tail // H notation tail from 4th character
           endif
   ) // octettstringLiteral
endif // empty Octetstring or literal
```
#### **F3.3.2 Pid types**

A *PID* value is represented by an agent and an interface.

 $P$ *ID*  $=$ <sub>def</sub>  $V$ *ALIDPID*  $\cup$   $N$ *ULLPID* 

 $NULLPID =_{def} \{$ **mk-***Literal-signature*(**mk-***Name*("null"), **mk-***Resul*( $Pidtype$ , **REF**), 0) }

 $VALIDPID =_{def} SDLAGENT \times [Interface-definition]$ 

```
static nullPid: PID =_{def} take(NULLPID)
```
The static function *nullPid* is the special *PID* value for the unique named element of the Pid sort (denoted by "null") that does not identify any agent and is the unique element of *NULLPID*. See F2.2.4.2. Package, Auxiliary function: implicitInterface1, and F2.2.9.3 Interface type, Mapping to abstract syntax.

#### **F3.3.3 Constructed types**

#### **F3.3.3.1 Literals**

Values of a literal sort are represented by the literal signature and the type in which the literal is defined:

 $SDLLTERAL =_{def} { (lit, id) \in Literal-signature \times Identifier : id. refers to 1 \in Value-data-type-definition }$ 

```
isSpecialLiteralOp(oplitSig: OPLITSIGNATURE): BOOLEAN =def
if \text{oplitSig} \in \text{Literal-signature}then false
else // Operation-signature
    let procsort = oplitSig.definingSort in
    let pn = oplitSig.opltName in
    (\exists \text{lit} \in \text{SDLLITERAL: } (procsort = \text{lit.s-Identity}) \wedge(m \in \{ ""''<"", ""'>""', ""''<=""", ""'>=""", "first", "last", "succ", "pred", "num", "Null" })
    endlet // pn
    endlet // procsort
endif // Literal-signature or Operation-signature
```
The function *computeLiteral* gives the value of applying the language-defined operators for literals.

```
computeLiteral(oplitSig:OPLITSIGNATURE, values:VALUE*): [VALUE ]=def
if \text{oplitsig} \in \text{Literal-signature}then undefined
else // Operation-signature
   let restype = oplitSig.definingSort in
   let defi: Value-data-type-definition = restype.refersto1 in
   let v1 = values.head.s-Literal-signature.literalNum in
   let v2 = values.tail.head.s-Literal-signature.literalNum in
   case oplitSig.opltName of
   | """>""" then mk-SDLBOOLEAN(v1 > v2, BooleanType)
   | """>=""" then mk-SDLBOOLEAN(v1 \ge v2, BooleanType)
   | """<""" then mk-SDLBOOLEAN(v1 < v2, BooleanType)
   | """<=""" then mk-SDLBOOLEAN(v1 \le v2, BooleanType)
   | "first" then literalMinimum (defi.s-Literal-signature-set)
```

```
| "last" then literalMaximum (defi.s-Literal-signature-set)
     | "succ" then literalSucc(defi.s-Literal-signature-set, values.head)
    | "pred" then literalPred(defi.s-Literal-signature-set, values.head)
    | "num" then mkSDLInteger(literalNum(values.head).semvalueInt, IntegerType)
    | "Null" then // For any sort, the operator Null returns the Null-literal-signature of that sort. Z.107 12.1.4
        mk-Literal-signature(mk-Name("null"), mk-Result(oplitSig.definingSort, REF), 0), // 0 arbitrary
   otherwise undefined
   endcase
   endlet // v2
   endlet // v1
   endlet // defi
   endlet // restype
endif // Literal-signature or Operation-signature
literalNum(s: Literal-signature): NAT =_{def}s.s-NAT
literalValue(s: Literal-signature): VALUE =_{def}mk-SDLLITERAL(s, s.s-Result.s-Identifier) // sort id of Value-data-type-definition
literalMinimum(s: Literal-signature-set): VALUE =_{def}take({s1}.literalValue | s1 \in s: \forall s2 \in s:s1. literalNum \leq s2. literalNum})literalMaximum(s: Literal-signature-set): VALUE =def
   take({s1}.literalValue | s1 \in s: \forall s2 \in s:s2. literalNum \leq s1. literalNum})literalSucc(s: Literal-signature-set, val: SDLLITERAL): VALUE =def
   if val = literalMaximum (s, val.s-Identifier) then literalMinimum(s, val.s-Identifier)
   else
       take(
           \{ S1.literalValue |s1 \in S \wedge(s1.literalNum > val.s-NAT) \land(\forall s2 \in s: (s2.literalNum > val.s-NAT) \land (s1.literalNum < s2.literalNum))})
    endif
literalPred(s: Literal-signature-set, val: SDLINTEGER): VALUE =def
   if val = literalMinimum(s, val.s-Identifier) then literalMaximum (s, val.s-Identifier)
   else
       take(
           \{ S1.literalValue |s1 \in s \land(s1.literalNum < val.s-NAT) \land(\forall s2 \in s: (s2. \text{literalNum} < val.s-NAT) \land (s2. \text{literalNum} < s1. \text{literalNum}))})
   endif
```
## **F3.3.3.2 Structures**

A structure value is identified by its type name, and the field list. The field names are a list, rather than a set because the Make operator uses the order of the fields rather than the field names.

*SDLSTRUCTURE* =def *FIELD*\* *Identifier FIELD* =def *Name VALUE*

The function *isStructSort* determines if a sort identifier refers to a value data type definition for a structure. Such a data type definition is characterised by having a "Make" operator, an "Undefined" operator, and for each field operators with the field name concatenated with "Modify", "Extract" and "Present". If it has a "PresentExtract" operator the sort is a choice.

*isStructSort*(*sortid*: *Identifier*): *BOOLEAN* =def **let** *dtd* = *sortid.refersto1* **in** // data type definition **if** *dtd Value-data-type-definition*

```
(\exists opSig \in dtd.\mathbf{s}\text{-}Static-operation-signature\text{-}\mathbf{set}:
```

```
opSig.s-Operation-signature.s-Name.s-TOKEN = "PresentExtract"
```
*opSig*.**s**-*Operation-signature*.**s-***Identifier***-seq** = < *sortid* > // Formal argument list

```
// Operation result is not checked
```
 $\lambda$ **then** *false*

```
elseif // check Operation-signatures
```
- $(\neg \exists opSig \in dtd.\mathbf{s}\text{-}Static-operation-signature\text{-}\mathbf{set}:$ 
	- *opSig*.**s**-*Operation-signature*.**s**-*Name*.**s**-*TOKEN* = "PresentExtract"
	- *opSig*.**s**-*Operation-signature*.**s-***Identifier***-seq** = < *sortid* > // Formal argument list
	- ) // if "PresentExtract" exists, it is a Choice sort
- )
- $\land$  ( $\exists$  opSig  $\in$  dtd.s-Static-operation-signature-set:
	- *opSig*.**s**-*Operation-signature*.**s**-*Name*.**s**-*TOKEN* = "Make"
	- // Formal arguments not checked
	- *opSig*.**s**-*Operation-signature*.**s1-***Identifier* = *sortid* // Operation result
	- $\lambda$
- $\land$  ( $\exists$  opSig  $\in$  dtd.s-Static-operation-signature-set:
	- *opSig*.**s**-*Operation-signature*.**s**-*Name*.**s**-*TOKEN* = "Undefined"
	- *opSig*.**s**-*Operation-signature*.**s-***Identifier***-seq** = < *sortid* > // Formal argument list
	- *opSig*.**s**-*Operation-signature*.**s1-***Identifier* = *BooleanType* // Operation result
- )  $\land$  ( $\exists$  opSig  $\in$  dtd.s-Static-operation-signature-set:
	- *substring*(*opSig*.**s**-*Operation-signature*.**s**-*Name*.**s**-*TOKEN*, *opSig*.**s**-*Operation-signature*.**s**-*Name*.**s**-*TOKEN*.*length*-5,
		- $6$ ) = "Modify"
	- $\land$  *opSig.***s**-*Operation-signature.***s-***Identifier***-seq**[1] = *sortid* // Formal argument for original value // Formal argument for the new field value not checked
	- *opSig*.**s**-*Operation-signature*.**s1-***Identifier* = *sortid* // Operation result

```
\lambda
```

```
\land (\exists opSig \in dtd.s-Static-operation-signature-set:
```
- *substring*(*opSig*.**s**-*Operation-signature*.**s**-*Name*.**s**-*TOKEN*,
	- *opSig*.**s**-*Operation-signature*.**s**-*Name*.**s**-*TOKEN*.*length*-6,
	- $7$ ) = "Extract"
- *opSig*.**s**-*Operation-signature*.**s-***Identifier***-seq** = < *sortid* > // Formal argument list
- // Operation result not checked

```
\lambda
```
 $\land$  ( $\exists$  opSig  $\in$  dtd.s-Static-operation-signature-set:

- *substring*(*opSig*.**s**-*Operation-signature*.**s**-*Name*.**s**-*TOKEN*,
	- *opSig*.**s**-*Operation-signature*.**s**-*Name*.**s**-*TOKEN*.*length*-6,
	- $7$ ) = "Present"
- *opSig*.**s**-*Operation-signature*.**s-***Identifier***-seq** = < *sortid* > // Formal argument list
- *opSig*.**s**-*Operation-signature*.**s1-***Identifier* = *BooleanType*// Operation result

```
)
```
 $\Rightarrow$ 

)  $\wedge$ 

```
\wedge (\forall \text{fn} \in \text{TOKEN} : (
```

```
((fn + "Modify") \in \{ opTok \in opSig.s-Operation-signature.s-Name.s-TOKEN\}: opSig  dtd.s-Static-operation-signature-set } // set for opTok
)
```

```
((fn + "Extract") \in \{ opTok \in opSig.s-Operation-signature.s-Name.s-TOKEN\})
```

```
: opSig \in dtd.s-Static-operation-signature-set \} // set for opTok
```

```
((fn + "Present") \in \{ opTok \in opSig.s-Operation-signature.s-Name.s-TOKEN\})
```

```
: opSig  dtd.s-Static-operation-signature-set } // set for opTok
```

```
) 
) // for all fn
```
# **endif**

The function *isSpecialStructOp* determines if the operator given is one of the language defined structure operators.

```
isSpecialStructOp(oplitSig: OPLITSIGNATURE): BOOLEAN =def
let sortid = oplitSig.definingSort in // the identifier of the sort (value data type) op defined in
if (\text{oplitSig} \in \text{Literal-signature}) \vee (\text{isStructSort}(sortid) = \text{false})then false
else // Operation-signature defined in struct sort
   let nt = \text{collits} ig. opltName in // nt is Token (character string) for name
           (nt="Make"// Formal arguments not checked
            opSig.s-Operation-signature.s1-Identifier = sortid // Operation result
           )
       \vee (nt = "Undefined"
            opSig.s-Operation-signature.s-Identifier-seq = < sortid > // Formal argument list
            opSig.s-Operation-signature.s1-Identifier = BooleanType // Operation result
           )
       \lor (substring(nt, nt.length-5, 6) = "Modify"
           \land opSig.s-Operation-signature.s-Identifier-seq[1] = sortid // Formal argument for original value
              // Formal argument for the new field value not checked
            opSig.s-Operation-signature.s1-Identifier = sortid // Operation result
           )
       \vee (substring(nt, nt.length-6, 7) = "Extract"
            opSig.s-Operation-signature.s-Identifier-seq = < sortid > // Formal argument list
           )
       \lor (substring(nt, nt.length-6, 7) = "Present"
            opSig.s-Operation-signature.s-Identifier-seq = < sortid > // Formal argument list
            opSig.s-Operation-signature.s1-Identifier = BooleanType// Operation result
           )
   ) // alternative operator names
   endlet // nt
endif // Literal-signature/not-struct or Operation-signature
```
**endlet** // sortid

The function *computeStruct* gives the value of applying the language-defined operators for structures. The "Make" operator does not require an existing SDLStructure value, only the identifier of the structure sort. The "Undefined", "Modify", "Extract" and "Present" operators all act on an SDLStructure value that is the head of the values passed as parameters.

```
computeStruct(oplitSig: OPLITSIGNATURE, values: VALUE*): VALUEOREXCEPTION =def
if \text{oplitSig} \in \text{Literal-signature}then undefined
else // Operation-signature
   let structsort = oplitSig.definingSort in // the identifier of the sort (value data type) op defined in
   let nt = oplitSig.opltName in // nt is Token (character string) for op name
   let proc = oplitSig.s-Operation-signature.s2-Identifier.refersto1 in // proc for operation
   let procparams = proc.s-PROCPARAM-seq in
   if nt = "Make"then
       structMake(structsort, 
           empty, 
           < mk-FIELD(procparams[i].s-Parameter.s-Name, undefined): i  1.. procparams.length
           >, \frac{1}{1} list of fields – names = param names of procedure for Make signature, values undefined
           values
       ) // structMake
   elseif nt = "Undefined" 
   then structUndefined(values.head) // values.head is the SDLStructure value
   elseif substring(nt, nt.length-5, 6) = "Modify") 
   then structModify(nt, values.head, values.tail.head, empty, values.head.s-FIELD-seq)
       // values.head is the SDLStructure value, values.tail.head is the new field value
   elseif substring(nt, nt.length-6, 7) = "Extract"))
```

```
then structExtract(nt, values.head) // values.head is the SDLStructure value
   elseif substring(nt, nt.length-6, 7) = "Present")) 
   then structFieldPresent(nt, values.head) // values.head is the SDLStructure value
   else raise(OutOfRange) // should not occur
   endif
   endlet // procparams
   endlet // proc
   endlet // nt
   endlet // structsort
endif // Literal-signature or Operation-signature
```
The function *structMake* creates a structure value with the fields initialized to the list of values. It should be called externally (internally it is recursive) with a structure sort identifier, an empty list of new fields (*newflds*) and a list of old fields (*oldflds*) that each has a field name defined, and a list of one or more values. If the length of the list of values is less than the number of fields, the value list is extended with undefined items. The new fields (*newflds*) and old fields (*oldflds*) are used in the internal recursion.

*structMake*(*structsort*: *Identifier*, *newflds*: *FIELD*\*, *oldflds*: *FIELD*\*, *values*: *VALUE*\*): *SDLSTRUCTURE* =def **if** *values*.*length* < *oldflds*.*length* **then** *structMake*(*structsort*, *newflds*, *oldflds*, *values* ⁀ *undefined*) **elseif** *values*.*length* =  $0 \vee$  *oldflds*.*length* = 0 **then mk-***SDLSTRUCTURE*(*newflds*, *structsort*) **else** *structMake*(*structsort*,*newflds* ⁀ **mk-***FIELD*( *oldflds*.*head*.**s**-*Name*,*values*.*head*),*oldflds*.*tail*,*values*.*tail*) **endif**

The function *structUndefined* returns true if (and only if) all the fields are undefined.

```
structUndefined(struct: SDLSTRUCTURE): SDLBOOLEAN =def
   mk-SDLBOOLEAN(
       semvalueBool \forall field \in FIELD : (field in struct.s-FIELD-seq \land field.s-VALUE = undefined)),
    BooleanType) // mk SDLBoolean
```
The function *structModify* returns a new structure value with one field changed. It should be called externally (internally it is recursive) with the field name (as a token), a structure value, the new value for the field, an empty list of new fields (*newflds*) and a list of old fields (*oldflds*) that each have a field name defined. The new fields (*newflds*) and old fields (*oldflds*) are used in the internal recursion.

```
structModify(nt:TOKEN,struct:SDLSTRUCTURE,val:VALUE,newflds:FIELD*,oldflds:FIELD*):SDLSTRUCTURE =def
if oldflds.length = 0 then mk-SDLSTRUCTURE(newflds, struct.s-Identifier)
else
   structModify(fn, struct, val, 
       newflds ⁀
           mk-FIELD(oldflds.head.s-Name,
               if oldflds.head.\mathbf{s}\text{-}Name.\mathbf{s}\text{-}ToKEN + "Modify" = ntthen val
               else oldflds.head.s-VALUE
               endif
           ), // mk-Field
```

```
oldflds.tail)
```
**endif**

The function *structExtract* returns the field with a given name from a list of fields.

```
structExtract(nt: TOKEN, struct: SDLSTRUCTURE): VALUE =def
let valueset = {fs-VALUE : f in struct.s-FIELD-seq \land f.s-Name.s-TOKEN + "Extract" = nt} in
if valueset \neq \emptyset \wedge valueset.take \neq undefined then valueset.take else raise(UndefinedField) endif
endlet // valueset
```
The function *structFieldPresent* returns true if the specified field has a value.

*structFieldPresent*(*nt*: *TOKEN*, *struct*: *SDLSTRUCTURE*): *SDLBOOLEAN* =def **let** valueset = {  $f$ **.s**-VALUE :  $f$  **in** struct.s-FIELD-seq  $\land$   $f$ **.s**-Name.s-TOKEN + "Present" =  $nt$ } **in**  $m$ k-*SDLBOOLEAN*(*semvalueBool*( $\lnot$ (*valueset* =  $\varnothing$   $\vee$  *valueset.take* = *undefined*)), *BooleanType*)

# **F3.3.3.3 Choice**

A choice value is identified by its type name, and the field list. The field names are a list, rather than a set so that a choice is similar to a structure with the constraint that only one field is present at any time, so that modifying one field makes all other field undefined. A choice is also characterised by having a "PresentExtract" operator that delivers a literal value for a literal constructor data type that uses the field names of the choice as literals.

```
SDLCHOICE =def FIELD*  Identifier
```
The function *isChoiceSort* determines if a sort identifier refers to a value data type definition for a choice. Such a data type definition is characterised by having a "Make" operator, an "Undefined" operator, a "PresentExtract", and for each field operators with the field name concatenated with "Modify", "Extract" and "Present".

```
isChoiceSort(sortid: Identifier): <i>Boolean</i> =<sub>def</sub>let dtd = sortid.refersto1 in // data type definition
if dtd  Value-data-type-definition
then false
else // check Operation-signatures – true if all the following are true
       (\exists opSig \in dtd.\mathbf{s}\text{-}Static-operation-signature\text{-}\mathbf{set}:opSig.s-Operation-signature.s-Name.s-TOKEN = "PresentExtract"
            opSig.s-Operation-signature.s-Identifier-seq = < sortid > // Formal argument list
           // Operation result is not checked – is "AnonPresent"
       \lambda\land (\exists opSig \in dtd.s-Static-operation-signature-set:
               opSig.s-Operation-signature.s-Name.s-TOKEN = "Make"
            opSig.s-Operation-signature.s1-Identifier = sortid // Operation result
       \lambda\land (\exists opSig \in dtd.s-Static-operation-signature-set:
               opSig.s-Operation-signature.s-Name.s-TOKEN = "Undefined"
            opSig.s-Operation-signature.s-Identifier-seq = < sortid > // Formal argument list
            opSig.s-Operation-signature.s1-Identifier = BooleanType // Operation result
       \lambda\land (\exists opSig \in dtd.s-Static-operation-signature-set:
               substring(opSig.s-Operation-signature.s-Name.s-TOKEN, 
                   opSig.s-Operation-signature.s-Name.s-TOKEN.length-5, 
                   6) = "Modify"
           \land opSig.s-Operation-signature.s-Identifier-seq[1] = sortid // Formal argument for original value
               // Formal argument for the new field value not checked
            opSig.s-Operation-signature.s1-Identifier = sortid // Operation result
       )
   \land (\exists opSig \in dtd.s-Static-operation-signature-set:
               substring(opSig.s-Operation-signature.s-Name.s-TOKEN, 
                   opSig.s-Operation-signature.s-Name.s-TOKEN.length-6, 
                   7) = "Extract"
            opSig.s-Operation-signature.s-Identifier-seq = < sortid > // Formal argument list
           // Operation result not checked
       \lambda\land (\exists opSig \in dtd.s-Static-operation-signature-set:
               substring(opSig.s-Operation-signature.s-Name.s-TOKEN, 
                   opSig.s-Operation-signature.s-Name.s-TOKEN.length-6, 
                   7) = "Present"
            opSig.s-Operation-signature.s-Identifier-seq = < sortid > // Formal argument list
            opSig.s-Operation-signature.s1-Identifier = BooleanType// Operation result
       \lambda
```

```
\wedge (\forall \text{fn} \in \text{TOKEN} : (
```

```
((fn + "Modify") \in \{ opTok \in opSig.s-Operation-signature.s-Name.s-TOKEN\}: opSig \in dt \, ds-Static-operation-signature-set \} // set for opTok
           ) 
           \rightarrow((fn + "Extract") \in \{ opTok \in opSig.s-Operation-signature.s-Name.s-TOKEN\}): opSig  dtd.s-Static-operation-signature-set } // set for opTok
           ) 
            \wedge((fn + "Present") \in \{ opTok \in opSig.s-Operation-signature.s-Name.s-TOKEN\}: opSig \in dt \in A.s-Static-operation-signature-set \} // set for opTok
           \lambda)) // for all fn
endif // dtd not member or member of Value-data-type-definition 
endlet // dtd
```
The function *isSpecialChoiceOp* determines if the operator given is one of the language defined choice operators.

```
isSpecialChoiceOp(oplitSig: OPLITSIGNATURE): BOOLEAN =def
     let sortid = oplitSig.definingSort in // the identifier of the sort (value data type) op defined in
     if (oplitSig \in Literal-signature) \vee (isChoiceSort(sortid) = false)
     then false
     else // Operation-signature defined in choice sort
        let nt = oplitSig.opltName in // nt is Token (character string) for name
        (mt = "Make") opSig.s-Operation-signature.s1-Identifier = sortid // Operation result
                \lambda\vee (nt = "Undefined"
                 opSig.s-Operation-signature.s-Identifier-seq = < sortid > // Formal argument list
                 opSig.s-Operation-signature.s1-Identifier = BooleanType // Operation result
                )
            \vee (substring(nt, nt.length-5, 6) = "Modify"
                 opSig.s-Operation-signature.s-Identifier-seq[1] = sortid // Formal argument for original value
                   // Formal argument for the new field value not checked
                 opSig.s-Operation-signature.s1-Identifier = sortid // Operation result
                )
            \lor (substring(nt, nt.length-6, 7) = "Extract"
                 opSig.s-Operation-signature.s-Identifier-seq = < sortid > // Formal argument list
                 opSig.s-Operation-signature.s1-Identifier = sortid // Operation result
                )
            \lor (substring(nt, nt.length-6, 7) = "Present"
                 opSig.s-Operation-signature.s-Identifier-seq = < sortid > // Formal argument list
                 opSig.s-Operation-signature.s1-Identifier = BooleanType// Operation result
                \lambda\vee nt = "PresentExtract"
                 opSig.s-Operation-signature.s-Identifier-seq = < sortid > // Formal argument list
                // Result is literal value from "AnonPresent"
                \lambda) // alternative operator names
        endlet // nt
     endif // Literal-signature or Operation-signature
     endlet // sortid
The function computeChoice gives the value of applying the language-defined operators for choice.
```

```
computeChoice(oplitSig: OPLITSIGNATURE, values: VALUE*): VALUEOREXCEPTION =def
if \text{oplitsig} \in \text{Literal-signature}then undefined
else // Operation-signature
   let choicesort = oplitSig.definingSort in // the identifier of the sort (value data type) op defined in
   let nt = oplitSig.opltName in // nt is Token (character string) for op name
```

```
if nt = "Make"then choiceMake(choicesort) // choiceMake
   elseif nt = "Undefined" 
   then choiceUndefined(values.head) // values.head is the SDLChoice value
   elseif substring(nt, nt.length-5, 6) = "Modify")
   then choiceModify(nt, values.head, values.tail.head)
       // values.head is the SDLChoice value, values.tail.head is the new field value
   elseif substring(nt, nt.length-6, 7) = "Extract"))
   then choiceExtract(nt, values.head) // values.head is the SDLChoice value
   elseif substring(nt, nt.length-6, 7) = "Present"))
   then choiceFieldPresent(nt, values.head) // values.head is the SDLChoice value
   elseif nt = "PresentExtract"
   then choicePresentExtract(values.head) // values.head is the SDLChoice value
   else raise(OutOfRange) // should not occur
   endif
   endlet // nt
   endlet // choicesort
endif // Literal-signature or Operation-signature
```
The function *choiceMake* creates a choice value with all the fields initialized to undefined.

```
choiceMake(choicesort: Identifier): SDLCHOICE =def
   mk-SDLCHOICE(
       \leq mk-FIELD(choicesort.choiceFieldlist[i], undefined) : i \in 1..choiceFieldlist.length >,
       choicesort
   ) // mk-SDLChoice
```
The function *choiceFieldlist* derives a list of field names from the "AnonPresent" sort that is the result sort of "PresentExtract". The names are in an arbitrary order dependent on the string construction from the literal signatures of AnonPresent, but this does not matter as long as the same order is always used.

```
choiceFieldlist(choicesort: Identifier): Name<sup>*</sup> =def
let opSigPE = 
    { opSig  choicesort.refersto1.s-Static-operation-signature-set
            : opSig.s-Operation-signature.s-Name.s-TOKEN = "PresentExtract"
         opSig.s-Operation-signature.s-Identifier-seq = < choicesort > // Formal argument list
    }.take
in
let litSigSet = opSigPE.s-Operation-signature.s1-Identifier.refersto1.s-Literal-signature-set in
   // set of literal signatures in AnonPresent definition
names = 
   < litSig.s-Name : litSig  litSigSet
        \wedge ((i \in Integer \wedge j \in Integer \wedge 1 \leq i \wedge j \leq | litSigSet | \wedge i < j \rangle \Rightarrow names[i] \leq names[i] \geq> // names sorted
endlet // litSigSet
endlet // opSigPE
```
The function *choiceUndefined* returns true if (and only if) all the fields are undefined.

```
choiceUndefined(choice: SDLCHOICE): SDLBOOLEAN =def
   mk-SDLBOOLEAN(
       semvalueBool(\forall field \in FIELD : (field in choice.s-FIELD<b>-seq \land field.s-VALUE = undefined)),
    BooleanType) // mk SDLBoolean
```
The function *choiceModify* returns a new choice value with one field set to the value for that field and other fields undefined.

```
choiceModify(nt: TOKEN, choice: SDLCHOICE, val: VALUE): SDLCHOICE =def
   mk-SDLCHOICE(
       < mk-FIELD( choice.s-FIELD-seq[i].s-Name, 
              if choice.s-FIELD-<b>seq</b>[i].<b>s</b>-Name.s-TOKEN+ "Modify" = <i>nt</i>then val
```

```
else undefined
           endif
       ) // mk-Field
       : i \in 1..choice.s-FIELD-seq.length
   > // list of fields
   choice.s-Identifier
) // mk-SDLChoice
```
The function *choiceExtract* returns the field with a given name from a list of fields.

 $choiceExtract(nt: TOKEN, choice: SDLCHOICE): VALUE =def$ **let** valueset = {  $f$ **.s**-VALUE : **f** in choice.s-FIELD-seq  $\land$  f.s-Name.s-TOKEN + "Extract" = nt} in **if**  $value set = \emptyset \vee values et$ .*take* =  $underined$  **then**  $raise(Underined Field)$  **else**  $value set$ .*take* **endif endlet** // valueset

The function *choiceFieldPresent* returns true if the specified field has a value.

```
choiceFieldPresent(nt: TOKEN, choice: SDLCHOICE): SDLBOOLEAN =def
let valueset = { f.s-VALUE : f in choice .s-FIELD-seq \land f.s-Name.s-TOKEN + "Present" = nt} in
mk\text{-}SDLBOOLEAN(semvalueBool(\neg(valueset = \emptyset \vee valueset.take = undefined)), BooleanType)
endlet // valueset
```
The function *choicePresentExtract* returns the *VALUE* that is an *SDLLITERAL* for the *Literal-signature* of the AnonPresent data type for the field that is present in an *SDLCHOICE* value.

```
choicePresentExtract(choice: SDLCHOICE): SDLLITERAL =def
let choicesort = choice.s-Identifier
let opSigPE = 
   { opSig  choicesort.refersto1.s-Static-operation-signature-set
          : opSig.s-Operation-signature.s-Name.s-TOKEN = "PresentExtract"
        opSig.s-Operation-signature.s-Identifier-seq = < choicesort > // Formal argument list
   }.take
in
let anonPresId = opSigPE.s-Operation-signature.s1-Identifier // AnonPresent identifier
let litSigSet = anonPresId.refersto1.s-Literal-signature-set
   // set of literal signatures in AnonPresent definition
in
mk-SDLLITERAL(
   {litSig \in litSigSet : litSig.s-Name = f.s-Name \land f in choice.s-FIELD-seq \land f.s-VALUE \neq undefined } take,
   anonPresId
) // SDLLiteral
endlet // litSigSet
endlet // anonPresId
endlet // opSigPE
endlet // choicesort
```
## **F3.3.4 Variables and other items with Aggregation-kind REF**

In AS1, *Aggregation-kind* is either **PART** or **REF** (where no aggregation kind is given in AS0 it is mapped to **PART** as the default in F2). The AS1 item *Aggregation-kind* is used in parameters (*Agent-formal-parameter*, *In-parameter*, *Inout-parameter*, *Out-parameter* and *Signal-parameter*), *Result* (of *Literal-signature* and *Procedure-definition*) and *Variable-definition*. The *Aggregationkind* is relevant for assignments (to a variable in *Assignment*, or to formal parameters from an *Actual-parameters*), for *Value-return-node* (depending on the returning procedure *Result-aggregation*) and for *Equality-expression*.

## **F3.3.5 State access**

The *STATE* domain consists of a set of *NAMEDVALUE* items, and a set of super states (associations between super state and substate). In case a certain variable is bound to an in/out parameter in a substate, it refers to the variable in the caller's state.
*STATE* =def *NAMEDVALUE***-set** *SUPERSTATE***-set**

A *NAMEDVALUE* is an association a specific variable *Identifier* and a specific *STATEID* with an optional *BOUNDVALUE*. If the variable is undefined the *BOUNDVALUE* is omitted.

```
NAMEDVALUE =def
    \{(s, id, bv) \in STATEID \times Identity \times [BOUNDVALUE]\}: id.refersto1 \in VAR\wedge (\forall nI, n2 \in \text{NAMEDVALUE} : nI.s\text{-}STATEID = n2.s\text{-}STATEID \Rightarrow nI.s\text{-} Identity = n2.s\text{-} Identity// for a given state, each identifier should occur only once
    }
```
A *BOUNDVALUE* is a *VALUE* or an *Identifier* that refers to a variable (that is: a variable definition or parameter) or a *FIELDREF* that refers to a field of a variable (that is: a field of a structure/choice variable definition or parameter) or a *Null-literal-signature* or the *nullPid* value.

```
BOUNDVALUE =_{def}
```

```
\{ (bv) \in VALUE \cup Identity Identifier \cup FIELDREF \cup Literal-signature \cup nullPid:
    bv \in Identity \Rightarrow bv \cdot reference \Rightarrow b\land bv \in Literal-signature \Rightarrow\left( bv.s-Name = "null"
         bv.s-Result.s-Result-aggregation = REF
    ) // Null-literal-signature
}
```
A *FIELDREF* is a *BOUNDVALUE* that refers to a field of a variable that has a structure/choice sort or to the field of a structure/choice parameter, where the field has the specified name.

*FIELDREF* =def // More study is required to allow field references other than the field of a variable  $\{ (bid, bfn) \in Identity \times Name \}$ 

- : *bid*  $\in$  *Identifier*  $\Rightarrow$  *bid.refersto1*  $\in$  *VARDEF* 
	- ( *bid*.*refersto1*.**s-***Sort-reference-identifier*.*isStructSort*
		- *bid*.*refersto1*.**s-***Sort-reference-identifier*.*isChoiceSort*
		- ) // variable/parameter has a struct/choice sort
	- ( *opSig bid*.*refersto1*.**s-***Sort-reference-identifier*.*refersto1*.**s**-*Static-operation-signature***-set**: *opSig*.**s**-*Operation-signature*.**s**-*Name*.**s**-*TOKEN* = *bfn*+"Modify"
		- ) // struct/choice sort has field with name bfn

A *SUPERSTATE* is a pair of *STATEID* state identifiers, where the first *STATEID* is the identifier of the super state of the state identified by the second *STATEID*.

 $SUPERSTATE =_{def} STATEID \times STATEID$ 

The function *initAgentState* provides the initial value of the state (see clause F3.2.1.3.1 Functions provided by the data type part). The parameters are: *state* – state of the outermost process agent (undefined if the outermost process agent is being created); *newid* – state identifier of the new state; *id* – state identifier of the super state of the new state (undefined for the outermost agent); *vars* – variables of the agent.

```
initAgentState(state: [STATE], newid: STATEID, id: [STATEID], vars: DECLARATION-set): STATE =def
mk-STATE(
   ( if state = undefined then \varnothing else state.s-NAMEDVALUE-set endif
       \cupinitDeclarations(newid, vars) 
   ), // NamedValue-set for mk-State
   ( if state = undefined then \emptyset else state.s-SUPERSTATE-set endif
       \cupif id = undefined then \emptyset else { mk-SUPERSTATE(id, newid)} endif
   ) // SuperState-set for mk-State
```

```
) // mk-State
```
}

The function *initProcedureState* provides the initial value of the state (see clause F3.2.1.3.1 Functions provided by the data type part). The parameters are: *state* – state of the outermost process agent; *newid* – state identifier of the new state; *id* – state identifier of the super state of the new state; *declarations* – variables defined in the procedure; *fparams* – formal parameters of the procedure; *values* – list of actual parameter values for the procedure.

*initProcedureState*(*state*: *STATE*, *newid*: *STATEID*, *id*: *STATEID*, *vars*: *DECLARATION***-set**, *fparams*:*PROCPARAM* , *ap*:*CALLPARAM*\*): *STATEOREXCEPTION* =def **if** *checkParamsRange*(*fparams*, *ap*) = *false* // at least one In-parameter out of range **then** *raise*(*OutOfRange*) **else** // every In-parameter item with a syntype has an actual parameter value in range **mk-***STATE*( ( *state*.**s**-*NAMEDVALUE***-set**  $\cup$ *assignParams*(*initDeclarations*(*newid*, *vars fparams*.*toSet*), *newid*, *fparams*, *ap*) ), // NamedValue-set for mk-State *state*.**s**-*SUPERSTATE*-set  $\cup$  { **mk**-*SUPERSTATE*(*id*, *newid*) } // SuperState-set for mk-State ) // mk-State The function *checkParamsRange* checks for each *In-parameter* that has a syntype, the actual

parameter value is in range for the syntype.

*checkParamsRange*(*fparams*: *PROCPARAM*\*, *ap*: *CALLPARAM*\*): *BOOLEAN* =def

- **if** *fparams* = *empty* **then** *true* // checked true for all params
- **elseif**  $\text{fparams}[1] \in \text{In-parameter}$ 
	- *fparams*[1].**s-***Parameter*.**s-***Identifier*.*refersto1 Syntype-definition*
	- $\land$  *ap*[1]  $\in$  *VALUELABEL*
	- *rangeCheck*(*fparams*[1].**s-***Parameter*.**s-***Identifier*.*refersto1*, *value*(*ap*[1], *Self*))=*false*
- **then** *false*
- **else** *checkParamsRange*(*fparams*.*tail*, *ap*.*tail*) // check next parameter **endif**

The function *initDeclarations* provides the initial *NAMEDVALUE* binding set for a declarations set within a state. The parameters are: *stid* – state identifier of the state; *declarations* set for the declarations set.

```
initDeclarations(stid: STATEID, declarations: DECLARATION-set): NAMEDVALUE-set =def
{ mk-NAMEDVALUE(stid, d.identifier1,
       if d.s-EXPRESSION.isConstant1 then d.s-EXPRESSION else defaultInit(d.s-Identifier) endif
   ) // mk-NamedValue
\vert d \in declarations \land d \in Variable-definition
} 
\cup{ mk-NAMEDVALUE(stid, d.s-Parameter.identifier1, defaultInit(d.s-Parameter.s-Identifier) 
   ) // mk-NamedValue
\mid d \in declarations \land d \in PROCPARAM}
```
The function *defaultInit* returns the default initialization for the sort reference identifier given as a parameter. If the sort reference identifier is for a value data type definition that has a default initialization, this is returned. Otherwise, if the value data type definition has no default initialization and inherits from another data type, the default initialization of this inherited data type is returned. If the value data type definition has no default initialization and does not inherit from another data type, undefined is returned. If the sort reference identifier is for a syntype definition that has a default initialization, this is returned. Otherwise, if the syntype definition has no default initialization, the default initialization of the parent data type is returned.

*defaultInit*(*sortRefId*: *Identifier*): *EXPRESSION* =def **if**  $sortRefId.referstol \in Value-data-type-definition$ **then**

**if**  $sortRefId.referstol.$ **s-** $EXPRESSION \neq undefined$  // Expression is default initialization **then** *sortRefId*.*refersto1.***s-***EXPRESSION* // Expression is default initialization **else** // no local default initialization **if** *sortRefId.refersto1.s-Identifier*  $\neq$  *undefined* // inherits from another data type **then** *defaultInit*(*sortRefId*.*refersto1.***s-***Identifier*) **else** *undefined* **endif** // inherits from another data type **endif** // local default initialization or not **else** // syntype **if**  $sortRefId.referstol.$ **s-** $EXPRESSION \neq undefined$  // Expression is default initialization **then** *sortRefId*.*refersto1.***s-***EXPRESSION* // Expression is default initialization **else** *defaultInit*(*sortRefId*.*refersto1.***s-***Identifier*) // parent default initialization **endif** // local default initialization or not **endif** // value data type or syntype

The function *assignParams* puts a sequence of actual parameter values into the named values set for a given state id for *In-parameter* and *Inout-parameter* items. The named value for an *In-parameter* has a bound value given as the actual parameter, the named value for an *Inout-parameter* has a bound value that is the given variable identifier, and the named value for an *Out-parameter* remains undefined from *initDeclarations*. There is no need to check that the actual parameters are in range because this is checked in function *initProcedureState*.

*assignParams*(*namedvalues*:*NAMEDVALUE***-set**, *id*: *STATEID*, *fparams*: *PROCPARAM*\*, *ap*: *CALLPARAM*\*): *NAMEDVALUE***-set** =def **if**  $ap = empty \vee fparams = empty$ **then** *namedvalues* // set unchanged **else** *assignParams*( **if** *fparams*.*head*  $\notin$  *Out-parameter* // In or Inout – set value **then** *setValue*(*namedvalues*, *id*, *fparams*.*head.***s**-*Parameter*.*identifier1*, **if**  $ap\text{.} \text{head} \in \text{VALUELABEL}$  **then**  $value(ap\text{.} \text{head}, Self)$  **else**  $ap\text{.} \text{head}$  **endif**) // setValue **else** *namedvalues* // Out-parameter, leave named value undefined **endif**, // namedvalues *id*, *fparams*.*tail*, *values*.*tail*) // assignParams **endif**

The function *setValue* puts a single value into a named values set for a given state *stid*.

```
setValue(namedvalues: NAMEDVALUE-set, stid: STATEID, varid:Identifier, valueOrId:BOUNDVALUE):
NAMEDVALUE-set =def
{ binding | binding \in namedvalues: binding.s-STATEID \neq stid \vee binding.s-Identifier \neq varid }
\cup{ mk-NAMEDVALUE(stid, varid, valueOrId) }
```
The function *getValueSet* returns the association between the state *stid* and *varid* in *namedvalues*. There should be at most one such association, but the function returns a set and an empty set indicates there was no association.

getValueSet(namedvalues: NAMEDVALUE-set, stid: STATEID, varid:Identifier): NAMEDVALUE-set =def  $\{ b \in \text{namedvalues: } b.\textbf{s}-STATEID = \text{stid} \wedge b.\textbf{s}-Identity = \text{variable} \}$ 

The function *eval* is called to evaluate a variable access (see EVALVAR in F3.2.1.4.29) in a contexts where **REF** aggregation is not required, and returns the value associated with an identifier for a given a state and state id. There can be at most one named value for the state and identified item (variable or parameter). If this named value has a bound value that is a value, this is the result. Otherwise, if the bound value is a variable identifier, this bound variable is an item (variable or parameter). In this case *eval* is called recursively to return the value (in the named values for the state) for the bound variable and the caller (the state id that caused this state id to exist). Otherwise, if the bound value is a field reference: first the variable containing the field is evaluated by calling *eval* with the *Identifier* of the bound reference; then the field is extracted from the structure or choice value of the variable. Otherwise the bound value is *undefined*, and *undefined* is returned.

```
eval(varid:Identifier, state:STATE, stid:STATEID): VALUEOREXCEPTION =def
   let callerid = caller(state, stid) in
   let namedval = getValueSet(state.s-NAMEDVALUE-set, stid, varid) in
   if namedval \neq \emptyset then
       case bv = namedval.take.s-BOUNDVALUE of
          | VALUE then bv // varid bound to a value
       | Identifier then // varid bound to variable id for variable definition or parameter
          eval(bv, state, stid) // evaluate referenced id
       | FIELDREF then
          if varid.refersto1.s-Identifier.isStructSort // check if struct, otherwise choice
          then structExtract(bv.s-Name + "Extract", eval(bv.s-Identifier, state, stid)) // extract field of var
          else choiceExtract(bv.s-Name + "Extract", eval(bv.s-Identifier, state, stid)) // extract field of var
          endif
       | Literal-signature then // if a BoundValue is a Literal-signature, it is a Null-literal-signature
          raise(InvalidReference) // attempt to dereference a Null-literal-signature
       otherwise raise(UndefinedVariable) // the BOUNDVALUE is undefined
       endcase // bv boundvalue
   elseif callerid \neq undefined // there is a calling state – false if the system state
       eval(varid, state, callerid) // not a local id – evaluate in calling state
   else // id not found
       raise(UndefinedVariable)
   endif
   endlet // namedval
   endlet // callerid
```
The function *update* modifies a binding of a variable identifier to a value or identifier or field reference or literal signature in the named values set for a given state *id*.

```
update(varid:Identifier, bvalue: BOUNDVALUE, state:STATE, id:STATEID): STATE =def
if getValueSet(state.s-NAMPLE-set, id, variable) = \emptyset // not a local variable
then update(varid, bvalue, state, caller(state, id)) // update in calling state
else mk-STATE(setValue(state.s-NAMEDVALUE-set, id, varid, bvalue), state.s-SUPERSTATE-set)
endif
```
The function *assign* modifies the variable with the given name in the state/id association to the given value.

```
assign (variableid:Identifier, value:VALUE, state:STATE, id:STATEID): STATEOREXCEPTION =def
if isValueVariable(variableid) then
   if isSyntypeVariable(variableid)  rangeCheck(variableid.variableSort, value ) 
   then raise(OutOfRange)
   else update(variableid, mk-BOUNDVALUE(value), state, id)
   endif
else
   // pid variable, sort of variable is an Interface-definition
   if variableid.variableSort = value.interface \veeisSuperType(variableid.variableSort, value.interface) 
   then update(variableid, mk-BOUNDVALUE(value), state, id)
   else
      update(variableid, mk-BOUNDVALUE(nullPid), state, id)
   endif
endif
```
The function *caller* returns the state id that caused this state id to exist.

```
caller(state: STATE, id: STATEID): STATEID =def
take({s.s1-STATEID | s ∈ state.s-SUPERSTATE-set: s.s2-STATEID = id})
```
The function *variableSort* returns the sort for a given variable identifier.

*variableSort*(*variableid*: *Identifier*):*Interface-definition Value-data-type-definition Syntypedefinition*=def *variableid*.*refersto1*.**s**-*Identifier*.*refersto1* // Sort-reference-identifier

The predicate *isValueVariable* holds if the given variable *Identifier* refers to a variable of a value type.

*isValueVariable*(*variableid*: *Identifier*): *BOOLEAN* =def *variableid*.*variableSort Value-data-type-definition*

The predicate *isSyntypeVariable* holds if the given variable *Identifier* refers to a variable with a syntype.

*isSyntypeVariable*(*variableid*: *Identifier*): *BOOLEAN* =def *variableid*.*variableSort Syntype-definition*

The function *interface* for a value, delivers the *Interface-definition* for the value if the sort of the value is an *Interface-definition*, otherwise the result is *undefined*.

*interface*(*val*: *VALUE*): *Interface-definition* =def **if** *val*.*sort Interface-definition* **then** *val*.*sort* **else** *undefined* **endif**

The function *sort* for a value gives the sort of a value, which for most domains (such as *SDLBOOLEAN* or *SDLSTRUCTURE* that form part of the *VALUE* domain) is found from the *Identifier* element of the domain. The exception is the *PID* domain, which instead is either a *NULLPID* that has the value *nullPid*, and is a *PidType* value, or is a *VALIDPID* with an optional *Interface-definition*. In the case of a *VALIDPID* without an *Interface-definition*, the value is a *PidType* value; otherwise the data type definition is the *Interface-definition*.

```
sort(val: VALUE): Interface-definition ∪ Value-data-type-definition =<sub>def</sub>
if val \in NULLPID then PidType.refersto1elseif val \in VALUEPID then
   if val.s-Interface-definition = undefined then PidType.refersto1 else val.s-Interface-definition endif
else val.s-Identifier.refersto1
endif
```
### **F3.3.6 Specialization**

The function *dynamicType* determines the identity of the dynamic type of a value.

```
dynamicType(v: VALUE): Identifier =_{def}if v = nullPid then raise(OutOfRange) else
   case v of
   \vert PID(*, t) then t
   | SDLARRAY(*, *, *, t) then t
   | SDLBAG(*, t) then t
   | SDLBIT(*, t) then t
   | SDLBITSTRING(*, t) then t
   \vert SDLBOOLEAN(*,t) then t
   | SDLCHARACTER(*, t) then t
   | SDLCHARSTRING(*, t) then t
   | SDLCHOICE(*, t) then t
   \text{SDLD} \text{URATION}(*, t) then t
   | SDLINTEGER(*, t) then t
   | SDLLITERAL(*,t) then t
   | SDLOCTETSTRING(*, t) then t
   | SDLPOWERSET(*, t) then t
   | SDLREAL(*,*, t) then t
   | SDLSTRING(*,t) then t
   | SDLSTRUCTURE(*,t) then t
```

```
| SDLTIME(*, t) then t
  | SDLVECTOR(*, t) then t
  endcase
endif
```
### **F3.3.7 Operators and methods**

The function *dispatch* determines the procedure to select, given a set of actual parameters.

```
dispatch(oplitSig:OPLITSIGNATURE, values:VALUE*): Identifier =def
case oplitSig of
| Literal-signature then undefined // should not occur
| Static-operation-signature then oplitSig.s-Identifier // identifier of derived procedure
| Dynamic-operation-signature then
   bestMatch(matchingCandidates(allDynamicCandidates(oplitSig), values))
endcase
```
The function *allDynamicCandidates* returns the set of all signatures with the same name as the given signature.

```
allDynamicCandidates(oplitSig: Dynamic-operation-signature): OPLITSIGNATURE-set =def
\{ p \mid p \in Operation\text{-}signature: p.\textbf{s}-Name = optitsig.\textbf{s}-Operation\text{-}signature.\textbf{s}-Name \}
```
The function *matchingCandidates* returns the set of all signatures for which the formal argument *Identifier* list is compatible with the argument values.

```
matchingCandidates(procedures: (Static-operation-signature  Dynamic-operation-signature)-set,
values: VALUE<sup>*</sup>): OPLITSIGNATURE-set =def
{ p \in \text{procedures: } is Signature Compute(p.s-Operation-signatures-Identifier-seq, dynamicTypes(values) }
```
The function *bestMatch* returns the most specialized signature, that is the signature that is signature compatible with all the other procedures in the set.

```
bestMatch(oplitSigs:OPLITSIGNATURE-set): Identifier =def
take({ oplitSig.s-Identifier | oplitSig  oplitSigs:
   (\forall q \in oplitSigs :
       isSignatureCompatible(
           oplitSig.s-Operation-signature.s-Identifier-seq,
           q.s-Operation-signature.s-Identifier-seq
       ) 
   )/ for all q
})
```
The predicate *isSignatureCompatible* holds if p is compatible with q.

```
isSignatureCompatible(p:Identifier<sup>*</sup>, q:Identifier<sup>*</sup>): BOOLEAN =def
if p = \text{empty} then
   true
else
    isSortCompatible(p.head, q.head) 
    isSignatureCompatible(p.tail, q.tail)
endif
isSortCompatible(p: Identifier, r: Identifier): BOOLEAN =def
   (p = r) isDirectlySortCompatible(p, r) 
 ( r.refersto1  Interface-definition
   \wedge (\exists q \in Identifier: (isSortCompatible(p, q) \wedge isSortCompatible(q, r)))
    )
isDirectlySortCompatible(y: Identifier, z: Identifier): BOOLEAN =def
```

```
if isSuperSort(z, y)
then
```

```
if y.refersto1 \in Value-data-type-definition
   then // true if y is \leq anchored sort > of the form this z
       y.refersto1.s-Identifier = z
   else // y is a pid sort (because not a value data type) – and z is super sort of y
       true
   endif
else false
endif
isSuperSort(z: Identifier, y: Identifier): BOOLEAN =def
isSuperType(z, y) // see clause F2.2.1.6.4.
dynamicTypes(values:VALUE<sup>*</sup>): Identifier<sup>*</sup> =def
```
 $\langle d$ *ynamicType* $(v)$  | *v* **in** *values*  $>$ 

### **F3.3.8 Syntypes**

The predicate *rangeCheck* holds if the range check for a value of a *syntype* passes: that is, there exists a condition in the set of range conditions of the syntype that includes the given value. The condition check is made with respect to the parent type of the syntype.

*rangeCheck*(*syntype*: *Syntype-definition, value*: *VALUE*): *BOOLEAN* =def *cond syntype*.**s**-*Range-condition*: *conditionItemCheck*(*cond*, *value*, *syntype*.**s**-*Identifier*)

The predicate *conditionItemCheck* holds if the condition is true for the value of the given type. If the condition is a size constraint, rewriting the concrete grammar creates an anonymous operation identified by the *Operation-identifier* of the *Size-constraint* that embodies the ranges specified, so the *Open-range* or *Closed-range* items in the abstract grammar of *Size-constraint* are redundant. An alternative would be to construct an anonymous procedure here based on the *Open-range* or *Closed-range* items of *Size-constraint*, in which case the *Operation-identifier* of *Size-constraint* is redundant.

```
conditionItemCheck(cond: Open-range  Closed-range  Size-constraint, value: VALUE, type: Identifier):
BOOLEAN =_{def}if cond  Open-range then
```
*semvalueBool*(*compute*(*cond*.**s**-*Open-range*.**s**-*Identifier*, // Operation-identifier

< *cond*.**s**-*Open-range*.**s**-*EXPRESSION* >)) // the expression of an Open-range is a constant expression

**elseif**  $cond \in Closed-range$  **then** 

**choose** *lessthaneq*:

(  $lessthange \in type.s-Static-operation-signature-set \land lessthaneq,optName = """ \leq """"$ ) *semvalueBool*(*compute*(*lessthaneq*, < *cond*.**s**-*Closed-range*.**s1-***EXPRESSION*, *value* > ))

*semvalueBool*(*compute*(*lessthaneq*, < *value*, *cond*.**s**-*Closed-range*.**s2-***EXPRESSION* >))

// both expressions of a Closed-range are constant expressions

**endchoose**

**else** //size constraint and  $cond \in Size\text{-}constraint$ 

*semvalueBool*(*compute*(*cond*.**s**-*Size-constraint*.**s**-*Identifier*, < *value* >)) // Operation-identifier **endif**

# **Appendix I to Annex F3**

### **List of abstract syntax grammar rules used**

This list contains the Specification and Description Language abstract syntax grammar rules that are used in this annex (Annex F3). The complete list of abstract syntax grammar rules can be found in Annex A of Recommendation ITU-T Z.100, which also identifies the Recommendation  $([ITU-T Z.101]$  or  $[ITU-T Z.102]$  or  $[ITU-T Z.104]$  or  $[ITU-T Z.107]$ ) where the grammar rule is defined. The list below only includes constructors (defined with "::"). Non-constructors (defined with "=") are not used in the formalisation and instead the appropriate constructor (for example *Identifier* instead of *Agent-identifier*) or a union of constructors (for example, *Interface-definition Value-data-type-definition* instead of *Data-type-definition*). In the special case of the non-constructor *Expression* a domain *EXPRESSION* is defined. *Exception-identifier* is only defined in this annex (Annex F3) and is not defined or used in [ITU-T Z.101] or [ITU-T Z.102] or [ITU-T Z.104] or [ITU-T Z.107].

*Abstract Action-return-node Active-agents-expression Actual-parameters Agent-definition Agent-instance Agent-instance-pid-value Agent-kind Agent-qualifier Agent-type-definition Agent-type-qualifier Aggregation-kind Any-decision Any-expression Assignment Break-node Call-node Channel-definition Channel-path Closed-range Composite-state-graph Composite-state-type-definition Compound-node Compound-node-qualifier Conditional-expression Connect-node Continue-node Continuous-signal*

*Create-request-node Dash-nextstate Data-type-qualifier Decision-answer Decision-body Decision-node Decoding-expression Dynamic-operation-signature Else-answer Encoded-expression Encoding-expression Encoding-path Encoding-rules Entry-connection-definition Exception-identifier Exit-connection-definition Free-action Gate-definition Graph-node Identifier In-choice In-parameter Inout-parameter Inner-entry-point Inner-exit-point Input-node Interface-definition Interface-qualifier Join-node Literal Literal-signature Name Named-nextstate Named-return-node Named-start-node Negative-equality-expression Nextstate-parameters Now-expression Number-of-instances Offspring-expression Open-range*

*Operation-application Operation-signature Out-parameter Outer-entry-point Outer-exit-point Output-node Package-definition Package-qualifier Parameter Parameter-aggregation Parent-expression Positive-equality-expression Procedure-definition Procedure-graph Procedure-qualifier Procedure-start-node Range-check-expression Range-condition Reset-node Result Result-aggregation Save-signalset Self-expression Sender-expression Set-node Signal-definition Signal-destination Signal-expression Signal-parameter Signallist-expression Size-constraint Spontaneous-transition State-expression State-aggregation-node State-machine State-node State-partition State-qualifier State-start-node State-timer State-type-qualifier*

*State-transition-graph Static-operation-signature Stop-node Syntype-definition Terminator Timer-active-expression Timer-remaining-duration Timer-definition Transition Type-check-expression Type-coercion Value-data-type-definition Value-return-node Value-returning-call-node Variable-access Variable-definition*

The qualifiers *Agent-qualifier*, *Agent-type-qualifier*, *Compound-node-qualifier*, *Interface-qualifier*, *Procedure-qualifier*, *State-qualifier*, *State-type-qualifier* are constructors, each of which is defined as a *Name*.

# **SERIES OF ITU-T RECOMMENDATIONS**

- Series A Organization of the work of ITU-T
- Series D Tariff and accounting principles and international telecommunication/ICT economic and policy issues
- Series E Overall network operation, telephone service, service operation and human factors
- Series F Non-telephone telecommunication services
- Series G Transmission systems and media, digital systems and networks
- Series H Audiovisual and multimedia systems
- Series I Integrated services digital network
- Series J Cable networks and transmission of television, sound programme and other multimedia signals
- Series K Protection against interference
- Series L Environment and ICTs, climate change, e-waste, energy efficiency; construction, installation and protection of cables and other elements of outside plant
- Series M Telecommunication management, including TMN and network maintenance
- Series N Maintenance: international sound programme and television transmission circuits
- Series O Specifications of measuring equipment
- Series P Telephone transmission quality, telephone installations, local line networks
- Series Q Switching and signalling, and associated measurements and tests
- Series R Telegraph transmission
- Series S Telegraph services terminal equipment
- Series T Terminals for telematic services
- Series U Telegraph switching
- Series V Data communication over the telephone network
- Series  $X$  Data networks, open system communications and security
- Series Y Global information infrastructure, Internet protocol aspects, next-generation networks, Internet of Things and smart cities

### **Series Z Languages and general software aspects for telecommunication systems**